Е.А. ДОВОЛЬНОВ, В.В. Кузнецов, В.Г. Миргород, С.Н. Шарангович

**MYALTUNAEKCOPHOE И УСИЛИТЕЛЬНОЕ ОБОРУДОВАНИЕ** MHOTOBOAHOBЫX ОПТИЧЕСКИХ **СИСТЕМ ПЕРЕДАЧИ** 

**Министерство образования и науки Российской федерации** 

## **ТОМСКИЙ ГОСУДАРСТВЕННЫЙ УНИВЕРСИТЕТ СИСТЕМ УПРАВЛЕНИЯ И РАДИОЭЛЕКТРОНИКИ**

**Е.А. Довольнов, В.В. Кузнецов, В.Г. Миргород, С.Н. Шарангович**

## **МУЛЬТИПЛЕКСОРНОЕ И УСИЛИТЕЛЬНОЕ ОБОРУДОВАНИЕ МНОГОВОЛНОВЫХ ОПТИЧЕСКИХ СИСТЕМ ПЕРЕДАЧИ**

**Учебное пособие**

Рекомендовано

Сибирским региональным отделением учебно-методического объединения высших учебных заведений РФ по образованию в области радиотехники, электроники, биомедицинской техники и автоматизации для межвузовского использования в качестве учебного пособия для студентов, обучающихся по направлениям подготовки 210300 «Радиотехника», 210400 «Телекоммуникации»

> Томск ТУСУР 2012

#### Рецензенты:

**Горлов Н.И.**, д-р техн. наук, проф., зав. каф. линий связи Сиб. гос. ун-та телекоммуникаций и информатики;

**Коханенко А.П.**, д-р физ.-мат. наук, проф. каф. квантовой электроники и оптоинформатики Томск. гос. ун-та.

# **Довольнов Е.А. Кузнецов В.В., Миргород В.Г., Шарангович С.Н.**

Мультиплексорное и усилительное оборудование многоволновых оптических систем передачи : учеб. пособие/ Е.А.Довольнов, В.В.Кузнецов, В.Г.Миргород, С.Н.Шарангович.. – Томск: Томск. гос. ун-т систем упр. и радиоэлектроники, 2012. – 156 с.

ISBN 5-56889-319-0

Излагаются принципы оптического мультиплексирования и усиления в многоволновых волоконно-оптических системах передачи. Рассматриваются основы построения и расчета мультиплексоров на интерференционных, дифракционных и волноводных структурах, оптических усилителей на допированных оптических волокнах. Представлены методические материалы к лабораторному практикуму по курсу «Мультиплексорное оборудование оптических цифровых систем связи». Даны описания компьютерных лабораторных работ и руководств по компьютерному моделированию оптических мультиплексоров и усилителей.

Предназначено для студентов технических вузов, обучающихся по направлению «Телекоммуникации» специальности «Физика и техника оптической связи» и направлению «Радиотехника».

> УДК 621.372.8.029(075.8) ББК 32.845.7я73

 Томск. гос. ун-т систем упр. и радиоэлектроники, 2012 ISBN 5-56889-319-0 Довольнов Е.А., Кузнецов В.В.,

Миргород В.Г., Шарангович С.Н, 2012

## **Оглавление**

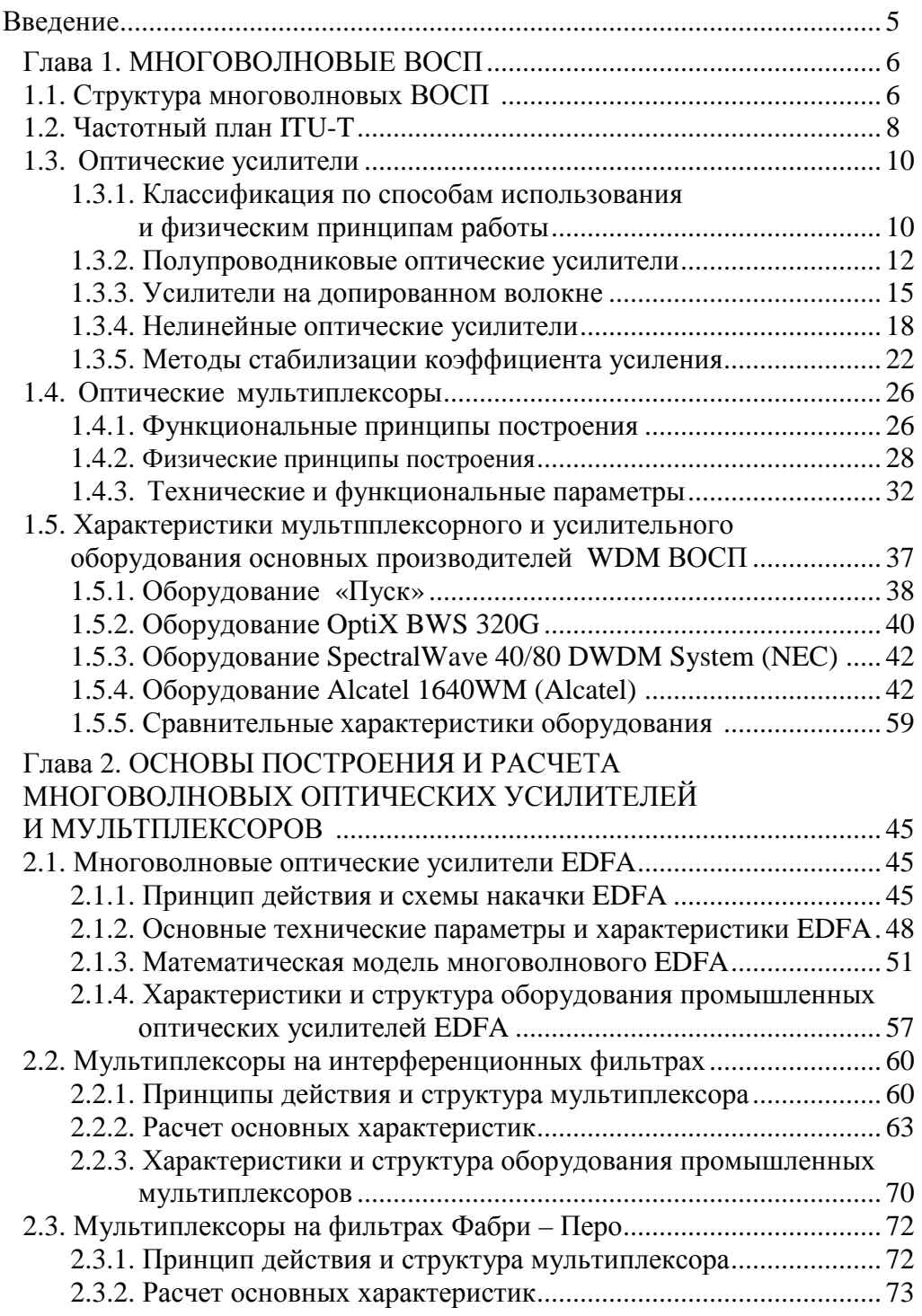

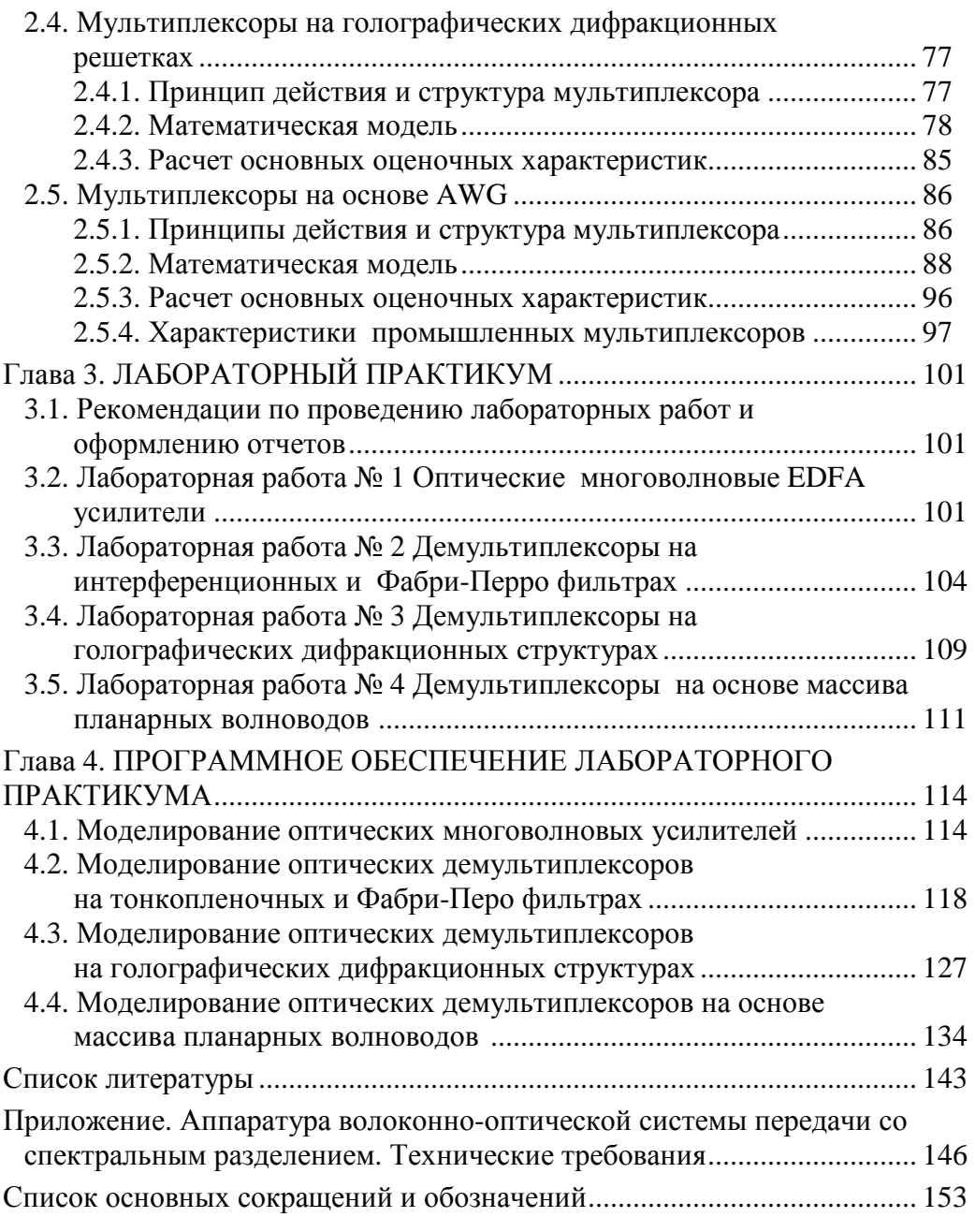

#### **Введение**

Технология волнового оптического мультиплексирования (WDM/ DWDM) позволяет осуществить передачу информации терабитных объемов со скоростями, достигающими 100 Гбит/сек, и в настоящее время широко внедряется от глобальных до локальных оптических сетей связи. Возможность передачи большого количества информации по волоконно-оптическим линиям связи (ВОЛС) связана с использованием технологии спектрального уплотнения, где передача информации по волокну ведется одновременно на разных длинах волн. При этом введение информационных оптических сигналов с различающимися длинами волн в ВОЛС осуществляется с помощью оптических мультиплексоров (MUX) на передаче, а выведение на приеме при помощи демультиплексоров (DMUX). Необходимым элементом мультиплексорного оборудования WDM-систем является оптические усилители. Достаточно высокий (20–25 дБ) коэффициент усиления EDFA-усилителя позволяет компенсировать потери, вносимые мультиплексорами, демультиплексорами, ВОЛС и другими пассивными элементами. В настоящее время телекоммуникационное оборудование WDM-систем включает широкий спектр усилительного и мультиплексорного оборудования, представленного на рынке. Однако в известной учебной литературе вопросы, в полной мере охватывающие физические принципы построения, методы расчета и моделирования характеристик WDM-мультиплексоров и многоволновых усилителей, освещены недостаточно.

В данном учебном пособии первый раздел посвящен изложению принципов оптического мультиплексирования и усиления в многоволновых волоконно-оптических системах передачи. Во-втором разделе рассматриваются основы построения и расчета мультиплексоров на интерференционных, дифракционных и волноводных структурах, оптических усилителей на допированных оптических волокнах. Приводятся сведения по структуре и параметрам промышленного усилительного и мультиплексорного оборудования. В третьем разделе представлены методические материалы к лабораторному практикуму по курсу «Мультиплексорное оборудование оптических цифровых систем связи». В четвертом разделе даны описания компьютерных лабораторных работ и руководств по компьютерному моделированию оптических мультиплексоров и усилителей.

Пособие предназначено для студентов технических вузов старших курсов, обучающихся по направлению «Телекоммуникации» (специальность «Физика и техника оптической связи», дисциплины «Оптические цифровые телекоммуникационные системы», «Мультиплексорное оборудование оптических цифровых систем связи») и направлению «Радиотехника» (специальность «Радиотехника», дисциплины «Оптические устройства в радиотехнике», «Радиооптоэлектронные сети и устройства»).

## Глава 1. Многоволновые ВОСП 1.1. Структура многоволновых ВОСП

Волоконно-оптической системой передачи (ВОСП) называется совокупность оптических устройств и оптических линий передачи для создания, обработки и передачи оптических сигналов. При этом оптическим сигналом служит модулированное оптическое излучение лазера или светодиода [1-8].

Один из наиболее перспективных методов увеличения коэффициента использования пропускной способности оптического волокна - спектральное уплотнение, или WDM (Wavelength Division Multiplexing). Суть метода состоит в том, что т информационных цифровых потоков, переносимых каждый на своей оптической несущей на длине волны  $\lambda_m$  и разнесенных в пространстве с помощью специальных устройств - оптических мультиплексоров (MUX) — объединяются в один оптический поток  $\lambda_1$  ...  $\lambda_m$ , который вводится в оптическое линейное волокно, входящее в состав оптического кабеля [7]. На приемной стороне производится обратная операция демультиплексирования (DMUX).

Структурная схема ВОСП-WDM, соответствующая рекомендации G.692 MCЭ-Т, приведена на рис. 1.1 [14].

На рисунке:

 $Tx_i$  и  $Rx_i$   $(i = 1, 2,...,n)$  — передающие и приемные транспондеры (приемопередатчики) каждого канала N-канальной ВОСП-WDM;

ОМ — оптический мультиплексор:

ОА - оптический усилитель;

OD — оптический демультиплексор;

 $R_{Ti}$  — контрольные точки (интерфейсы) на входе передающих транспондеров:

 $S_{Ti}$  — контрольные точки на выходах приемных транспондеров;

 $S_i$  — контрольные точки на ОВ, на выходах оптических соединителей (ОС) передающих транспондеров, соответственно для каналов *i*;

 $R_{Mi}$  — контрольные точки на ОВ непосредственно перед блоком ОМ/ВОА, на входе ОС, соответственно для каналов і;

MPI-S — контрольная точка (интерфейс) на OB сразу после блока ОМ/ВОА на выходе ОС;

S' — контрольная точка сразу после линейного оптического усилителя LOA на выходе ОС;

R' - контрольная точка на ОВ перед линейным оптическим усилителем, на входе ОС;

MPI-R — контрольная точка (интерфейс) на ОВ перед оптическим усилителем POA на входе оптического демодулятора (OD), на входе ОС;

 $S_{\text{bi}}$  — контрольные точки на выходе блока ОА/ОД, на выходе ОС:

OSC — точки подключения оптического служебного канала;

ОАДМ — мультиплексор ввода-вывода оптических каналов;

S, R — интерфейсы на выходе передатчиков и входе приемников аппаратуры STM-N (обычно *N*=16, либо 64), или ATM.

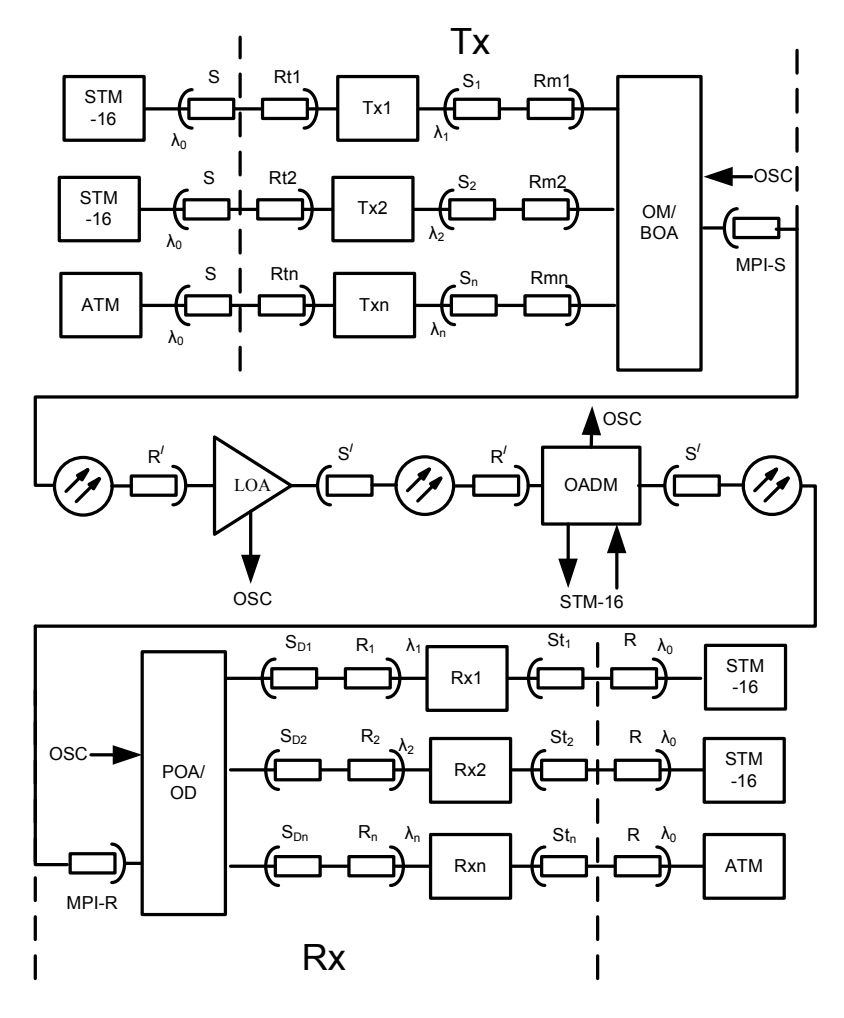

Рис. 1.1 — Структурная схема волоконно-оптической системы связи со спектральным уплотнением каналов [4]: (C — оптические соединители

Как видно из рис. 1.1, структурная схема ВОСП-WDM содержит оптический передатчик (ТХ), оптический приемник (RX) и главный оптический тракт (ОР).

Оптический передатчик содержит канальные приемопередатчики (транспондеры) Tx1÷Тx*n*, которые, в частности, преобразуют длину волны STM-N (или ATM)  $\lambda_0$  в длины волн спектра каналов  $\lambda_i$ . На выходе Tx<sub>j</sub> образуется канальный сигнал, спектр которого соответствует скорости передачи

STM-N. Канальные сигналы, а, следовательно, и их спектры объединяются с помощью оптического мультиплексора (ОМ), на выходе которого образуется групповой сигнал, спектр которого содержит суммарный спектр канальных сигналов:

$$
\Delta f_{\rm rc} = \Delta f_{\rm rc} + (n-1) \Delta f_{\rm Hup},
$$

где ∆*f*<sub>гс</sub> — спектр группового сигнала; ∆*f*<sub>кс</sub> — спектр канального сигнала; нчр ∆*f* — номинальное частотное разнесение каналов (НЧР).

Групповой сигнал усиливается оконечным оптическим усилителем BOA (бустер), с помощью которого в интерфейсе MPI-S устанавливается необходимая общая средняя мощность линейного сигнала *Р*лс.

Главный оптический тракт (ОР) содержит линейные оптические усилители (LOA), компенсирующие затухание, вносимое участками оптических волокон длиной *l*1 – *l<sup>k</sup>* . Вместо любого из усилителей может быть включен мультиплексор ввода/вывода каналов OADM с такими же интерфейсами R' и S', как и у оптического усилителя.

Приемник (RX) содержит предварительный оптический усилитель (РОА), усиливающий линейный сигнал, демультиплексор (DM), разделяющий групповой сигнал на канальные сигналы, приемные транспондеры Rx*<sup>j</sup>* , преобразующие длины волн λ<sub>i</sub>, в длину волны λ<sub>0</sub>, соответствующую STM-N или ATM.

Оптический служебный канал (OSC) организуется на длине волны, лежащей вне диапазона спектра WDM. OSC вводится и выводится как в оптических передатчике и приемнике, так и линейных усилителях, и мультиплексорах ввода/вывода (OADM) оптического тракта.

## **1.2. Частотный план ITU-T**

Оптические параметры систем WDM регламентируются рекомендациями G.692, в которых определены длины волн и оптические частоты для каждого канала. Согласно этим рекомендациям, многоволновые системы передачи работают в 3-м окне прозрачности ОВ, т.е. в диапазоне длин волн 1530…1565 нм. Для этого установлен стандарт длин волн, представляющий собой сетку оптических частот, в которой расписаны регламентированные значения оптических частот 196,1 ТГц до 192,1 ТГц с интервалами 100 ГГц и длины волн от 1528,77 до 1560,61 нм с интервалом 0,8 нм. Однако в последнее время установилась четкая тенденция уменьшения частотного интервала между спектральными каналами до 50 и даже 25 ГГц, что приводит к более плотному расположению спектральных каналов в отведенном диапазоне длин волн (1530…1565 нм). Такое уплотнение получило название плотного волнового уплотнения, или DWDM (Dense Wavelength Division Multiplexing). Частотный план ITU-T WDM представлен в таблице.

Частотный план ITU-T WDM по рекомендации МСЭ-Т G.692

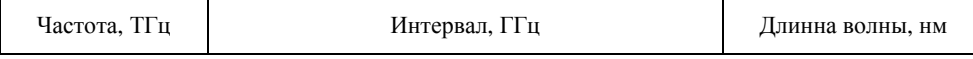

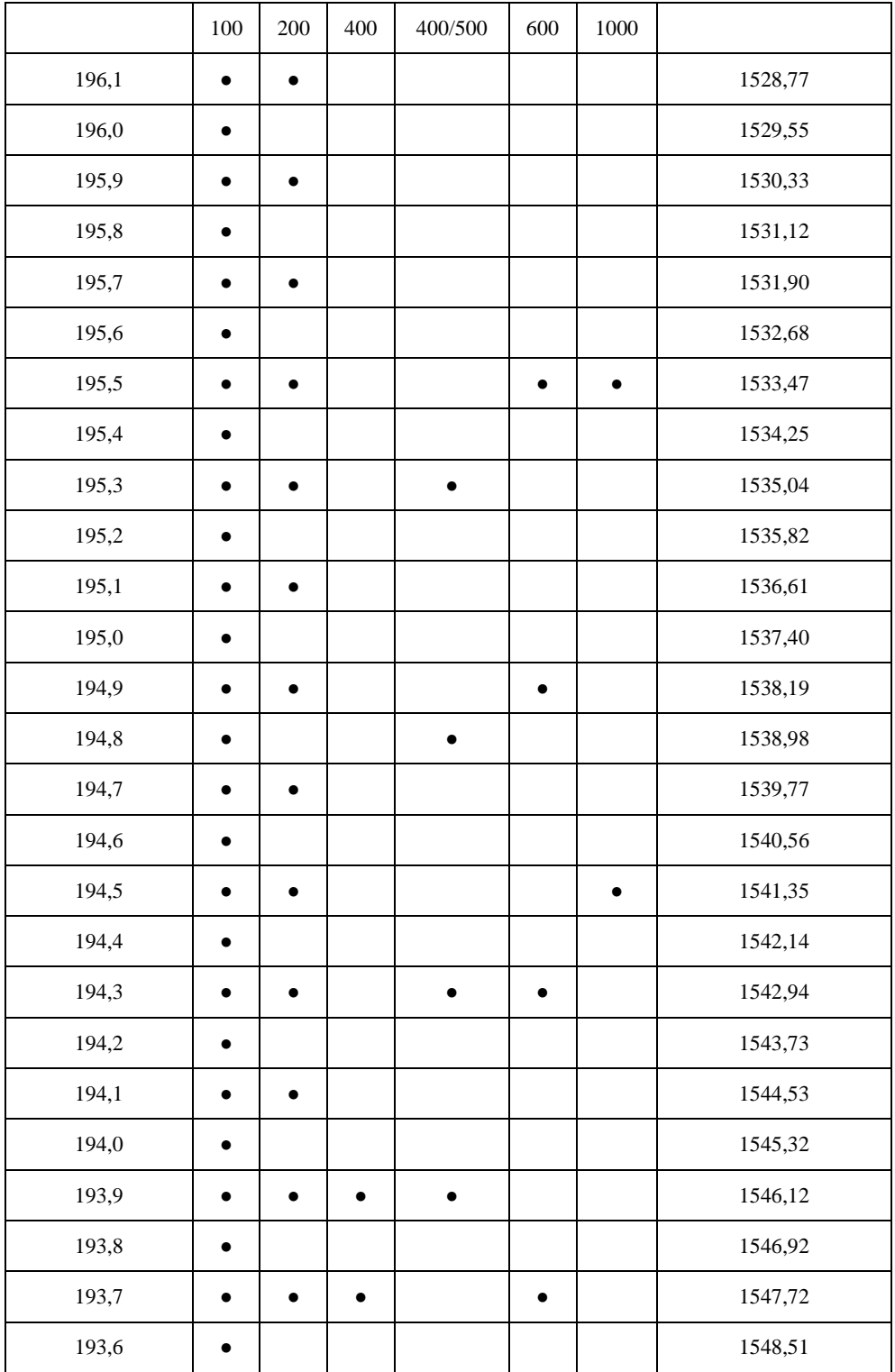

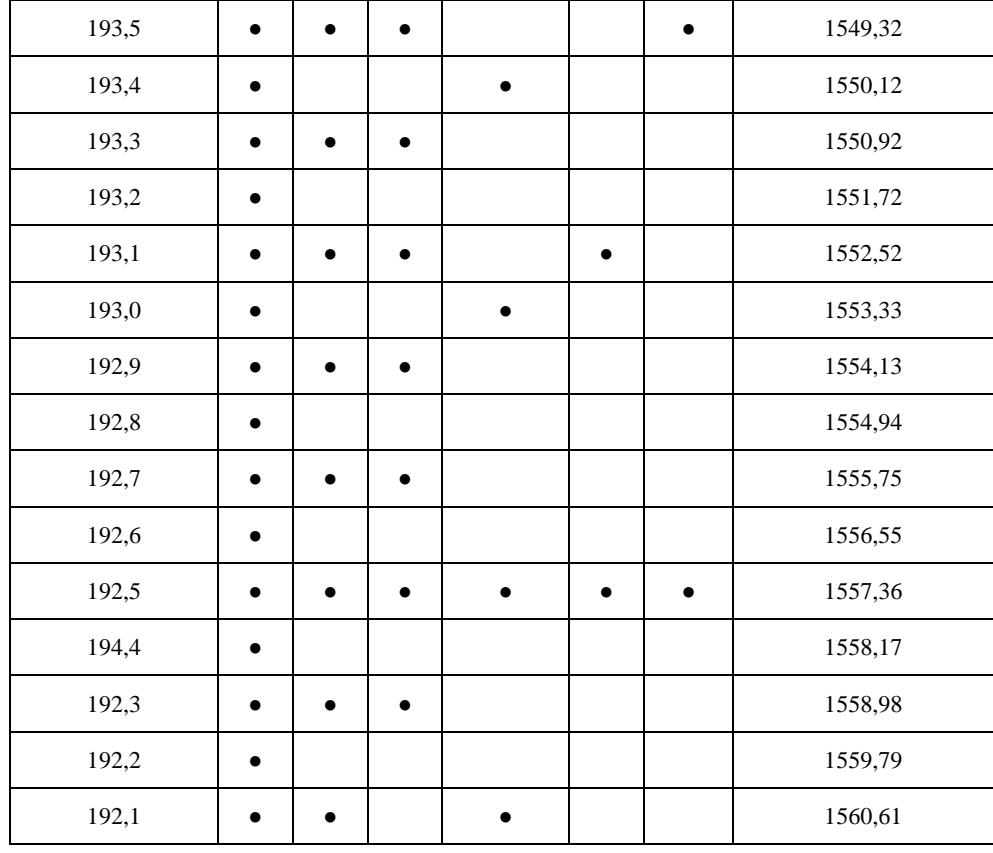

Частотные план ITU-T DWDM (рек. МСЭ-Т G.694.1) и CWDM (рек. МСЭ-Т G.694.2) приведены в табл.7 и 8 Приложения.

## **1.3. Оптические усилители**

### **1.3.1. Классификация по способу применения и физическим принципам работы**

В зависимости от области использования оптические усилители делятся на предварительные, линейные и усилители мощности (рис. 1.2) [1,7,9,10,16].

*Предварительные усилители* (предусилители) устанавливаются непосредственно перед приемником регенератора и способствуют увеличению отношения сигнал/шум на выходе электронного каскада усиления в оптоэлектронном приемнике. Оптические предусилители часто используются в качестве замены дорогих когерентных оптических приемников.

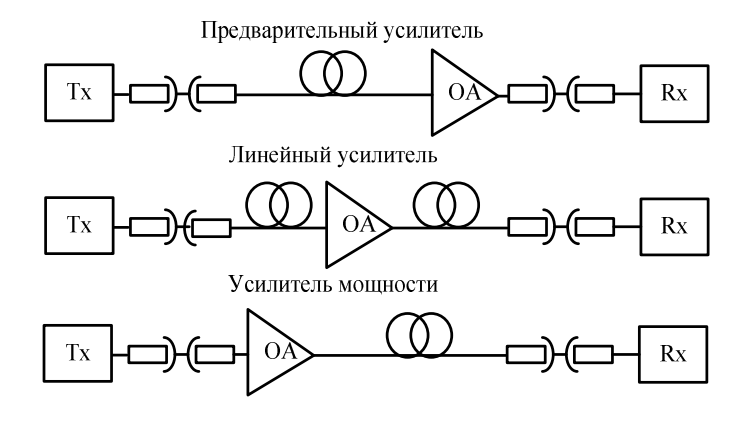

Рис. 1.2 — Применение оптического усилителя

*Линейные усилители* устанавливаются в протяженных линиях связи между регенераторами или на выходе оптических разветвителей с целью компенсации ослабления сигнала, происходящего ввиду затухания в оптическом волокне или в оптических разветвителях, ответвителях и мультиплексорах WDM. Линейные усилители заменяют оптоэлектронные регенераторы, когда нет необходимости в точном восстановлении сигнала.

*Усилители мощности* (бустеры) устанавливаются непосредственно после лазерных передатчиков для дополнительного усиления сигнала до уровня, который не может быть достигнут на основе лазерного диода. Бустеры могут также устанавливаться перед оптическим разветвителем, например при передаче нисходящего трафика в гибридных волоконно-коаксиальных сетях кабельного телевидения.

В табл. 1.1 указана степень значимости параметров EDFA в зависимости от типа усилителя.

Усиление света в оптических системах осуществляется за счет энергии внешнего источника. Основой усилителя является активная физическая среда, в которой за счет энергии стороннего источника подкачки происходит увеличение мощности излучения информационного сигнала. В качестве активной среды применяются полупроводниковые среды или волокно, допированное различными примесями. В качестве примесей чаще всего встречаются редкоземельные металлы: эрбий (Er), неодим (Nd), празеодим (Pr) и тулий (Tm). Накачка этих сред осуществляется непрерывно или импульсно. При усилении может происходить преобразование спектра входного сигнала, т.е. выходной сигнал может быть смещен в частотном диапазоне [5].

Таблица 1.1

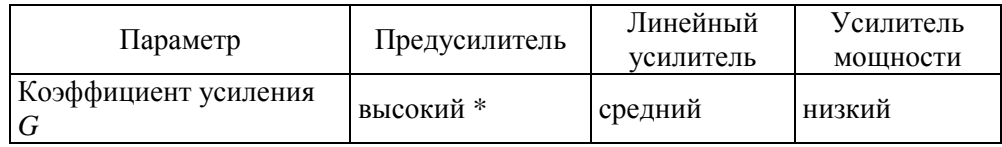

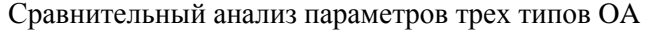

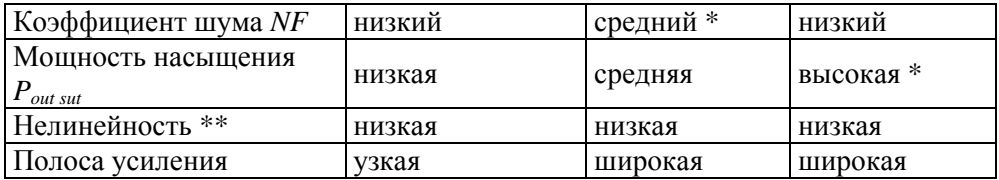

\* — указан наиболее значимый параметр;

 $*$  — нелинейность охватывает совокупность характеристик: зависимость *G* от  $P_{in}$ , поляризационную чувствительность, поперечные помехи между каналами

К оптическим усилителям предъявляется ряд требований:

• высокий коэффициент усиления в заданном диапазоне оптических частот;

- малые собственные шумы;
- нечувствительность к поляризации;
- хорошее согласование с волокном;

• минимальные нелинейные и линейные искажения оптических сигналов;

- большой динамический диапазон входных сигналов;
- широкая полоса усиления для ВОСП-СР;

Этим требованиям в наибольшей степени отвечают полупроводниковые и волоконные усилители, настроенные на стандартные три окна прозрачности волокна: 0,85; 1,31 и 1,55 мкм.

Существуют три основных типа оптического усилителя, используемые в ВОСП-СР: полупроводниковые усилители, усилители на допированном волокне и рамановские усилители (рис. 1.3). В отличие от остальных оптических усилителей полупроводниковые усилители могут быть спроектированы для любой длины волны, где работают лазеры в составе передающих оптических модулей.

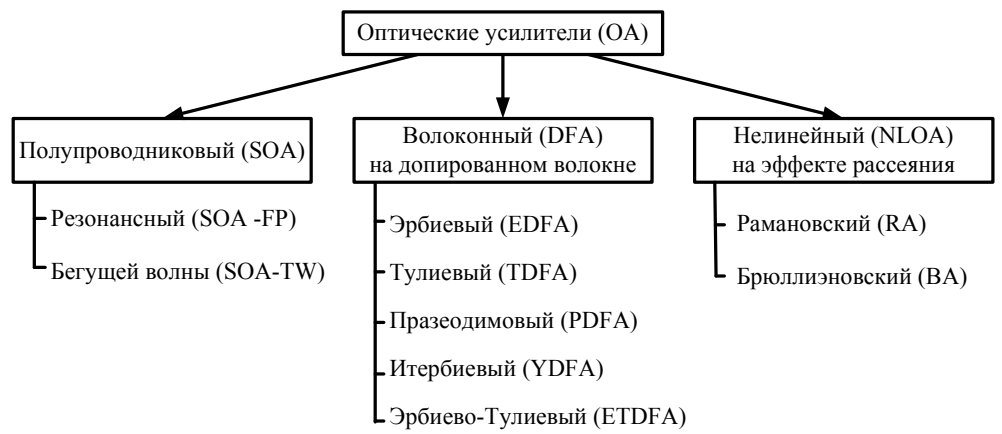

Рис. 1.3 — Классификация оптических усилителей

#### **1.3.2. Полупроводниковые оптические усилители**

Полупроводниковые усилители (OSA — Optical Semiconductor Amplifier) работают на основе хорошо известных принципов полупроводниковых лазерных диодов и осуществляются, как правило, по двум схемам:

− резонансные усилители, в которых эффект усиления и отсутствие лазерной генерации обеспечивается за счет того, что уровень постоянного тока накачки в рабочем режиме выбирается ниже порогового значения;

− усилители бегущей волны, в которых эффект оптического усиления наблюдается при распространении входного излучения в инверсной среде активного слоя с просветленными гранями.

Возбуждение в обоих типах OSA достигается внешней электрической накачкой.

**OSA с резонатором Фабри — Перо** (OSA-FP) являются разновидностью резонансных OSA. OSA-FP состоит из усиливающей среды, заключенной в плоский резонатор с зеркальными полупрозрачными стенками. OSA-FP обеспечивают высокий коэффициент усиления (до 25 дБ) в очень узком (1,5 ГГц), но широко перестраиваемом (800 ГГц) спектральном диапазоне (рис. 1.4,*а*). Кроме этого, эти устройства не чувствительны к поляризации сигнала и характеризуются сильным подавлением боковых составляющих (ослабление на 20 дБ за пределами интервала в 5 ГГц). В силу своих характеристик, усилители Фабри — Перо идеально подходят для работы в качестве демультиплексоров, поскольку они могут всегда быть перестроены для усиления одной определенной длины волны одного канала из входного многоканального WDM-сигнала [42].

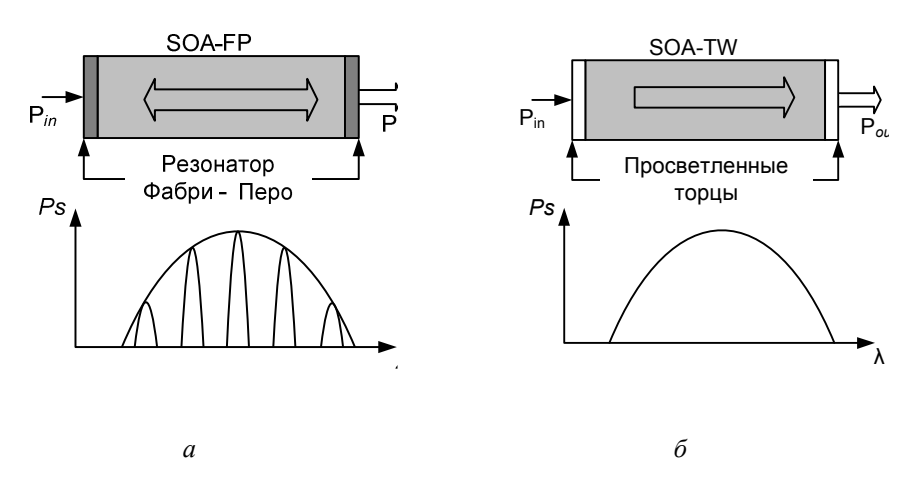

Рис. 1.4 — Схема построения полупроводниковых усилителей

**Усилитель бегущей волны** (OSA-TW) — полупроводниковый усилитель, ограничивающие поверхности которого покрыты антиотражающим покрытием (рис. 1.4,*б*). В последнее время OSA-TW стал доминировать в группе OSA.

OSA-TW состоит из центральной активной секции около 600 и двух пассивных секций по 100 мкм длиной. Центральный слой представляет собой

раздельную удерживающую гетероструктуру и состоит из объемного активного слоя толщиной 0,2 мкм, заключенного между двух четвертьволновых слоев по 0,1 мкм. Активный слой сужается на длине 150 мкм, что обеспечивает оптическое согласование с основным пассивным волноводом. Такой тип структуры обеспечивает высокий коэффициент локализации вследствие разницы между показателями преломления слоев в широкой области и увеличенный точечный размер на торцах для увеличения коэффициента согласования с волокном.

Усилители бегущей волны могут быть реализованы с достаточно большим коэффициентом усиления (около 30 дБ) и широкой полосой (около 5-10 ТГц). Для этого необходимо подавление возможных отражений фотонов от торцов (отражение менее 0,1 %). Для дополнительного снижения коэффициента отражения используют наклонный активный слой или дополнительные грани [5].

Полупроводниковые усилители имеют ряд недостатков, которые делают их использование непрактичным в качестве линейного усилителя. Среди этих недостатков можно отметить чувствительность к поляризации, большие потери при вводе в волокно, переходные помехи между каналами.

Первый недостаток является очень существенным, т.к. коэффициент усиления OSA в зависимости от направления поляризации может отличаться на 4-8 дБ для двух ортогональных поляризаций. Так как в стандартном одномодовом волокне поляризация распространяемого светового сигнала не контролируется, поэтому коэффициент усиления OSA зависит от неконтролируемого фактора. Можно уменьшить эту зависимость от поляризации путем установки двух OSA. Возможно как параллельное (требуется пара разветвителей), так и последовательное их подключение, но это приводит к усложнению конструкции и росту стоимости конечного продукта.

Второй недостаток OSA обусловлен тем, что светоизлучающий активный слой имеет поперечный размер несколько микрон, а толщину — в пределах одного микрона, что много меньше, чем диаметр светонесущей части оптического одномодового волокна (8-10 мкм). Вследствие этого большая часть светового потока из входящего волокна не попадает в активную область и теряется, что уменьшает КПД усилителя. Увеличить КПД можно, поставив между входящим волокном и активной средой линзу, что приводит к усложнению конструкции.

Два приведенных недостатка нивелируются в тех случаях, когда OSA интегрирован с другими оптическими устройствами. Именно так преимущественно и используются OSA. Одна из возможностей интеграции - производство совмещенного светоизлучающего лазерного диода, непосредственно на выходе которого устанавливается OSA.

В табл. 1.2 приведены типовые параметры OSA [5].

Таблина 1.2

Типовые параметры OSA

| -lapa | Окна прозрачности, мкм |       |  |
|-------|------------------------|-------|--|
| метры |                        | ⊥ ,∠∪ |  |

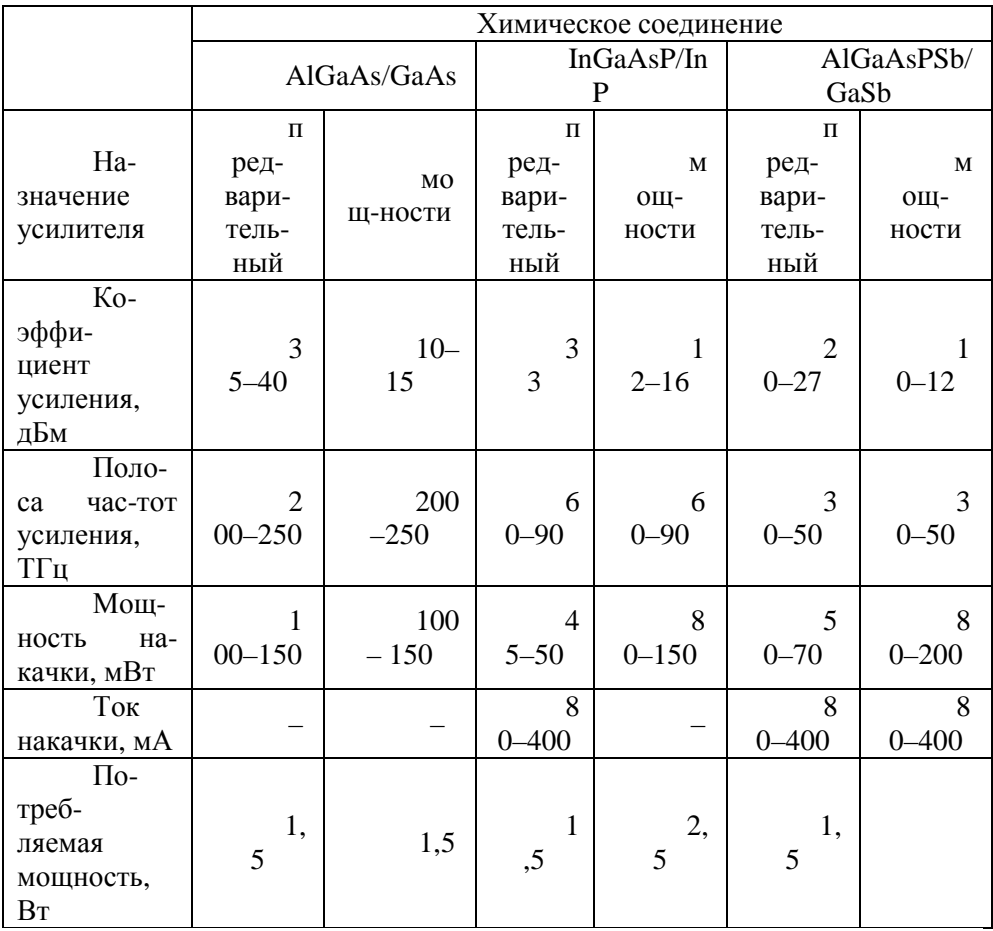

OSA могут использоваться во всех трех схемах применения (см. рис. 1.2). Одним из главных преимуществ OSA перед EDFA является возможность их работы во всех трех окнах прозрачности кварцевого волокна.

Когда OSA используется в качестве предусилителя, выходной уровень сигнала, подаваемый на оптический приемник, оказывается таким большим, что характеристики приемника ограничиваются уровнем дробового шума. Относительно высокий коэффициент шума (порядка 5–7 дБ) типового OSA делает его использование в качестве предусилителя нежелательным. Но даже в этом случае OSA могут значительно улучшить чувствительность приемника.

Если OSA используется в качестве усилителя мощности, его выходная мощность ограничена обычно на уровне 10 мВт. Это объясняется его относительно малой (примерно 5 мВт) выходной мощностью насыщения.

#### **1.3.3. Усилители на допированном волокне**

История усилителей на допированном волокне (DFA — Doped Fiber Amplifier) восходит к 1960 годам, когда впервые был продемонстрирован оптический усилитель на стеклянном волокне с покрытием из ниодима с рабочей длиной волны 1,06 мкм. По прошествии ряда лет было выполнено объединение физических принципов, положенных в основу работы одномодового стеклянного волокна и полупроводникового лазера, и создавались условия для появления DFA на 1,55 мкм в 1987 г. [13].

Как видно из названия усилитель на допированном волокне основан, на оптическом волокне с примесью редкоземельного материала, в основном эрбия Er. Длина допированного волокна, как правило, колеблется от 20 до 100 м. DFA получили наибольшее распространение в ВОСП-СР. Это связано с рядом их неоспоримых достоинств по сравнению с остальными OA:

- простотой конструкции;
- высокой надежностью;
- большими коэффициентами усиления;
- малыми шумами;
- широкой полосой усиления;
- нечувствительностью к поляризации усиливаемого сигнала и т.д.

Принцип действия DFA основан на эффекте возбуждения посредством внешней накачки атомов редкоземельного материала, помещенных в сердцевину обычного одномодового стекловолокна. Редкоземельные металлы выбраны таким образом, чтобы имелись зоны поглощения внешней энергии и создавалась инверсная населенность, которая приводит к спонтанной и вынужденной люминесценции. При этом вынужденное свечение обусловлено входным сигналом и совпадает с ним по длине волны.

Наиболее подходящими для DFA считаются редкоземельные празеодим Pr, неодим Nd, эрбий Er, тулий Tm, совместно эрбий Er и иттрий Y, а также гольмий, самарий, таллий. Они позволяют создать DFA, работающий на различных длинах волн от 500 до 3500 нм [11,12,42]. Наибольшее распространение среди DFA получили эрбиевые усилители EDFA (Erbium Doped Fiber Amplifier).

Функциональная схема DFA приведена на рисунке 1.5.

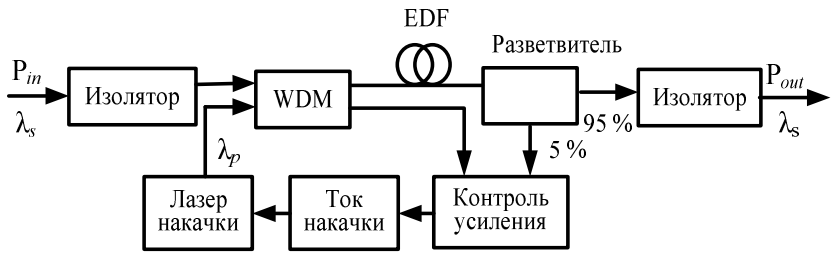

Рис. 1.5 — Функциональная схема DFA

Для того, чтобы волокно стало усиливающей средой, оно накачивается излучением λ*<sup>p</sup>* от отдельного лазера. При этом возможны как прямая (сонаправленная) и встречная (противонаправленная) накачка от одного лазера, так и двусторонняя накачка (прямая + встречная) от двух лазеров. Система контроля усиления управляет током накачки лазера благодаря обратной связи, устанавливаемой через делитель мощности. Усиливаемый сигнал λ*<sup>s</sup>* и накачка λ*<sup>p</sup>* объединяются в мультиплексоре и направляются в оптическое волокно с примесью, где происходит увеличение мощности сигнала. Большая часть мощности усиленного сигнала (95 %) проходит через фильтр на выход. Фильтр отсекает накачку λ*<sup>p</sup>* и шумы вне полосы частот сигнала. Оптический изолятор исключает прохождение отраженных в усилителе сигналов во входящее волокно.

**Усилитель на волокне, легированном эрбием** (EDFA) является одним из наиболее практичных, однако его применение ограничено окном прозрачности 1550 нм. Усиление в EDFA происходит по всей длине волокна, легированного редкоземельным металлом эрбием.

Усилитель EDFA состоит из двух активных элементов: активного волокна, легированного  $\mathrm{Er}^{3+}$ , и полупроводникового лазера накачки с одной или несколькими из следующих длин волн: 1480, 980, 800, 670 и 521 нм. Для подачи сигнала накачки в волокно требуется, по крайней мере, один разветвитель, селективный к длине волны. Реально используются длины волн 1480 и 980 нм. Это обусловлено рядом причин: эффективностью полупроводниковых лазеров большой мощности, малым затуханием оптического волокна, низкими требованиями к точности длины волны накачки. Для накачки предпочтительно использовать GaAs лазерные диоды, которые достигают эффективности накачки порядка 11 дБ/мВт.

На длине волны 980 нм наблюдаются наименьшие шумы усиления, а на длине волны 1480 нм нет жестких требований к точности настройки. Оптический усилитель с накачкой на длине волны 1480 нм называют двухуровневым, а усилитель с накачкой на длине волны 980 нм — трехуровневым (рис. 1.6).

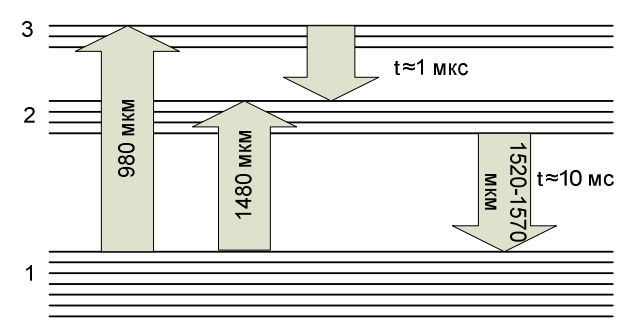

Рис. 1.6 — Диаграмма энергетических уровней оптического усилителя

Ионы эрбия возбуждаются за счет поглощения энергии излучения лазера накачки (λ*р*). Они переходят с основного уровня на более высокие энергетические уровни, а затем — безизлучательно на метастабильный уровень. Одновременно на возбужденные атомы воздействует излучение сигнала λ*<sup>с</sup>* , вызывающее стимулированное излучение на всей длине активного волокна.

В настоящее время на рынке доминируют EDFA, а основные их конкуренты — OSA — до сих пор уступали им дороговизной производства, чувствительностью к поляризации и высоким уровнем перекрестных помех.

**Другие усилители типа DFA.** Усилитель на кварцевом волокне, легированном эрбием, обеспечивает полосу около 35 нм в окне прозрачности 1550 нм. Однако окно прозрачности волокна с потерями не более 0,25 дБ/км имеет ширину примерно 200 нм. Если же допустить уровень потерь до величины 0,35 дБ/км, то можно рассчитывать на использование системами DWDM-полосы шириной примерно 400 нм. Для использования такой широкой полосы требуются усилители с другими редкоземельными легирующими добавками. Одним из таких усилителей может быть оптический усилитель на теллуритовом волокне, легированном эрбием (EDTFA), который способен расширить полосу усиления до 90 нм [42].

Полезную полосу пропускания в окне 1550 нм можно еще больше расширить, если использовать оптические усилители на фтористом волокне, легированном тулием (TDFFA) или празеодимом (PDFFA). Используя тулиевый усилитель типа TDFFA, можно получить полосу усилителя с 1470 до 1650 нм. Усилитель на волокне, легированном празеодимом, работает в окне прозрачности 1310 нм.

TDFA функционируют по принципу сходному с EDFA. Различие между двумя типами усилителей заключается в используемом редкоземельном элементе (тулий или эрбий) для допирования волокна.

В стандартной схеме TDFA на волокне, допированным высоким содержанием тулия совместно с фторидом или фторзамещеным цир конатом или многокомпонентным силикатом с силикатом сурьмы, показывает усиление вблизи 1460 нм. Ширина полосы усиления на уровне 20 дБ приблизительно равна 35 нм. Максимально достижимая полоса усиления может быть на уровне 31 дБ [42].

Волокно, используемое в TDFA, является очень хрупким, что препятствует широкому внедрению тулиевых усилителей. Соединение TDFA с существующей волоконно-оптической сетью осуществляется только с помощью эпоксидного пигтейла, что представляет собой сложную задачу и является дорогостоящим, кроме того приводит к потерям более чем 0,3 дБ.

Волоконно-оптические усилители, легированные тулием (TDFA) для *S* + -полосы (1450–1480 нм) и *S*-полосы (1480–1530 нм) являются кандидатами для следующего поколения DFA взамен EDFA для *L*-полосы.

Специалисты NTT Laboratories (Япония) путем использования специального эквалайзера создали EDTFA с относительно плоской характеристикой в диапазоне 1561–1611 нм, коэффициентом усиления порядка 25 дБ и уровнем шума менее 6 дБ. На основе этого экспериментального образца компания NTT создала впоследствии усилитель типа EDTFA с плоской характеристикой в рабочем диапазоне 1570–1617 нм [42]..

#### **1.3.4. Нелинейные оптические усилители**

Существуют два вида оптических усилителей, в которых усиление оптических колебаний происходит в результате рассеяния излучения накачки на атомах вещества, из которого состоит волокно. Усилители работают на основе эффектов Рамана и Мандельштамма — Бриллюэна, возникающих в волокне при большой мощности накачки [5].

**Рамановские усилители** (RA — Raman Amplifier) строятся на основе стимулированного рамановского рассеяния, возникающего в результате распространения излучения в длинных волокнах. В рамановском усилителе оптические волны сигнала и накачки вводятся в оптоволокно через направленный разветвитель типа WDM (рис. 1.7). Энергия передается от накачки к сигналу благодаря процессу рассеяния Рамана при одновременном их распространении в волокне [5].

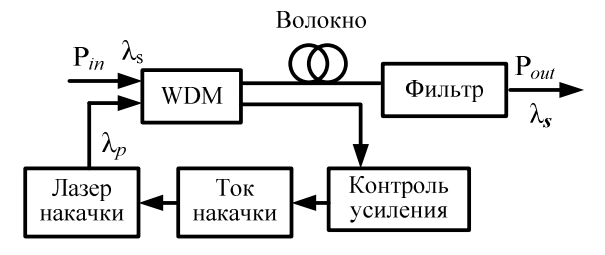

Рис. 1.7 — Схема волоконного рамановского оптического усилителя

С точки зрения рассеяния фотонов в твердом теле, различают рэлеевское, бриллюэновское и рамановское рассеяние. В результате рамановского рассеяния фотоны изменяют свою траекторию и отдают часть своей энергии. Рамановский эффект встречается в каждом оптическом волокне. Использование кварцевого волокна в качестве усиливающей среды в рамановском усилителе позволяет избежать сложностей при стыковке с ВОЛС, в отличие от SOA или TDFA. По существу усиление характеризуется длиной волны накачки в полосе от 300 до 2000 нм. Спектр рамановского усиления кварцевого волокна превышает ширину в 40 ТГц со смещенным пиком вблизи 13,2 ТГц (~100 нм). Способность среды усиливать оптический сигнал характеризуется рамановским коэффициентом *gR*, величина которого зависит от частоты усиливаемого излучения и от свойств материала. Для кварца максимальное значение *g<sup>R</sup>* сдвинуто относительно частоты излучения накачки на 13 ГГц [43].

Усиление происходит, если и информационный сигнал, и сигнал накачки имеют одинаковую поляризацию. При ортогональной поляризации обоих световых пучков рамановский эффект дает малое усиление.

На ВОЛС используются рамановские усилители двух конфигураций: распределенный (DRA — Distributed Raman Amplifier) (рис. 1.8,*а*) и дискретный (LRA — Lumped Raman Amplifier) (рис. 1.8,*б*).

Сигналы двух ортогонально поляризованных диодов лазерной накачки мультиплексируются и объединяются в WDM для создания встречной накачки в передающем волокне. В результате распространяющийся в прямом направлении сигнал получает рамановское усиление в волокне. Использование встречной накачки уменьшает влияние шума накачки на сигнал.

Выходная характеристика распределенного рамановского усилителя зависит от свойств передающего волокна, таких как поглощение сигнала накачки, эффективная площадь *Аeff* и рамановский коэффициент усиления *gR*.

Мощность накачки *Р*<sup>н</sup> на длине волокна *L* определяется затуханием, вносимым этой длиной, с коэффициентом затухания на длине волны накачки. Так для компенсации потерь мощности в ОВ на длине *L* = 40 км от приемной стороны при  $g_R = 4 \cdot 10^{-14}$  м/Вт,  $A_{\text{eff}} = 50$  мкм<sup>2</sup> достаточно подать накачку *Р<sup>р</sup>* = 0,5 Вт [43].

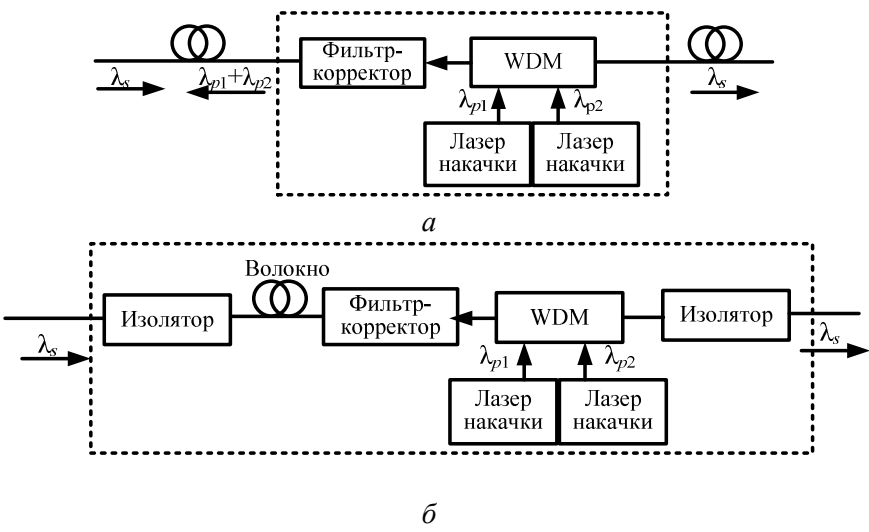

Рис. 1.8 — Блок-схема рамановского усилителя: *а —* распределенный рамановский усилитель (DRA); *б —* дискретный рамановский усилитель (LRA)

Неравномерность усиления является одним из важных параметров для OA, особенно в системах WDM/DWDM. В случае рамановского усилителя усиление для конкретного сигнала зависит от разности частот сигнала и накачки. Различные сигналы получают различное усиление, зависящее от разности их частоты и частоты накачки. Следовательно любой из диапазонов длин волн будет иметь некоторое колебание уровня усиления. Для уровня накачки 200 мВт в диапазоне С (1530–1560) нм, получается максимальное усиление 7,78дБ с колебаниями уровня ~3,5 дБ.

Величина усиления зависит от мощности накачки и может достигать 30 дБ при мощности накачки до 1,5 Вт на длине волны 1,3 мкм. Для работы усилителя в диапазоне длин волн 1,57–1,58 мкм необходимо осуществлять накачку на волне 1,47 мкм.

Для выравнивания АЧХ, а также расширения полосы усиления следует производить накачку не на одной частоте или длине волны, а на двух-трех длинах волн. Для перекрытия всего диапазона 1530–1570 нм накачка осуществляется от двух лазеров с длинами волн соответственно 1445 и 1462 нм [1]. В настоящее время полупроводниковых лазеров, способных излучать на перечисленных длинах волн мощность более 0,2 Вт, не существует. Однако для получения достаточно высокого коэффициента усиления, мощность излучения накачки должна составлять 0,5–0,8 Вт. Для получения такой мощности излучения на нужных длинах волн используются многокаскадные схемы преобразования излучения от иттербиевых волоконных лазеров в стоксово излучение на требуемой длине волны.

Для накачки распределенного рамановского усилителя, как и в EDFA, в TDFA используются встречная, сонаправленная и двухсторонняя накачка. Необходимо отметить, что в любом из трех вариантов может применяться несколько источников накачки для обеспечения требуемой полосы усиления. На практике применяется схемы со встречной и двухсторонней накачкой, так как они обеспечивают лучшие характеристики. Насыщение усиления (предельное значение коэффициента усиления) обусловлено уменьшением мощности накачки вдоль линии распространения накачки.

Усилитель Рамана может быть использован для увеличения скорости передачи существующих линий с 2,5 до 10 Гбит/с. Широкополосность усилителя превышает 5 ТГц [5].

По сравнению с широко используемыми эрбиевыми усилителями (EDFA), рамановские усилители обладают рядом преимуществ:

- широкий спектр усиления (50...100 нм);
- возможность получения усиления в стандартных ОВ;
- реализация лучшего отношения сигнал/шум;
- простая конструкция;

• большая, чем у EDFA, эффективность при больших мощностях накачки;

• увеличение числа каналов в существующих линиях связи без замены уже установленных EDFA.

А также следующими недостатками:

• меньшая, чем у EDFA, эффективность при меньших мощностях накачки (неудобство применения при небольшом числе каналов);

• возникновение перекрестной модуляции между усиливаемыми каналами;

• зависимость от поляризации.

Однако в последнее время в литературе появились сообщения о разработке эффективных рамановских усилителей, в которых используются специальные волокна с большим содержанием германия, обладающие низкими оптическими потерями. Этот факт, а также разработка высокоэффективных рамановских лазеров для накачки усилителя будут играть всё возрастающую роль в волоконно-оптических системах связи .

Разработка схем гибридных усилителей (рис. 1.10), включающих распределенный рамановский усилитель и эрбиевый волоконный усилитель, позволила получить равномерное усиление сигналов в полосе 82,8 нм с отклонением не более 3 дБ в пределах заданной полосы [5].

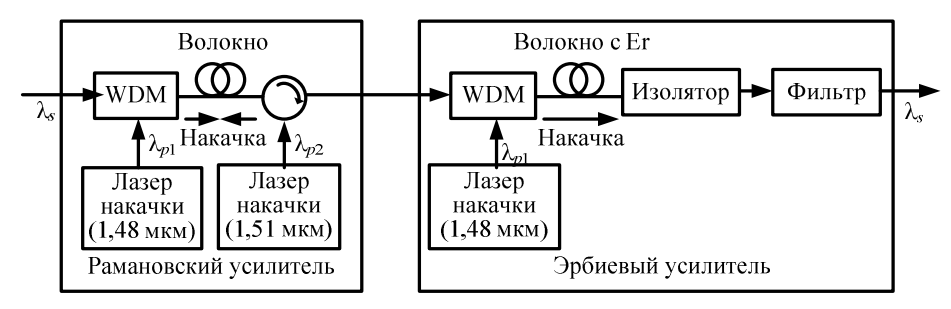

Рис. 1.10 — Структурная схема гибридного оптического усилителя с расширением полосы усиливаемых частот

В табл. 1.3 приведены сравнительные характеристики усилителей мощности на основе трех вышерассмотренных типов.

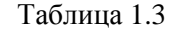

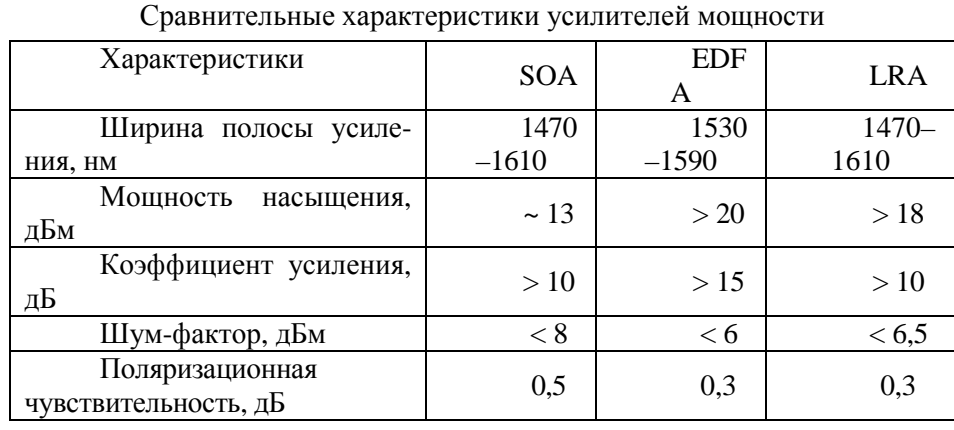

**Волоконный усилитель Бриллюэна** работает на том же принципе, что и рамановский усилитель, за исключением того, что оптическое усиление обеспечивается стимулированным рассеянием Бриллюэна [5]. Он также накачивается оптически, и часть накачиваемой мощности передается сигналу через рассеяние. Физически каждый фотон накачки отдает часть энергии на создание фотона с частотой сигнала, а часть — на создание акустического фотона. Другими словами, волны накачки рассеиваются на акустической волне, движущейся через среду со скоростью звука.

Отметим отличия усиления Бриллюэна от рамановского усиления:

• усиление имеет место только при встречной схеме накачки;

• сдвиг частоты сигнала по отношению к частоте накачки меньше 10 ГГЦ (на три порядка меньше, чем у рамановского усилителя) и зависит от частоты накачки;

• спектр усиления чрезвычайно узкий (полоса усиления менее 100 МГц).

Очень узкий усиливаемый спектр не позволяет применять этот тип усилителя в широкополосных системах передачи. Реальное усиление может достигать 20–30 дБ при величине накачки около 1 мВт.

#### **1.3.5. Методы стабилизации коэффициента усиления**

В связи с развитием DWDM-систем в направлении увеличения числа длин волн передачи, возникает необходимость увеличения диапазона длин волн усиления [3]. В настоящее время полоса усиления для EDFA в области 1,55 мкм составляет порядка 35 нм. Однако, имея ввиду, что они имеют плоскую характеристику усиления в области 1,58 и 1,55 мкм, увеличение диапазона может быть достигнуто путем использования обеих полос посредством методов, основанных на использовании:

- − EDFA с оптическими фильтрами, выравнивающими усиление;
- − двух полос частот усиления EDFA с параллельной конфигурацией;

− каскадного соединения EDFA с частично плоским усилением и усилителя Рамана (см. рис. 1.10).

При выполнении селективного ослабления приходится принимать во внимание то, что энергия на других каналах также перераспределяется. В результате чего оптимизация системы становится сложной итерационной процедурой. Дополнительные сложности возникают, когда битовые скорости добавляемых или устраняемых каналов различны. Например, отношение сигнал / шум для передачи STM-64 (10 Гбит/с) должно быть на 6 дБ больше, чем для передачи STM-16 (2,5 Гбит/с). В последнем случае, дополнительная мощность должна быть добавлена в канал STM-64.

Кроме того, необходимо обеспечить постоянство коэффициента усиления в условиях периодического подключения и отключения части спектральных каналов, что также приводит к изменению суммарной усиливаемой мощности и, в отсутствии стабилизации, к изменению значения коэффициента усиления в результате насыщения. Изменение усиления, а следовательно, и мощности рабочих каналов приводит к увеличению количества ошибок (ВЕR), а может привести и к выходу системы из строя.

Рассмотрим основные методы стабилизации коэффициента усиления эрбиевых оптических усилителей (EDFA) [45].

**Методы стабилизации коэффициента усиления.** Коэффициент усиления оптического усилителя пропорционален величине инверсной населенности активного элемента, который, в свою очередь, определяется балансом между действием накачки и спонтанных и вынужденных переходов. Поскольку управлять спонтанными переходами не представляется возможным, могут быть реализованы две возможности стабилизации уровня инверсной населенности: путем управления накачкой или насыщением. В первом случае используются электрические методы стабилизации, во втором оптические. Возможно также совмещение электрических и оптических методов стабилизации.

**Электрические методы стабилизации** коэффициента усиления заключаются в корректировке мощности лазера накачки для обеспечения постоянства коэффициента усиления. Корректировка может быть упреждающей с использованием цепи обратной связи. Для повышения эффективности стабилизации коэффициента усиления может быть использована их комбинация (рис. 1.11).

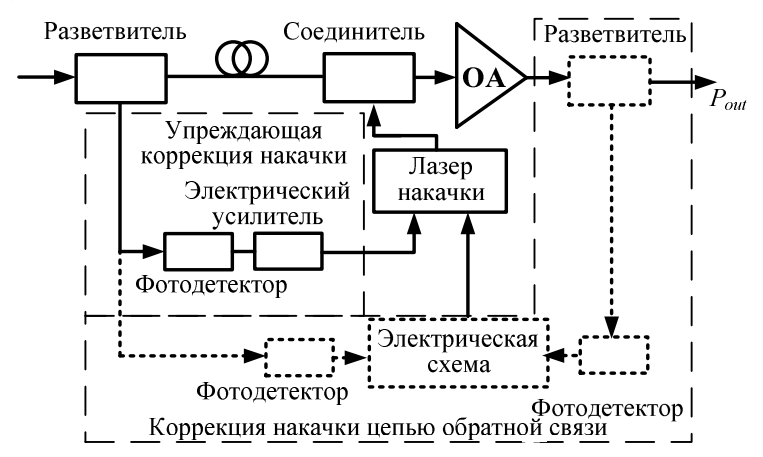

Рис. 1.11 — Электрическая стабилизация коэффициента усиления EDFA

В части комбинированной схемы, отвечающей за упреждающую коррекцию накачки, разветвитель отводит часть мощности входного сигнала на фотодетектор, который выполняет его оптоэлектронное преобразование. Усиленный электрический сигнал, пропорциональный мощности входного оптического сигнала, используется для управления мощностью лазера накачки. В первом приближении необходимое для обеспечения постоянства коэффициента усиления изменение мощности накачки происходит пропорционально изменению мощности усиливаемого оптического излучения.

В части схемы, отвечающей за коррекцию накачки цепью обратной связи, два разветвителя отводят часть мощности входного и выходного сигнала на фотодетекторы, выполняющие их оптоэлектронное преобразование. Затем сигналы подаются на специальную электрическую схему, которая сравнивает реальное значение коэффициента усиления, определяемое по отношению мощностей входного и выходного сигналов, с требуемым коэффициентом усиления и соответствующим образом корректирует мощность лазера накачки.

**Оптическая стабилизация коэффициента усиления**. Принцип оптической стабилизации коэффициента усиления заключается в том, что усиливающая область помещается в резонатор лазера, генерирующего на нерабочей длине волны. Хорошо известное свойство лазера заключается в том, что коэффициент усиления в нем в режиме генерации в точности равен потерям в резонаторе. Если на активный элемент лазера одновременно подать внешнее излучение на негенерирующей длине волны, то выходная мощность лазера изменится, а коэффициент усиления останется прежним. Лазерное излучение, таким образом, оказывается некоторым балластным излучением, обеспечивающим постоянство коэффициента усиления. Уменьшение общей мощности

входящего оптического сигнала автоматически компенсируется увеличением лазерной мощности и наоборот. Оптическая обратная связь может быть осуществлена двумя способами: с помощью кольцевого резонатора и с помощью линейного резонатора.

Кольцевой резонатор для создания оптической обратной связи состоит из отрезка стандартного волокна, соединяющего выходную часть секции оптического усилителя с входной, и узкополосного фильтра, задающего длину волны лазерного излучения.

Линейный резонатор для создания оптической обратной связи состоит из двух распределенных дифракционных отражателей, расположенных навходе и выходе усилителя. Максимумы коэффициентов отражения решеток задают длину волны лазерного излучения. Коэффициенты отражения на длинах волн сигнала и накачки должны быть равны нулю.

Совмещение оптических и электрических методов стабилизации коэффициента усиления, с одной стороны, может привести к улучшению характеристик усилителя, с другой - к чрезмерному усложнению схемы стабилизации. Поэтому целесообразность такого совмещения должна быть определена в каждом конкретном случае из сравнения затрат на достижение требуемой степени стабилизации. На рис. 1.12 приведена схема совмещенной оптоэлектронной стабилизации коэффициента усиления EDFA (электрическая упреждающая коррекция накачки и оптический кольцевой резонатор).

Эффективность стабилизации можно охарактеризовать следующими параметрами:

• время стабилизации Т — время восстановления заданного значения коэффициента усиления;

• максимальное отклонение коэффициента усиления  $\Delta_{\text{max}}$  - максимальное его отклонение от заданного значения;

• смещение коэффициента усиления  $\Delta_{\infty}$  — установившееся по прошествии времени стабилизации его отклонение от заданного значения.

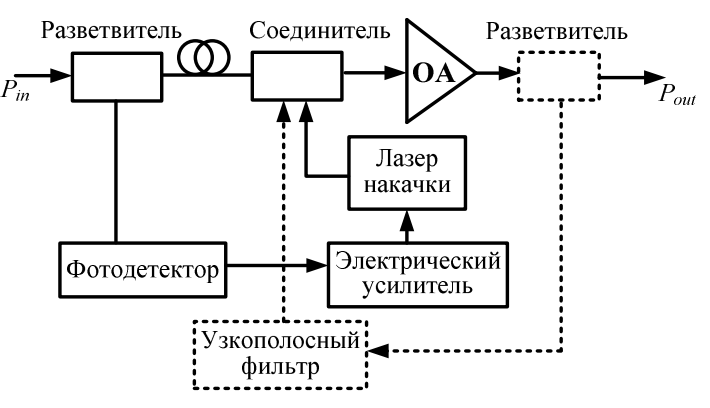

Рис. 1.12 — Совмещенная оптоэлектронная стабилизация коэффициента усиления EDFA

Эффективность стабилизации тем выше, чем меньше численные значения всех приведенных параметров

#### Сравнительный анализ различных схем стабилизации

В табл. 1.4 приведены результаты численного моделирования параметров, характеризующих эффективность работы вышеописанных схем стабилизации. Параметры стабилизации для рассмотренных методов при коэффициенте усиления 18 дБ, входной мощности сигнала на канал 10 дБм, что соответствует отключению 15 из 16 каналов.

Таблина 14

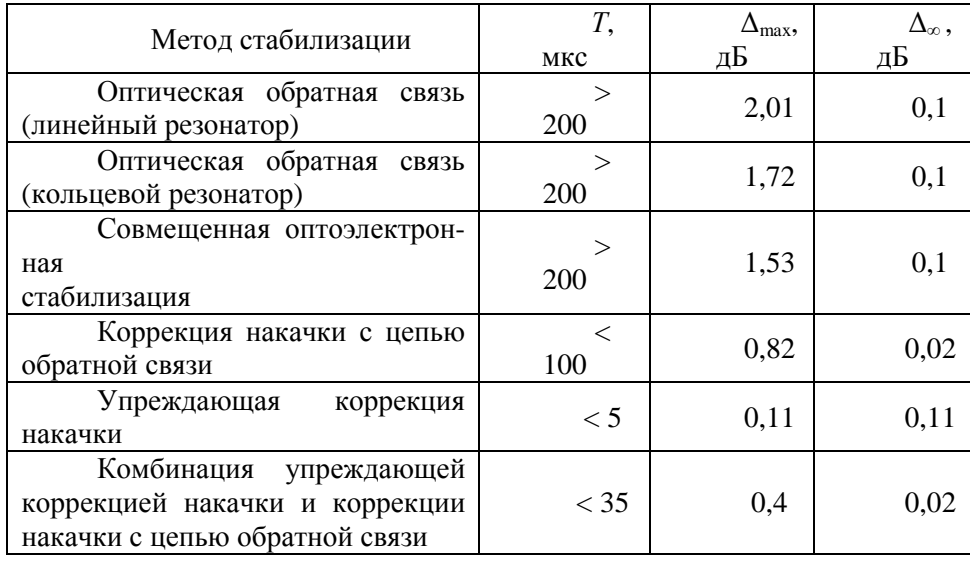

Параметры схем стабилизации [45]

Для EDFA наиболее простыми и надежными методами стабилизации коэффициента усиления являются электрические методы, что обусловлено относительно медленным изменением коэффициента усиления в EDFA без стабилизации, связанным с большим временем релаксации инверсной населенности  $\tau \approx 10$  мс [13].

Наилучшими параметрами среди этих методов обладает комбинация упреждающей коррекции накачки с коррекцией накачки с использованием обратной связи, так как они отлично дополняют друг друга: упреждающая коррекция обладает малым временем стабилизации, а цепь обратной связи обеспечивает малое значение смещения коэффициента усиления. Однако быстродействие электрических методов стабилизации может оказаться недостаточным в полупроводниковых усилителях, для которых более оптимальным представляется использование оптических схем стабилизации коэффициента усиления [45].

### 1.4. Оптические мультиплексоры

Любой оптический мультиплексор может быть классифицирован как по физической структуре и принципу организации спектрального разделения/объединения, так и по функции, выполняемой в ВОСП с СР (см. рис. 1.1). Рассмотрим эти классификации подробней:

#### **1.4.1. Функциональные принципы построения**

Оптический мультплексор/демультиплексор в ВОСП с СР может выполнять функции:

- терминального мультиплексора;
- мультиплексора ввода/вывода;
- двухканального широкополосного мультиплексора.

Рассмотрим первые две функции подробнее.

#### **Терминальный мультиплексор (OTM)**

Терминальный мультиплексор располагается на оконечной станции. На передающей стороне OTM осуществляет преобразование всех сигналов, затем мультиплексирует их в один сигнал для дальнейшего усиления и передачи. На принимающей стороне ОТМ демультиплексирует сигнал WDM и отправляет сигналы к соответствующему оборудованию.

Рассмотрим для примера OTM OptiX BWS 320G (рис. 1.13) [39].

Оборудование включает следующие функциональные блоки: преобразования оптической длины волны; оптического мультиплексирования; оптического усиления; оптического демультиплексирования; обработки оптического канала управления; связи и управления и обработки заголовков.

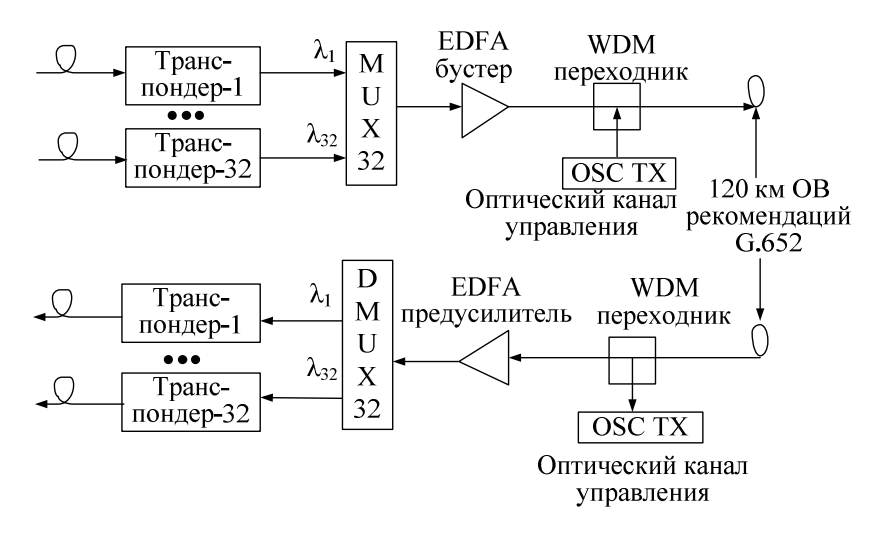

Рис. 1.13 — Структура OTM OptiX BWS 320G

#### **Мультиплексор ввода/вывода (OADM)**

Мультиплексор ввода/вывода устанавливается в тракте передачи, и служит для ответвления или добавления оптических каналов. Рассмотрим для примера OADM OptiX BWS 320G **(**рис. 1.14).

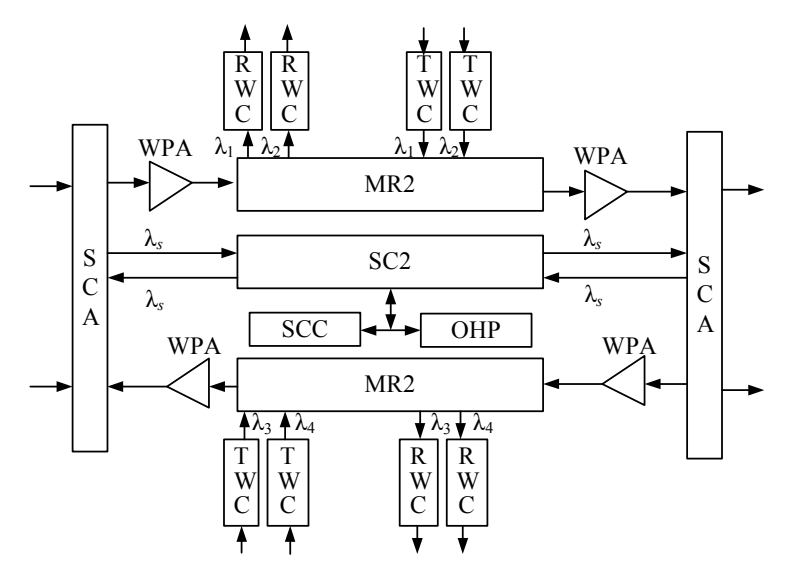

Рис. 1.14 — Структура OADM OptiX BWS 320G: MR2 — блок мультиплексирования ввода/вывода 2-х каналов; WPA — WDM — блок предварительного усилителя; WBA — WDM — блок усилителя-бустера; TWС — STM-16 — передающий блок преобразования длины волны; RWС — STM-16 — принимающий блок преобразования длины волны

Он устанавливается в узле OADM, используется для ввода/вывода до 8 каналов, остальные каналы (транзитные) проходят через станцию без изменений. Выполняет функции оптического усиления и функции ввода/вывода, может осуществлять уравнивание мощности для вновь добавленных каналов и других каналов в линии, с целью обеспечения уравнивания мощности разных каналов в основном потоке. Состоит из следующих функциональных блоков: оптического усиления, обработки оптического канала управления, оптического мультиплексирования ввода/вывода, преобразования оптической длины волны (для открытых систем), связи и управления, и обработки заголовков.

#### **1.4.2. Физические принципы построения**

Выделяют следующие типы WDM-устройств, обеспечивающих мультиплексирование [1-7,24-28].

#### **DEMUX на основе объемных микрооптических устройств**

Интерференционные фильтры:

• на основе резонатора Фабри — Перо (FP);

- на многослойных диэлектрических тонких пленках (DTF);
- на отражательных оптоволоконных решетках Брэгга (FBG); Явление угловой дисперсии:
- в трехгранной призме;
- на дифракционной решетке.

*Резонатор Фабри — Перо* работает следующим образом. Он, как и любой интерференционный фильтр, настраивается на фильтрацию одной длины волны. Он разделяет поток  $\lambda_1...\lambda_n$  на два ( $\lambda_1$ и  $\lambda_2...\lambda_n$ ), выделяя несущую λ<sup>1</sup> из многоволнового потока. Для демультиплексирования *n* несущих необходимо установить каскадно *n* фильтров. Аналогично резонатору FP работает и фильтр на многослойных диэлектрических *тонких пленках*. И в этом случае для демультиплексирования *n* несущих необходимо установить каскадно *n* фильтров. Нужно учитывать, что затухание таких фильтров на центральной частоте полосы пропускания достаточно велико, что делает целесообразным их использование в WDM с 8–16 каналами. Другой принцип использован в фильтрах c циркулятором и отражательными ОВ-решетками Брэгга (рис. 1.15).

Здесь отражение волны определенной длины происходит от дифракционной решетки Брэгга соответствующего периода, сформированной в одномодовом ОВ. Отраженная волна транслируется циркулятором. Так как решетка Брэгга рассчитана на фиксированную длину волны, то для демультиплексирования *n* несущих необходимо сформировать каскад из *n* отражательных решеток Брэгга, настроенных на соответствующие длины волн.

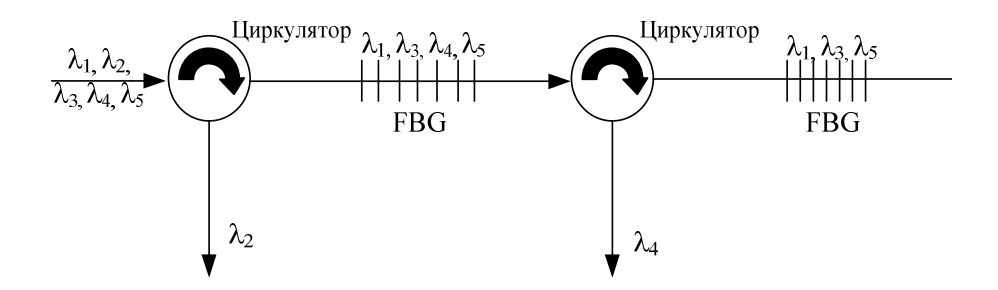

Рис. 1.15 — Схема демультиплексора WDM на основе решетки Брэгга

Технология мультиплексирования на основе явления *угловой дисперсии* использует совершенно другие физические принципы. Здесь входной коллимированный пучок падает на диспергирующий элемент и пространственно разделяется им на несколько пучков в зависимости от длины волны несущей. Эти пучки, расходящиеся под различными углами, фокусируются и собираются отдельными приемными оптическими элементами. На выходе (в фокальной плоскости) этих элементов формируются изображения входного пучка, размеры которых (с помощью микролинзовых систем) юстируются так, чтобы они соответствовали диаметру сердцевины приемного (выходного) ОВ (рис. 1.16).

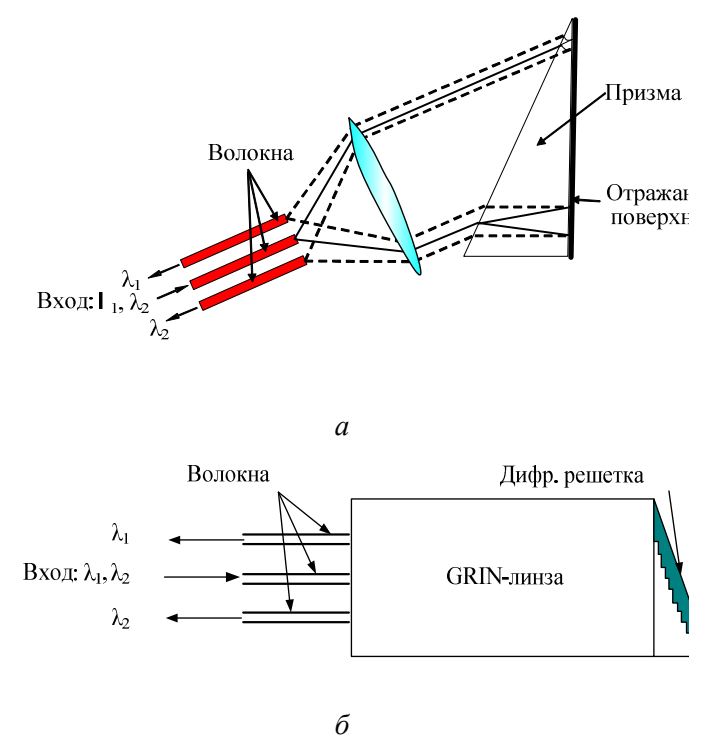

Рис. 1.16. Схема демультиплексора WDM: *а* — на отражательной призме; *б* — на отражательной плоской решетке

#### **DEMUX на основе планарных интегральных устройств**

Типы DEMUX на основе планарных интегральных устройств:

−оптоволоконные направленные разветвители (ОВНР);

−интерферометры Маха — Цендера (MZI);

−дифракционная решетка на массиве волноводов (AWG)*.* 

Несмотря на значительные достижения в области технологии мультиплексирования на основе объемных микрооптических устройств, общая тенденция развития волоконно-оптических систем передачи и отдельных ее устройств (в первую очередь мультиплексоров плотных и высокоплотных WDM) состоит в совершенствовании планарных технологий, которые органично сочетались бы с технологиями, используемыми при создании оптических интегральных схем (ОИС).

Наиболее простым и легко реализуемым в области планарных технологий вариантом мультиплексора WDM является мультиплексор на оптоволоконных направленных разветвителях (ОВНР). Такая схема построена путем каскадного соединения однотипных ячеек разветвителей типа 2:1 (два входа — один выход), дающего в итоге мультиплексор *n*:1.

Такой метод построения схемы имеет очевидный недостаток — высокий уровень вносимых потерь (теоретически 3 дБ/каскад). Развитием этого

решения является использование интерферометров Маха — Цендера (MZI) для демультиплексоров вместо разветвителей.

Рассмотрим оптические мультиплексоры с использованием планарных волноводов. Существуют различные конфигурации устройств на основе массива планарных волноводов, например, таких как:

− многопортовые разветвители типа «звезда»;

− схемы планарных интегрально-оптических волноводных структур на основе призмы, дифракционной решетки проводящего типа, отражательной дифракционной решетки, эшелона Майкельсона;

− разветвители с плоским отражающим зеркалом;

− Arrayed Waveguide Grating (AWG).

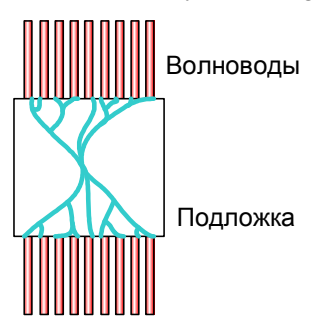

Рис. 1.17 — Многопортовый разветвитель типа «звезда»

В ранних работах по разработке устройств WDM использовались интегральные схемы на стекле. Канальные волноводы оптических объединителей и разделителей в таких схемах формируются путем ионообмена за счет диффузии легирующего материала с поверхности в подповерхностный слой стекла. В качестве легирующих присадок для натрий-кальциевых стекол использовали ионы калия, серебра, свинца и титана. Таким путем получали многопортовые разветвители типа «звезда» (рис. 1.17).

В разработках с излучением на длинах волн в области 0,85 мкм для спектрального разделения каналов использовались разделители каналов, аналогичные мультиплексорам/демультиплексорам,

на выходе которых формировались узкополосные интерференционные фильтры, обеспечивающие селекцию сигнала требуемой длины волны. Недостатком такой схемы являлось сильное ослабление интенсивности сигналов на выходе вследствие деления каждого из сигналов на *n* каналов.

Для устранения этого недостатка необходимо было разработать планарное устройство разделения спектральных составляющих магистрального световода по отдельным каналам. С этой целью было предложено использовать в интегральных демультиплексорах планарные коллимирующие линзы и различные диспергирующие элементы (рис. 1.18).

Оказалось, что такие устройства имеют большие потери, слабое деление каналов и большие перекрестные помехи, обусловленные взаимодействием спектральных составляющих. Предельное число разделяемых каналов в подобных устройствах не превышало 10 [4].

Более плодотворной оказалась идея разделения каналов с помощью системы фазированных канальных волноводов, формирующих эшелон Майкельсона (рис. 1.19), которая в зарубежной литературе называется упорядоченной волноводной решеткой (AWG — Arrayed Waiveguide Grating).

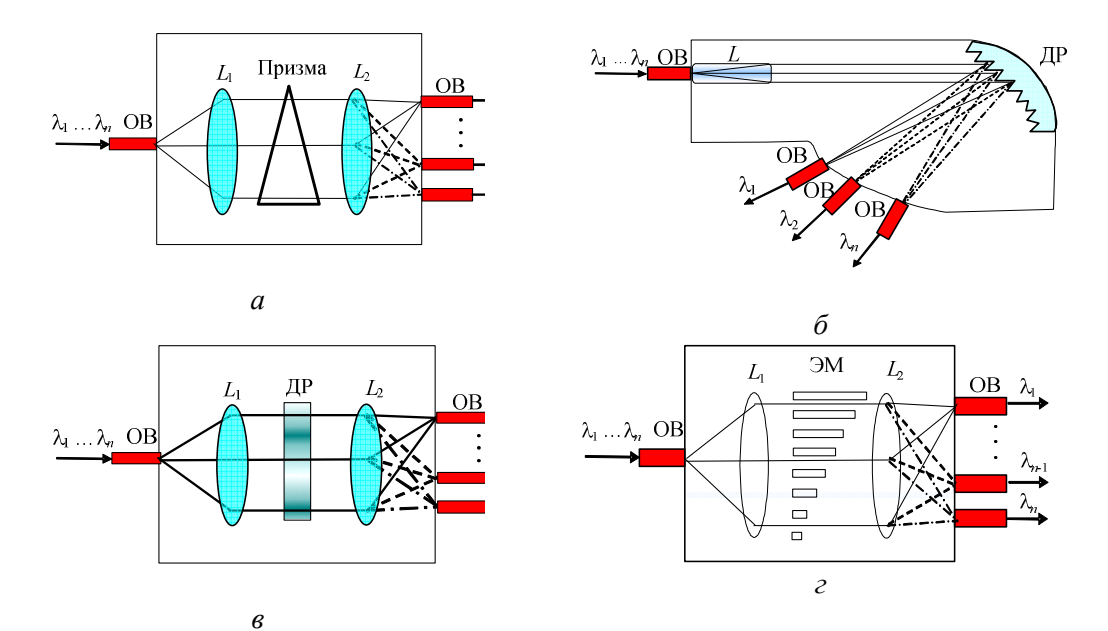

Рис. 1.18 — Схемы планарных интегрально-оптических волноводных структур на основе: *а* — призмы; *б* — отражательной дифракционной решетки; *в* — дифракционной решетки пропускающего типа; *г —* эшелона Майкельсона

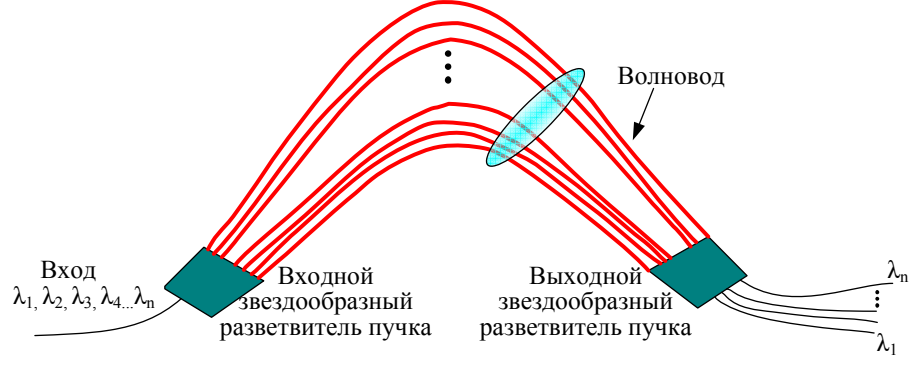

Рис. 1.19 — Структура AWG-демультиплексора

Устройство спектрального разделения на основе AWG состоит из следующих составных элементов: входного магистрального световода; входной фокусирующей системы (объединителя каналов); фазированной (упорядоченной) волноводной решетки; выходной фокусирующей системы (пространственного делителя каналов); отводящих волноводов спектрально разделенных каналов; выходных волноводов. Все устройство выполнено по планарной интегрально-оптической технологии на кремниевой подложке и снабжено устройством стыковки с отводящими волоконными световодами или линейкой фотоприемников. Особенностью такого устройства спектрального разуплотнения каналов является его работа в одномодовом режиме, то есть все канальные волноводы должны поддерживать только одну продольную оптическую моду.

#### 1.4.3. Технические и функциональные параметры

#### Функциональные параметры компонентов ВОЛС

Оптический порт. Портом является вход оптического волокна или оптического разъема, присоединенного к оптическому элементу, используемый для ввода оптической мощности.

Коэффициент передачи. Коэффициентом передачи между двумя портами является часть переданной между этими портами мощности.

Матрица передачи. Оптические свойства волоконно-оптических устройств ветвления могут быть определены в терминах матрицы коэффициентов  $n \times n$ , где  $n$  — число портов, а коэффициенты представляют часть мощности, передаваемой между назначенными портами. В общем случае матрица передачи Тимеет вид

$$
T = \begin{bmatrix} T_{11} & T_{12} & \cdots & T_{1j} & \cdots & T_{1N} \\ T_{21} & T_{22} & \cdots & T_{2j} & \cdots & T_{2N} \\ \vdots & \vdots & \ddots & \vdots & \ddots & \vdots \\ T_{i1} & T_{i2} & \cdots & T_{ij} & \cdots & T_{iN} \\ \vdots & \vdots & \vdots & \ddots & \vdots & \vdots \\ T_{N1} & T_{N2} & \cdots & T_{Nj} & \cdots & T_{NN} \end{bmatrix}
$$

В случае оптического усилителя (пример EDFA) матрица передачи вырождается в один коэффициент передачи  $T = [T_{11}]$ .

Работу многопортового  $N \times N$  распределителя можно представить, используя матрицу коэффициентов передачи.

Структурная схема многопортового  $N \times N$  распределителя изображена на рис. 1.20, где  $i = 1,...,N$  и  $j = 1,...,N$  — номера соответствующих входных и выходных портов;  $[T_{ii}]$  — матрица передачи.

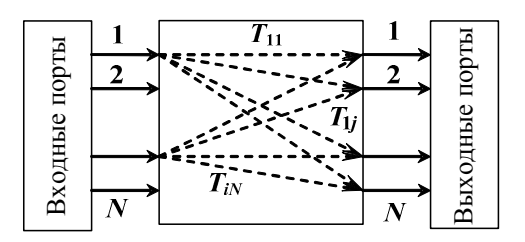

Рис. 1.20 — Структурная схема AWG

#### Технические параметры $1$

Ниже привелены спецификации параметров, которые в настоящее время используются для описания мультиплексора в сетях уплотнения WDM. Определения некоторых из этих параметров также даются Исследовательской лабораторией Bell Communication GR-2883-CORE, Пункт 1 [1-11].

1. Полоса пропускания канала (BW) — интервал частот, в котором значение амплитудно-частотной характеристики аналогового передающего оптоэлектронного модуля больше или равно половине его максимального значения (рис. 1.21). Типовые полосы пропускания в текущих системах уплотнения WDM варьируются от 1,0 до 8,0 нм.

2. 0,5 д**Б** полоса частот ( $BW_{0.5}$ ) — это ширина спектра, в пределах которой разница между пиковой переданной мощностью и переданной мощностью в любой точке составляет менее 0,5 дБ (см. рис. 1.21). По соглашению 0,5 дБ полоса частот обычно равна разности максимальной и минимальной длин волн в полосе пропускания каждого канала.

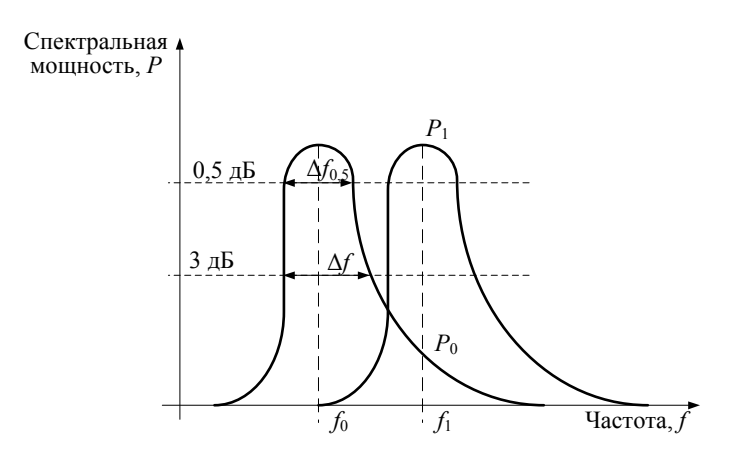

Рис. 1.21 - Частотная зависимость спектральной мощности

3. Вносимые потери (IL) — уменьшение оптической мощности между входным и выходным портами пассивного элемента в децибелах, определяемое как

$$
IL = -10\lg(P_1/P_0)
$$

где  $P_0$  — оптическая мощность, вводимая во входной порт;  $P_1$  — оптическая мощность, полученная из выходного порта.

Максимальные и минимальные вносимые потери являются соответственно верхним и нижним пределами вносимых потерь рассматриваемого устройства и применяются во всем диапазоне длин волн, определенном для данного фильтра или WDM MUX. Под типичными вносимыми потерями понимается ожидаемое значение вносимых потерь, измеренное для опреде-

<sup>&</sup>lt;sup>1</sup> За основу взят стандарт ITU-T G.671, п. 3.2.

ленной центральной длины волны. Обычно максимальные вносимые потери измеряются для всех длин волн в области полосы пропускания канала в 0.5 дБ полосе частот и в полном диапазоне рабочих температур. Обычно это значение равно вносимым потерям в точке пиковой мощности плюс 0,5 дБ.

4. Переходные помехи (ПП) ( $P_i$ ) — показывают влияние на *j*-й канал остальных каналов  $(I = 1, ..., N, i \neq i)$  и численно равны отношению суммы мошностей всех каналов (кроме *i*-го) к мошности *i*-го канала

$$
P_{j} = \frac{\sum_{i=1, i \neq j}^{N} |T_{i}|^{2}}{|T_{j}|^{2}},
$$

где  $T_i$  — нормированный коэффициент передачи порта.

5. Изоляция соседнего канала определяет степень, до которой нежелательные каналы ослабляются на каждом канале добавления/ устранения, и напрямую связана с ухудшением отношения сигнал/шум и битовой скорости, обусловленным присутствием многочисленных оптических несуших. Вследствие того, что идеальная форма спектра сходна с гауссовской кривой, каналы или канал, расположенный ближе всего к каналу добавления/устранения, имеют самую плохую изоляцию. Поэтому изоляция соседнего канала представляет наихудший случай и измеряется в пределах всех соседних полос пропускания каналов.

6. Канальный интервал  $(\Delta f_k)$  представляет собой расстояние (интервал) между центральными длинами волн соседних каналов и является системным параметром, определяющим параметры компонента.

Помимо указанных параметров следует также учитывать параметры, характеризующие стабильность каждого мультиплексора при воздействии внешних факторов, таких, как температура и состояние поляризации. Это связано с тем, что при достаточно большом влиянии данных факторов полосу пропускания канала мультиплексора необходимо выбирать шире по сравнению с вариацией центральной длины волны лазера, что, в свою очередь, привелет к необходимости увеличения канальных интервалов. В связи с этим учитываются следующие три типа параметров.

7. Поляризационно-зависимые потери (PDL) - потери, соответствующие максимальной вариации вносимых потерь, вызванной вариацией состояния поляризации, рассматриваемой на множестве всех возможных состояний поляризации.

Для MUX/DEMUX они представляют собой потери, возникающие вследствие того, что спектральное функционирование каждого порта мультиплексора зависит от входного состояния поляризации, которое неопределимо в лазерных системах передачи. Это значение потерь имеет самую большую вариацию в пределах полосы пропускания каждого порта мультиплексора.

8. Температурная стабильность длины волны. Стабильность центральной длины волны определяет ее максимальное изменение применительно к каждому порту в пределах предполагаемого диапазона рабочих температур.
9. Тепловая стабильность - это параметр, который представляет собой максимальную вариацию потерь вставки при изменении рабочей температуры в пределах полосы пропускания каждого порта [8].

Рассмотрим для примера типовые показатели приведенных параметров для различных видов терминальных мультплексоров/демультиплесоров  $(\text{табл. } 1.5)$ .

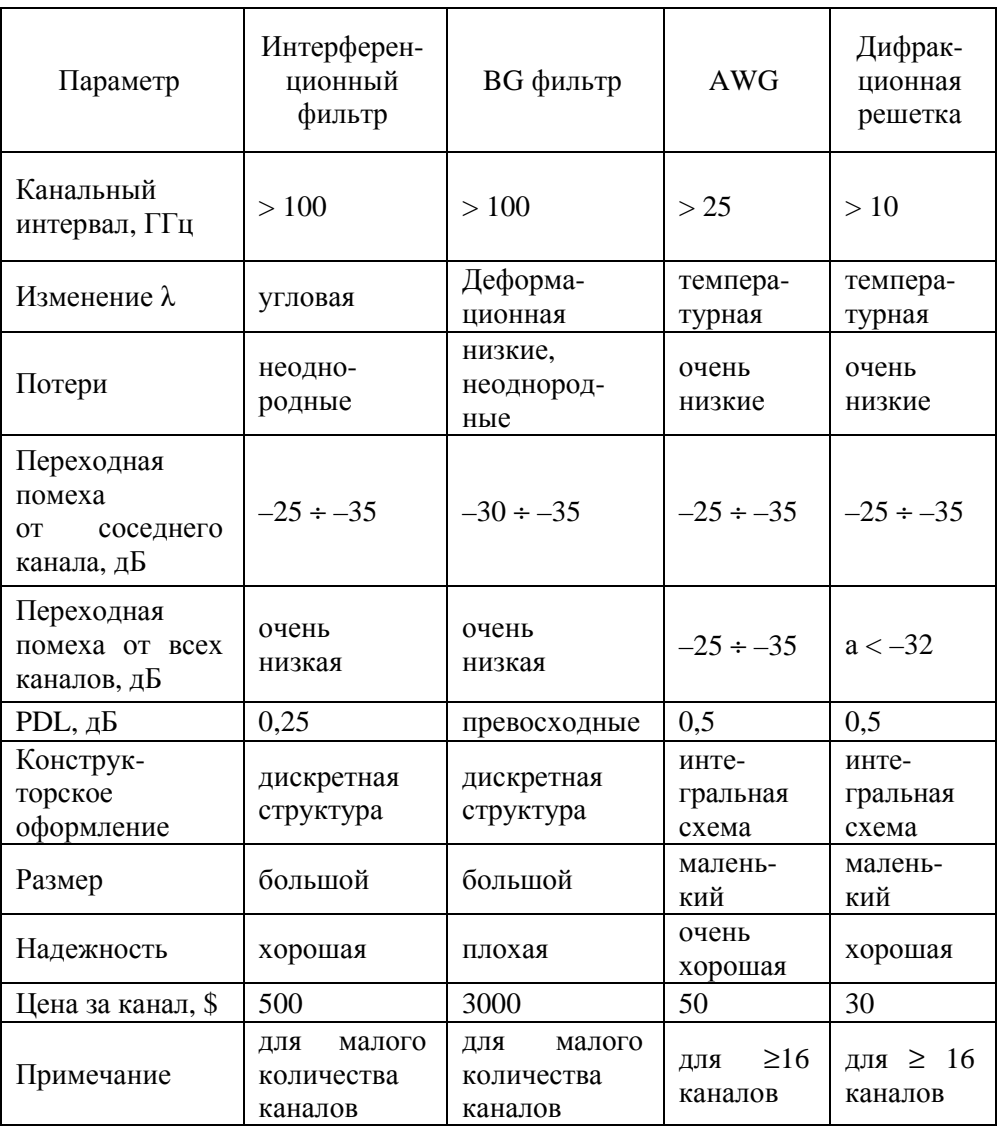

Сравнение технологий WDM-мультиплексирования

Таблина 1.5

Требования к параметрам оптических мультиплексоров представлены в приложении.

## **1.5. Характеристики мультиплексорного и усилительного оборудования основных производителей WDM ВОСП**

Наиболее широко на российском рынке представлено оборудование WDM следующих компаний: Alcatel, Lucent Technologies, Nortel Networks, Siemens, Huawei Technologies, NEC, ECI Telecom [36–42].

Компания **Alcatel** представляет на рынке семейство продуктов OPTINEX для операторов связи. Ряд продуктов DWDM оптимизирован для сетей городского масштаба. В семейство OPTINEX входят три модели оборудования DWDM. Alcatel 1686 WM-система с поддержкой 16 или 32 оптических каналов. Каждый из них способен работать на скоростях от 100 Мбит/с до 10 Гбит/с. Разновидность данной модели категории metro — Alcatel 1686 WM Metro и Alcatel 1696 Metro Span — оптимизирована для городских сетей. Для высокопроизводительных магистральных сетей подойдет модель Alcatel 1640 WM, обеспечивающая мультиплексирование до 80 оптических каналов.

Компания **Lucent Technologies** выпускает целую гамму оборудования синхронной передачи и оптического уплотнения, объединенных общим названием WaveStar. Оборудование DWDM компании Lucent Technologies включает в себя семейство WaveStar OLS и мультисервисную платформу Metropolis MSX. Наиболее простая система DWDM — WaveStar OLS 80G с поддержкой до 16 оптических каналов в диапазоне 1550 нм. Данная система в модификации WaveStar OLS 400G расширяется до 80 оптических каналов, а в модификации WaveStar OLS 1.6T — до 160 каналов. Каждый из формируемых каналов может передавать информацию со скоростью 10 Гбит/с (STM-64), что соответствует пропускной способности по одному оптическому волокну 1,6 Тбит/с.

Компания **Nortel Networks** выпускает оборудования DWDM серии OPTera Long Haul 1600, обеспечивающее высокую пропускную способность, и OPTera Metro 5000, предназначенное для создания скоростных сетей масштаба города.

Компания **Siemens** выпускает целое семейство мультиплексоров под названием TransXpress. В области DWDM предлагается широкий выбор оборудования для магистральных, региональных и городских сетей. Например, модель MTS2, созданная для магистральных сетей большой емкости и большой пропускной способности, способна передать до 640 каналов по 2,5 Гбит/с на расстояние свыше 1000 км.

Компания **Huawei Technologies** для применения на магистральных сетях разработало семейство OptiX, куда входит оборудование DWDM на 16/32 канала.

Компания **NEC** совместно с подмосковным заводом научного приборостроения РАН разработало систему SpectralWave 40/80, предназначенную для реализации магистрального узла, способного обеспечить гибкую и поэтапную

организацию системы DWDM. Система SpectralWave 40/80 обладает пропускной способностью до 400 Гбит/с.

Компания **ECI Telecom в**ыпустила серию универсальных мультиплексоров XDM, в котором на одной платформе интегрированы функции мультиплексирования DWDM, кросс-коммутации, маршрутизатора IP, коммутатора АТМ и мультиплексоров SDH.

### **1.5.1. Оборудование «Пуск»**

Оборудование DWDM «Пуск» предназначено для организации в одном оптическом волокне типа G.652, G.654 и G.655 до 160 оптических каналов в диапазоне длин волн 1530–1605 нм с возможностью передачи в каждом оптическом канале цифровых сигналов со скоростью от 0,1 до 2,5 Гбит/с (10 Гбит/с), пропускная способность — до 400 Гбит/с в одном оптическом волокне. В оборудовании предусмотрена возможность автоматического тестирования отдельных элементов и узлов для определения функционирования аппаратуры без перерыва связи. Оборудование контролируется и управляется с помощью встроенных микроконтроллеров и специализированного программного обеспечения версии ИП-1.5. Аппаратно-программный комплекс имеет стыки с рабочей станцией и местным терминалом системы технического обслуживания. Возможна реализация участков большой протяженности (до 1500 км) без регенерации цифровых сигналов. Оборудование «Пуск» позволяет осуществлять гибкое конфигурирование оптических сетей, включая сети Ethernet, IP, ATM, кабельного телевидения. Для контроля и управления, а также для организации служебной связи, используется выделенный оптический канал. Оборудование «Пуск» предназначено для применения на различных участках Взаимоувязанной сети связи России: магистральная первичная сеть, внутризоновые первичные сети, местные первичные сети, оптические сети доступа.

В табл. 1.6–1.8 приведены параметры оптических терминальных демультиплексоров, мультиплексоров ввода/вывода и линейных усилителей оборудования DWDM «Пуск».

Параметры оптического демультиплексора

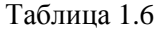

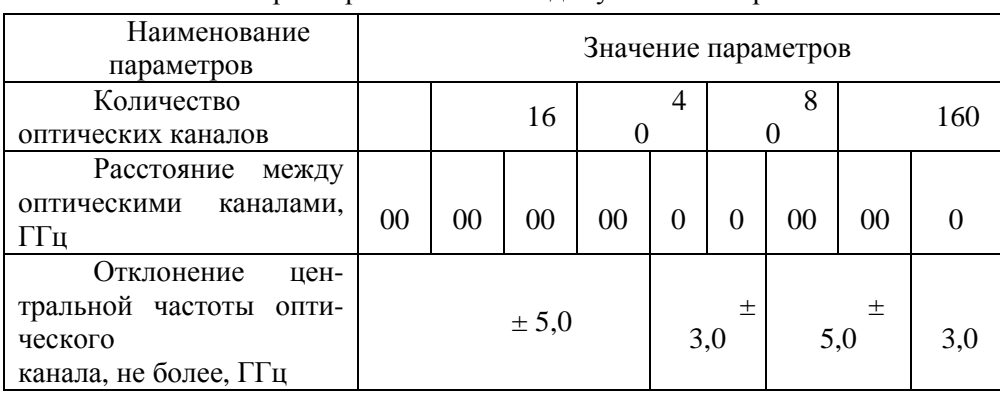

Окончание табл. 1.6

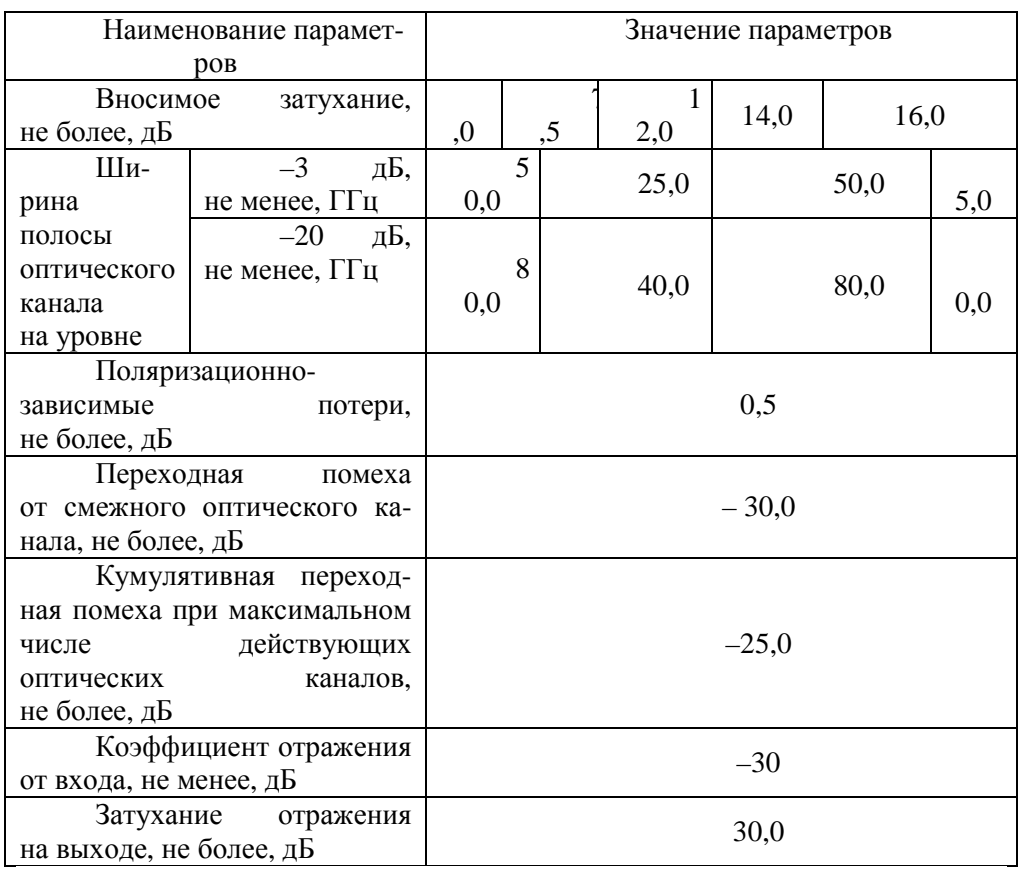

## Таблица 1.7

## Параметры оптических мультиплексоров

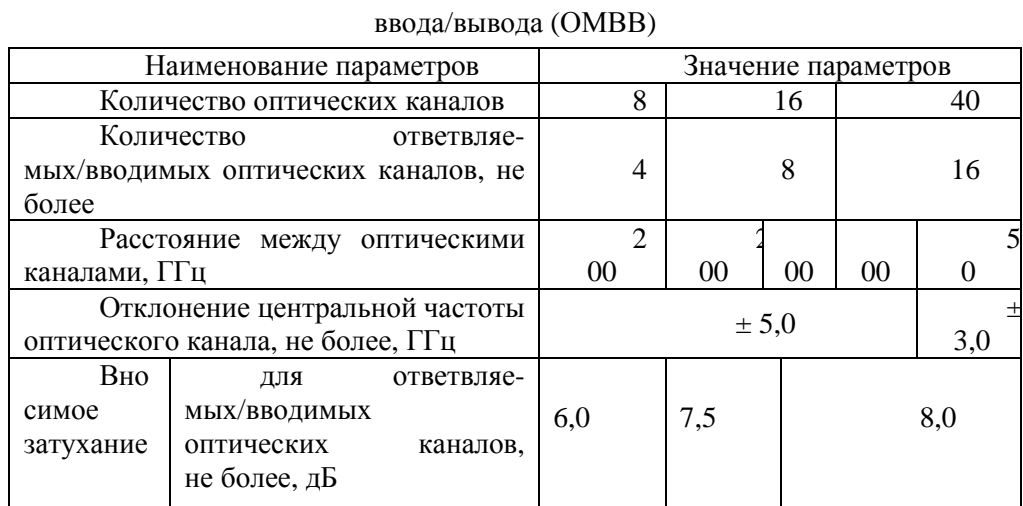

Окончание табл. 1.7

| Наименование параметров       |                                  | Значение параметров |         |  |
|-------------------------------|----------------------------------|---------------------|---------|--|
| Ширина                        | $-3$ дБ,                         | 50,0                | 25,0    |  |
| опти-<br>полосы               | не менее, ГГц                    |                     |         |  |
| ческого канала                | $-20$<br>дБ,                     | 80,0                | 40,0    |  |
| на уровне                     | не менее, ГГц                    |                     |         |  |
| Поляризационно-зависимые      |                                  | 0,5                 |         |  |
| потери, не более, дБ          |                                  |                     |         |  |
| Переходная помеха от смежного |                                  | $-30,0$             |         |  |
|                               | оптического канала, не более, дБ |                     |         |  |
| Кумулятивная переходная       | помеха                           |                     |         |  |
| при<br>максимальном<br>числе  |                                  |                     | $-27,0$ |  |
|                               | действующих оптических каналов,  |                     |         |  |
| не более, дБ                  |                                  |                     |         |  |
|                               | Коэффициент отражения от входа,  | $-30$               |         |  |
| не менее, дБ                  |                                  |                     |         |  |

Таблина 1.8

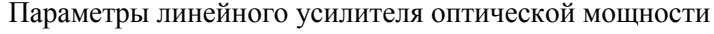

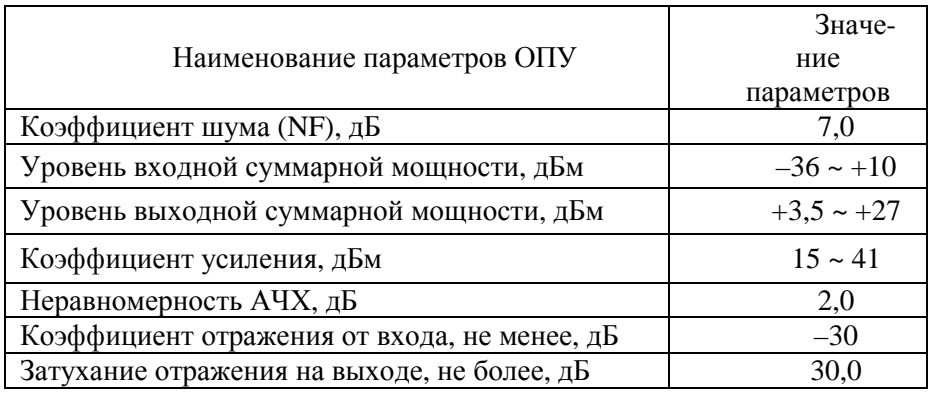

## 1.5.2. Оборудование OptiX BWS 320G

Оптическая система передачи OptiX BWS 320G на основе технологии DWDM, разработанная Huawei Technologies Company., Ltd., является новым поколением систем оптической передачи DWDM с высоким объемом передачи на длинные расстояния. Являясь представителем серии оборудования OptiX, OptiX BWS 320G обладает гибкой конфигурацией, совместимостью. Система BWS 320G способна мультиплексировать 32 длины волны в одном оптоволокне, например, передавать 32 несущие с различными длинами волн которые в свою очередь передают сигнал STM-16 с общей пропускной способностью до 80 Гбит/с. В настоящий момент оборудование способно мультиплексировать до 32 оптических каналов 10 Гбит/с (STM-64), с общей скоростью передачи 320 Гбит/с. В системе BWS 320G применяется односто-

ронняя передача по одному оптическому волокну с возможностью осуществления передачи в обе стороны с использованием надежной технологии мультиплексирования/демультиплексирования длины волны, технологии оптического усиления на волокне, легированном эрбием, технологии стабилизации длины волны, технологии компенсации дисперсии, технологии объединенной системы сетевого управления и технологии независимого канала управления и т.д. Это оборудование может быть построено по различным топологиям, таких как «точка - точка», «цепь», «кольцо», и может применяться для передачи информации как по магистральным каналам, так и в локально-вычислительных сетях (LAN).

В табл. 1.8-1.9 приведены параметры оптического демультиплексора и линейного усилителя оборудования OptiX BWS 320G.

#### Таблица 1.8

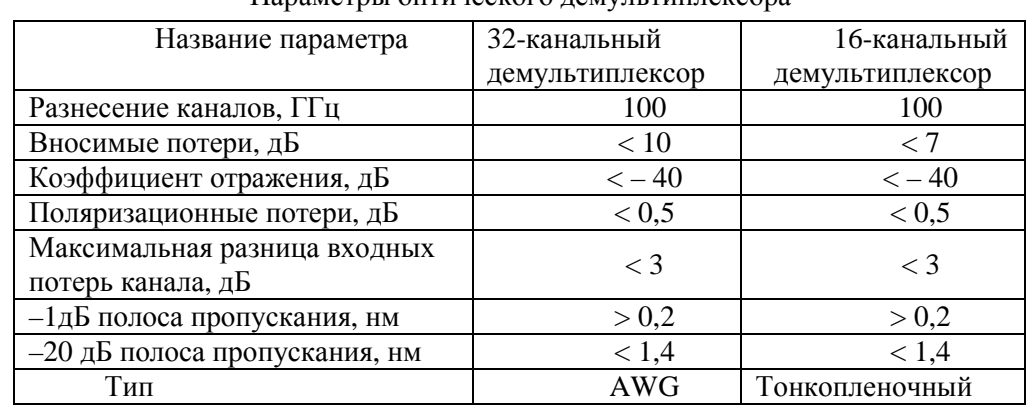

Параметры оптического лемультиплексора

#### Таблица 1.9

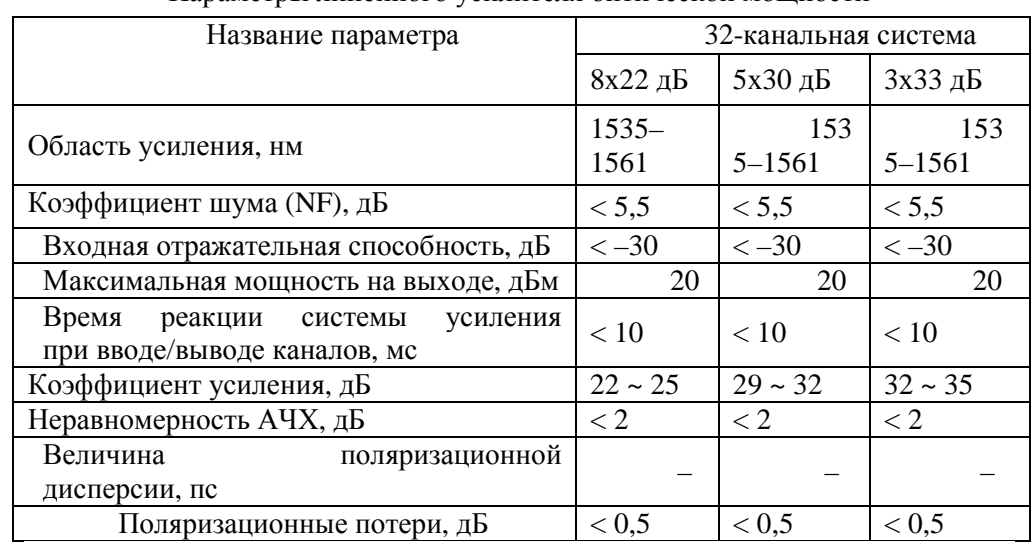

#### Параметры линейного усилителя оптической мошности

## **1.5.3. Оборудование SpectralWave 40/80 DWDM System (NEC)**

Система SpectralWave 40/80 разработана для реализации магистрального узла, способного обеспечить гибкую и поэтапную организацию системы DWDM. Система SpectralWave 40/80 обладает пропускной способностью до 800 Гбит/с. Она поддерживает до 40 длин волн в полосе *С* и обеспечивает открытый интерфейс в любой комбинации сигналов STM-64, STM-16, STM-4, STM-1 и 100 Мбит/с ~ 1,25 Гбит/с. Миграция от 40 до 80 длин волн может легко осуществляться в работающей системе объединением полос *С* и *L*. Эти особенности позволяют организовывать мультисервисные широкополосные сети для предоставления широкого спектра растущих потребностей, таких как более скоростная передача голоса, данных, видео- и других видов информации одновременно. Система SpectralWave 40/80 контролируется системой управления INC-100MS производства NEC, которая является интегрированной системой управления для оборудования WDM и SDH фирмы NEC.

## **1.5.4. Оборудование Alcatel 1640WM (Alcatel)**

Мультиплексор с разделением по длинам волн Alcatel 1640WM (WM — Wavelength Multiplexer) представляет собой масштабируемое гибкое решение WDM для создания оптических сетей сверхбольшой пропускной способности и протяженности с организацией до 80, а в перспективе до 240 оптических каналов. Данная система разработана для удовлетворения растущих потребностей в большем и более гибком диапазоне и является идеальным средством для создания оптических терминальных мультиплексоров, являющихся частью сетей с топологией «точка — точка» и оптических мультиплексоров ввода/вывода (OADM), предназначенных для использования в сетях с топологией «много точек — много точек».

## **1.5.5. Сравнительные характеристики оборудования**

В табл. 1.10 представлена сравнительная характеристика оптических мультиплексоров ввода/вывода рассмотренных выше WDM-систем.

Таблица 1.10

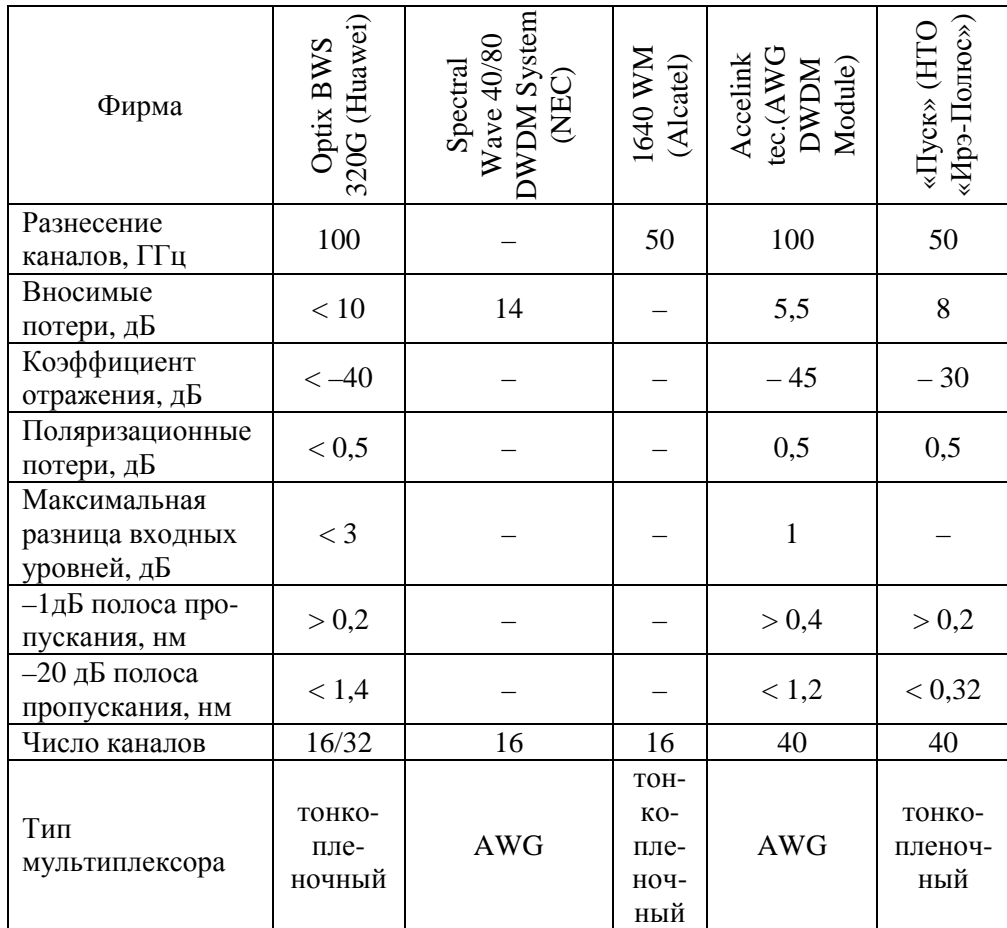

Характеристики мультиплексоров ввода/вывода

В табл. 1.11 дана сравнительная характеристика терминальных оптических мультиплексоров.

Таблица 1.11

Сравнение терминальных мультиплексоров

| Фирма                                         | BWS<br>Huawei)<br>Optix <sup>1</sup><br>320 | SpectralW <sub>:</sub><br>ve 40/80<br>DWDM<br>System<br>System<br>(NEC) | $\begin{array}{c}\n\langle \Pi y \text{c}\kappa \rangle \\ (\text{HTO} \\ \langle \text{HPO} \\ \Pi \text{OD} - \text{C} \end{array}$ |
|-----------------------------------------------|---------------------------------------------|-------------------------------------------------------------------------|----------------------------------------------------------------------------------------------------|
| Вносимые потери, дБ                           | < 17                                        | 14                                                                      | 12                                                                                                    |
| Коэффициент отражения, дБ                     | $\lt -40$                                   |                                                                         | $-30$                                                                                                    |
| Поляризационные потери, дБ                    | < 0.5                                       |                                                                         | 0,5                                                                                                    |
| Максимальная разница вход-<br>ных уровней, дБ | $\lt$ 3                                     |                                                                         |                                                                                                    |
| Область прозрачности, нм                      | 1530-1570                                   | 1530-1562                                                               |                                                                                                    |
| Число каналов                                 | 32                                          | 16                                                                      | 40                                                                                                    |
| Тип мультиплексора                            | <b>AWG</b>                                  | <b>AWG</b>                                                              |                                                                                                    |

В табл. 1.12 представлена сравнительная характеристика оптических линейных усилителей рассмотренных выше WDM-систем передачи.

| Фирма                                         | Huawei Company)<br>Optix BWS 320G | SpectralWave 40/80<br>DWDM System<br>(NEC) | 1640 WM<br>(Alcatel) | «Ирэ-Полюс»)<br>«Пуск» (HTO |
|-----------------------------------------------|-----------------------------------|--------------------------------------------|----------------------|-----------------------------|
| Число каналов                                 | 32                                | 40                                         | 80                   |                             |
| Диапазон мощности<br>на входе, дБм            | $-30 \div -13$                    | $-22,5 \div 2,5$                           |                      | $-36 \div +10$              |
| Коэффициент шума<br>$(NF)$ , д $\overline{b}$ | < 5, 5                            | $6 - 7$                                    | 5                    | 7                           |
| Максимальная<br>мощность на выходе,<br>дБм    | 20                                | $8 - 21$                                   | 28                   | $3,5 - 27$                  |
| Коэффициент<br>усиления, дБ                   | $32 - 35$                         | $30 - 33$                                  | 20                   | $15 - 30$                   |
| Неравномерность<br>АЧХ, дБ                    | < 2                               | < 2                                        | < 1                  | 2                           |
| Поляризационные<br>потери, дБ                 | < 0.5                             |                                            |                      |                             |

Таблица 1.12 Характеристики оптических линейных усилителей

# Глава 2. МУЛЬТИПЛЕКСОРНОЕ И УСИЛИТЕЛЬНОЕ ОБОРУДОВАНИЕ восп с ср

## 2.1. Многоволновые оптические VCHAHTEAH EDFA

### 2.1.1. Принцип действия и схемы накачки EDFA

Усилители на волокне, легированном эрбием (EDFA — Erbium-Doped Fiber Amplifier), работающие в области 1550 нм, успешно используются в современных ВОСП-СР в качестве предварительных и линейных усилителей, а также усилителей мощности. Применение EDFA позволяет передавать оптические сигналы на расстояние более 1000 км без использования электронных повторителей.

Эрбиевые волоконно-оптические усилители по сравнению с полупроводниковыми (SOA) и рамановскими (RA) обладают следующими преимушествами:

• малые (меньше  $1\mu$ Б) вносимые потери при высоком коэффициенте усиления, который не чувствителен к поляризации усиливаемого света;

• малые перекрестные помехи при усилении нескольких сигналов;

• вносимые шумы на уровне квантового предела ( $\sim$  3...4 дБ);

• спектральная зависимость усиления хорошо воспроизводится от образца к образцу и слабо зависит от температуры.

К недостаткам EDFA следует отнести:

• возможность усиления только вблизи  $\lambda_n = 1.53$  мкм;

• необходимость мощного источника оптической накачки и селективного к ллине волны ответвителя (WDM-модуль);

• невозможность интегрального исполнения и необходимость применения волокон большой длины [13].

На рис. 2.1 приведена энергетическая диаграмма для ионов Er<sup>3+</sup> в кристаллической матрице кремниевого стекла. В спектре поглощения таких композитов наблюдаются пики на длинах волн  $\lambda = 1.48$ ; 0.98; 0.8; 0.667; 0.532; 0,514 мкм, соответствующие переходам с основного уровня  ${}^{4}I_{15/2}$  на уровни  ${}^{4}I_{13/2}$ ,  ${}^{4}I_{11/2}$ ,  ${}^{4}I_{9/2}$ ,  ${}^{4}F_{9/2}$ ,  ${}^{4}S_{3/2}$   $u$   ${}^{4}H_{11/2}$  cootbetchere HHO.

Метастабильный уровень <sup>4</sup>I<sub>13/2</sub> является верхним для стимулирования излучательных переходов на нижний основной уровень  $1_{15/2}$ . Он заселяется как под воздействием накачки, так и в результате ступенчатой безызлучательной релаксации всех расположенных выше уровней. Его опустошение происходит под влиянием стимулирующих излучательных переходов  ${}^{4}I_{13/2} \rightarrow$  ${}^{4}I_{15/2}$  на длине волны  $\lambda_p = 1,53$  мкм, (рис. 2.1) [7].

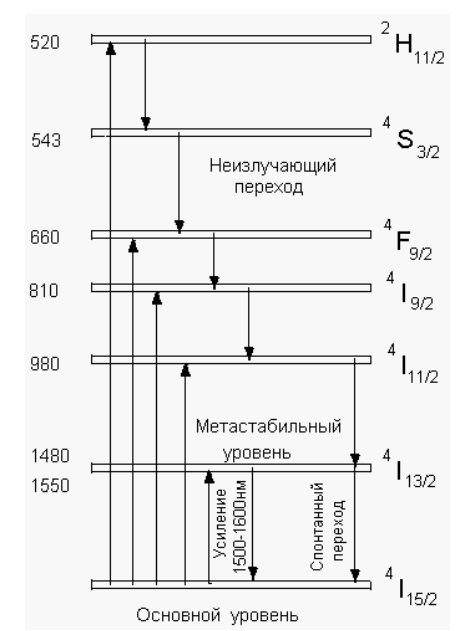

Рис. 2.1 — Диаграмма энергетических уровней для ионов  $Er^{3+}$ 

Хотя накачка может осуществляться на длинах волн любого из пиков поглощения (см. рис. 2.1), наиболее распространенными диапазонами накачки являются  $\lambda_p = 1.48$ ; 0,98 мкм, на которых работают мощные и миниатюрные полупроводниковые лазеры.

**Диапазон накачки** λ**<sup>р</sup>** = **0,98 мкм.** Эрбиевые волоконно-оптические усилители, накачиваемые в этом диапазоне, обладают наибольшей эффективностью накачки, а также минимальным коэффициентом шума (~ 3 дБ), близким к квантовому пределу. Выходная мощность усиленного сигнала может составлять более 500 мВт при 80 % дифференциальной эффективности преобразования фотонов накачки в фотоны сигнала. Эти свойства связаны с большим сечением поглощения и полным отсутствием стимулированного излучения и поглощения возбужденным состоянием  ${}^{4}I_{13/2}$  на длине волны накачки.

Накачка в диапазоне 0,98 мкм имеет большее практическое значение по сравнению с накачкой в диапазоне 1,48 мкм, т.к. большее отличие длин волн сигнала ( $\lambda_c \sim 1,55$  мкм) и накачки ( $\lambda_p$ ) уменьшает требования к селективным ответвителям в составе EDFA.

**Диапазон накачки** λ**<sup>р</sup>** = **1,48 мкм.** Резонансная накачка EDFA непосредственно в метастабильный уровень  ${}^{4}I_{13/2}$  также приводит к появлению инверсии населенности на переходе  $^4{\rm I}_{13/2}$   $\rightarrow$   $^4{\rm I}_{15/2}$  и дает высокий коэффициент усиления. Это является следствием частотного сдвига и большего различия спектров поглощения и излучения этого перехода, обусловленных неоднородностью заселения тонкой структуры метастабильного уровня под действием эффекта Штарка. Этот эффект обеспечивает полосу усиления до 30 нм вблизи  $\lambda = 1.53$  мкм [13].

Полупроводниковый диод на длине волны 1,48 мкм дает лучший квантовый коэффициент преобразования и работает в большом диапазоне спектрального поглощения, что обеспечивает превосходную стабильность длины волны. Лазерный лиол с ллиной волны 1.48 мкм также вносит самый низкий коэффициент шума, потому что он лостигает полной инверсии населенности метастабильного энергетического уровня.

Сравнительный анализ накачки EDFA на  $\lambda$ р = 1.48 мкм и  $\lambda$ <sub>p</sub> = 0.98 мкм приведен в табл. 2.1.

| Длина волны, нм                     | 1480                       | 980                               |
|-------------------------------------|----------------------------|-----------------------------------|
| Источник света                      | InGaAsP/InP — ЛД Ф-П       | In $GaAs - JJ$<br>с суперрешеткой |
| Эффективность<br>усиления, дБ/мВт   |                            | 10                                |
| Коэффициент шума, дБ                | $\sim 5.5$                 | $3 - 4.5$                         |
| Выходная мощность<br>насыщения, дБм | $+20$                      | $+5$                              |
| Диапазон длин волн<br>накачки, нм   | широкий,<br>20 (1470-1490) | узкий, 2 (979–981)                |
| Выходная мощность<br>накачки, мВт   | $50 - 200$                 | $10 - 20$                         |

Таблица 2.1. Сравнение двух длин волн накачки для усилителей EDFA

Накачка EDFA в независимости от диапазона осуществляется по четырем основным схемам (рис. 2.2, а-г). Элементами EDFA бегущей волны являются: волокно, легированное эрбием, селективный к длине волны оптический разветвитель и источник накачки - полупроводниковый лазер. Дополнительно используемые оптические изоляторы обеспечивают уменьшение влияния отражений от торцов волокна на режим работы источника сигнала для увеличения отношения сигнал-шум на выходе усилителя. Изоляторы ставят на обоих концах усилителя, чтобы минимизировать колебания и ASE или другие шумы, происходящие от отражений или непосредственно от системы связи. Все компоненты EDFA должны вносить как можно меньшие потери, отражение и переходные помехи.

Представленные схемы накачки обладают примерно одинаковыми характеристиками усиления слабого сигнала, однако для достижения более высоких ненасыщенных выходных мощностей предпочтительнее схемы с встречной накачкой (рис. 2.2,6) и с двунаправленной накачкой (рис. 2.2,в). Эрбиевые волоконные усилители отражательного типа (рис. 2.2,г) обеспечивают более высокий дифференциальный коэффициент усиления (усиление в децибелах на каждый милливатт мощности накачки), что приводит к более

эффективному использованию мощности накачки и увеличивает чувствительность EDFA к ее изменениям [13].

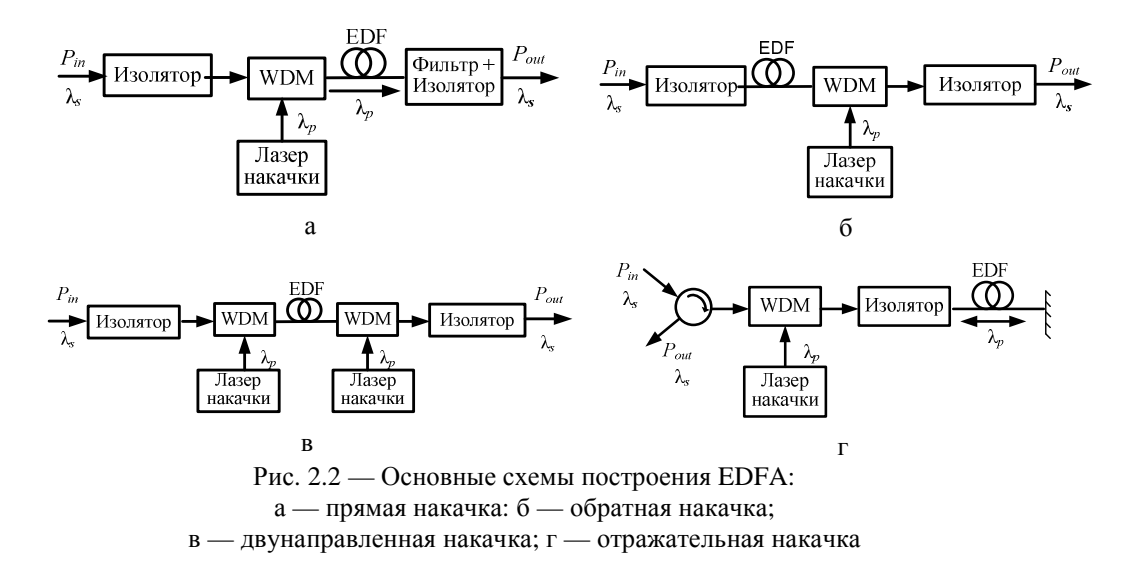

## **2.1.2. Основные технические параметры и характеристики EDFA**

Определим ключевые параметры, характеризующие EDFA: мощность насыщения, коэффициент усиления, мощность усиленного спонтанного излучения и шум-фактор.

Мощность насыщения  $P_{s,o}$  (Saturation Output Power) — определяет максимальную выходную мощность усилителя. Большее значение мощности позволяет увеличивать расстояние безретрансляционного участка. Этот параметр варьируется в зависимости от модели оптического усилителя. У мощных EDFA он может превосходить 36 дБм.

**Коэффициент усиления G** (Gain) определяется из отношения мощности (полезных) сигналов на входе и выходе усилителя. Величина коэффициента усиления зависит от входной мощности и стремиться к своему максимальному пределу по мере уменьшения мощности входного сигнала.

**Мощность усиленного спонтанного излучения ASE** (Amplified Spontaneous Emission). В отсутствии входного сигнала EDFA является источником спонтанного излучения фотонов. Спектр излучения зависит от формы энергетической зоны атомов эрбия и статистического распределения заселенностей уровней зоны. Спонтанно образованные фотоны, распространяясь по волокну в активной зоне усилителя EDFA, тиражируются, в результате чего создаются вторичные фотоны на той же длине волны, с той же фазой, поляризацией и направлением распространения. Результирующий спектр спонтанных фотонов называется усиленным спонтанным излучением. Его мощность нормируется в расчете на 1 Гц и имеет размерность ватт/герц.

Если на вход усилителя подается сигнал от лазера, то определенная доля энергетических переходов, ранее работавшая на усиленное спонтанное излучение, начинает участвовать в излучении под действием сигнала от лазера, усиливая входной сигнал. Таким образом, происходит не только усиление полезного входного сигнала, но и ослабление ASE (рис. 2.3).

Оптические линии с каскадом EDFA проявляют себя лучше, когда мультиплексный сигнал представлен более узкими в спектральном отношении отдельными каналами. Использование узкополосных фильтров непосредственно перед приемным оптоэлектронным модулем, настроенных на рабочую длину волны, также помогает уменьшить уровень шума от усиленного спонтанного излучения.

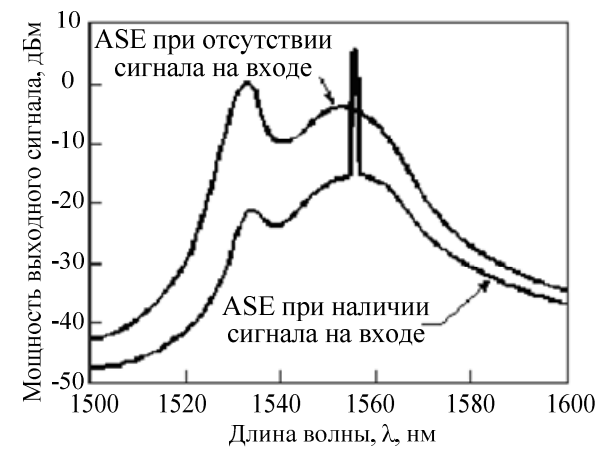

Рис. 2.3 — Выходной спектр EDFA, снятый спектральным анализатором

Большие собственные временные постоянные EDFA (постоянная времени перехода в метастабильное состояние ~1 мкс, время жизни метастабильного состояния ~10 мс) устраняют кросс-модуляцию ASE в усилителе и делает более стабильной работу каскада оптических усилителей.

Мощность усиленного спонтанного излучения связана с коэффициентом усиления формулой

$$
ASE = hv \frac{n_{sp}}{\eta} (G - 1), \qquad (2.1)
$$

где h — постоянная Планка; v — частота (Гц), соответствующая длине волны в диапазоне 1,53-1,56 мкм;  $n_{sp}$  — коэффициент спонтанной эмиссии;  $\eta$  — квантовая эффективность. В идеальном случае  $n_{sp} = \eta = 1$  при  $G \Box$  1 отнесенная ко входу мощность усиленного спонтанного излучения идеального квантового усилителя просто равна hv, что при  $\lambda = 1.55$  мкм составляет 1,28.10<sup>-19</sup> Вт/Гц в расчете на спектральную полосу 1 Гц. Размеру окна анализатора в 0,8 нм соответствует спектральное окно в 100 ГГц, что определяет приведенную к входу величину эффективной мощности усиленного спонтанного излучения  $1,28 \cdot 10^{-8}$  Вт или  $-48,9$ дБм [15].

**Шум-фактор NF** (Noise Figure) определяется как отношение синал/ шум на входе  $(SNR_{in})$  к сигнал/шум на выходе  $(SNR_{out})$ :

$$
NF = \left(\frac{P_s}{P_n}\right)_{in} / \left(\frac{P_s}{P_n}\right)_{out} .
$$
 (2.2)

Важно отметить, что мощность шума на входе является квантовоограниченной минимальной величиной и определяется нулевыми флуктуациями вакуума  $P_{n in} = hv \Delta v$ . Мощность шума на выходе состоит из суммы мощности усиленного спонтанного излучения  $ASE_{\Delta y}$  и мощности шума нулевых флуктуаций вакуума, которые проходят через усилитель без изменения:  $P_{\text{n out}} = ASE_{\Delta v} + h v \Delta v$ . Если учесть, что  $P_{\text{s out}}/P_{\text{s in}} = G$ , то шум-фактор можно выразить через коэффициент усиления и мощность усиленного спонтанного излучения

$$
NF = \frac{1}{G} \left[ 1 + \frac{ASE}{hv} \right].
$$
 (2.3)

Часто при описании EDFA значение шум-фактора указывается в децибелах. Типичные значения шум-фактора составляют 5,5 дБ [15].

**Зависимость усиления от поляризации** в EDFA возникает вследствие зависимости поляризации от поперечного сечения ионов эрбия в волокне из кварцевого стекла. Данное явление приводит к спаду усиления в зависимости от поляризации, известному как polarization hole-burning (PHB), или поляризационный провал усиления с глубиной, зависящей от степени сжатия волокна:

$$
PHB=0.027C_p - 0.001C_p^2
$$
 (2.4)

для коэффициента сжатия С<sub>Р</sub> < 8 дБ.

Также при большом количестве усилителей на линии имеет место зависимость усиления от поляризации света лазера накачки [1].

**Спектральный провал усиления.** Зависимое от мощности ослабление сигнала в определенном диапазоне длин волн носит название спектрального провала усиления spectral hole-burning (SHB) [7]. Это явление имеет место в EDFA, когда сильный сигнал уменьшает среднее количество ионов, способствуя тем самым возникновению спада усиления на определенной длине волны.

Исследования показали, что снижение усиления имеет тенденцию к проявлению в области длины волны 1,55 мкм со скоростью 0,3 дБ на каждый децибел [7].

**Неравномерность и спад усиления** EDFA приводит к негативным последствиям в системах, чувствительных к искажениям (WDM, DWDM). Отклонение усиления определяется как отношение изменения усиления на тестовой длине волны к изменению усиления на эталонной длине волны [17].

#### **2.1.4. Математическая модель многоволнового EDFA**

Моделирование поведения и характеристик EDFA осуществляется с помощью скоростных уравнений для населенностей n<sub>1.2</sub>(r,  $\varphi$ , z, t) рабочих уровней <sup>4</sup> I<sub>15/2</sub> и <sup>4</sup> I<sub>13/2</sub> (двухуровневая модель) и уравнений распространения для оптической мощности P(z). Записав исходные уравнения модели из [13] для случая распространения нескольких сигналов и используя методы решения поставленной задачи и обозначения, описанные в [13], можно получить уравнения, характеризующие поведение многоволнового EDFA.

На рис. 2.4 схематически показана диаграмма рабочих уровней при наличии накачки и нескольких информационных сигналов.

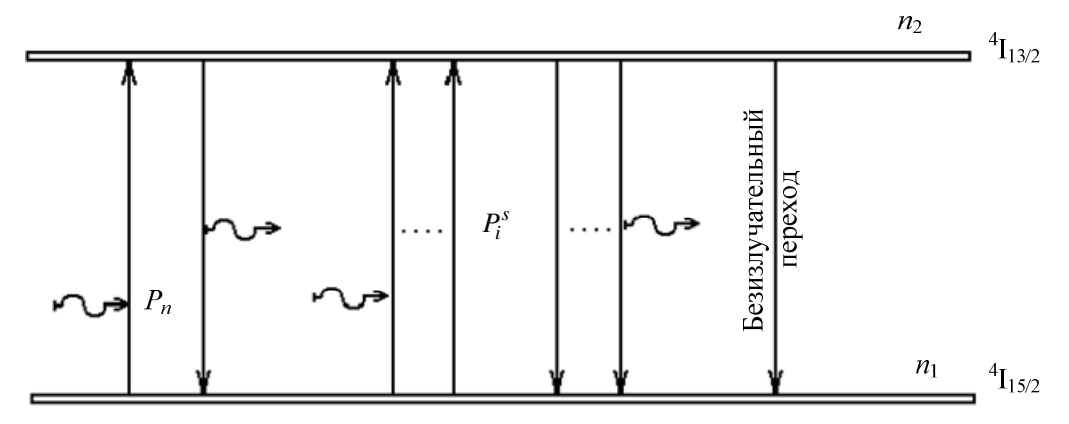

Рис. 2.4 — Диаграмма рабочих уровней при наличии накачки и информационных сигналов

Запишем уравнение, описывающее скорость изменения концентрации частиц для верхнего уровня  ${}^{4}I_{13/2}$ :

$$
\frac{dn_2}{dt} = \sum_{i=1}^{N} \frac{P_i^{s} i_i^{s}}{hf_i^{s} S_f} \left[ \sigma_{ai}^{s} n_1(r, \varphi, z, t) - \sigma_{ei}^{s} n_2(r, \varphi, z, t) \right] +
$$
\n
$$
+ \frac{P_p i_p}{hf_p S_f} \left[ \sigma_{ap} n_1(r, \varphi, z, t) - \sigma_{ep} n_2(r, \varphi, z, t) \right] - \frac{n_2(r, \varphi, z, t)}{\tau},
$$
\n(2.5)

где  $P_i^s$ ,  $P_p$ ,  $i_i^s$ ,  $i_p$  и  $f_i^s$ ,  $f_p$  — мощности, нормированные интенсивности и частоты оптического излучения i-го информационного сигнала  $\begin{pmatrix} s \\ i \end{pmatrix}$  и накачки  $\binom{p}{p}$  в сечении z;

$$
P(z) = \int_{0}^{2\pi} \int_{0}^{\infty} I(r, \varphi, z) r dr d\varphi; \qquad (2.6)
$$

$$
i(r, \varphi, z) = \frac{I(r, \varphi, z)}{P(z)};
$$
\n(2.7)

I(r,  $\varphi$ , z) — распределение интенсивности оптического излучения в волокне;  $\sigma_{ai}^s$ ,  $\sigma_{ap}$  и  $\sigma_{ei}^s$ ,  $\sigma_{ep}$  — эффективные сечения поглощения и излучения, описывающие свойства ионов  $Er^{3+}$  в матрице стекла, соответствующие частотам і-го информационного сигнала и накачки;

$$
\alpha(\lambda) = \sigma_a(\lambda) \int_0^{2\pi} \int_0^{\infty} i(r, \varphi, z) n_t(r, \varphi, z) r dr d\varphi = \sigma_a(\lambda) \Gamma(\lambda); \qquad (2.8)
$$

$$
g^*(\lambda) = \sigma_e(\lambda) \int_0^{2\pi} \int_0^{\infty} i(r, \varphi, z) n_t(r, \varphi, z) r dr d\varphi = \sigma_e(\lambda) \Gamma(\lambda); \qquad (2.9)
$$

 $\alpha(\lambda)$  и  $g^*(\lambda)$  — спектральные коэффициенты поглощения и усиления активной среды;  $\Gamma = n_t S_E / S_f = n_t d_E^2 / d_f^2$  — интеграл перекрытия между распределениями оптической интенсивности  $i_i^s$  или  $i_p$  и ионов эрбия  $Er^{3+}$ ;  $d_E$  — диаметр области, легированной эрбием;  $d_f$  - диаметр сердцевины волокна;  $n_t(r, \varphi, z, t) = n_1(r, \varphi, z, t) + n_2(r, \varphi, z, t)$  — общее число частиц (концентрация эрбия).

Графики зависимостей  $\sigma_a$  и  $\sigma_e$  представлены на рис. 2.5.

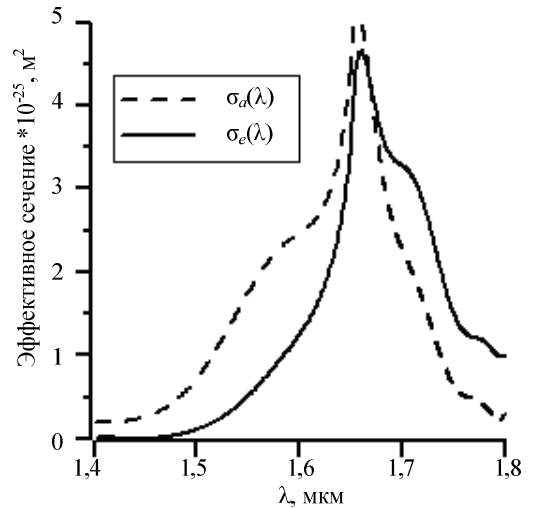

Рис. 2.5 — Эффективные сечения поглощения  $(\sigma_a)$  и излучения  $(\sigma_e)$ 

Дифференциальные уравнения, описывающие распространение оптической мощности по волокну при условии  $n_i(r, \varphi) = n_f = \text{const}$  при  $r < b$  и  $n_t(r, \varphi) = 0$  при  $r > b$  (b — радиус области легирования сердцевины оптического волокна), имеют вид

$$
\frac{dP_k}{dz} = \left[ U_k \frac{\alpha_k + g_k^*}{\Gamma'_k} P_k + V_k \frac{g_k^*}{\Gamma'_k} m h f_k \Delta f_k \right] \int_0^{2\pi b} \int_0^{2\pi b} \frac{n_2(r, \varphi, z, t)}{n_t} i_k r dr d\varphi - (\alpha_k + l_k) P_k,
$$
\n(2.10)

где индекс k принимает значение  $\begin{pmatrix} s \\ i \end{pmatrix}$  для волны i-го информационного сигнала,  $\binom{p}{r}$  — для волны накачки; U<sub>k</sub>, V<sub>k</sub> = ±1 соответствует прямому и обратному направлению распространения излучения;  $\Gamma'_k = \Gamma'_k / n_t = d_E^2 / d_f^2$ ; 1<sub>k</sub> коэффициент нерезонансного поглощения в сердцевине, обусловленного наличием группы ОН-, а также рассеиванием вследствие расстеклования сердцевины с высоким значением показателя преломления или низким содержанием ионов  $Er^{3+}$ ; m = 2 — число мод одномодового оптического волокна с учетом поляризационного вырождения [13].

Уравнение (2.10) записано для излучения сигнала, накачки и усиленной спонтанной эмиссии (ASE). Для узкополосных излучений сигнала и накачки  $\Delta f \rightarrow 0$ , а для широкополосной ASE равно частотному шагу, используемому в вычислениях. Первое слагаемое в уравнении отвечает за усиление — чем больше эффективное сечение, диаметр сердцевины волокна и инверсия населенности, тем больше приращение сигнала. Второе слагаемое имеет обратное действие (нерезонансное поглощение и поглощение). Третье слагаемое усиливает сигнал, но отвечает за спонтанное излучение, тем самым учитывает шумы, вносимые усилителем. Таким образом шумы тем больше, чем больше инверсия населенности и эффективное сечение излучение.

Так как не представляется возможным получить аналитическое решение уравнений (2.4) и (2.10) в общем случае, используют численные методы решения.

В непрерывном режиме и при модуляции оптической несущей с частотой f > 10 кГц для описания EDFA достаточно исследовать стационарный режим, таким образом найдем решение системы уравнений (2.4), (2.10) при  $\mu/\mu$  = 0. Также будем считать, что усиленная спонтанная эмиссия пренебрежимо мала, тогда уравнения (2.10) интегрируются при mhf $\Delta f \rightarrow 0$ .

Рассмотрим случай, когда интенсивность излучения равномерно распределена по плошали сечения волокна (I(r, $\varphi$ ,z) = I(z)). Учитывая все вышесказанное, уравнения, описывающие поведение EDFA можно упростить и привести к виду

$$
P(z) = \int_{0}^{2\pi} \int_{0}^{\infty} I(z) r dr d\varphi = I(z) S_f ; \qquad (2.11)
$$

$$
i(r, \varphi, z) = \frac{I(r, \varphi, z)}{P(z)} = \frac{1}{S_f},
$$
\n(2.12)

где  $S_f = \pi d_f^2 / 4$  — площадь поперечного сечения OB.

Подставляя выражения (2.11), (2.12) в уравнение (2.4) и, учитывая, что  $\mu/\mu = 0$ , получаем

$$
0 = n_1 \left[ \frac{P_p \sigma_{ap}}{f_p} + \sum_{i=1}^N \frac{P_i^s \sigma_{ai}^s}{f_i^s} \right] - n_2 \left[ \sum_{i=1}^N \frac{P_i^s \sigma_{ei}^s}{f_i^s} + \frac{P_p \sigma_{ep}}{f_p} + \frac{hS_f}{\tau} \right].
$$
 (2.13)

Далее, учитывая n<sub>t</sub>(r,  $\varphi$ , z, t) = n<sub>1</sub>(r,  $\varphi$ , z, t) + n<sub>2</sub>(r,  $\varphi$ , z, t), выразим из (2.13) n<sub>21</sub>=  $n_2/n_t$ :

$$
n_{21} = \frac{n_2}{n_t} = \frac{\frac{P_p \sigma_{ap}}{f_p} + \sum_{i=1}^{N} \frac{P_i^s \sigma_{ai}^s}{f_i^s}}{\frac{hS_f}{\tau} + \frac{P_p (\sigma_{ap} + \sigma_{ep})}{f_p} + \sum_{i=1}^{N} \frac{P_i^s (\sigma_{ai}^s + \sigma_{ai}^s)}{f_i^s}}.
$$
(2.14)

Преобразуем уравнение (2.10), принимая во внимание все вышеизложенные условия, делая необходимые замены и подставляя в него выражение (2.14). В результате получим

$$
\frac{dP_k}{dz} = U_k \frac{\alpha_k + g_k^*}{\Gamma'_k} P_k \int_0^{2\pi b} \int_0^{h_2} \frac{n_2(r, \varphi, z, t)}{n_t} i_k r dr d\varphi - P_k(\alpha_k + l_k) =
$$
\n
$$
= P_k \left[ U_k n_t n_{21} (\sigma_{ak} + \sigma_{ek}) - l_k - \sigma_{ak} n_t d_E^2 / d_f^2 \right].
$$
\n(2.15)

Распишем выражение (2.15) в систему уравнений:

$$
\begin{bmatrix}\n\frac{dP_p}{dz} = P_p \left[ U_p n_t n_{21} (\sigma_{ap} + \sigma_{ep}) - l_p - \frac{\sigma_{ap} n_t d_E^2}{d_f^2} \right] \\
\frac{dP_1^s}{dz} = P_1^s - P_1^s \left[ U_1^s n_t n_{21} (\sigma_{al}^s + \sigma_{el}^s) - l_1^s - \frac{\sigma_{al}^s n_t d_E^2}{d_f^2} \right] \\
\vdots \\
\frac{dP_N^s}{dz} = P_N^s - P_N^s \left[ U_N^s n_t n_{21} (\sigma_{aN}^s + \sigma_{eN}^s) - l_N^s - \frac{\sigma_{aN}^s n_t d_E^2}{d_f^2} \right] \\
\text{rate } n_{21} = \frac{n_2}{n_t} = \frac{\frac{P_p \sigma_{ap}}{f_p} + \sum_{i=1}^N \frac{P_i^s \sigma_{ai}^s}{f_i^s}}{f_p} \\
\frac{F_p (\sigma_{ap} + \sigma_{ep})}{\tau} + \sum_{i=1}^N \frac{P_i^s (\sigma_{ai}^s + \sigma_{ai}^s)}{f_i^s}.
$$
\n(2.16)

Таким образом, мы получили систему дифференциальных уравнений, описывающих работу многоволнового EDFA для стационарного режима без учета усиленной спонтанной эмиссии.

Из выражений (2.16) явно не прослеживается температурная зависимость, но ее можно учесть путем введения температурных коэффициентов, взятых из экспериментальных исследований [14, 43].

При разработке ВОСП необходимо изучить влияние температуры окружающей среды на усиление EDFA. Такие исследования проводились для EDFA с диодной накачкой на длинах волн накачки 0,8 и 0,98 мкм и показали, что при изменении температуры от минус 40 ло плюс 60 °С усиление уменьшалось с 21,6 до 20,1 дБ [14]. В [43] усиление уменьшалось со ско-

ростью –0,07 дБ/ °С при изменении температуры от минус 20 до плюс 85 °С  $(\lambda_p = 1.48 \text{ MKM})$ . При  $\lambda_p = 0.98 \text{ MKM}$  изменения усиления малы, что вызвано изменением инверсии населенности [14].

Зависимость характеристик от схемы накачки (для прямой и обратной) отслеживается в математической модели с помощью коэффициента U<sub>n</sub> [13]:

 $U_p = 1 - \mu n$ я прямой накачки;

 $U_p = -1$  — для обратной накачки.

 $U_p = 0$ ,  $P_p = 2P_p - \mu$ ля двунаправленной накачки лазерами с одинаковой мощностью (следует из математической модели).

#### **Зависимости коэффициента усиления и оптимальной длины допированного волокна от параметров сигналов и накачки для EDFA с прямой накачкой**

При проектировании EDFA важным является выбор оптимальной длины допированного волокна. Наличие оптимума длины волокна обусловлено наличием максимума зависимости коэффициента усиления от длины волокна. Оптимальной длиной EDF в условиях усиления одного информационного сигнала является длина волокна, на котором достигается максимальное усиление.

Однако вследствие зависимости коэффициента усиления и оптимальной длины волокна от длины волны сигнала (рис. 2.6,а,б) и мощности входного сигнала (рис. 2.6,в,г) в условиях усиления нескольких сигналов для каждого канала существует своя оптимальная длина, на которой наблюдается свой максимум коэффициента усиления для каждого канала (рис. 2.7).

Таким образом, для многоволнового усилителя под оптимальной длиной следует понимать длину волокна, на которой находится последний максимум коэффициента усиления сигнала (см. рис. 2.7).

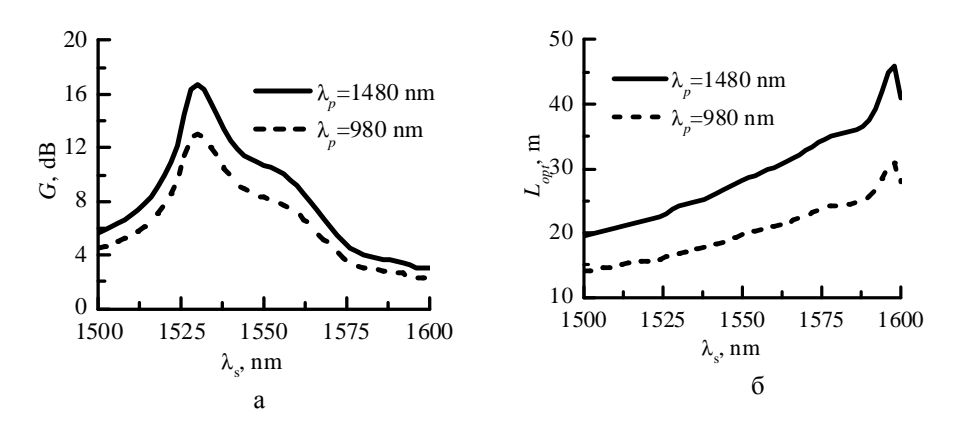

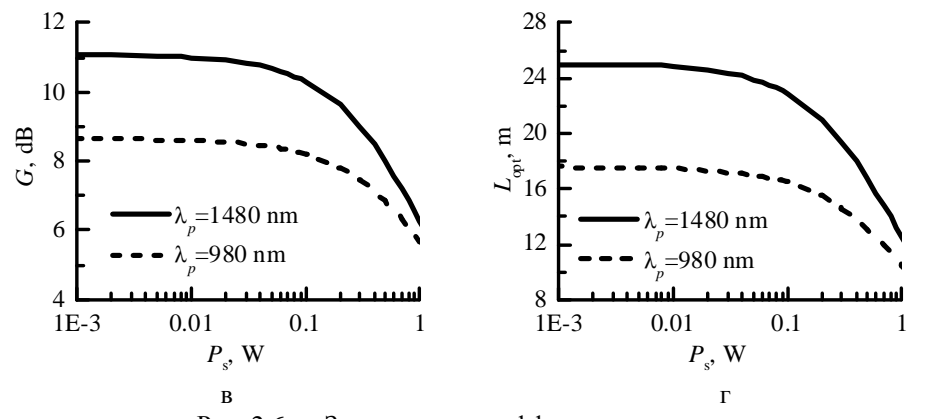

Рис. 2.6 — Зависимость коэффициента усиления и оптимальной длины волокна от длины волны и мощности сигнала

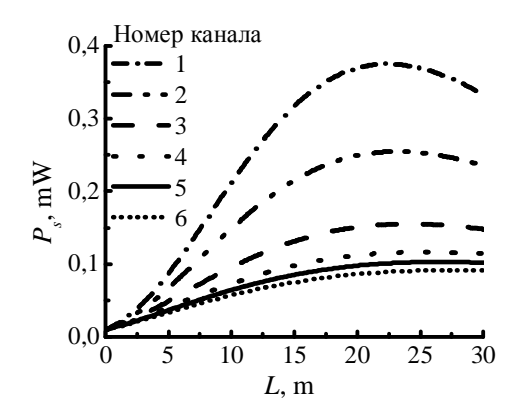

Рис. 2.7 — Зависимость мощности сигнала от длины волокна

Следует также отметить, что мощность накачки и количество усиливаемых каналов также оказывает непосредственное влияние на коэффициент усиления и оптимальную длину для каждого канала (рис. 2.8).

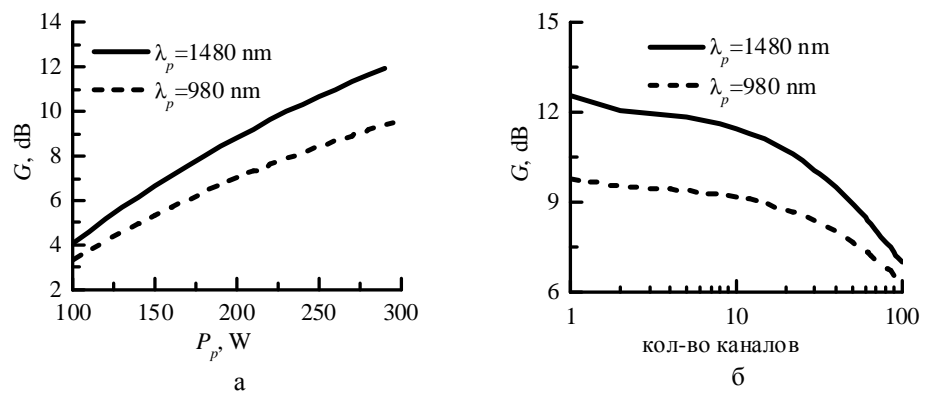

Рис. 2.8 — Зависимость коэффициента усиления от мощности накачки (а) и количества каналов (б)

Все выше приведенные зависимости показывают необходимость дополнительных структурных элементов в EDFA для выравнивания и стабилизации коэффициента усиления, на основе принципов рассмотренных в п. 1.3.5.

## **2.1.6. Характеристики и структура оборудования промышленных оптических усилителей EDFA**

В табл. 2.2 приведены основные технические параметры линейных оптических усилителей типа EDFA различных производителей [36-42]. Таблица 2.2

|                                            | <b>Optix BWS</b><br>320G (Huawei<br>Company) | SpectralWave<br>40/80 DWDM<br>System (NEC) | 1640 WM<br>(Alcatel) | «Пуск»<br>(HTO<br>«Ирэ-<br>Полюс») |
|--------------------------------------------|----------------------------------------------|--------------------------------------------|----------------------|------------------------------------|
| Число каналов                              | 32                                           | 40                                         | 80                   |                                    |
| Диапазон мощно-<br>сти на входе, дБм       | $-30 \div -13$                               | $-22.5 \div 2.5$                           |                      | $-36 \div 10$                      |
| Коэффициент<br>шума NF, дБ                 | < 5, 5                                       | $6 - 7$                                    | 5                    | 7                                  |
| Максимальная<br>мощность<br>на выходе, дБм | 20                                           | $8 - 21$                                   | 28                   | $3,5 - 27$                         |
| Коэффициент<br>усиления, дБ                | $32 - 35$                                    | $30 - 33$                                  | 20                   | $15 - 30$                          |
| Неравномерность<br>АЧХ, дБ                 | $\lt 2$                                      | $\lt 2$                                    | < 1                  | $\mathcal{D}_{\mathcal{L}}$        |
| Поляризационные<br>потери, дБ              | ${}_{< 0.5}$                                 |                                            |                      |                                    |

Сравнение оптических линейных усилителей

На рис. 2.9 приведена функциональная схема оборудования ARCOTEL WE1550. WE1550-хх — оптические усилители типа EDFA с высоконадежными лазерами накачки на 980/1480 нм.

Хорошие эксплуатационные показатели позволяют использовать данную модель в различных сетях кабельного телевидения больших и средних размеров.

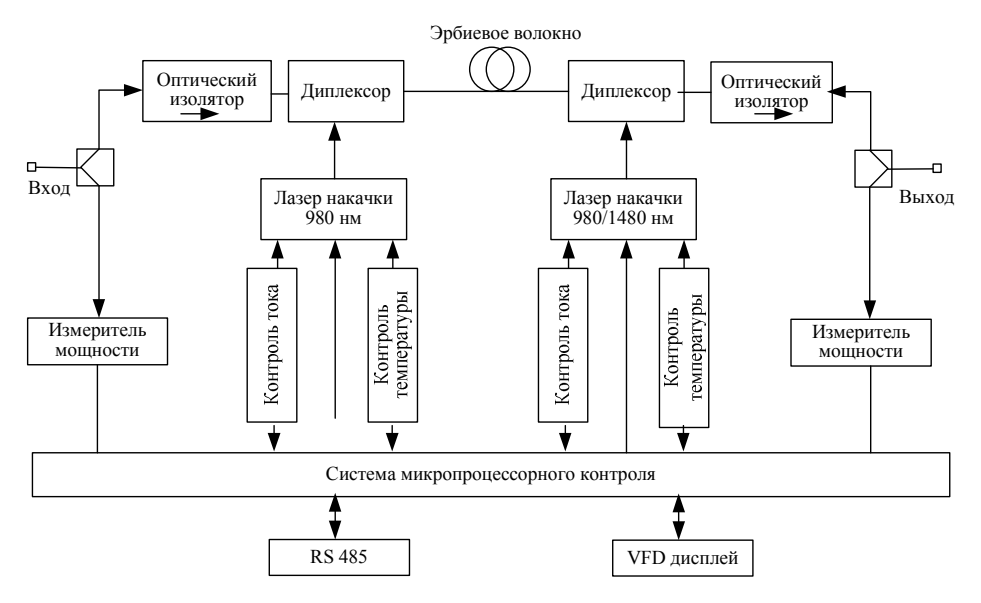

Рис. 2.9 — Функциональная схема EDFA ARCOTEL WE1550

На рис. 2.10 приведен внешний вид EDFA производства Thorlabs [44].

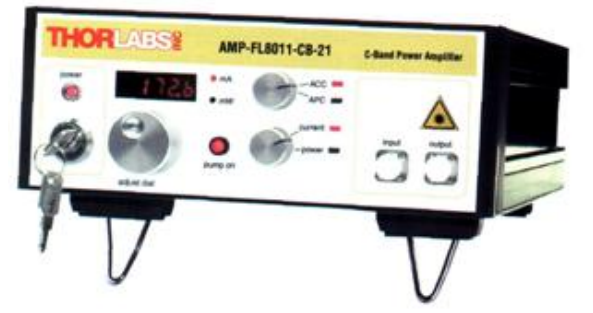

Рис. 2.10 — Внешний вид EDFA производства Thorlabs

В табл. 2.3 приведены основные рабочие характеристики, а на рис. 2.11 и 2.12 — рабочие зависимости усилителей типа EDFA производства Thorlabs (Япония) [44].

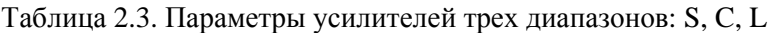

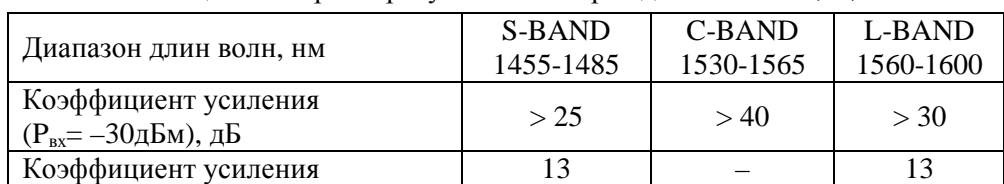

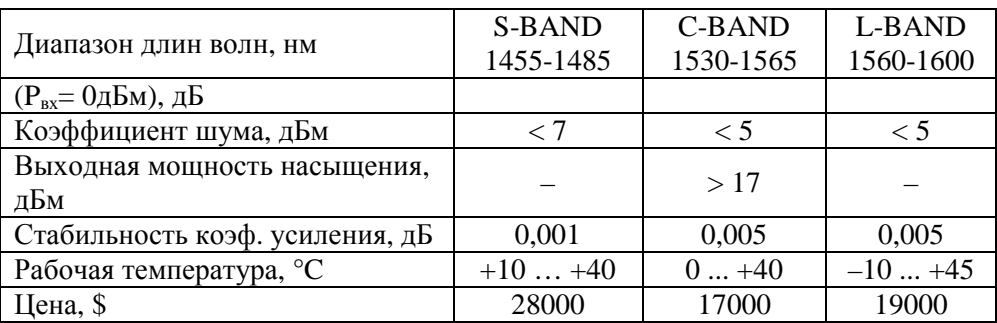

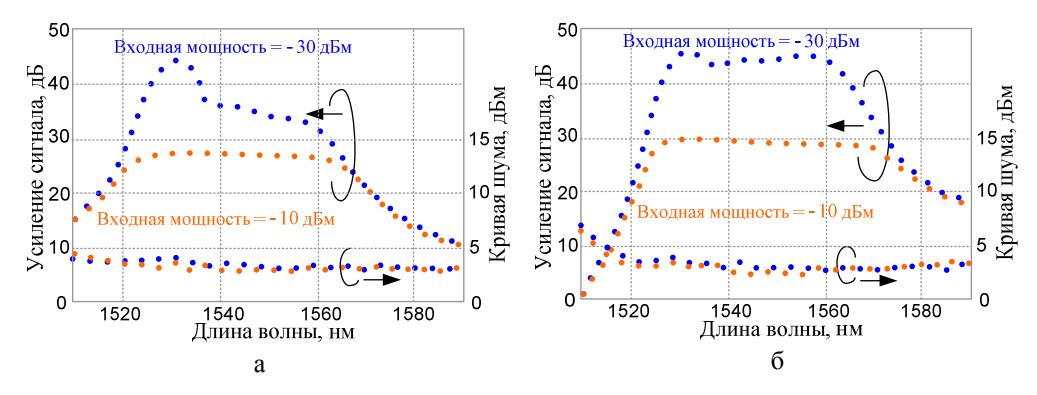

Рис. 2.11. — Зависимость коэффициента усиления (а) и коэффициента шума от длины волны для предусилителя (б) диапазона С

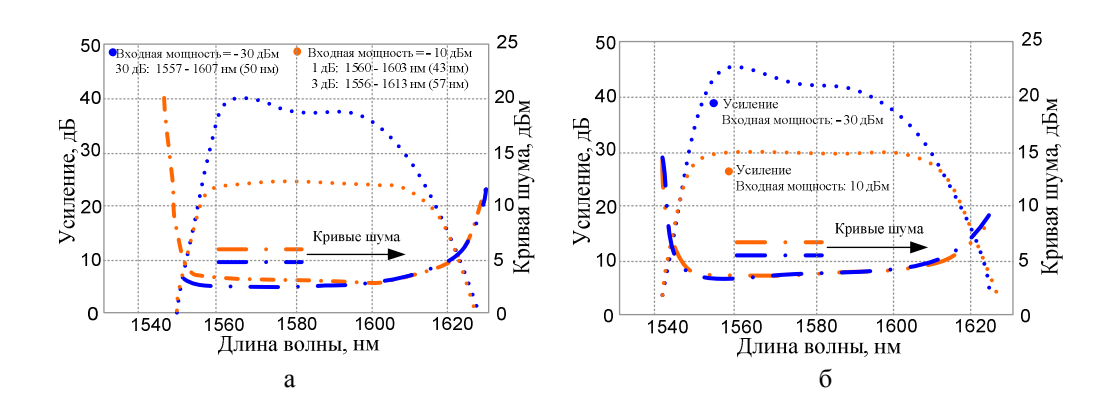

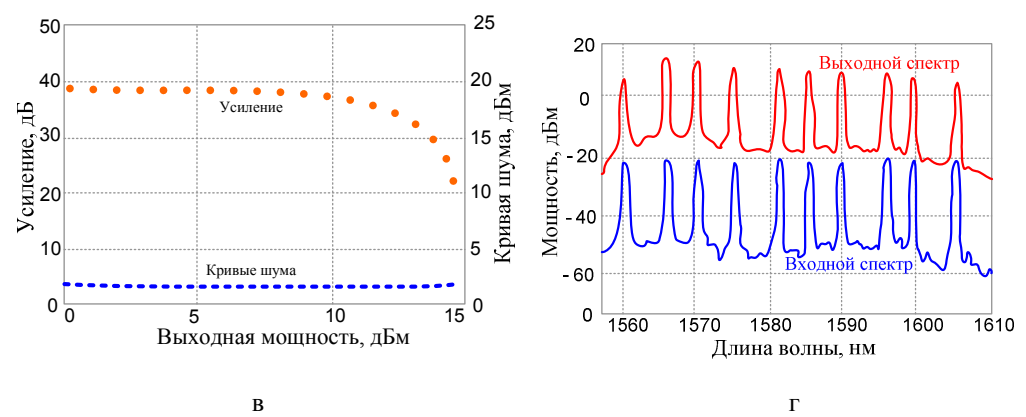

Рис. 2.12 — Зависимость коэффициента усиления и коэффициента шума (а, б), коэффициента усиления и коэффициента шума от входной мощности сигнала (в), входного и выходного сигналов (г) от длины волны для усилителя диапазона L

## 2.2. Мультиплексоры на интерференционных фильтрах

## 2.2.1. Принципы действия и структура мультиплексора

Принцип действия данного мультиплексора/демультиплексора основан на применении интерференционных (тонкопленочных) фильтров (thin films). Интерференционный фильтр состоит из нескольких чередующихся слоев прозрачного диэлектрического материала с различными показателями преломления, нанесенных на прозрачную подложку (рис. 2.13). Прозрачный диэлектрик имеет точный показатель преломления, который может изменяться от 1,42 до 2,0 (с точностью до 6 знаков после запятой), а разность показателей преломления обычно составляет величину порядка  $10^{-3}$ - $10^{-4}$ . Толщина структуры L обычно составляет несколько десятков миллиметров.

Интерференционный фильтр отражает заданный интервал длин волн и пропускает все остальные. Для определения этого интервала необходимо рассчитать следующие параметры фильтра: показатели преломления n<sub>1</sub>, n<sub>2</sub>, толщину периодической структуры L, период следования слоев  $\Delta$  и определить угол падения светового пучка на фильтр  $\theta$ .

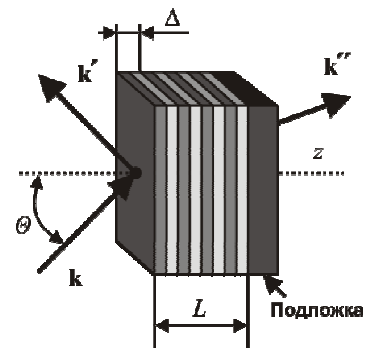

Рис. 2.13 — Конструкция интерференционного фильтра:  $\blacksquare$  и  $\blacksquare$  — слои с показателями преломления  $n_1$  и  $n_2$ ; L — толщина структуры; ∆ — период структуры, **k**, **k'**, **k''**— волновые вектора падающей, отраженной и прошедшей световых волн;  $\theta$  — угол падения волны

Расчетные формулы для определения параметров фильтра приведены в [1], а техника нанесения слоев хорошо известна в оптической промышленности, что позволяет создавать недорогие фильтры с различными спектральными свойствами.

Тонкопленочные фильтры имеют достаточную полосу пропускания для использования в системах WDM с 16 и 32 каналами.

На рис. 2.14 приведена структурная схема оптического мультиплексора/демультиплексора, состоящая из набора тонкопленочных фильтров, каждый из которых добавляет/выделяет из общего сигнала один информационный. Фильтры расположены под наклоном  $\theta = 45^{\circ}$  к оптической оси, чтобы отраженный свет не попадал обратно в общий сигнал.

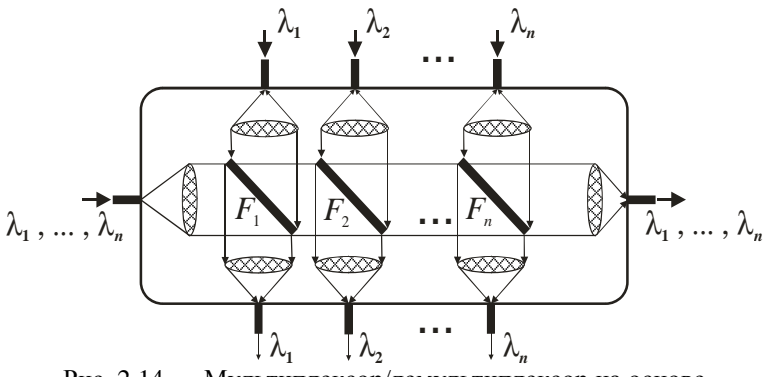

Рис. 2.14 — Мультиплексор/демультиплексор на основе многоступенчатой системы тонкопленочных фильтров:

 $F_1, F_2, \ldots, F_n$  — набор фильтров, настроенных на свою длину волны

На рис. 2.15 представлена структурная схема модуля мультиплексора/демультиплексора для выделения/ответвления одного канала из группового сигнала. Основу модуля составляют два одинаковых интерференционных фильтра находящихся в разных плечах интерферометра Маха — Цендера [21].

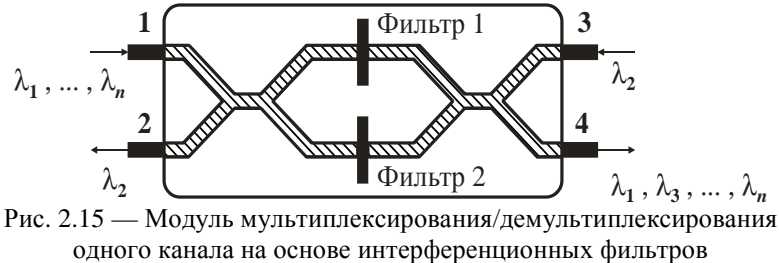

и интерферометра Маха — Цендера

Рассмотрим принцип действия этого устройства на примере выделения второго канала с **λ2**. Групповой сигнал подается на вход **1**, делится поровну и попадает на фильтры, для которых условие Брегга выполняется для оптической несущей второго канала. Далее сигнал второго канала отражается от фильтра, вновь попадает на направленный ответвитель, где когерентно складывается и поступает на вход **2**. Этот модуль может так же добавлять сигнал с заданной несущей (в данном случае с **λ2**) в групповой сигнал через порт **3**. Структурная схема демультиплексора на основе этого модуля представлена на рис. 2.16.

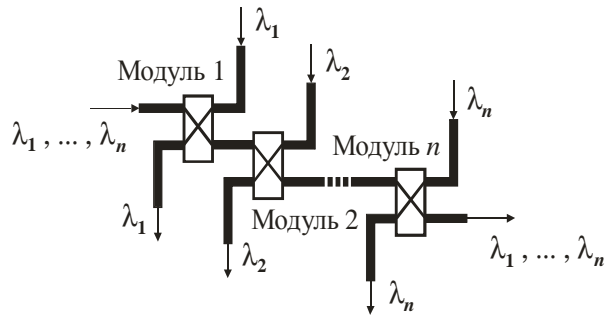

Рис. 2.16 — Мультиплексор/демультиплексор на основе интерферометров Маха — Цендера

К недостаткам демультиплексоров на основе этих модулей можно отнести условие точного равенства плеч у интерферометра Маха — Цендера.

Часто при построении демультиплексоров используется структурная схема, изображенная на рис. 2.17. Из группового сигнала фильтр отражает обратно только один канал, который затем отводится с помощью циркулятора.

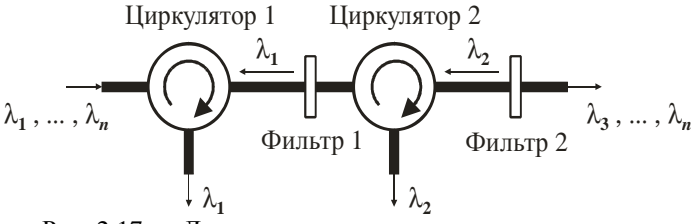

Рис. 2.17 — Демультиплексор на основе циркулятора

Данная схема позволяет делать решетку Брега непосредственно в оптическом волокне (волоконная решетка), как показано на рис. 2.18.

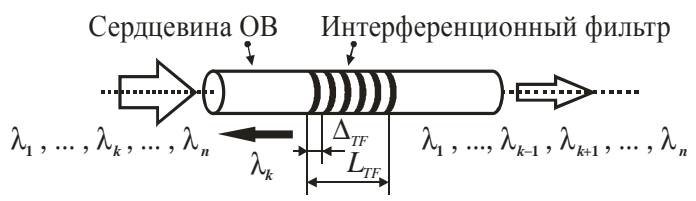

Рис. 2.18 — Конструкция интерференционного фильтра, выполненного в оптическом волокне (волоконная решетка)

Решетки записываются в специальное фоточувствительное оптическое волокно. Его можно получить, если в кремниевое волокно добавить примеси германия. Затем это волокно подвергают воздействию ультрафиолетового света, что вызывает изменения показателя преломления в сердцевине волокна. Обычно решетка Брега создается с помощью облучения волокна двумя интерферирующими ультрафиолетовыми лучами.

Для производства решеток также может быть использована фазовая маска, которая расщепляет пучок ультрафиолетового света на различные дифракционные порядки, которые, интерферируя, создают решетку внутри волокна.

#### **2.2.2. Расчет основных характеристик**

Расчет основных характеристик интерференционного фильтра основан на теории Брегговского отражения и представляет собой типичный пример связи между противоположно направленными модами [20].

На каждой границе раздела часть падающего светового пучка отражается вследствие различия показателей преломления. Отраженные волны интерферирует с падающей волной и в зависимости от длины оптической волны, усиливаются либо подавляются (рис. 2.19).

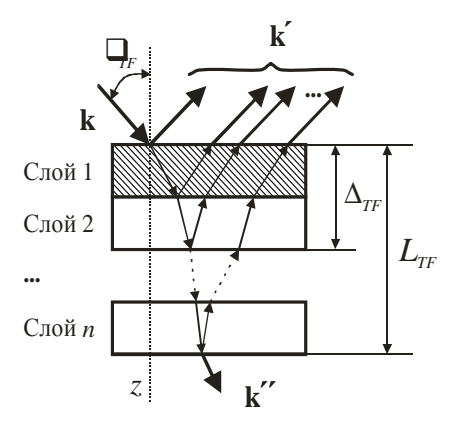

Рис. 2.19 — Брегговское отражение

Предположим, что в математической модели интерференционного фильтра толщина всех слоев одинакова, а зависимость диэлектрической проницаемости от z имеет вид

$$
\mathbf{\varepsilon}(z) = \begin{cases} e_0 n_2^2, & 0 < z < \frac{1}{2}\Delta, \\ e_0 n_1^2, & \frac{1}{2}\Delta < z < \Delta. \end{cases}
$$
 (2.17)

Нормальные моды невозмущенной среды представляют собой плоские волны е<sup>-йг</sup> с волновым числом, определяемым выражением

$$
k(\lambda) = \frac{2\pi}{\lambda} \sqrt{\frac{n_1^2 + n_2^2}{2}}.
$$
 (2.18)

В соответствии с состоянием поляризации эти плоские волны подразделяются на ТЕ- и ТМ-волны, между которыми нет связи, поскольку как возмущенная так и невозмущенная диэлектрические проницаемости являются скалярными величинами. Следовательно, связь между волнами может быть только если они имеют олинаковые состояния поляризации. Это возможно лишь для случая противоположно направленных мод, поскольку для одинаково направленных мод условие фазового синхронизма вообще не выполняется.

Характер модовой связи как для ТЕ-, так и для ТМ-волн аналогичен. Отличие состоит только в том, что они имеют разные значения постоянной связи, которая вычисляется согласно выражениям:

$$
\mathbf{K}(\lambda) = \begin{cases} \frac{i}{m\lambda\cos\theta} \sqrt{\frac{2}{n_2^2 - n_1^2}} \left( n_2^2 - n_1^2 \right) & (TE\text{-BouHa})\\ \frac{i}{m\lambda\cos\theta} \sqrt{\frac{2}{n_2^2 - n_1^2}} \left( n_2^2 - n_1^2 \right) \cos 2\theta & (TM\text{-BouHa}) \end{cases}
$$
(2.19)

Постоянные связи отличаются лишь направляющим множителем cos(20), который равен косинусу угла между векторами поляризации ТМ-волн. Для ТМ-волн при 0=45°, постоянная связи обращается в нуль. Это соответствует нулевому отражению ТМ-волн при угле Брюстера.

Величина фазового рассогласования Δβ(λ), характеризующая при каком λ будет выполняться условие Брегга, определяется выражением

$$
\Delta \beta(\lambda) = 2k(\lambda)\cos\theta - m\left(\frac{2\pi}{\Delta}\right).
$$
 (2.20)

В соответствии с (2.20), брегговское отражение четных порядков отсутствует, поскольку при m = 2,4,6,..., k = 0. Это соответствует случаю, когда толщина каждого слоя составляет целое число длин волн, что приводит к нулевому отражению.

Для того чтобы получить выражение для коэффициента отражения интерференционного фильтра, предположим, что для света, падающего при  $z = 0$ , выполняются следующие граничные условия:  $A_1(0) = 1$ ,  $A_2(L) = 0$ , где  $A_1$  и  $A_2$  — нормированные амплитуды падающей и отраженной волн.

Коэффициент отражения брегговского отражателя (аппаратная функция или спектр отражения) определяется следующим образом:

$$
I = \left| \frac{A_2(0)}{A_1(0)} \right|^2, \tag{2.21}
$$

где  $A_1(0)$  и  $A_2(0)$  — амплитуды падающей и отраженной волн. Решая уравнения связанных мод, получим:

$$
I(\lambda) = \frac{K(\lambda) K(\lambda) sh^2 s(\lambda) L}{s(\lambda)^2 ch^2 s(\lambda) L + \left(\frac{\Delta \beta(\lambda)}{2}\right)^2 sh^2 s(\lambda) L},
$$
\n(2.22)

где s(λ) задается выражением  $s(\lambda)^2 = K(\lambda) K(\lambda) - [\Delta \beta(\lambda) / 2]^2$ .

Таким образом, аппаратная функция (коэффициент отражения) интерференционного фильтра рассчитывается по формуле (2.22). Она состоит из основного пика с отчетливым максимумом и ряда побочных пиков.

На рис. 2.20, изображена аппаратная функция интерференционного фильтра, рассчитанного согласно выражению (2.22) со следующими параметрами: n<sub>1</sub> = 3,47, n<sub>2</sub> = 3,4704, L = 5,725 мм,  $\theta = 0^{\circ}$ ,  $\Delta = 0.220448$  мкм. По приведенному графику можно определить полосу пропускания канала по уровню 0,5–0,14 нм.

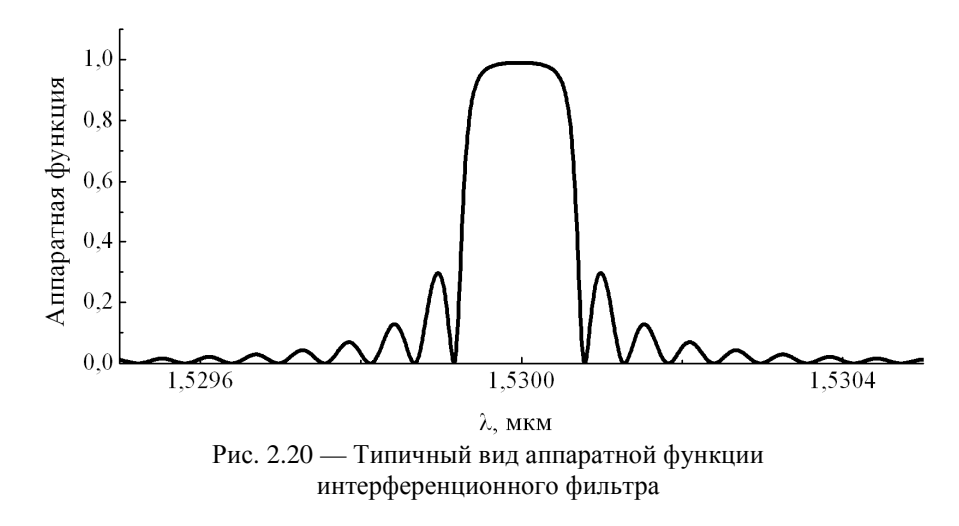

Для того чтобы построить демультиплексор на основе интерференционных фильтров по какой-либо из структурных схем, изображенных на рис. 2.14, 2.16, либо 2.17, необходимо рассчитать некоторые конструкцион-

ные параметры этих фильтров в соответствии с заданными требованиями к разрабатываемому демультиплексору. Определим эти параметры.

#### **Центральная длина отраженной оптической волны λ<sup>i</sup>**

Прежде всего, каждый фильтр должен быть настроен на свою длину волны  $\lambda_i$  (i =1, 2, ...,  $\mathbf{n}$ ;  $\mathbf{n}$  — число каналов демультиплексора) для выделения из группового сигнала одного информационного канала. Это означает, что на заданной длине волны коэффициент отражения  $I(\lambda_i)$  должен быть максимальным, что лостигается при  $\Delta B(\lambda_i) = 0$ , т.е. когда выполняется условие Брега

$$
I(\lambda_i)_{\text{max}} = th^2 \left( \left| K(\lambda_i) \right| L \right). \tag{2.23}
$$

Из этого выражения найдем  $\lambda_i$ :

$$
\lambda_i = \sqrt{2}\Delta_i \sqrt{n_1^2 + n_2^2} \cos \theta. \tag{2.24}
$$

Из выражения видно, что на центральную длину отраженной волны влияют все конструкционные параметры фильтра, кроме толщины структуры L. Для приведенных структурных схем демультиплексоров угол θ фиксированный (0° или 45°). Показатели преломления, кроме величины фазовой расстройки, входят и в выражение постоянной связи (2.19), следовательно, оказывают влияние и на полосу пропускания фильтра. Таким образом, для настройки i-го фильтра на отражения спектра с заданной центральной длинной волны  $\lambda_i$  (согласно частотному плану ITU-T) необходимо подобрать для него период структуры  $\Delta_i$ , который однозначно определяется выражением (2.24). Согласно этому выражению фильтр, построенный на основе параметров, соответствующих аппаратной функции, изображенной на рис. 2.21, отражает спектр с центральной длиной волны равной 1,53 мкм.

#### **Ширина полосы пропускания (BW)**

Ширина полосы пропускания фильтра определяет переходные помехи в демультиплексоре. Чем она уже, тем большее число каналов можно разместить в одном и том же частотном диапазоне. На ширину полосы пропускания интерференционного фильтра оказывает влияние значение постоянной связи (2.19), в которую входит разностью показателей преломления, и толщина структуры L.

Важно подобрать такие значения этих параметров, чтобы коэффициент отражения для λ<sup>i</sup> был максимальным (т.е. равным 1), а ширина полосы пропускания фильтров такая, что переходные помехи P<sub>i</sub> у демультиплексора не превысят заданных.

Таким образом, чтобы найти максимальное отражение при заданной центральной длине волны λ<sup>i</sup> необходимо, чтобы выражение (2.23) было близко к единице (это связано с областью определения функции гиперболического тангенса):

$$
I_{\text{max}}\left(\lambda_i\right) = 0,999. \tag{2.25}
$$

Как было сказано выше, на максимальное отражение и ширину полосы пропускания существенное влияние оказывает длина периодической структуры L и разность показателей преломления  $\Delta n = |n_2 - n_1|$ . Чем уже должна быть ширина полосы пропускания, тем больше должно быть L и меньше An. Следовательно, уравнение (2.25) можно переписать в виде

$$
I_{\text{max}}\left(\lambda_i, L_i, \Delta n\right) = 0,999. \tag{2.26}
$$

Из этого уравнения можно выразить только толщину структуры L<sub>i</sub> при заданном  $\Delta$ n:

$$
L_{i} = \frac{ath(\sqrt{0.999})}{\sqrt{2}} \frac{\lambda_{i} \cos(\lambda_{i})\sqrt{n_{2}^{2} + n_{1}^{2}}}{\left| n_{2}^{2} - n_{1}^{2} \right|}.
$$
 (2.27)

Таким образом, для достижения у демультиплексора заданных переходных помех необходимо у фильтров варьировать величину An, а толщина структуры для i-го фильтра будет определяться выражением (2.27). Следует заметить, что толщина структуры в границах частот плана ITU-T практически не изменяется, и ее можно считать постоянной для всех фильтров, входящих в демультиплексор, а в качестве эталонной толщины взять значение  $L_{\text{int}(n/2)}$ .

На рис. 2.21, изображены аппаратные функции фильтров (n<sub>1</sub> = 3,47,  $n_2 = 3,4704$ ,  $\theta = 0^{\circ}$ ,  $\Delta = 0,220448$  мкм), настроенных на центральную длину волны 1,53 мкм, при различных значениях L.

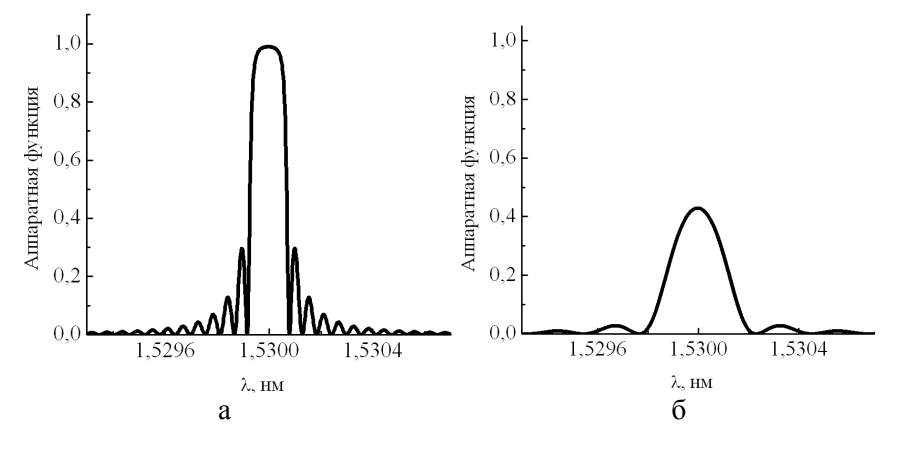

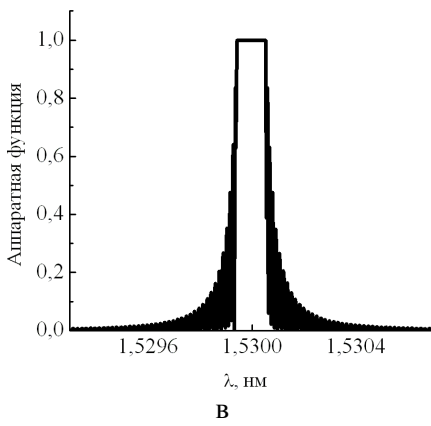

Рис. 2.21 - Аппаратные функции тонкопленочных фильтров, рассчитанных при различных значениях L: а - 1,5; б - 5,725; в - 20 мкм

У зависимости, изображенной на рис. 2.22,а, толщина структуры рассчитана по формуле (2.27) (L = 5,725 мкм). Эта толщина является оптимальной. На рис. 2.22, б зависимость рассчитана при меньших значениях толщины, что сказывается на коэффициенте отражения, а на рис. 2.22, в — при больших, что приводит к насыщению.

Таким образом, для того чтобы программно рассчитать демультиплексор на основе интерференционных фильтров необходимо:

1) определить угол падения светового пучка на фильтры  $\theta$ , исходя из схемы построения демультиплексора (рис. 2.14, 2.16, 2.17);

2) исходя из частотного плана ITU-T, выбрать центральные частоты информационных каналов  $\lambda_i$  и число каналов **n**;

3) рассчитать для каждого i-го фильтра значения  $\Delta_i$  по формуле (2.24);

4) рассчитать значение  $L_{\text{int}(n/2)}$  по формуле (2.27);

5) задать для фильтров оценочные показатели преломления  $n_1$  и  $n_2$ , исходя из стандартных границ для показателей преломления и величины  $\Delta$ n;

6) варьируя значением  $\Delta$ п добиться, чтобы максимальная переходная помеха Р<sub>тах</sub>, была не больше, чем заданная в техническом задании Р<sub>0</sub>.

Данную схему поясняет блок-схема на рис. 2.22.

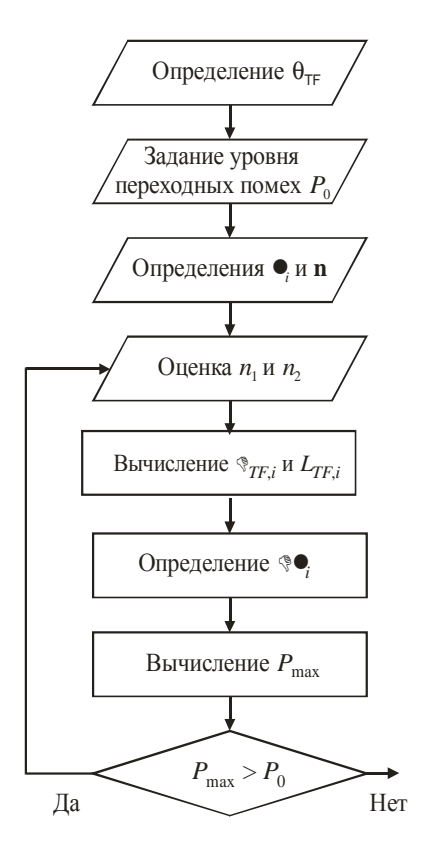

Рис. 2.22 — Блок-схема построения демультиплексора на основе интерференционных фильтров

На рис. 2.23 изображена аппаратная функция демультиплексора на четыре канала для частотного плана 100 Ггц, рассчитанная по вышеприведенной схеме. Максимальная переходная помеха для него составляет минус 23 Дб.

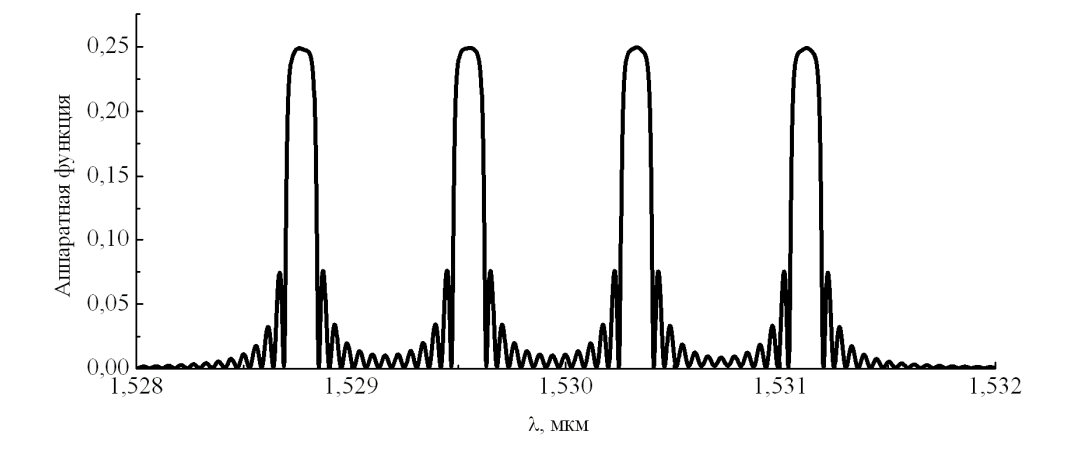

## **2.2.3. Характеристики и структура оборудования промышленных мультиплексоров**

### **Alcatel 1696 Metro Span**

Представляет собой мультисервисную DWDM-платформу, поддерживающую передачу широкого спектра протоколов и интерфейсов сигналов данных [36]. Конфигурация системы, включающая оконечное оборудование с волновыми адаптерами (до 32-х каналов), оптические мультиплексоры ввода/вывода с оптическими усилителями или без них и т.п., позволяет строить корпоративные, городские и региональные сети. Внешний вид стойки системы представлен на рис. 2.24.

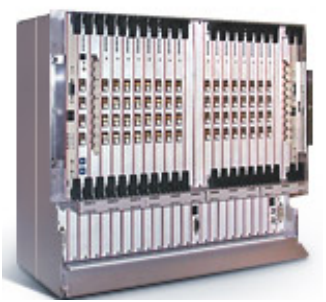

Рис. 2.24 — Стойка системы передачи

#### **Основные характеристики**

- количество каналов до 32 с частотным разнесением 100 ГГц;
- оптический диапазон  $C$  ;

• максимальная дальность пролета без регенерации сигнала: до 75 км — в конфигурации без усилителей; до 380 км — в конфигурации с усилителями;

- $HUB = 8+8+8+8$  каналов:
- ОАDM 4 или 8 каналов;
- система контроля качества передачи;

• различные системы резервирования — пассивная оптическая система резервирования, система резервирования каналов данных.

#### **Сетевая топология**

Alcatel 1696 Metro Span поддерживает сетевые топологии следующих типов:

• «точка — точка»:

• «точка — точка» с промежуточными узлами ввода/вывода;

• двухволоконное кольцо с одним центральным узлом - концентратором (single HUB-node);

• кольцо из двух волокон с полностью распределенной топологией (full mesh);

• кольца, соединенные между собой с использованием топологии «сквозная передача с ответвлением» (dropand-continue).

#### **Конфигурация стойки**

Специальная полка с платоместами предназначена для размещения всех основных системных плат. Лицевая сторона полки изображена на рис. 2.25.

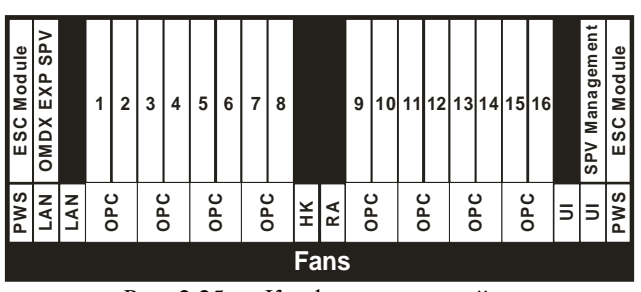

Рис. 2.25 — Конфигурация стойки

Полка имеет ширину 533 мм (что полностью соответствует ширине стандартных стоек NEBS и ETSI), высоту 442 мм и глубину 269 мм. Полка состоит из основной части и двух расширений. В основной части полки можно установить до 24 плат. Обычно устанавливаются следующие:

- одна плата контроллера оборудования (две для мастер-полки) (ESC);
- до 16 транспондеров (TSP), пронумерованы с 1 по 16;

• один оптический мультиплексор/демультиплексор для конфигурации оконечного узла (два оптических мультиплексора/демультиплексора или OADM для поддержки двух направлений — на восток и на запад);

• одна плата для оптического канала управления и обслуживания (SPVM).

Кроме четырех слотов, выделенных для платы контроллера оборудования и оптического канала управления все остальные слоты могут принимать платы любого типа. В первом расширении устанавливаются следующие:

• два блока питания -48 В (PWS);

• один блок местного доступа для подключения портативного терминала оборудования или системы сетевого управления EML (LAN\_Q);

• один блок местного доступа для связи между полками (LAN I);

• один служебный блок (housekeeping board) с 8 входящими и 8 исходящими портами служебных интерфейсов (HK, только на мастер-полке);

• один блок удаленных сигналов тревоги (RA);

• два блока пользовательских интерфейсов (UI) (только на мастерполке);

• по одному блоку оптической защиты каналов на каждый защищенный канал (optical SNCP/UPSR) (OPC).
Второе расширение используется для вентиляторов охлаждения. Все соединения (оптические и электрические) выполняются на передней панели, что значительно облегчает доступ. Каждая полка имеет два избыточных силовых разъема –48 В.

## **2.3. Мультиплексоры на фильтрах Фабри — Перо**

### **2.3.1. Принцип действия и структура мультиплексора**

Два полупрозрачных зеркала, расположенных на некотором расстоянии друг от друга образуют резонатор Фабри — Перро (рис. 2.26) [22] .

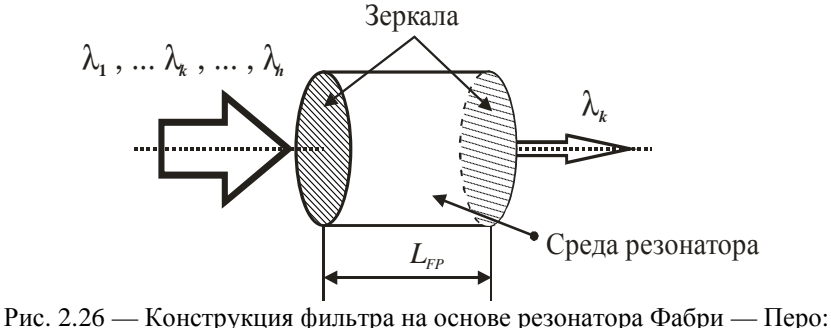

L — длина резонатора

Отраженный луч внутри резонатора многократно отражается от зеркал, и, если L кратно  $\lambda_k/2$ , то все лучи, проходящие через правое зеркало, оказываются в фазе. Длины оптических волн  $\lambda_k$  называются резонансными.

Данная конструкция очень чувствительна к погрешностям изготовления. Наличие очень узких максимумов приводит к тому, что при незначительном отклонении длины резонатора от заданной пик пропускания существенно смещается. Особенно критичны к погрешности длины резонатора фильтры с более высокими коэффициентами отражения зеркал.

Полоса пропускания таких фильтров достаточно широкая по сравнению с фильтрами на пленках, а аппаратная функция имеет периодический характер, что делает их применение в WDM-системах с большой плотностью размещения каналов практически невозможным.

Для фильтров Фабри — Перо можно предложить схему, показанную на рис. 2.27. С оптического волокна сигнал поступает на набор фильтров, настроенные каждый на «свою» оптическую несущую.

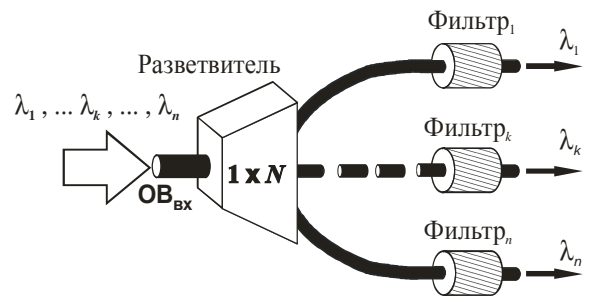

Рис. 2.27 - Схема оптического демультиплексора многоволнового сигнала

Интересной особенностью фильтра Фабри — Перо является возможность его динамической настройки на заданную длину волны путем изменения расстояния между зеркалами. Но высокую разрешающую способность можно реализовать только в том случае, когда коэффициент отражения зеркал близок к елинице.

#### 2.3.2. Расчет основных характеристик

Аппаратная функция фильтра Фабри — Перо определяется следующим выражением [20,22]:

$$
I(\lambda) = \frac{\left(1 - R\right)^2}{\left(1 - R\right)^2 + 4R \left[\sin\left(2\pi \frac{Ln}{\lambda}\right)\right]^2}
$$
(2.28)

где, R — коэффициент отражения зеркал; n — показатель преломления среды резонатора. Из формулы видно, что спектр пропускания фильтра имеет периодический характер. Также в выражении предполагается, что свет падает нормально на резонатор.

Таким образом, коэффициент пропускания фильтра на основе резонатора Фабри — Перо (аппаратная функция или спектр пропускания) рассчитывается по формуле (2.28).

На рис. 2.28 изображена аппаратная функция фильтра на основе резонатора Фабри — Перо, рассчитанного по формуле (2.28) со следующими параметрами: n = 1,53, L = 100 мкм, R = 0.9.

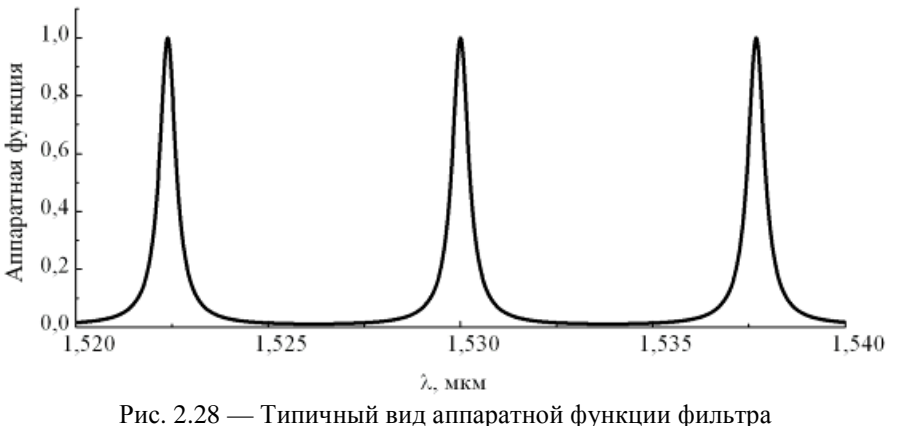

на основе резонатора Фабри — Перо

По приведенному графику можно определить полосу пропускания канала 0,5 нм.

Для того чтобы построить демультиплексор по схеме, изображенной на рис. 2.27, необходимо рассчитать некоторые конструкционные параметры фильтров в соответствии с заданными требованиями к разрабатываемому демультиплексору. Определим эти параметры.

**Центральная длина отраженной оптической волны λ<sup>i</sup> .** Для того чтобы на заданной длине волны  $\lambda_i$  (согласно частотному плану ITU-T) пропускание фильтра было максимальным необходимо, чтобы выражение, стоящее под знаком синуса, равнялось  $m\pi$ , где  $m = 1,2,3, \ldots$ , т.е. при длине резонатора, выраженной целым числом, для пропускания оптической волны с центром на  $\lambda_{\rm i}$ , должно выполняться следующее отношение:

$$
\frac{n_i}{\lambda_i} = 1,\tag{2.29}
$$

где n<sub>i</sub> — показатель преломления для i-го фильтра;  $\lambda_i$  измеряется в микрометрах.

Согласно этому отношению, фильтр, построенный на основе параметров, соответствующих аппаратной функции, изображенной на рис. 2.28, пропускает спектр со следующими центральными длинами волн: 1,52239 мкм, 1,53 мкм, 1,53769 мкм (в пределах изменения λ от 1,52 до 1,54 мкм).

**Ширина полосы пропускания.** На ширину полосы пропускания фильтра на основе интерферометра Фабри — Перо оказывает влияние коэффициент отражения зеркал R и длина резонатора L. Чем выше коэффициент отражения зеркал R и больше значение L, тем уже будет ширина полосы пропускания.

Из-за периодичности аппаратной функции фильтра следующий максимум первого канала может попасть в спектр последнего информационного канала (рис. 2.29). Поэтому необходимо рассчитать такую длину резонатора L, чтобы период аппаратной функции был больше свободного спектрального диапазона демультиплексора  $\Delta\lambda_{FSR}$  ( $\Delta\lambda_{FSR} = \lambda_n - \Delta\lambda_1$ ). На рис. 2.29, этот период обозначен как  $\Delta \lambda'_{\rm FSR}$ .

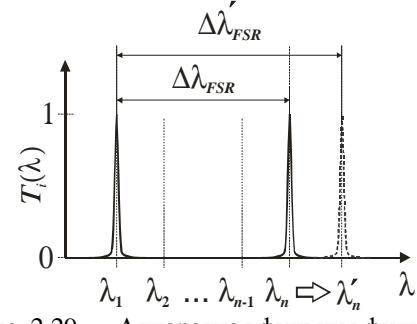

Рис. 2.29 — Аппаратная функция фильтра

Длина резонатора, при известном периоде аппаратной функции  $T_f$ и центральной длине волны  $\lambda_i$  находится из выражения (2.28) и равна

$$
L_i = \text{int}\left(\lambda_i \frac{T_f + \lambda_i}{2T_f n}\right). \tag{2.30}
$$

Из формулы видно, что наибольшей длина резонатора будет для последнего канала, поэтому полученное значение можно использовать и для всех остальных фильтров входящих в демультиплексор. Величину Т<sub>f</sub> можно оценить по формуле:

$$
T_f = \Delta \lambda_{FSR} \frac{3}{2} R. \tag{2.31}
$$

Формула является эмпирической, полученной при условии, что последний канал демультиплексора вносит переходную помеху в первый канал не больше чем минус 25 Дб.

Значение R обычно лежит в диапазоне от 0.9 до 0.99 и для его оценки можно воспользоваться формулой

$$
R = 1 - \sqrt{\Delta \lambda_k},\tag{2.32}
$$

где  $\Delta\lambda_k$  — канальный интервал демультиплексора, нм. Так как канальный интервал для всех фильтров единый, то полученный коэффициент отражения будет примерно одинаков для всех фильтров, входящих в демультиплексор.

Формула (2.32) также эмпирическая и получена при условии, что i-й канал демультиплексора вносит переходную помеху в соседний канал не больше, чем минус 25 Дб.

Таким образом, для того чтобы программно рассчитать демультиплексор на основе фильтров Фабри — Перо необходимо:

1) исходя из частотного плана ITU-T, выбрать центральные частоты информационных каналов  $\lambda_i$  и число каналов **n**;

2) вычислить для каждого фильтра показатель преломления резонатора n<sub>i</sub>, исходя из отношения (2.29);

3) оценить величину L<sub>n</sub> (длину резонатора для фильтра последнего канала) по формуле (2.30). Она будет едина для всех фильтров, входящих в демультиплексор;

4) оценить коэффициент отражения зеркал резонаторов R по формуле  $(2.32);$ 

5) варьируя значением R и L<sub>n</sub>, добиться, чтобы максимальная переходная помеха  $P_{max}$ , была не больше, чем заданная в техническом задании  $P_0$ . Данную схему расчета поясняет блок-схема на рис. 2.30.

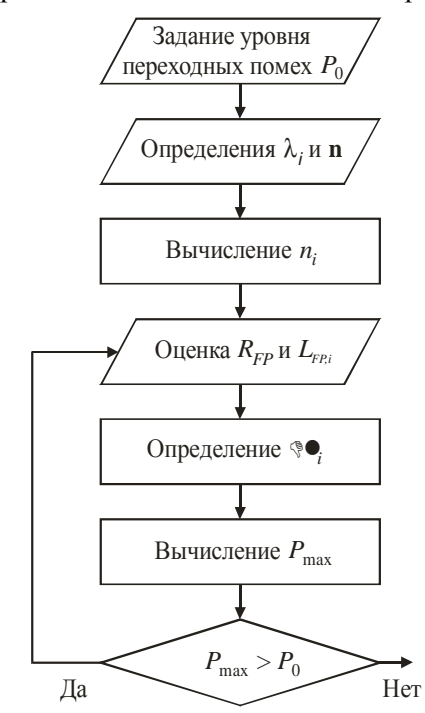

Рис. 2.30 — Блок-схема построения демультиплексора на основе фильтров Фабри — Перо

## 2.4. Мультиплексоры на голографических дифракционных решетках

## 2.4.1. Принцип действия и структура мультиплексора

Принцип действия данного демультиплексора основан на пространственном разделении группового сигнала с помощью голографических дифракционных решеток записанных в фотополимерном материале (ФПМ). Фактически, это серия дифракционных решеток, настроенных на определенную длину волны, но не стоящих последовательно, а записанных в одну пространственную область ФПМ.

Применение такой технологии демультиплексирования приведет к увеличению мощности дифрагируемых лучей полезного сигнала, так как они не будут проходить через цепочку последовательно стоящих фильтров, и значительно облегчит конструкцию демультиплексора, что приведет к удешевлению устройства.

На рис. 2.31 схематически изображена схема демультиплексора на основе ФПМ, в котором записаны две голографическме дифракционные решетки пропускающего типа под разными углами к оси **х**. Падающее на ФПМ оптическое излучение с раличающимися длинами волн испытывает брэгговскую дифракцию на соответствующих дифракционных решетках. Дифракционные световые лучи распространяются под различными углами (т.е. разделяются пространственно), после чего поступают каждый на свое фотоприемное устройство (ФПУ).

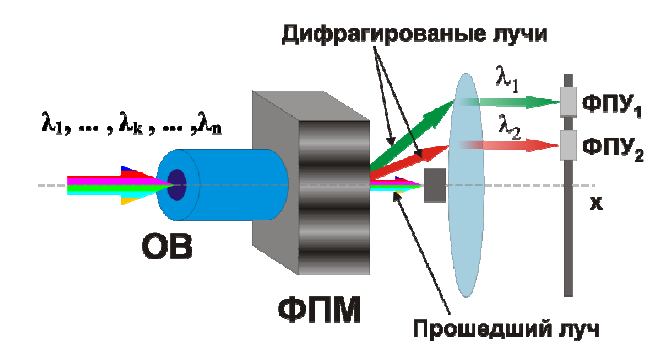

Рис. 2.31 — Применение наложенных голографических решеток в ФПМ для демультиплексирования группового оптического сигнала

Более детально принцип селекции длин волн показан на рис. 2.32. Для удобства визуализации наложенные голографические решетки размещены последовательно. Пусть из оптического волокна на ФПМ падает пучок света с длинами волн **λ1, λ2, … ,λn**. Так же пусть в ФПМ записаны две решетки со своими векторами **К1**, и **К2**, соответствующими длинам волн **λ<sup>1</sup>** и **λ2**. На первой и второй решетке свет с длинами волн **λ<sup>1</sup>** и **λ<sup>2</sup>** будет дифрагировать на углы **Ψ<sup>1</sup>** и **Ψ2**, а остальные световые лучи с длинами волн **λ3, … ,λ<sup>n</sup>** пройдут через ФПМ.

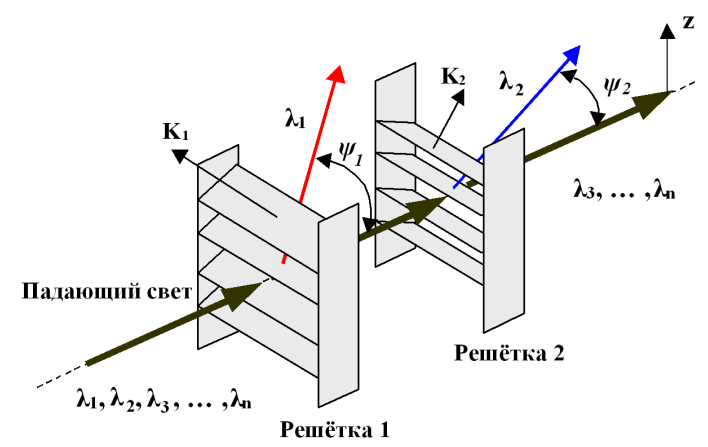

Рис. 2.32 — Принцип селекции длин волн на основе фазовых решеток

### 2.4.2. Математическая модель

Механизм записи дифракционных решеток в ФПМ основан на процессе радикальной фотополимеризации [31]. Основными компонентами ФПМ являются полимеризационно-способные соединения (мономеры, олигомеры), инициатор и сенсибилизатор радикальной фотополимеризации. Композиции выпускаются либо как жидкая смесь компонентов, либо в виде пленок, представляющих собой раствор компонентов в нейтральной полимерной матрице. При изготовлении регистрирующего слоя жилкая смесь заливается между стеклянными подложками.

Полимеризация среды в интерференционном поле приводит к пространственной модуляции показателя преломления  $\Delta n(r,t)$ . Величина  $\Delta n$ определяется модуляцией плотности и поляризуемости полимера, а также модуляцией его состава вследствие диффузионного перераспределения компонентов между освешенными и неосвешенными областями регистрирующего слоя.

Кинетическое описание свободно-радикальной полимеризации включает следующие основные элементарные реакции:

1) фото(термо) распал инициатора с образованием своболных (первичных) радикалов;

2) образование активных полимерных радикалов в результате взаимодействия первичных радикалов с молекулами мономера (реакция инициирования цепи):

3) увеличение длины полимерного радикала за счет присоединения мономерных звеньев (реакция роста цепи). Скорость роста цепи характеризуется параметром роста цепи К.:

4) переход полимерного радикала в неактивную форму с образованием конечного продукта реакции — молекулы полимера (реакция обрыва цепи). Скорость обрыва полимерной цепи характеризуется параметром обрыва  $K_b$ ;

Интерференция записывающих лазерных пучков в обьеме ФПМ, приводит к периодическому распределению интенсивности суммарного светового поля в поперечном направлении (вдоль границы раздела ФПК с воздухом). В тех местах, где интенсивность света больше, реакция фотополимеризации протекает быстрее. Поэтому области максимумов интерференционной картины содержат максимальное количество полимера и минимальное количество мономера, красителя и донора, которые расходуются в процессе реакции. Возникающие при этом градиенты концентрации веществ приводят к тому, что мономер, краситель и донор диффундируют из темных областей в светлые и, если экспозиция продолжается, также принимают участие в реакции фотополимеризации. Диффузия указанных компонент ФПК происходит до тех пор, пока их концентрации не выравнятся во всем слое.

Аналогичным образом возникает гралиент концентрации полимера. Диффузия полимерных молекул из максимумов в минимумы ИК приводит к рассасыванию решетки и уменьшению ее дифракционной эффективности. Поскольку подвижность молекул образующегося полимера значительно

меньше подвижности молекул мономера, красителя и донора, то диффузия полимера проявляется на гораздо больших временных интервалах

Показатель преломления полимера больше показателя преломления исходного мономера. Таким образом, модуляция показателя преломления  $\Delta n$ в ФПМ возникает как следствие модуляции концентрации полимера. Скорость изменения концентрации мономера со временем записи равна:

$$
\frac{\partial M}{\partial t} = \text{div}\left(D_m \operatorname{grad} M\right) - K_g K_b^{-1/2} \sqrt{\frac{\alpha \beta K I(\mathbf{r})}{1/\tau_0 + \beta M}} M^{3/2},\tag{2.33}
$$

где I(r) — интенсивность светового излучения в точке с радиус-вектором г; D<sub>m</sub> — коэффициент диффузии мономера;  $\alpha$  — коэффициент поглощения красителя;  $K$  — концентрация красителя;  $\beta$  — параметр реакции фотоинициирования.

Изменение во времени М в некоторой точке приводит за счет процесса полимеризации к изменению во времени плотности полимерных молекул в этой точке. За счет процессов диффузии мономера происходит также вытеснение инертной компоненты. Все эти процессы в соответствии с соотношением Лоренц — Лорентца ведут к изменению показателя преломления n:

$$
\frac{\partial n}{\partial t} = \Delta n_p K_g K_b^{-1/2} \sqrt{\frac{\alpha \beta K I(\mathbf{r})}{1/\tau_0 + \beta M}} \cdot \frac{M^{3/2}}{M_0} + \Delta n_i \operatorname{div} \left( D_m \operatorname{grad} \frac{M}{M_0} \right),\tag{2.34}
$$

где М<sub>0</sub> — начальная концентрация мономера.

Система уравнений (2.33) и (2.34) является базовой для описания процесса записи голограмм в фотополимерном материале.

Аналитическое описание динамики записи одиночных голограмм. Схема записи голограммы в полимерной среде изображена на рис. 2.33. Оптическое поле представляется суммой двух волн с векторными амплитудами  $\mathbf{E}_0$ ,  $\mathbf{E}_1$  и волновыми векторами  $\mathbf{k}_0$ ,  $\mathbf{k}_1$ 

$$
\mathbf{E}_1 = \mathbf{e}_1 A_1 e^{-i\mathbf{K}_1 \mathbf{r}}; \quad \mathbf{E}_2 = \mathbf{e}_2 A_2 e^{-i\mathbf{K}_2 \mathbf{r}} \,, \tag{2.35}
$$

где  $A_0$ ,  $A_1$  медленно меняющиеся по **r** и t амплитуды волн;  $e_0$ ,  $e_1$  — векторы поляризации этих волн.

Падающие волны интерферируют внутри полимерного слоя и формируют интерференционную картину. Предположим, что  $A_0 = A_1$ , и что среда обладает коэффициентом затухания α, так что интерференционная картина светового поля имеет вид:

$$
I(\mathbf{r}) = I_0(\mathbf{r}) \exp[-\alpha y] \{1 + \cos(\mathbf{K} \cdot \mathbf{r})\},
$$
 (2.36)

гле  $I_0(\mathbf{r}) = |A_0|^2 + |A_1|^2$  — пространственное распределение интенсивности.  $\mathbf{K} = \mathbf{k}_0 - \mathbf{k}_1$  — вектор решетки.

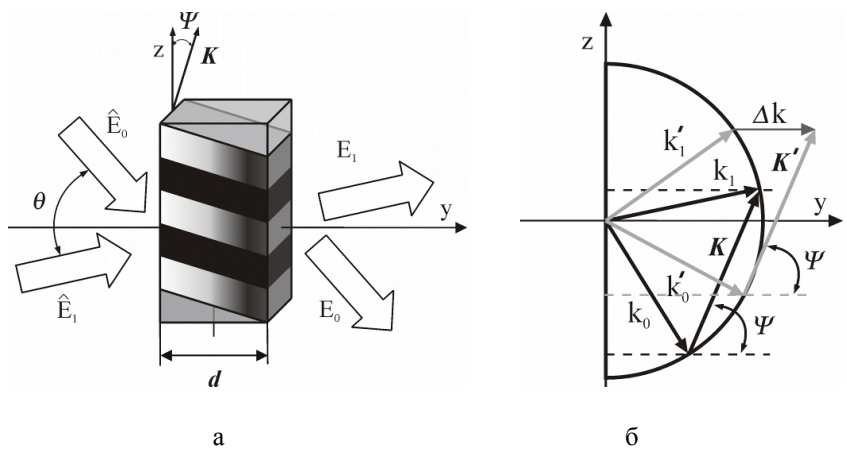

Рис. 2.33 — Пространственная геометрия (а) и векторная диаграмма (б) нестационарного взаимодействия световых волн с голографической решеткой в ФПМ для несимметричной модели записи

В кинетических уравнениях записи (2.33), (2.34) в общем случае происходит изменение амплитуд записывающих световых волн  $A_0$ ,  $A_1$ , обусловленное эффектами самодифракциии на формируемой решетке в области ФМП. Данный процесс описывается системой уравнений связанных волн [31]

$$
\frac{\partial A_1}{\partial y} = -iG_1 n_1(y, t) \exp[i\Delta y] A_0,
$$
\n
$$
\frac{\partial A_0}{\partial y} = -iG_0 n_1^*(y, t) \exp[-i\Delta y] A_1,
$$
\n(2.37)

где n<sub>1</sub>(y,t) — амплитуда решетки;  $y = x/d = (r \cdot x_0)/d$ ;  $x_0$  — нормаль к границе среды;  $\Delta = (\mathbf{k}_0 - \mathbf{k}_1 + \mathbf{K}) \cdot \mathbf{x}_0 d$ ;  $G_i = \omega d/(2 \cos \varphi_i)$ ;  $\varphi_i$  — углы между осью у и векторами  $\mathbf{k}_i$  внутри полимерного слоя толщиной d.

Совокупность уравнений (2.33), (2.34) и (2.37) образует замкнутую систему, описывающую процесс записи голограмм в ФПМ в соответствии с распределением интенсивности света (2.36).

Учитывая, что в процессе последовательной записи наложенных голограмм в ФПМ дифракционная эффективность каждой из них является невысокой, возмущением полей (2.35) вследствие эффектов самодифракции волн  $\mathbf{E}_0$ ,  $\mathbf{E}_1$  на записываемых решетках будем пренебрегать. Это позволяет считать амплитуды  $A_0$ ,  $A_1$  в (2.36) постоянными и решения (2.33), (2.34) искать в виде суммы нулевых и первых гармоник

$$
M(t, \mathbf{r}) = M_0(t, y) + M_1(t, y)\cos(\mathbf{K} \cdot \mathbf{r});
$$

$$
n(t, \mathbf{r}) = n_0(t, y) + n_1(t, y)\cos(\mathbf{K}_1 \mathbf{r}).
$$

Допуская, что  $M_1(t, y)$   $M_0(t, y)$  и  $n_1(t, y)$   $n_0(t, y)$ , можно пренебречь влиянием первой гармоники на нулевую и, используя начальные условия

$$
M_0(t = 0, y) = M_0;
$$
  $\pi_0(t = 0, y) = \pi_{st}$ ,

получим решение (2.33), (2.34) для нулевой гармоники

$$
M_0(\tau, y) = M_n \left[ 1 + \frac{2\tau}{\pi} \exp\left(-\frac{\alpha y}{2}\right) \right]^{-2},\tag{2.39}
$$

где  $\tau = \frac{t}{\sqrt{T_p}}$ ,  $T_p^{-1} = \sqrt{\alpha \beta \tau_0 / K \sqrt{M_n I_0}} \frac{K_g}{\sqrt{2K_b}}$  — время полимеризации.

Решение для амплитуды первой гармоник M<sub>1</sub>(t,y):

$$
M_1(\tau, y) = -\frac{8M_0 \exp\left[-\alpha \frac{y}{2}\right]_0^{\tau} \exp[A(\tau', y)] M_0(\tau', y)^{3/2} d\tau'}{A(\tau', y) 3\pi T_p M_0^{\frac{3}{2}}},
$$
(2.40)

$$
\text{rate } A(\tau, y) = K^2 \int_0^{\tau} D_m(\tau', y) d\tau' + \frac{28}{\sqrt{M_0 \cdot 5\pi T_p}} \exp \left[ -\alpha \frac{y}{2} \right]_0^{\tau} \sqrt{M_0(\tau', y)} d\tau'.
$$

Используя (2.39) и (2.40), найдем амплитуду первой гармоники  $n_1(t, y)$ :

$$
n_1(\tau_y) = n_{1p}(\tau_y) + n_{1i}(\tau_y),
$$
\n(2.41)

$$
n_{1p}(t, y) = \delta n_p \left[ \frac{28}{5\pi T_p M_n^{3/2}} \int_0^t \sqrt{M_0(t', y)} \cdot M_1(t', y) dt' + \frac{8}{3\pi T_p M_n^{3/2}} \int_0^t M_0(t', y)^2 dt' \right] \exp\left(-\alpha \frac{y}{2}\right),
$$
 (2.42)

$$
n_{1i}(t, y) = -\frac{\delta n_i K^2}{M_n} \int_{0}^{t} D_m(t', y) M_1(t', y) dt'.
$$
 (2.43)

Решение (2.41) записано как функция от пространственной и временной координаты. Отсюда сразу следует, что в процессе записи, во-первых, амплитудный профиль записываемой решетки является неоднородным, во-вторых, трансформируется во времени, и в-третьих, кинетика изменения амплитулы решетки в кажлой пространственной точке является различной и определяется вкладами в амплитуду голографической решетки процессов полимеризации и вытеснения инертной компоненты за счет диффузии мономера, которые пропорциональны  $\delta n_p$  и  $\delta n_i$ .

Аналитическое описание и алгоритм процесса записи наложенных голограмм. Принцип записи голографических НДР схематически показан на рис. 2.34. Каждая голограмма записывается под своим углом  $\Psi_i$ , с одинаковым углом схождения записывающих лазерных пучков  $\theta_{\text{IW}}$  в течение определенного времени t<sub>i</sub>. При этом в ФПМ из-за процессов радикальной полимеризации формируется фазовая голографическая решетка. Типовые характеристики динамики записи таких решеток, т.е. зависимости дифракционной эффективности от времени записи (экспозиции), для трех первых НДР представлены на рис. 2.35.

Моделирование механизма последовательной записи НДР в ФПМ состоит в следующем.

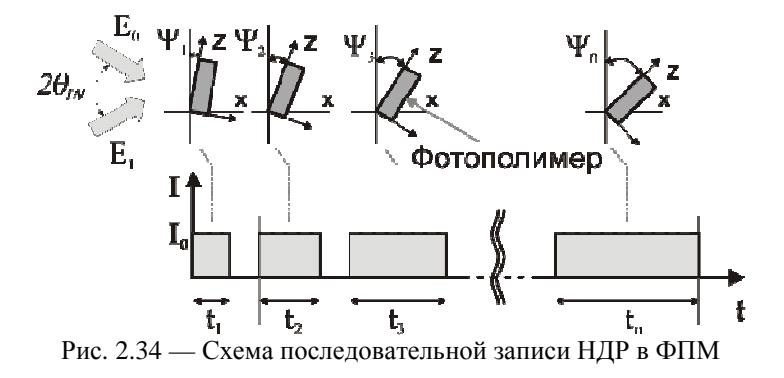

Записывается первая голограмма (кривая 1, рис. 2.35, а) под углом  $\Psi_1$ (угол между нормалью к полимеру и биссектрисой угла схождения записывающих пучков) и с начальной концентрацией мономера  $M_{n1} = M_{n0}$ , где Mn0 — начальная концентрация мономера до процесса записи. По мере записи решетки мономер расходуется за счет реакции полимеризации. При достижении за время экспозиции t<sub>1</sub> заданной дифракционной эффективности решетки  $\eta_0$  запись голограммы прекращается (рис. 2.35,а) и определяется оставшаяся концентрация мономера  $M_{n2} < M_{n1}$ . Отметим, что на рис. 2.35,а, пунктирной линией обозначена динамика записи дифракционной решетки, если бы запись голограммы продолжалась далее.

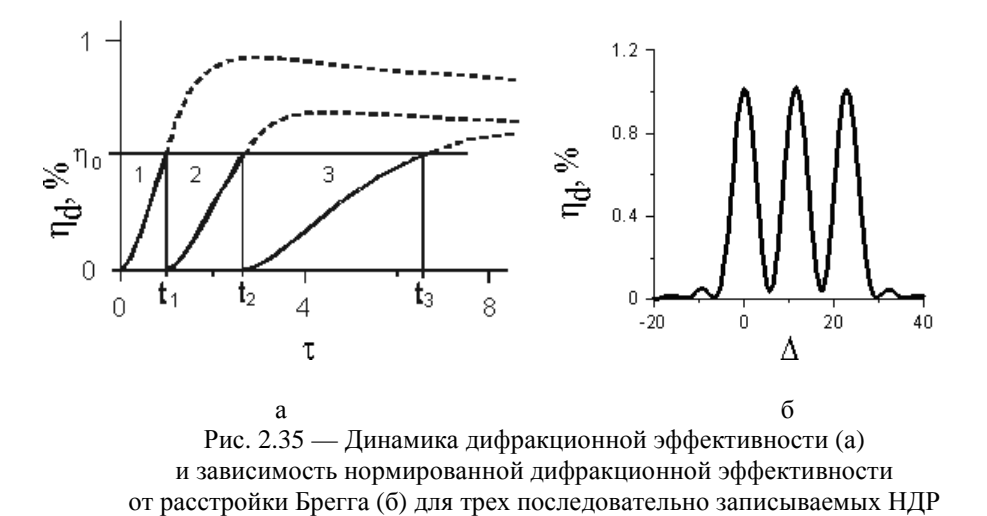

Записывается вторая голограмма (кривая 2, рис. 2.35, а) под углом  $\Psi_2$ (рис. 2.34), но уже с начальной концентрацией мономера  $M_{n2}$ . При достижении значения п<sub>о</sub> через промежуток времени t<sub>2</sub> запись голограммы прекраща-

ется и определяется оставшаяся концентрация мономера  $M_{n3} < M_{n2}$ . Далее этот процесс повторяется столько раз, сколько голограмм необходимо записать. Отметим, что время экспозиции с ростом порядкового номера записываемой голограммы и при условии равных дифракционных эффективностей увеличивается. Это связано с изменением динамики записи голограмм (рис. 2.35,а). Вследствие истощения концентрации мономера необходимо больше энергии для достижения той же дифракционной эффективности, как у предыдущих голограмм.

На основе найденных времен записи рассчитывается зависимость интенсивности дифрагированного пучка от относительной расстройки Брегга либо от угла падения считывающего голограмму луча, или от длинны оптической волны. В последних двух случаях получаем угловой или частотный спектр для устройства селекции длин волн на основе НДР, записанных в ФПМ. На основе этих спектров (аппаратных функций) определяются переходные помехи и соответствие их поставленным требованиям. На рис. 2.35,6 приведена зависимость нормированной дифракционной эффективности от расстройки Брегга для трех записанных НДР при следующих параметрах модели:  $\alpha = 1$  Нп;  $\delta n_p = 10^{-2}$ ;  $\delta n_i = 10^{-2}$ ;  $d = 20$  мкм;  $n = 1.45$ ;  $\theta_{IW} = 20^{\circ}$ ;  $\Psi_1 = 0^{\circ}$ ;  $\Psi_2 = 5$ °;  $\Psi_3 = 10$ °. Все три голограммы записаны при условии равенства их дифракционных эффективностей ( $\eta_0 = 1$  %)

Математическую модель для записи одиночной голограммы можно модифицировать на случай последовательной записи нескольких наложенных голограмм в ФПМ.

Введем в решения (2.40) и (2.41) индекс і — номер голограммы. и перепишем их с учетом истощения мономера для каждой последующей записанной решетки. Выражение для амплитуды первой гармоники концентрации мономера для і-й голограммы запишется:

$$
M_{1i}(\tau, y) = -\frac{8M_{ni} \exp\left[-\alpha \frac{y}{2}\right]_0^{\tau} \exp[A_i(\tau, y)] M_{0i}(\tau', y)^{3/2} d\tau}{\exp\left(A_i(t, y) 3\pi T_{pi} M_{ni} \right)},
$$
(2.44)

 $\text{rate } A_i(\tau, y) = K^2 \int_0^{\tau} D_m(\tau, y) d\tau + \frac{28}{\sqrt{M_{ni} \cdot 5\pi T_{pi}}} \exp \left(-\alpha \frac{y}{2}\right) \cdot \int_0^{\tau} \sqrt{M_{0i}(\tau, y)} d\tau;$ 

амплитуда нулевой гармоники

$$
M_{0i}(\tau, y) = M_{ni} \left[ 1 + \frac{2\tau}{\pi} \exp\left(-\alpha \frac{y}{2}\right) \right]^{-2}, \qquad (2.45)
$$

 $M_{\rm ni}$  — начальная концентрация мономера на момент записи i-й голограммы, T<sub>ni</sub> — время полимеризации на момент записи i-й голограммы.

Амплитуда первой гармоники показателя преломления n<sub>ii</sub>(t,y):

$$
n_{1i}(\tau, y) = \frac{\delta n_p}{\pi T_{pi}} \exp\left(-\alpha \frac{y}{2}\right) \int_{0}^{\tau} \left[ \frac{28}{5} \sqrt{\frac{M_{0i}(\tau', y)}{M n_i^3}} M_{1i}(\tau, y) + \frac{8}{3\pi T_{pi}} \left(\frac{M_{0i}(\tau', y)}{M_{ni}}\right)^{3/2} \right] d\tau - \frac{\delta n_i K^2}{M_{ni}} \int_{0}^{\tau} D_m(\tau, y) M_{1i}(\tau, y) d\tau.
$$
 (2.46)

Выражение (2.46) совместно с первым уравнением (2.37) составляет основу для определения дифракционной эффективности і-й НДР

$$
\eta_d(\Delta) = |A_{1i}|^2 / |A_0|^2 = \left| G_i \int_0^1 n_{1i}(\tau, y) \exp(j \cdot \Delta \cdot y) dy \right|^2, \qquad (2.47)
$$

где  $G_1 = \pi d/\lambda \cos(\theta_i)$ ,  $\theta_i$  — угол считывания *i*-й голограммы в фотополимере и соответственно коэффициента передачи i-го канала демультиплексора.:

$$
T_i(\Delta) = \left| G_i \int_0^1 n_{1i}(\tau, y, i) \exp(j \cdot \Delta \cdot y) dy \right|^2.
$$
 (2.48)

Относительная расстройка  $\Delta$  в (2.48) связана с изменением длины оптической волны  $\delta\lambda = \lambda - \lambda$ , и угла считывания  $\delta\theta = \theta - \theta$ ,  $(\delta\theta = \delta\lambda/2n\Lambda\cos\theta)$ 

$$
\Delta = \delta \theta \frac{4\pi nd}{\lambda_i} \sin \theta_i; \quad \Delta = \delta \lambda \frac{2\pi nd}{\lambda_i} \tan \theta_i;
$$

относительно их значений, удовлетворяющих условию Брэгга  $sin\theta_1 = 2\lambda/\eta\Lambda$ .

Таким образом, выражения (2.46) и (2.48) являются математической основой для компьютерного моделирования аппаратной функция WDMдемультиплексора на основе наложенных голограмм в ФПМ.

#### 2.4.3. Расчет основных оценочных характеристик

Для того чтобы построить демультиплексор на основе наложенных решеток в фотополимерном материале, необходимо рассчитать параметры записи этих решеток в соответствии с заданными требованиями к разрабатываемому демультиплексору.

При использовании дифракционной решетки в качестве фильтра для заданной длинны оптической волны  $\lambda_i$  важно определить угол  $\theta_{di}$ , под которым будет дифрагировать луч. Угол определяется из условия Брэгга:

$$
\sin \theta_{di} = \lambda_i / 2\Lambda, \tag{2.49}
$$

где  $\Lambda = \lambda_{\text{3an}}/2\sin(\theta_{\text{3an}})$  — период решетки. Для последовательной записи голограмм период решеток одинаков, т.к. угол записи всех голограмм постоянен, а изменяется только наклон ФПМ на угол ДЧ. Учитывая это, перепишем (2.49) в виде

$$
\theta_{di} = \arcsin\left(\frac{\lambda_i}{2\Lambda}\right) + \Delta \Psi(i-1). \tag{2.50}
$$

Величина ДУ определяется при заданной величине канального интервала  $\Delta f_k$  из условия обеспечения требуемого уровня переходных помех между каналами. Дифференцируя (2.50), найдем изменение  $\theta_{di}$ 

 $\sim$ 

$$
\delta\theta_d = \theta_{di} - \theta_{di-1} \approx \frac{\Delta\lambda_k}{2\Lambda\cos\theta_i},
$$

где  $\Delta\lambda_k = \Delta f_k c/f^2$ . Для обеспечения углового разрешения дифракционных максимумов смежных каналов необходимо выполнение условий

$$
\delta\theta_d > \delta\theta > \Delta\theta,\tag{2.51}
$$

где  $\Delta\theta = \lambda/D$  — угловая расходимость падающего светового пучка с апертурой D:  $\delta\theta = \Lambda/d$  — угловая селективность голографической решетки. Угловая селективность определяет такой угловой разнос дифрагированных лучей, при котором переходные помехи будут удовлетворять поставленным требованиям.

Следовательно оценочное значение  $\Delta\Psi$  найдется как

$$
\Delta \Psi \ge 2\delta \theta. \tag{2.52}
$$

Максимальную достижимую дифракционную эффективность голографических решеток можно оценить по формуле

$$
\eta_{d \max} \approx 1/\mathbf{n},\tag{2.53}
$$

гле **n** — число наложенных решеток в ФПМ.

Для заданной толщины решетки d и оценки (2.53) из выражения для дифракционной эффективности

$$
\eta_{di} = \sin^2 \left[ \frac{\pi n_{1i} d}{\lambda_i \cos \theta_{0i}} \right]
$$
 (2.54)

можно определить требуемую амплитуду решетки n<sub>ii</sub>, и соответственно необходимое время ее формирования в процессе записи.

Относительную ширину полосы пропускания каждого канала можно оценить по формуле

$$
\frac{\Delta \lambda_i}{\lambda_i} = \frac{\Lambda}{d} \text{ctg} \theta_i.
$$

## 2.5. Мультиплексоры на основе AWG

На сегодняшний день существуют различные устройства для мультиплексирования/демультиплексирования оптического потока, у каждого из которых есть свои достоинства и недостатки. Одним из приоритетов является возможность создания WDM/DWDM-устройств с применением интегральнооптической технологии [3,27].

Интегральная оптика успешно применяется для создания решеток на основе массива планарных волноводов различной длины между двумя планарными линзами смесителями AWG (Arrayed Waveguide Gratings).

Решетки на основе массива волноводов AWG используются для того, чтобы перераспределять сигналы различных длин волн (каналы) между двумя наборами волокон или выделять (демультиплексировать) отдельные каналы составного сигнала в отдельные волокна. Эта технология сейчас становится основной для производителей мультиплексоров и демультиплексоров систем DWDM. Благодаря легко масштабируемой структуре, она может широко применяться в системах с сотнями каналов [27-29].

## **2.5.1. Принципы действия и структура мультиплексора**

Устройство работает следующим образом. Если на вход планарной структуры подсоединить одномодовый световод и подавать по нему оптические сигналы с несколькими спектральными составляющими (на длинах волн  $\lambda_1, \lambda_2, \lambda_3, \ldots, \lambda_n$ ) в магистральный канал, то в первом фокусирующем элементе, выполняющем роль коллиматора, свет равномерно разделится и будет распространяться по канальным волноводам с разными длинами пробега, отличающимися постоянным интервалом. За счет материальной и волноводной дисперсии разные длины волн достигнут второго фокусирующего элемента с разными фазами. В зависимости от фаз световые пучки разных спектральных составляющих, выходящие из этого фокусирующего элемента, будут интерферировать и создавать равномерное угловое спектральное распределение, направляя различные спектральные составляющие в разные выходные каналы. К выходным каналам на торцевом конце планарного устройства может быть подсоединена линейка фотодиодов или линейка со встроенными стандартными одномодовыми волокнами для транспортировки оптических сигналов на различных длинах волн к оптоэлектронным блокам. Особенностью рассмотренной волноводной структуры является ее обратимость. Она может использоваться в качестве как мультиплексора так и демультиплексора [27].

**Одной из конфигураций AWG** является планарный оптический многопортовый разветвитель в форме таблетки с портом входа  $\lambda_0$  и группой выходных портов  $\lambda_0^0, \lambda_1^0, ..., \lambda_n^0$ , расположенной симметрично относительно  $\lambda_0$ на периферии волновода слева, и группой внутренних выходных портов  $\lambda_0^i, \lambda_1^i, ..., \lambda_n^i$ , расположенной симметрично группе выходных портов на периферии справа (рис. 2.36).

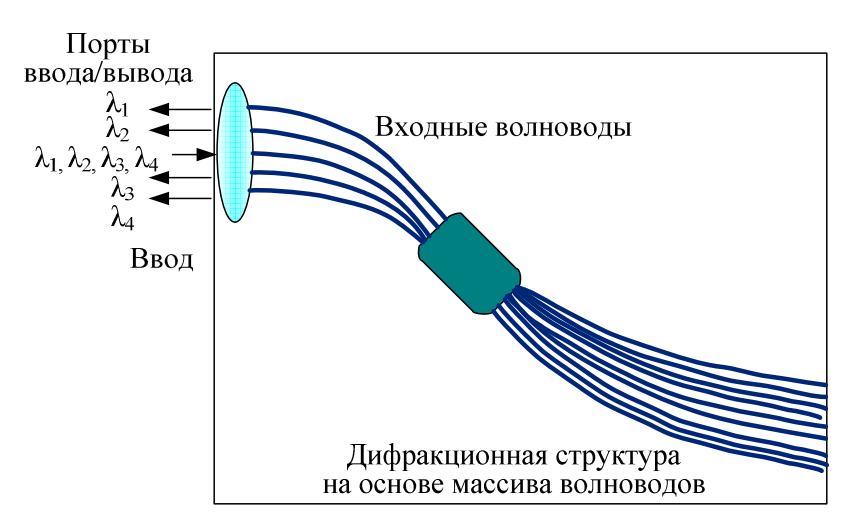

Рис. 2.36 — Многопортовый разветвитель

Внутренние выходные порты соединены через массив световодов с плоским отражающим зеркалом. Входной поток  $\lambda_0 = \sum \lambda_i$  (i =1,2, ..., n) подается в оптический волновод и распределяется по всем внутренним портам, откуда он распространяется по массиву световодов (с разным фазовым запаздыванием) до зеркала, отражается и подается со стороны внутренних выходных портов в тот же волновод, где происходит интерференция входной и отраженных волн [29].

**Еще одной конфигурацией планарных** дисперсионных устройств, является устройство с волноводами массива одинаковой длины, но с участками различных замедлений.

**Существует еще одна модификация AWG**, называемая Cross Array Waveguide (XWG) или Crossing Focal Points Waveguide (XFP-WG) (рис. 2.37).

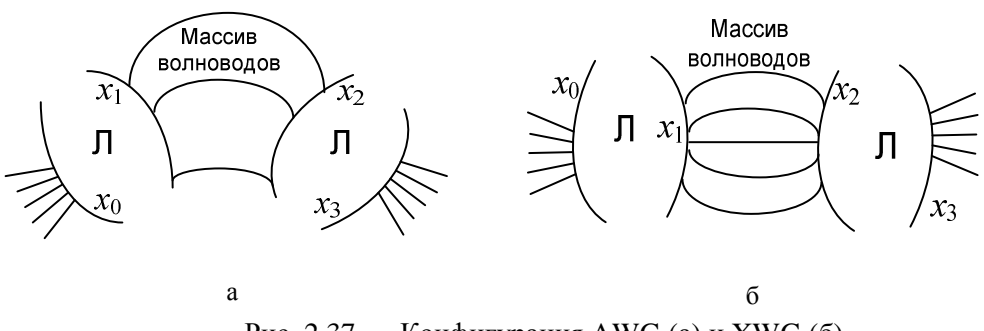

Рис. 2.37 — Конфигурация AWG (а) и XWG (б)

Ее отличие заключается в том, что у AWG приращение длины ∆l между соседними волноводами начинается с нижнего волновода, который имеет наименьшую длину, тогда как у XWG наименьшую длину имеет средний волновод массива, а приращение длины ∆l происходит в обе стороны от него, поэтому верхний и нижний крайние волноводы имеют наибольшую дли-HV [29].

Приведенные выше конфигурации интегрально-оптических решеток на основе массива планарных волноводов, по сути, относятся к одному и тому же устройству (AWG, см. рис. 2.36), но с небольшими конструктивными изменениями.

## 2.5.2. Математическая модель

 $\mathbf{r}$ 

#### Многопортовый N×N мультиплексор AWG

Многопортовый N×N мультиплексор/демультиплексор AWG осуществляет мультиплексирование или демультиплексирование входного многочастотного информационного сигнала.

Структурная схема многопортового NxN мультиплексора AWG изображена на рис. 2.38, где  $i = 1,..., N$  и  $j = 1, ..., N$  — номера соответствующих входных и выходных портов; [T<sub>ii</sub>] — матрица передачи.

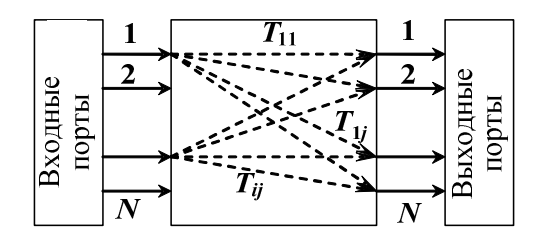

Рис. 2.38 — Структурная схема AWG

Взаимосвязь входных и выходных сигналов AWG может быть представлена в виле

$$
\begin{bmatrix}\nE_1^{out}(\omega_1...\omega_k...\omega_N) \\
E_2^{out}(\omega_1...\omega_k...\omega_N) \\
\vdots \\
E_j^{out}(\omega_1...\omega_k...\omega_N)\n\end{bmatrix} = \begin{bmatrix}\nT_{11} & T_{12} & \cdots & T_{1j} & \cdots & T_{1N} \\
T_{21} & T_{22} & \cdots & T_{2j} & \cdots & T_{2N} \\
\vdots & \vdots & \ddots & \vdots & \vdots & \vdots \\
T_{i1} & T_{i2} & \cdots & T_{ij} & \cdots & T_{iN} \\
\vdots & \vdots & \ddots & \vdots & \ddots & \vdots \\
T_{i1} & T_{i2} & \cdots & T_{ij} & \cdots & T_{iN} \\
\vdots & \vdots & \ddots & \vdots & \ddots & \vdots \\
T_{N1} & T_{N2} & \cdots & T_{Nj} & \cdots & T_{NN}\n\end{bmatrix}\n\begin{bmatrix}\nE_1^{in}(\omega_1...\omega_k...\omega_N) \\
E_2^{in}(\omega_1...\omega_k...\omega_N) \\
\vdots \\
E_i^{in}(\omega_1...\omega_k...\omega_N) \\
\vdots \\
E_N^{in}(\omega_1...\omega_k...\omega_N)\n\end{bmatrix}.
$$
\n(2.55)

Здесь входной и выходной многочастотные информационные сигналы во входных и выходных портах имеют вид:

$$
E_i^{in}(\omega_1...\omega_k...\omega_N) = \sum_{k=1}^N f_i(\omega_k);
$$
  

$$
E_j^{out}(\omega_1...\omega_k...\omega_N) = \sum_{k=1}^N \sum_{i=1}^N T_{ij}^{\omega_k} \cdot f_i(\omega_k),
$$

где i — номер входного порта; j — номер выходного порта; k — текущий номер частоты, на которой передается информационный сигнал.

Если сигнал есть только на i-м входном порте на k-й частоте, то выходной сигнал, регистрируемый на j-м порте, можно записать:

$$
f_j^{out}(\omega_k) = T_{ij}^{\omega_k} f_i^{in}(\omega_k).
$$

Таким образом, задавшись массивом входных сигналов и зная матрицу передачи [Tij], можно рассчитать сигнал на выходе мультиплексора AWG. Поэтому для получения массива выходных информационных сигналов далее рассчитываются элементы Tij.

### **Физическая схема AWG мультиплексора**

Для определения элементов  $T_{ij}$  матрицы передачи  $[T_{ij}]$  в выражении (2.55) воспользуемся физической схемой преобразования входного оптического сигнала  $f_{in}$  в AWG (рис. 2.39).

AWG состоит из массива волноводов, на концах которого находятся две линзы FPR1 и FPR2, имеющие одинаковые геометрические размеры. В выходной плоскости FPR1 x<sub>1</sub> помещены К волноводов массива AW симметрично относительно оси x<sub>1</sub>, которые располагаются на расстоянии  $d_w$  друг от друга. Длины AW отличаются на постоянную величину ∆l, которая является равной целому числу (m — порядок решетки) длин волн устройства  $\lambda_0$ внутри AW. Входные и выходные волноводы находятся в произвольных местах  $d_i$  и  $d_0$  соответственно. Входной, выходной и волноводы массива характеризуются своей мощностью, нормализованной профилем модового поля  $b_i(x)$ ,  $b_0(x)$  и  $b_9(x)$  соответственно.

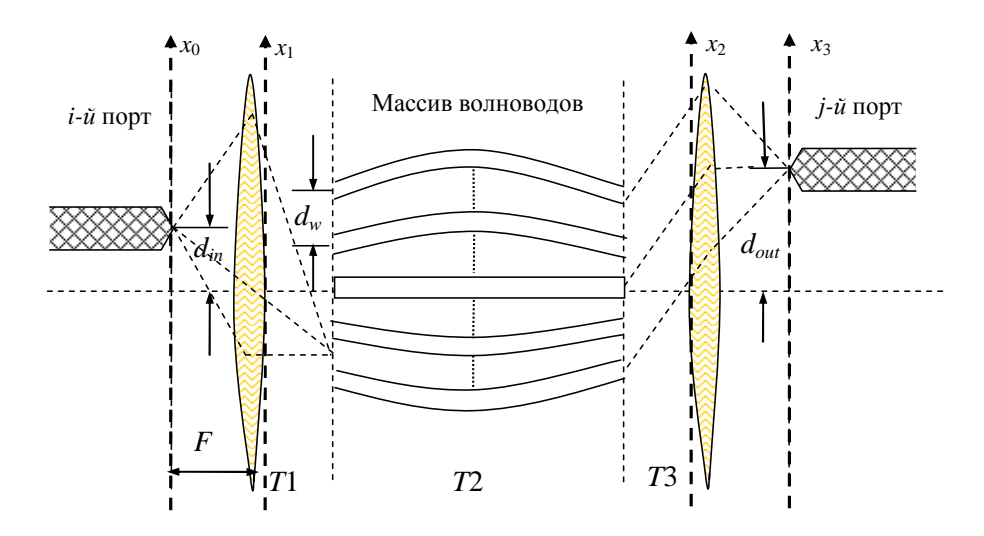

Рис. 2.39 — Оптическая схема AWG

#### **Расчет элементов матрицы передачи**

В силу линейности рассматриваемой оптической системы AWG преобразование входного оптического сигнала f<sub>in</sub> может быть представлено в виде последовательности операторов преобразования над ним:

$$
T(f_{in}) = T3 \otimes T2 \otimes T1(f_{in}),
$$

соответствие операторов преобразования Т1, Т2, Т3 физическому прохождению сигнала f<sub>in</sub> через AWG показано на рис. 2.40.

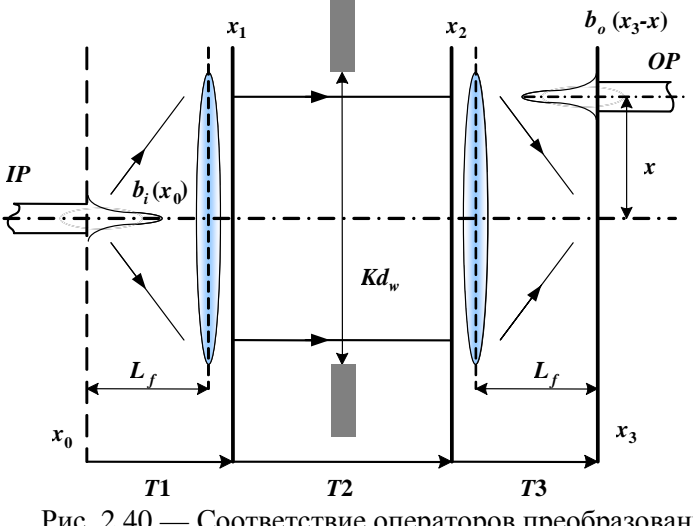

Рис. 2.40 — Соответствие операторов преобразования физическому прохождению сигнала

Последовательно рассчитывая операторы преобразования, можно проследить прохождение сигнала через элементы устройства AWG, а также рассчитать элементы Т<sub>іі</sub> матрицы передачи.

Операторы преобразования представим, используя математическую Фурье-модель AWG и обозначения, принятые в [23].

#### Расчет оператора Т1

Оператор Т1 преобразует входное поле fin в поле, находящееся за линзой FPR1 (плоскость х<sub>1</sub> на рис. 2.40) и выполняет следующие действия.

#### Поле в хо

Входное поле во входной плоскости  $f_{in}(x_0, v)$  на частоте у может быть написано как

$$
f_{in}(x_0, d_i, v) = b_i^{\nu}(x_0 - d_i),
$$

где  $b'(x)$  — мощность, нормализующая профиль модового поля входного волновода на частоте v, который расположен симметрично относительно источника и зависит только от ширины и показателя преломления входного волновода, но не от его положения.

Поскольку мы будем иметь дело только с отдельным частотным возбуждением и для упрощения обозначения устраним частоту у и зависимость полей от положения d<sub>i</sub> и будем использовать их, когда необходимо. Запишем

$$
f_{in}(x_0) = b_i^{\mathcal{V}}(x_0 - d_i),
$$
\n(2.56)

где х — переход к новой координате (x =  $x_0 - d_i$ ).

## Поле  $x_1^-$

Для удобства будем рассматривать поле, которое существует перед плоскостью  $x_1$  (обозначим его  $f_1(x_1^-)$ ) и после плоскости (обозначим его  $f_{1d}(x_1^+)$ ). Это необходимо, так как поле, которое будет рассчитано в плоскости  $x_1^+$ , включает только переданное поле, транспортируемое модами AW. Такая же ситуация будет иметь место и в плоскости х<sub>3</sub>.

Поле, излучаемое в первом FPR в области Фраунгофера (дифракция в дальней зоне) и под параксиальным приближением (лучи, идущие под небольшими углами к оси линзы) и освещающее плоскость  $x_1$ , может быть записано как

$$
f_1(x_1) = \frac{1}{\sqrt{\alpha}} F_{in}^{+}(f) \left| f = \frac{x_1}{\alpha} \right| = \frac{1}{\sqrt{\alpha}} F_{in}^{+} \left( \frac{x_1}{\alpha} \right), \tag{2.57}
$$

где  $F_{in}^+(f)$  — прямое преобразование Фурье входной функции  $f_{in}(x_0)$ ;  $\alpha$  — пространственный частотный фактор, который включает длину волны, фокусное расстояние, и записывается как

$$
\alpha = \frac{\lambda L_f}{n_s},
$$

где  $L_f$  — фокусное расстояние; n<sub>s</sub> — показатель преломления FPR1.

#### Поле  $x_1^+$

Поле, освещающее AWs, частично связано с направляемыми модами каждого из волноводов массива. Если связью между волноводами можно пренебречь, то направляемое поле, подводимое к AW, может быть выражено через сумму каждого из индивидуальных направляемых мод

$$
f_{1d}(x_1) = \sum_{r=-\frac{N-1}{2}}^{\frac{N-1}{2}} a_r \cdot b_g(x_1 - r \cdot d_w),
$$

где  $b_{\alpha}(x)$  — мощность, нормализующая профиль модового поля любого волновода в массиве, который расположен симметрично относительно источника; а<sub>г</sub> — коэффициент воздействия на волновод г, который может быть рассчитан со следующим наложением интеграла:

$$
a_r = \int_{-\infty}^{\infty} f_1(x_1) \cdot b_g(x_1 - r \cdot d_w) dx_1.
$$

После математических упрощений, поле в  $x_1^+$  может быть записано как:

$$
f_{1d}(x_1) = \sum_{r=-\infty}^{\infty} g_1(r \cdot d_w) \cdot b_g(x_1 - r \cdot d_w) = (g_1(x_1) \cdot \delta_\omega(x_1)) * b_g(x_1), \quad (2.58)
$$

где символ \* — операция свертки;

$$
g_1(x_1) = \left(f_1(x_1) * b_g(-x_1)\right) \cdot \Pi\left(\frac{x_1}{K \cdot d_w}\right). \tag{2.59}
$$

.

где П( ) — прямоугольная функция окна, определяемая в виде

$$
\Pi\left(\frac{x_1}{K \cdot d_{w1}}\right) = \begin{cases} 1, & si \left| x_1 \right| \le \frac{K \cdot d_{w1}}{2} \\ 0, & si \left| x_1 \right| > \frac{K \cdot d_{w1}}{2} \end{cases}
$$

Чтобы получить окончательное выражение для оператора T1, подставим (2.57) в (2.58), (2.59):

$$
f_{1d}(x_1) = \sum_{r=-\infty}^{\infty} g_1(r \cdot d_w) \cdot b_g(x_1 - r \cdot d_w) =
$$
  
= 
$$
\left\{ \left( F_{in}^{+}(x_1) * b_g(-x_1) \right) \cdot \Pi \left( \frac{x_1}{K \cdot d_w} \right) \delta_{\omega}(x_1) \right\} * b_g(x_1).
$$
 (2.60)

Таким образом, из формулы (2.60) видно, что оператор T1 преобразует входное поле  $f_{in}$  в поле  $f_{1d}(x_1)$  и учитывает при этом:

 $-$  преобразование Фурье  $F_{in}^+(f)$ , которое осуществляет линза;

− функцию осуществления выборки δω(x1), формируется вследствие наличия K волноводов массива;

− прямоугольную функцию окна П(), которая является апертурой массива волноводов.

## **Расчет оператора T2**

Оператор Т2 производит преобразование поля, прошедшего через массив волноводов AW (плоскость x<sub>2</sub>).

#### Поле $\mathbf{x}_2$

Пренебрегая затуханием в AWs, поле на выходе AWs можем рассматривать как пространственно-фазовую модуляцию поля на входе. Если длины смежных волноводов отличаются на постоянную целую величину ∆l, которая является кратной действующей длине волны в массиве, то есть

$$
\Delta l = \frac{m\lambda_0}{n_c} = \frac{mc}{n_c v_0};
$$
  

$$
\varphi(x_2, v) = \exp\left[-j2 \cdot \pi \cdot m\left(\frac{v}{v_0}\right) \cdot \left(\frac{x_2}{d_w}\right)\right],
$$

где  $\varphi(x_2, v)$  — фазовый набег в каждом волноводе; т — порядок решетки;  $n_c$  — показатель преломления в волноводах;  $v_0$  — рабочая частота, тогда распространение через AW может быть смоделировано простым умножением функции

$$
f_2(x_2) = [g_1(x_2) \cdot \delta_{\omega}(x_2) \cdot \varphi(x_2, v)] * b_g(x_2).
$$
 (2.61)

В результате оператор Т2 осуществляет преобразование поля на выходе AW через (2.61).

#### Расчет оператора ТЗ

Оператор Т3 преобразует поле на выходе AW в поле, находящееся за линзой FPR2 (плоскость x<sub>3</sub>).

#### Поле  $x_3^-$

Поле в конце FPR2 может теперь быть рассчитано как

$$
f_3(x_3) = \frac{1}{\sqrt{\alpha}} F_2^+(f) \left| f = \frac{x_3}{\alpha} \right| = \frac{1}{\sqrt{\alpha}} F_2^+\left(\frac{x_3}{\alpha}\right),\tag{2.62}
$$

где  $F_2^+$  — прямое преобразование Фурье поля  $f_2(x_2)$ . Далее будем использовать аналогичные обозначения для других полей, связанных преобразованием Фурье  $(F_i) = F(f_i)$ .

Проведя математические расчеты и преобразования, в конечном итоге получаем следующее выражение для расчета поля в конце FPR2:

$$
f_3(x_3, d_i, v) = \frac{1}{d_w} \cdot B_g \left(\frac{d_i}{\alpha}\right) \cdot B_g \left(\frac{x_3}{\alpha}\right) \cdot \sum_{r=-\infty}^{\infty} f_M \left(x_3 + d_i + \frac{m\alpha}{d_w v_0} v - \frac{r\alpha}{d_w}\right),
$$
 (2.63)  
rge  $f_M(x_3) = b_i(-x_3) * \left[\frac{K \cdot d_w}{\alpha} \cdot \text{Sinc}\left(\frac{K \cdot d_w}{\alpha} \cdot x_3\right)\right].$ 

Здесь используем полное обозначение  $f_3(x_3,d_i,v)$  для того, чтобы показать в явном виде, что выражение (2.63) дает распределение поля в плоскости  $x_3^-$ , вызванное входным возбуждением, расположенным в положении d<sub>i</sub> на частоте v.

## Поле  $x_3^+$

Наконец световое излучение, освещающее выходную плоскость FPR2, сформировано с направляемыми модами волноводов на выходе и связано с рапределением в плоскости х<sub>3</sub> в положении  $d_0$  через свертку светового поля и выходную мощность нормализованного профиля моды волновода, то есть

$$
f_{3d}(x_3) = f_3(x_3, d_i, \mathbf{v}) \ast b_o(x_3 - d_0). \tag{2.64}
$$

Таким образом, через выражение (2.64) рассчитывается оператор ТЗ, который преобразует поле на выходе AW в поле, находящееся за линзой FPR2 и при этом учитывает:

- преобразование Фурье, которое осуществляет вторая линза;
- положение входных и выходных канальных волноводов;
- частоту, на которой передается сигнал;
- расстояние между соседними волноводами в массиве.

## Коэффициент передачи

Последовательно подставляя (2.61) в (2.63), (2.64), получим элементы матрицы передачи [T<sub>ii</sub>]

$$
T_{ij}^{\omega_k} \approx \frac{1}{d_w} \cdot B_g \left(\frac{d_i}{\alpha}\right) \cdot B_g \left(\frac{d_0}{\alpha}\right) \times \times \int_{-\infty}^{\infty} \left\{ \sum_{r=-\infty}^{\infty} f_M \left(x_3 + d_i + \frac{m\alpha}{d_w v_0} v - \frac{r\alpha}{d_w}\right) \right\} \cdot b_0 (x_3 - d_0) dx_3.
$$
 (2.65)

После применения свойства линейности интеграла к (2.65) мы можем записать результирующее выражение для элементов матрицы передачи  $[T_{ii}]$ :

$$
T_{ij}^{\omega_k} = \frac{1}{d_w} \cdot B_g \left(\frac{d_i}{\alpha}\right) \cdot B_g \left(\frac{d_0}{\alpha}\right) \cdot \sum_{r=-\infty}^{\infty} q_M \left(d_i + d_0 + \frac{m\alpha}{d_w v_0} v - \frac{r\alpha}{d_w}\right),\tag{2.66}
$$

где

$$
q_M(x) = b_0(-x) * f_M(x) = (b_0(-x) * b_i(-x)) * \left[ \frac{K \cdot d_w}{\alpha} \cdot \text{sinc}\left(\frac{K \cdot d_w}{\alpha} \cdot x\right) \right].
$$
 (2.67)

#### Приближение Гаусса

Теперь, для упрощения выражений учтем, что входной пучок имеет гауссово распределение модового профиля с радиусом модового профиля  $\omega_i$ ,  $\omega_0$ ,  $\omega_e$ . В этой ситуации выражения (2.66) и (2.67) могут быть упрощены до следующих окончательных выражений:

$$
T_{ij}^{\omega_k} = \sqrt{2\pi} \frac{\omega_{in}}{d_w} \exp\left\{-\left(\frac{\pi \omega_{in}}{\alpha}\right)^2 \left(d_{in}^2 + d_{out}^2\right)\right\} \sum_{r=-\infty}^{\infty} q_M \left(d_{in} + d_{out} + \frac{m\alpha}{d_w v_0} v - \frac{r\alpha}{d_w}\right);
$$
  

$$
q_M(x) = \exp\left(-\left(\frac{x}{\sqrt{2\omega_i}}\right)^2\right) \text{Re} \, al \left\{ erf\left(\frac{\pi K d_w \omega_i}{\sqrt{2\alpha}} + j\frac{x}{\sqrt{2\omega_i}}\right)\right\}.
$$
 (2.68)

Учтя центральное расположение входного информационного потока  $(d_{in} = 0)$ , получаем

$$
T_{ij}^{\omega_k} = \sqrt{2\pi} \frac{\omega_{in}}{d_w} \exp\left\{-\left(\frac{\pi \omega_{in}}{\alpha} d_{out}\right)^2\right\} \sum_{r=-K/2}^{K/2} q_M \left(d_{out} + \frac{m\alpha}{d_w v_0} v - \frac{r\alpha}{d_w}\right). \tag{2.69}
$$

#### 2.5.3. Расчет основных оценочных характеристик

Прежде, чем начинать моделировать AWG-мультиплексор на компьютере, необходимо знать основные конструктивные параметры устройства:

- рабочую длину волны  $\lambda_0$ ;
- расстояние между волноводами в массиве d<sub>w</sub>;
- число волноводов в массиве К;
- фокусное расстояние  $L_f$ ;
- пространственно-частотный фактор  $\alpha$ ;
- дифракционный порядок m;
- разница ллин волноволов Д.

Для оценки основных конструктивных параметров устройства необходимо знать:

- число каналов N:
- канальный интервал  $\Delta\lambda$ ;

- эффективные показатели преломления сердцевины оболочки n. подложки n<sub>0</sub> и материала линзы n<sub>s</sub>.

- радиусы модовых полей входных, выходных и волноводов массива  $\omega_i$ ,  $\omega_0$  и  $\omega_0$  соответственно.

Канальный интервал и число портов. Канальный интервал длины волны  $\Delta\lambda$  и число каналов длины волны N — наиболее важные параметры для проектирования AWG-мультиплексора. Обычно канальный интервал длины волны Дл выбирается согласно ITU-сетки 50, 100, или 200 ГГц (приложение).

Своболный спектральный лиапазон и лифракционный порялок. После получения сведений о величине канального интервала  $\Delta\lambda$  и числа каналов длин волн N можно рассчитать свободный спектральный диапазон  $\Delta\lambda_{\rm FSR}$ :

$$
\Delta\lambda_{FSR} = N\Delta\lambda\tag{2.70}
$$

и дифракционный порядок т:

$$
m \le \frac{n_c \lambda_0}{n_g N \Delta \lambda}; \quad m = \text{floor}\left(\frac{\lambda_c}{\Delta \lambda_{FSR}}\right). \tag{2.71}
$$

Различие ллины Л волноволов массива. Различие ллины Л межлу соседними волноводами массива рассчитывается следующим образом:

$$
\Delta l = m \frac{\lambda_0}{n_c}.\tag{2.72}
$$

**Фокусное расстояние L<sup>f</sup> .** Фокусное расстояние линзы L<sup>f</sup> можно определить по следующей формуле:

$$
L_f = \frac{D \cdot d}{\lambda \cdot C},\tag{2.73}
$$

где  $C = (0,8...1,2)$  — коэффициент, учитывающий, что сигнал имеет распределение Гаусса; (рекомендуется брать  $C = 1$ );  $D -$  диаметр выходного пучка (за линзой);  $D = Kd_w$ ;  $d - \mu$ иаметр входного пучка (перед линзой);  $d = 2\omega_i$ ;  $\lambda$  — длина волны входного сигнала.

**Число волноводов в массиве.** Число волноводов массива K не доминирующий параметр устройства AWG, потому что ∆λ и N не зависят от него. Величина K выбирается из условия, чтобы свет, дифрагированный в свободную спектральную область, был собран апертурой массива. Как правило, это число должно быть больше в 2–3 раза дифракционного порядка m.

$$
K = (2-3) \cdot m
$$
 (рекомендyerся  $K = 2,3 \cdot m$ ). (2.74)

**Расчет переходной помехи.** Переходная помеха на канал j может быть рассчитана из следующей формулы:

$$
P_{j} = \frac{\sum_{i=1, i \neq j}^{N} |T_{i}|^{2}}{|T_{j}|^{2}}.
$$
\n(2.75)

## **2.5.4. Характеристики и структура промышленных мультиплексоров**

**ALCATEL 1626 LIGHT MANAGER WDM/DWDM-система на основе AWG.** Внешний вид стойки оборудования представлен на рис. 2.41 [36].

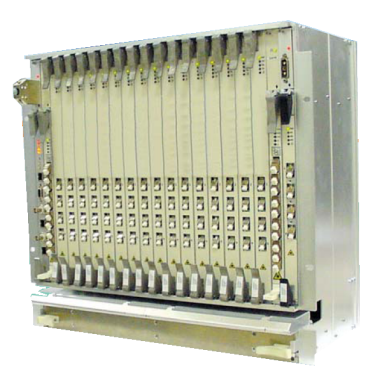

Рис. 2.41 — Внешний вид ALCATEL 1626 LIGHT MANAGER

**Емкость системы: 1626 LIGHT MANAGER** поддерживают до 192 каналов по 10 Гб/с в C-band с 25 ГГц-интервалом. Сетка частот соответствует стандарту ITU. Оптический спектр от 1530 до 1568,6 нм. **1626 LIGHT MAN-**

**AGER** совместимы с будущим введением 40 Гб/с приемоответчиков и 40 Гб/с концентратора (4х10 Гб/с).

**Дальность передачи:** Дальняя дистанция (LH) для расстояний до 700 км, сверхдальняя дистанция (VLH) для расстояний до 1500 км. Ультрадальняя дистанция (ULH) для расстояний до 4000 км.

**Гибкость трафика:** 0–100 %-ная способность ввода/вывода

**Конфигурация стойки.** Функциональная и компактная полка с платоместами предназначена для размещения всех основных системных плат (рис. 2.42).

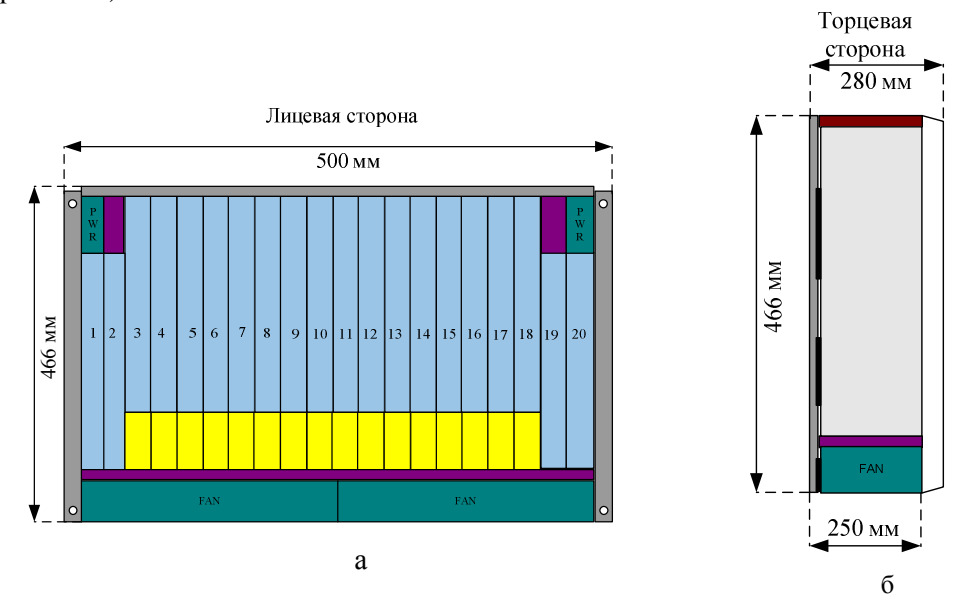

Рис. 2.42 — Изображение лицевой (а) и торцевой (б) стороны полки

• Слоты 3–18 (ширина 25 мм) предназначены для одной полноразмерной, либо двух плат в половину высоты (рис. 2.42)

• Платы питания устанавливаются в два верхних угла (плата PWR).

• Слоты 1–2 и 19–20 (ширина 20 мм) выделены для поднабора плат, к примеру контроля оборудования и усилителя полосы.

В частности, до 16 транспондеров могут быть установлены в слоты 3–18 (максимальная плотность для WDM-систем).

Полка размещается в стандартной стойке 600 × 300 мм.

**Сетевые приложения.** 1626 LIGHT MANAGER может использоваться для следующих приложений/

Оптический терминальный мультиплексор в конфигурации «точка точка»**.** Два главных сетевых элемента требуются для этого приложения: терминальный MUX/DEMUX трибутарных сигналов и повторитель линии (EDFA) который усиливает оптический агрегатный сигнал без медиаконвертирования. Схема организации связи представлена на рис. 2.43

Транспондер Tx — первое звено в цепи передачи, он конвертирует «черно-белый» сигнал с клиентского оборудования в окрашеный сигнал с требуемыми для WDM параметрами. Мультиплексорный модуль может мультиплексировать до 192 каналов в C-полосе, предоставляя оптический сигнал, для передачи по ОВ. Бустер усиливает сигнал, для увеличения его оптической мощности. Оптические линейные усилители усиливают пришедший на них ослабленный вследствие затухания в волокне сигнал. На оконечной станции пришедший оптический сигнал усиливается предусилителем, демультиплексируется и посылается на Rx транспондер, преобразующий «цветной» сигнал в «черно-белый».

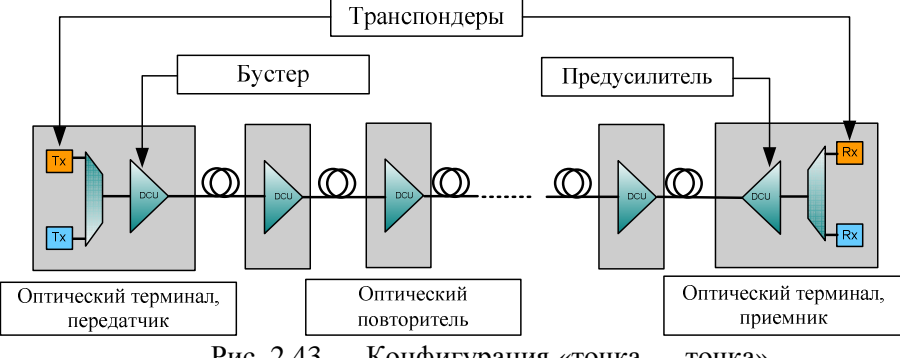

Рис. 2.43 — Конфигурация «точка — точка»

Оптический мультиплексор ввода/вывода в конфигурации «многоточка — многоточка»**.** 1626 LIGHT MANAGER предоставляет различные конфигурации. Одной из них является Band–OADM. Band–OADM предоставляет способность до 100 % ввода/отвода от передаваемого трафика. Операция ввода/вывода осуществляется на 14 длинах волн с интервалом 25 ГГц (рис. 2.44).

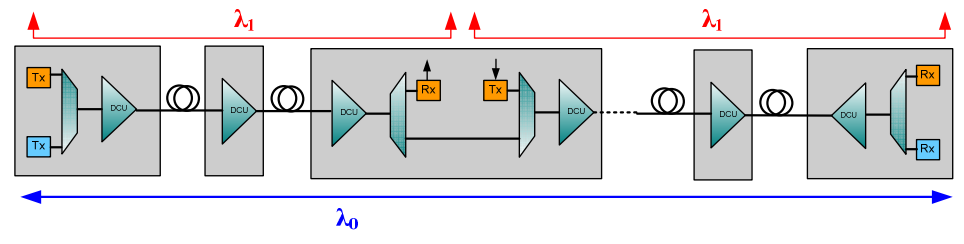

Рис. 2.44 — Конфигурация «многоточка — многоточка»

**Тенденции в развитии AWG.** В настоящее время ведутся исследования по созданию двумерного массива планарных волноводов [30]. Это обеспечивает дифракцию в двух плоскостях и увеличение числа мультиплексированных каналов в N раз (N — число каналов в одномерном AWG). Схема такого двухмерного мультиплексора представлена на рис. 2.45.

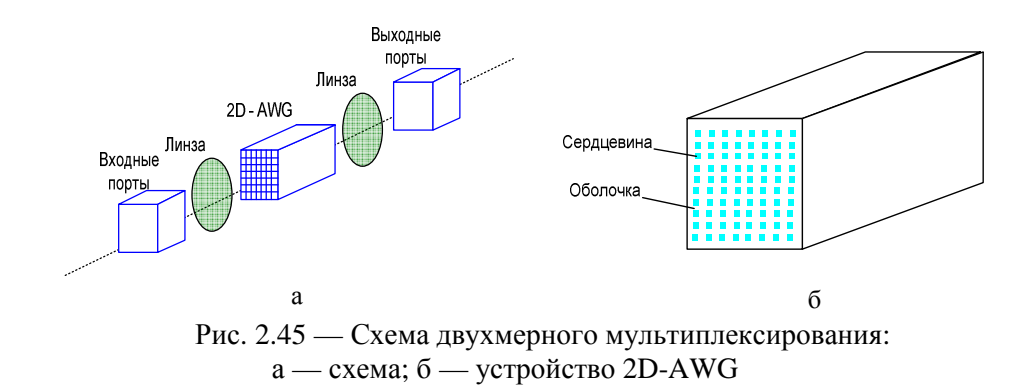

Такой MUX может быть использован в высокотехнологичных разработках процессоров и шинной структуры оптических компьютеров.

На рис. 2.46 изображена двухмерная картина выходного поля размерностью 10×10 каналов при подаче 100 каналов на входе мультиплексора.

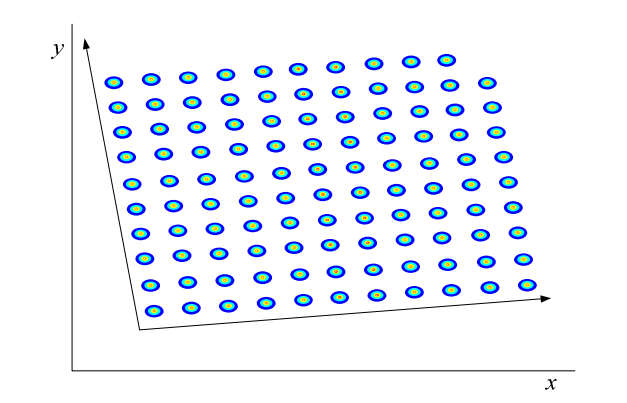

Рис. 2.46 — Картина выходного поля на выходе 2D–AWGдемультиплексора

# Глава З. ЛАБОРАТОРНЫЙ ПРАКТИКУМ

## 3.1. Рекомендации по проведению лабораторных работ и оформлению отчетов

1. Получить вариант для выполнения лабораторной работы у преподавателя.

2. Выполнить расчетное задание согласно своему варианту.

3. Ознакомиться с руководством пользователя по работе с приложением по моделированию.

4. Запустить приложение.

5. Пройти тест-контроль.

6. Выполнить пункты экспериментального задания согласно своему варианту.

7. Оформить отчет о проделанной лабораторной работе в приложении MS Word.

Отчет о проделанной работе должен содержать следующие разделы:

- 1) цель работы;
- 2) краткая теория;
- 3) результаты расчетного задания;
- 4) результаты экспериментального задания;
- 5) выводы по проделанной работе.

## 3.2. Лабораторная работа № 1. Оптические **МНОГОВОЛНОВЫЕ EDFA УСИЛИТЕЛИ**

### 1. Цель работы

Изучение принципов действия и компьютерное исследование основных характеристик и параметров многоволновых эрбиевых волоконно-оптических усилителей для прямой и обратной схем накачки.

#### 2. Указания по выполнению работы

Исходные данные для выполнения работы задаются преподавателем из табл. 3.1.

Таблица 3.1

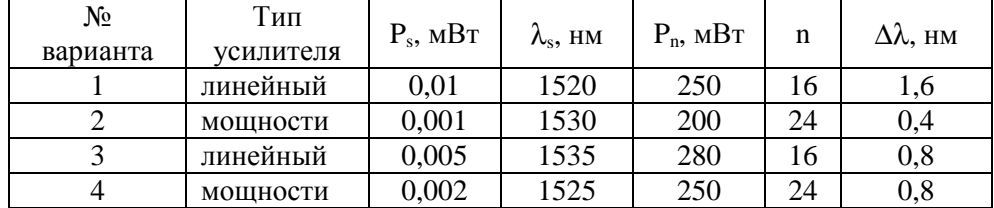

Исходные данные для выполнения работы

Окончание табл. 3.1

| $N_2$<br>варианта | Тип<br>усилителя | $P_s$ , MBT | $\lambda_{\rm s}$ , HM | $P_n$ , $MBT$ | n  | $\Delta\lambda$ , HM |
|-------------------|------------------|-------------|------------------------|---------------|----|----------------------|
| 5                 | линейный         | 0,02        | 1540                   | 270           | 8  | 1,6                  |
| 6                 | мощности         | 0,05        | 1550                   | 300           | 8  | 1,2                  |
| $\overline{7}$    | мощности         | 0,01        | 1560                   | 290           | 8  | 0,8                  |
| 8                 | линейный         | 0,001       | 1555                   | 250           | 8  | 0,4                  |
| 9                 | мощности         | 0,005       | 1520                   | 200           | 16 | 0,8                  |
| 10                | линейный         | 0,002       | 1530                   | 280           | 24 | 0,8                  |
| 11                | мощности         | 0,02        | 1535                   | 250           | 16 | 0,4                  |
| 12                | линейный         | 0,05        | 1525                   | 270           | 16 | 1,2                  |
| 13                | линейный         | 0,01        | 1540                   | 300           | 16 | 0,8                  |
| 14                | мощности         | 0,001       | 1550                   | 250           | 8  | 1,6                  |
| 15                | линейный         | 0,005       | 1560                   | 200           | 8  | 0,4                  |
| 16                | мощности         | 0,002       | 1555                   | 280           | 24 | 0,4                  |
| 17                | линейный         | 0,02        | 1520                   | 250           | 24 | 0,4                  |
| 18                | мощности         | 0,05        | 1530                   | 270           | 16 | 0,8                  |
| 19                | мощности         | 0,01        | 1535                   | 300           | 24 | 0,4                  |
| 20                | линейный         | 0,001       | 1525                   | 300           | 24 | 0,4                  |

#### 3. Порядок выполнения работы

При выполнении лабораторных работ к исследованию рекомендуются следующие структурные схемы усилителей:

- усилитель мощности с обратной схемой накачки;
- линейный усилитель с прямой схемой накачки.

Для заданного типа усилителя необходимо выполнить следующие пункты.

1. Исследовать зависимость оптимальной длины L<sub>opt</sub> и максимального коэффициента усиления  $K_{max}$  от мощности сигнала  $P_s$  в диапазоне от 0,001 до 0,5 мВт для  $\lambda_p$  = 1480 нм и  $\lambda_p$  = 980 нм ( $P_p$  и  $\lambda_s$  определяются из варианта задания).

2. Исследовать зависимость максимального коэффициента усиления  $K_{\text{max}}$  от мощности накачки Р<sub>р</sub> в диапазоне от 100 до 300 мВт, для  $\lambda_p = 1480$  нм и  $\lambda_p$  = 980 нм (P<sub>s</sub> и  $\lambda_s$  определяются из варианта задания).

3. Исследовать зависимость максимального коэффициента усиления  $K_{\text{max}}$  от длины волны сигнала  $\lambda_s$  в диапазоне 1530–1560 нм для  $\lambda_p = 1480$  нм и  $\lambda_p$  = 980 нм (P<sub>s</sub> и P<sub>p</sub> определяются из варианта задания).

4. Исследовать зависимость максимального коэффициента усиления  $K_{\text{max}}$  от температуры в диапазоне от минус 20 до плюс 40 °С, для  $\lambda_p = 1480$  нм и  $\lambda_p$  = 980 нм ( $\lambda_s$ , P<sub>s</sub> и P<sub>p</sub> определяются из варианта задания).

5. Исследовать зависимость максимального коэффициента усиления К<sub>тах</sub> первого канала от количества каналов при равных входных мощностях

каждого канала для  $\lambda_{\rm p}$  = 1480 нм и  $\lambda_{\rm p}$  = 980 нм (P<sub>s</sub>,  $\lambda_{\rm s}$ ,  $\Delta\lambda$ , и P<sub>p</sub> определяются из варианта задания).

6. Для многоканального усилителя исследовать зависимость максимального коэффициента усиления К<sub>max</sub> первого канала от межканального интервала по длине волны ∆ $\lambda$  от 0,4 до 1,6 нм ( $\lambda_{\rm s}$ ,  ${\rm P_{\rm s}}$ ,  ${\rm P_{\rm p}}$  и количество каналов определяются из варианта задания).

7. Для многоканального усилителя при равных мощностях входных сигналов определить оптимальную длину усилителя (все параметры задаются вариантом задания). Выбрать фильтр для выравнивания АЧХ. Произвести расчет параметров усилителя используя сначала фильтр на входе, а затем фильтр на выходе. Для обоих фильтров сохранить:

• АЧХ усилителя без фильтра, АЧХ фильтра и АЧХ усилителя с фильтром;

• зависимости входной мощности, выходной мощности и выходной мощности после фильтра от номера канала;

• зависимости мощности сигнала в каждом канале от длины волокна при оптимальной длине волокна.

8. Определить неравномерность АЧХ усилителя и АЧХ усилителя с фильтром.

9. Для многоканального усилителя при неравных мощностях входных сигналов определить оптимальную длину усилителя (все параметры задаются вариантом задания). Выбрать фильтр для выравнивания выходной мощности. Произвести расчет параметров усилителя, используя сначала фильтр на входе, а затем — на выходе. Для обоих фильтров сохранить:

• АЧХ усилителя без фильтра, АЧХ фильтра и АЧХ усилителя с фильтром;

• зависимости входной мощности, выходной мощности и выходной мощности после фильтра от номера канала;

• зависимости мощности сигнала в каждом канале от длины волокна при оптимальной длине волокна.

10. Определить неравномерность выходной характеристики усилителя без фильтра и с фильтрами.

#### **4. Контрольные вопросы**

1. Какие виды оптических усилителей вы знаете?

2. Атомами какого редкоземельного метала наиболее часто легируют волокно, используемое в усилителях на допированном волокне?

3. В каком диапазоне длин волн работает EDFA?

4. Перечислите области применения EDFA по классификации.

5. Какая минимальная частота модуляции позволяет считать режим работы EDFA стационарным?

6. Какие межканальные интервалы соответствуют DWDM-стандарту?

7. Какие стандартные длины волн накачки используются в EDFA?

8. Какая максимальная мощность накачки может быть реализована одним лазерным диодом в настоящее время?

9. Какие методы используются для увеличения полосы усиления EDFA?

10. Каковы достоинства и недостатки EDFA по сравнению с другими видами оптических усилителей?

11. Назовите основные параметры EDFA.

## **3.3. Лабораторная работа № 2. Демультиплексоры на интерференционных и Фабри— Перо фильтрах**

#### **1. Цель работы**

Изучение принципов действия и компьютерное исследование характеристик и параметров оптических демультиплексоров на основе интерференционных фильтров и фильтров Фабри — Перо.

**2. Расчетное задание**

#### **2.1. Выбор параметров моделирования DEMUX на ИФ и фильтрах Фабри — Перо**

*1. Согласно своему варианту задания, из табл. 3.2 получить исходные данные для расчета демультиплексора.* 

*2. По таблице ITU-T найти число каналов n и центральные частоты λi .* 

Таблица 3.2

|                                 | Вариант             |                     |                         |                     |                     |  |  |
|---------------------------------|---------------------|---------------------|-------------------------|---------------------|---------------------|--|--|
| Параметры                       | 1                   | $\overline{2}$      | 3                       | 4                   | 5                   |  |  |
| Диапазон<br>ДЛИН ВОЛН,<br>$HM*$ | 1528,77-<br>1532,68 | 1528,77-<br>1536,61 | $1546, 12 -$<br>1554,13 | 1539,77-<br>1549,32 | 1535,82-<br>1538,98 |  |  |
| $\Delta f_k$ , ГГц              | 100                 | 200                 | 400                     | <b>200</b>          | 100                 |  |  |
| $P_0$ Дб                        | 20                  | 22                  | 25                      | 26                  | 22                  |  |  |
| Тип [И.Ф]**                     | B.P.                | $P.\Phi.\Pi.$       | И.М.-Ц.                 | B.P.                | $P.\Phi.\Pi.$       |  |  |
| $n_1$ [ <i>H</i> . $\Phi$ ]***  | 1,458               | 1,56                | 1,55                    | 1,458               | 1,51                |  |  |
| Параметры                       | Вариант             |                     |                         |                     |                     |  |  |
|                                 | 6                   | $\overline{7}$      | 8                       | 9                   | 10                  |  |  |
| Диапазон<br>ДЛИН ВОЛН,<br>$HM*$ | 1549,32-<br>1553,33 | 1533,47-<br>1542,94 | $1546, 12 -$<br>1554,13 | 1535,04-<br>1557,36 | 1530,33-<br>1536,61 |  |  |
| $\Delta f_k$ , ГГц              | 100                 | 200                 | 400                     | 500                 | 200                 |  |  |
| $P_0$ , Дб                      | 21                  | 9                   | 25                      | 18                  | 24                  |  |  |
| Тип $[M,\Phi]^{**}$             | И.М.-Ц.             | B.P.                | $P.\Phi.\Pi$            | И.М.-Ц.             | B.P.                |  |  |
| $n_1$ [ <i>H</i> . $\Phi$ ]***  | 1,5                 | 1,458               | 1,59                    | 1,52                | 1,458               |  |  |

Исходные данные для выполнения работы

Окончание табл. 3.2

|                                 | Вариант             |                     |                     |                     |                     |  |
|---------------------------------|---------------------|---------------------|---------------------|---------------------|---------------------|--|
| Параметры                       | 11                  | 12                  | 13                  | 14                  | 15                  |  |
| Диапазон<br>длин волн,<br>$HM*$ | 1550,92-<br>1554,13 | 1550,92-<br>1560,61 | 1533,47-<br>1557,36 | 1533,47-<br>1557,36 | 1541,35-<br>1550,92 |  |
| $\Delta f_k$ , ГГц              | 100                 | <b>200</b>          | 600                 | 1000                | <b>200</b>          |  |
| $P_0$ , Дб                      | 23                  | 20                  | 18                  | 19                  | 24                  |  |
| Тип [И.Ф]**                     | $P.\Phi.\Pi.$       | И.М.-Ц.             | B.P.                | $P.\Phi.\Pi.$       | И.М.-Ц.             |  |
| $n_1$ [ <i>H</i> . $\Phi$ ]***  | 1,557               | 1,533               | 1,458               | 1,55                | 1,565               |  |

\* — центральные максимумы первого и последнего канала;

\*\* — тип демультиплексора, построенного на интерференционных фильтрах: И.М.-Ц — Интерферометр Маха — Цендера; Р.Ф-П. — резонатор Фабри — Перо; В.Р. — волоконная решетка;

\*\*\* - значение показателя преломления n<sub>1</sub> для демультиплексора, построенного на интерференционных фильтрах.

#### 2.2. Исследование оптического демультиплексора на основе интерференционного фильтра

1. Определить угол падения светового пучка на фильтр, исходя из полученной в задании схемы построения демультиплексора.

2. Рассчитать период структуры для всех тонкопленочных фильтров. входящих в демультиплексор и толщину фильтров для  $\Delta n = 10^{-2}$ ,  $10^{-3}$  и  $10^{-4}$ . Толщину всех фильтров считать постоянной. Результаты расчета для всех ∆n занести в таблицу.

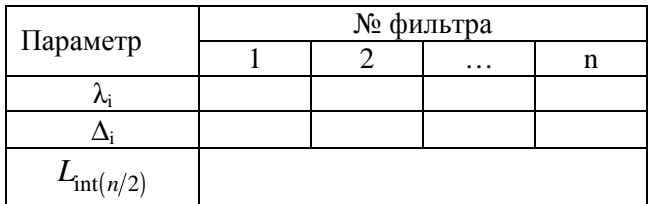

### 2.3. Исследование оптического демультиплексора на основе фильтров Фабри — Перо

1. Найти показатели преломления среды резонатора для каждого фильтра.

2. Оценить значение коэффициента отражения зеркал.

3. Оценить значение длины резонатора для фильтра, настроенного на отражение спектра с максимальной центральной длинной волны. Это значение будем считать постоянным для всех фильтров демультиплексора. Результаты расчета занести в таблицу.

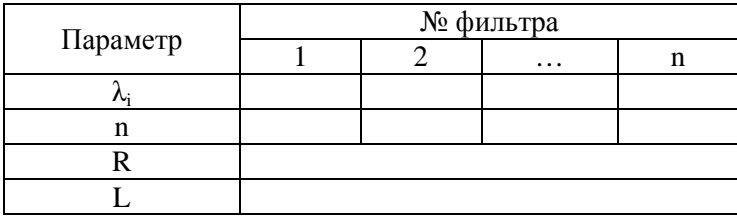

#### 3. Порядок выполнения работы

Занести в расчетную программу количества каналов демультиплексора и центральные частоты, отражаемые фильтрами.

## 3.1. Исследование оптического демультиплексора на основе интерференционного фильтра

1. Исследовать зависимость переходных помех от Дл. Для этого необходимо определить переходные помехи демультиплексора при различных значениях  $\Delta$ п, вычисленных в расчетном залании (перед расчетом Р необходимо определить BW). Результаты занести в таб-лицу:

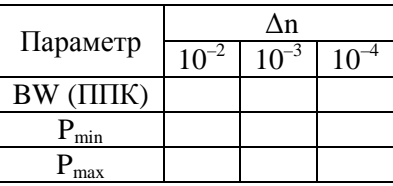

По таблице построить зависимость  $P_{max}(\Delta n)$ . В отчете также отобразите полученные графики аппаратных функций демультиплексоров и рассчитанные графики переходных помех при различных значениях  $\Delta$ п. Объясните, чем вызвано различие в переходных помехах.

2. Найти оптимальную разницу показателей преломления, при которой максимальный уровень переходных помех будет равен  $P_0 \pm 1$  дБ. Для этого необходимо на основе аппроксимации зависимости  $P_{max}$  ( $\Delta n$ ) найти  $\Delta n$ , который удовлетворял бы уравнению  $P_{max}(\Delta n) = P_0 \pm 1$  дБ. Обозначим его как  $\Delta n_{opt}$ .

3. Рассчитать конструкционные параметры фильтров, при  $\Delta n_{\rm opt}$ . На основе полученных параметров смоделировать аппаратную функцию демультиплексора и рассчитать переходные помехи. Результаты занести в таблицу.

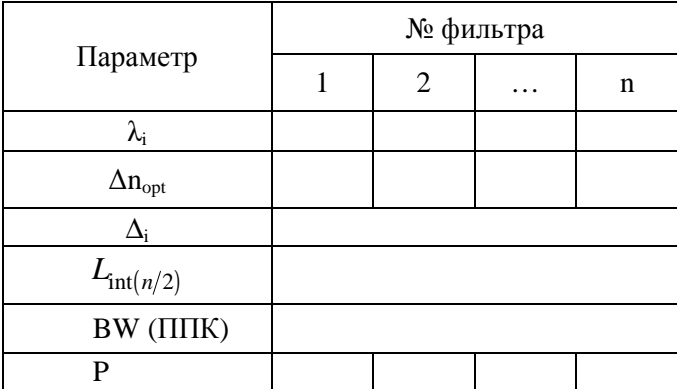

В отчете отобразить смоделированный график аппаратной функции демультиплексора и рассчитанный график переходных помех. Объяснить чем вызван полученный вид зависимости переходных помех от номера канала.

4. Для демультиплексора с оптимальными параметрами пронаблюдать влияние всех соседних каналов на каждый канал в отдельности. Объяснить чем вызван полученный вид зависимости переходных помех от номера канала.

## 3.2. Исследование оптического демультиплексора на основе фильтров Фабри — Перо

1. Исследовать зависимость переходных помех от коэффициента отражения зеркал. Для этого необходимо определить переходные помехи демультиплексора для двух соседних каналов с номерами  $int(n/2)$  и  $int(n/2)+1$  при  $R = 0.9$ , 0.95 и 0.99 (перед расчетом Р необходимо определить BW). Результаты занести в таблицу:

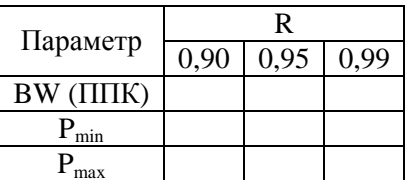

По таблице построить зависимость  $P_{max}(R)$ . В отчете отобразить полученные графики аппаратных функции демультиплексоров (только для двух исследуемых каналов) и рассчитанные графики переходных помех при различных значениях R. Объяснить чем вызвано различие в переходных помехах и почему были взяты каналы с номерами int(n/2) и int(n/2)+1.

2. Исследовать зависимость переходных помех от длины резонатора. Для этого необходимо определить переходные помехи демультиплексора для первого и последнего канала при L = L<sub>расчетное</sub>, L<sub>расчетное</sub> - 10 % и L<sub>расчетное</sub>+10 % e (перед расчетом Р необходимо определить BW). Результаты занести в таблицу.

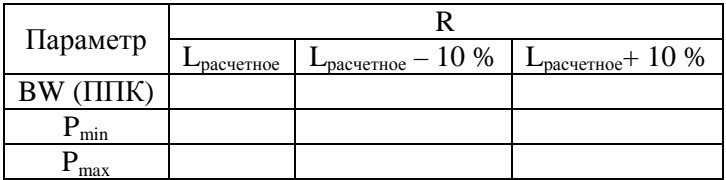

По таблице построить зависимость  $P_{max}(R)$ . В отчете отобразить полученные графики аппаратных функции демультиплексоров (только для первого и последнего каналов) и рассчитанные графики переходных помех при различных значениях L. Объяснить чем вызвано различие в переходных помехах и почему были взяты каналы с первым и последним номерами.

3. Найти оптимальный коэффициент отражения зеркал, при котором максимальный уровень переходных помех будет равен  $P_0 \pm 1$  дБ. Для этого необходимо на основе аппроксимации (либо экстраполяции) зависимости  $P_{\text{max}}(R)$  найти R, который удовлетворял бы уравнению  $P_{\text{max}}(R)=P_0 \pm 1$  дБ. Обозначим его как R<sub>opt</sub>.

4. Найти оптимальную длину резонатора для последнего фильтра, при котором максимальный уровень переходных помех будет равен  $P_0 \pm 1$  дБ. Для этого необходимо на основе аппроксимации (либо экстраполяции) зависимости Pmax(L) найти такую L, которая удовлетворяла бы уравнению  $P_{max}(L)=P_0 \pm 1$  дБ. Обозначим ее как  $L_{opt}$ .

5. Рассчитать конструкционные параметры фильтров при  $R_{\text{opt}}$  и  $L_{\text{opt}}$ . На основе полученных параметров смоделировать аппаратную функцию демультиплексора и рассчитать переходные помехи. Результаты занести в таблицу.

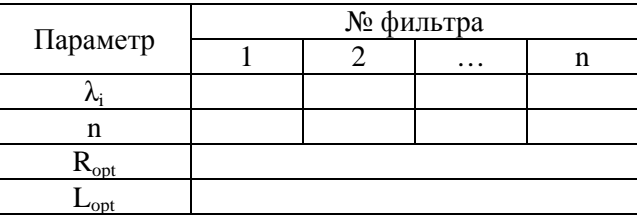

В отчете отобразить смоделированный график аппаратной функции демультиплексора и рассчитанный график переходных помех. Объяснить чем вызван полученный вид зависимости переходных помех от номера канала.

6. Для демультиплексора с оптимальными параметрами пронаблюдать влияние всех соседних каналов на каждый канал в отдельности. Объяснить чем вызван полученный вид зависимости переходных помех от номера канала.
### 3.3. Заключительная часть

Сравнить переходные помехи обоих демультиплексоров. Сделать выводы о возможности построения демультиплексора на интерференционных фильтрах и фильтрах Фабри — Перо.

### 4. Контрольные вопросы

1. Что такое волоконно-оптическая линия связи (ВОЛС)? Изобразите обобщенную схему ВОЛС. Назовите основные элементы ВОЛС.

2. Какие вы знаете виды оптических демультиплексоров? В чем достоинства и нелостатки кажлого из них?

3. Как классифицируются оптические демультиплексоры?

4. На каких длинах волн работают WDM- и DWDM демультиплексоры?

5. Назовите основные характеристики оптических демультиплексоров.

# 3.4. Лабораторная работа № 3. Демультиплексоры на голографических дифракционных структурах

## 1. Цель работы

Изучение принципов действия и компьютерное исследование характеристик и параметров оптического демультиплексора на основе наложенных дифракционных решеток, записанных в ФПМ.

## 2. Расчетное залание

1. Согласно своему варианту задания, из таблицы исходных данных в п. 3.3 по табл. ITU-T найти число каналов (решеток) n и центральные частоты  $\lambda_i$ .

2. Оценить угол изменяется наклона ФПМ (ДФ) по формуле (2.51).

3. Найти углы  $\theta_i$  под которым будут дифрагировать лучи с длинами волн  $\lambda_i$  по формуле (2.50).

4. Оценить толщину ФПМ по формуле (2.52).

5. Оценить максимальную достижимую дифракционную эффективность голограмм по формуле (2.53).

## 3. Экспериментальное задание

1. Задать параметры демультиплексора, исходя из таблицы 3.3 исходных данных, и материальные параметры ФПМ:  $\delta_{ni} = 10 - 3$ ,  $\delta_{nn} = 10 - 2$ , s = 1,  $D = 1.10 - 15$ , n = 1.45. Для параметров демультиплексора число наложенных решеток, шаг углов наклона ФПМ и толщину ФПМ взять из расчетного задания:

2. Определить максимально достижимую дифракционную эффективность п<sub>отах</sub> для наложенных голограмм при отсутствии оптического затухания. Для этого необходимо определить такую дифракционную эффективность, при которой максимум кривой динамики записи последней

голограммы проходил бы через  $\eta_{dmax}$ . Занести в таблицу получившиеся времена записи для каждой голограммы и максимумы относительной брегговской расстройки ∆i.

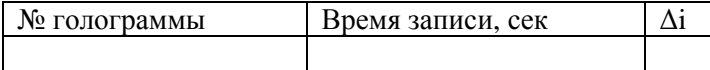

3. Исследовать зависимость дифракционной эффективности от относительной брегговской расстройки Kd(∆). Пронаблюдать изменения суммарных переходных помех на каждый канал и соответствие их требуемым нормам  $(P_0)$ . Для этого переходные помехи перевести в децибелы и отразить в отчете в виде таблиц и графиков. Если переходная помеха слишком большая, необходимо увеличить шаг углов наклона ФПМ, либо толщину ФПМ и повторить пп. 2 заново;

4. Повторить пп. 2–3, для оптического затухания в 3 Нэп. Сделать выводы о влиянии оптического затухания в ФПМ на динамику записи голограмм и дифракционные характеристики.

5. Сделать выводы по использованию оптического демультиплексора на основе наложенных дифракционных решеток, записанных в ФПМ, как устройства селекции каналов в ВОСП. Выявить достоинства, недостатки и провести сравнительный анализ исследуемого демультиплексора по сравнению с исследуемыми ранее демультиплексорами.

Таблица 1

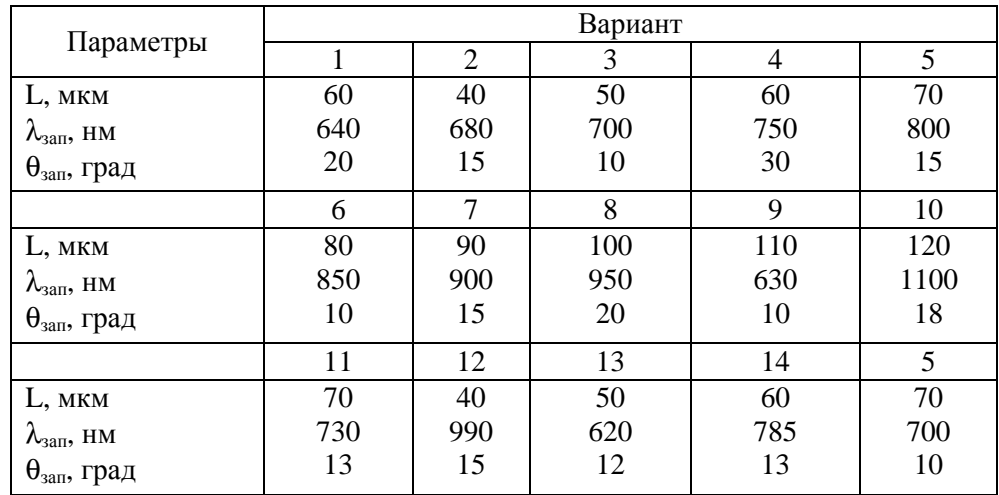

Исходные данные для выполнения работы

#### **4. Контрольные вопросы**

1. В чем заключается процесс полимеризации?

2. Перечислите основные механизмы записи голограммы в фотополимерном материале (ФПМ).

3. Как формируются наложенные голограммы в ФПМ?

4. В чем отличие демультиплексоров на основе наложенных голограмм в ФПМ от остальных существующих демультиплексоров?

# **3.5. Лабораторная работа № 4. Демультиплексоры на основе массива планарных волноводов**

### **1. Цель работы**

Изучение принципа работы и математической модели оптического демультиплексора на основе массива планарных волноводов AWG, а также компьютерное исследование его параметров и характеристик.

### **2. Расчетное задание**

1. Согласно своему варианту задания, из табл. 3.4 получить исходные данные для расчета демультиплексора

2. Для выполнения лабораторной работы необходимо рассчитать основные конструктивные параметры демультиплексора AWG ( $\lambda_0$ ; d<sub>w</sub>; K, L<sub>f</sub>;  $\alpha$ ; m; ∆l). Данные параметры могут быть рассчитаны по формулам п. 2.5.3.

Таблица 1

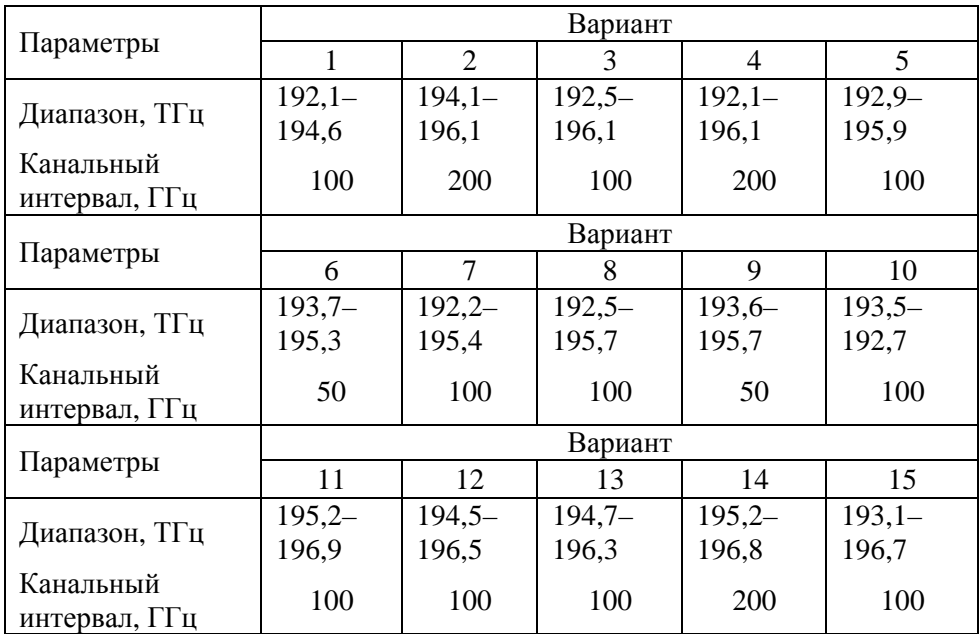

Исходные данные для выполнения работы

Примечание. Внешние параметры:  $\omega_i = \omega_g = \omega_0 = 7.16$  мкм. Материальные параметры: n<sub>c</sub> = 1,454; n<sub>0</sub> = 1,451; n<sub>s</sub> = 1,453.

### **3. Порядок выполнения работы**

1. Для выполнения лабораторных работ необходимо ввести рассчитанные значения основных конструктивных параметров демультиплексора AWG  $(\lambda_0, d_w; K, L_f; \alpha; m; \Delta l)$  в соответствующие поля программного обеспечения.

2. Исследовать одиночный канал

2.1. Выбрать произвольный канал (например центральный канал 0).

2.2. Исследовать неоднородность коэффициента передачи одного канала в частотной области:

• определить коэффициент передачи и вносимое затухание на центральной частоте;

- определить полосу частот по уровню  $-3$  дБ;
- определить полосу частот по уровню  $-20$  дБ;

• определить частоты первого левого и правого боковых лепестков и вносимые ими затухания;

• определить влияние выбранного канала на центральных частотах соседних каналов слева и справа (вносимое затухание).

2.3. Исследовать неоднородность коэффициента передачи одного канала в пространственной области:

• определить коэффициент передачи и вносимое затухание в положении порта;

• определить ширину светового поля (мкм) по уровню  $-3$  дБ;

• определить ширину светового поля (мкм) по уровню  $-20$  дБ;

• определить положения первого левого и правого боковых лепестков и вносимые ими затухания;

• определить влияние выбранного канала на выходных портах соседних каналов слева и справа (вносимое затухание).

3. На одной из частот оптического диапазона исследовать влияние конструктивных параметров  $(K, d_w, L_f, m)$ :

- на коэффициент передачи;
- положение выходного порта  $d_0$ ;

• смещение центральной частоты канала в положении выходного порта;

• полосу пропускания на уровне  $-3$  и  $-20$  дБ.

4. Исследовать совокупность каналов.

4.1. Исследовать суммарное поле на выходе, определить положение выходных портов.

4.2. Исследовать зависимость переходных помех от номера каналов.

4.3. Определить оптимальный разнос каналов, при котором выходные характеристики AWG-мультиплексора соответствуют требованиям РД (переходные помехи от соседнего канала и т.д.).

4.4. Подобрать, используя результаты п. 3, конструктивные параметры AWG-мультиплексора, так, чтобы его основные характеристики соответствовали требованиям РД, изложенным в приложении.

## **4. Контрольные вопросы**

1. Какие межканальные интервалы соответствуют DWDM-стандарту?

2. Какие виды оптических демультиплексоров вы знаете?

3. Какие основные параметры демультиплексоров и требования к ним вы знаете?

4. Какие основные параметры разработанных AWG-мультиплексоров вам известны?

5. Назовите основные структурные схемы демультиплексора AWG и их отличия?

6. Поясните принцип работы демультиплексора AWG?

7. На чем основана математическая модель AWG-мультиплексора?

8. Какое влияние оказывают на выходной сигнал основные конструктивные параметры AWG?

9. Какие достоинства и недостатки AWG по сравнению с другими видами оптических мультиплексоров?

# Глава 4. ПРОГРАММНОЕ ОБЕСПЕЧЕНИЕ ЛАБОРАТОРНОГО ПРАКТИКУМА

# 4.1. Моделирование оптических **МНОГОВОЛНОВЫХ EDFA-УСИЛИТЕЛЕЙ**

# 4.1.1. Функциональное назначение системы, область применения и ограничения

Компьютерная лабораторная работа «Компьютерное исследование многоволновых эрбиевых волоконно-оптических усилителей» предназначена для расчета рабочих характеристик многоволновых эрбиевых волоконнооптических усилителей (EDFA) в учебных целях [34]. Данная разработка может быть использована при обучении студентов технических вузов по направлениям «Оптика и телекоммуникации» как в качестве лабораторной работы, так и в качестве инструмента для расчета и оптимизации EDFA при курсовом проектировании протяженных волоконно-оптических систем передачи со спектральным разделением (ВОСП-СР), использующих EDFA в качестве одного из основных элементов.

Программное обеспечение представляет собой пакет программ генерации форм для задания параметров EDFA, отображения результатов расчета, вывода методического пособия и описания программного обеспечения с гипертекстовой навигацией. Пакет включает 20 вариантов заданий для проведения лабораторных работ, а также прикладные программы по проведению необходимых вычислений, предусматривающих численное решение системы нелинейных дифференциальных уравнений и описывающих многоволновый EDFA в стационарном режиме. В основу разработанного программного обеспечения положена математическая модель одноволнового EDFA [13], обобщенная для случая многоволновых EDFA и дополненная учетом температурной зависимости. Одним из ограничений модели является отсутствие учета усиленной спонтанной эмиссии (ASE). В п. 2.1.3 приведена математическая модель, положенная в основу программного обеспечения.

Компьютерная лабораторная работа (далее программа), представляет собой компьютерную программу, которая состоит из методического пособия (теоретические положения и задания для выполнения работы), входного теста и оболочки моделирования. Программа может функционировать под управлением операционных систем Windows всех поколений, начиная с Windows 95. Для нормального функционирования программы компьютер должен быть оснащен не менее чем 16 Мб оперативной памяти и не менее чем 6 Мб свободного места на жестком диске. Сама программа занимает около 0,25 Мб дисковой памяти и не требует установки.

# **4.1.2. Работа с программой**

После того, как выбран номер варианта, программа автоматически выставляет тип усилителя в соответствии с вариантом и загружает соответствующие задания для выполнения пунктов. Далее программа создает папку с названием работы в директории **Мои документы**, где сохраняет все результаты работы в виде графических файлов с названиями, соответствующими номеру пункта и номеру графика в пункте, например «punkt1-1.emf». При нажатии кнопки **Начать работу** отображается окно *Все параметры*  (рис. 4.1). Вся информация из данного окна отображается в отчете, генерируемом в конце работы. После окончания работы графические данные в виде сохраненных файлов не удаляются. Поэтому при необходимости повторного выполнения той же самой работы можно начать сразу с соответствующего пункта. При последующей генерации отчета все графики будут вставлены в отчет.

В ходе выполнения работы предусмотрен выбор типа усилителя (как в соответствии с вариантом так и самостоятельно):

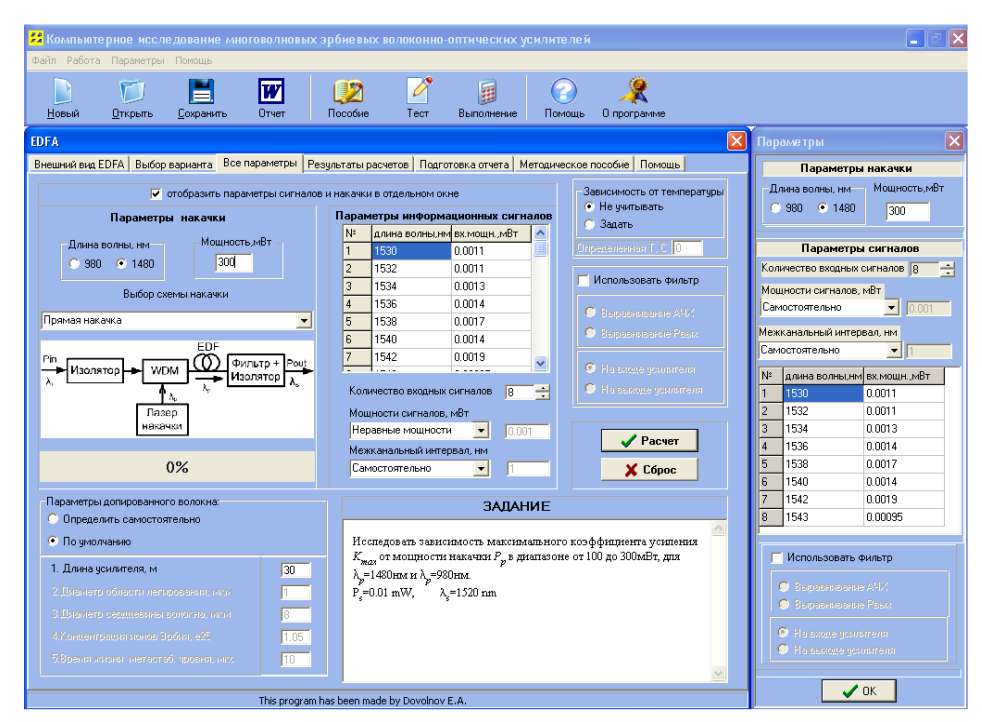

− усилитель мощности (прямая схема накачки); − линейный усилитель (обратная схема накачки).

Рис. 4.1 — Внешний вид окна «Все параметры» лабораторной работы № 1

В соответствии с выполняемым пунктом задания, текст которого загружается при выборе варианта и номера пункта автоматически, исполнителю необходимо ввести исходные параметры расчета в окне все параметры (см. рис. 4.1):

1) допированного волокна: длину волокна, диаметр сердцевины волокна, диаметр допированной области, концентрацию ионов эрбия, время жизни метастабильного уровня;

2) источника накачки: длину волны источника накачки (1480, 980 нм), мощность (50–300 мВт), схема накачки (прямая, обратная);

3) информационных сигналов:

− количество сигналов на входе усилителя (1–150);

− длину волны (1400–1600 нм) — предусмотрено использование разных межканальных интервалов, установка длин волн для каждого канала производится самостоятельно, использование стандартизованных WDM-частотных планов с шагом 1000–50 ГГц;

− входную мощность (0–0,5 мВт) — предусмотрено использование одинаковых входных мощностей для всех входных сигналов, самостоятельной установки из доступного диапазона и автоматической установки различной мощности в пределах заданного диапазона;

4) использование фильтра для выравнивания АЧХ усилителя— фильтр на входе, фильтр на выходе, без фильтра;

5) использование фильтра для выравнивания выходных мощностей сигналов — фильтр на входе, фильтр на выходе, без фильтра.

Для заданных параметров производится расчет следующих характеристик усилителя EDFA, выводимых в графической форме:

1) зависимость мощности накачки от длины усилителя;

2) зависимости мощностей выходных сигналов от длины усилителя;

3) зависимость коэффициента усиления от длины волны при заданной длине усилителя;

4) АЧХ фильтра.

При нажатии кнопки **Расчет** в окне *Все параметры* осуществляется моделирование характеристик усилителя и открывается окно *Результаты расчетов* (рис. 4.2).

По результатам расчета заполняются таблицы с информацией, требуемой в задании к выполняемому пункту. После выполнения пункта программа строит необходимые графики в отдельном окне, где также есть возможность для записи выводов по проделанному пункту и перехода к выполнению следующего.

При возвращении к выполнению пункта, который был уже сделан, данные в таблицах с информацией, требуемой в задании, и выводы по нему сохраняются в последней редакции исполнителя. Однако при выходе из программы данные о выполнении работы сохраняются только в графическом виде в формате \*.emf в поддиректории с названием выполняемой работы в каталоге **Мои документы**. При этом сохраняются только те графики, которые необходимы для оформления отчета по работе.

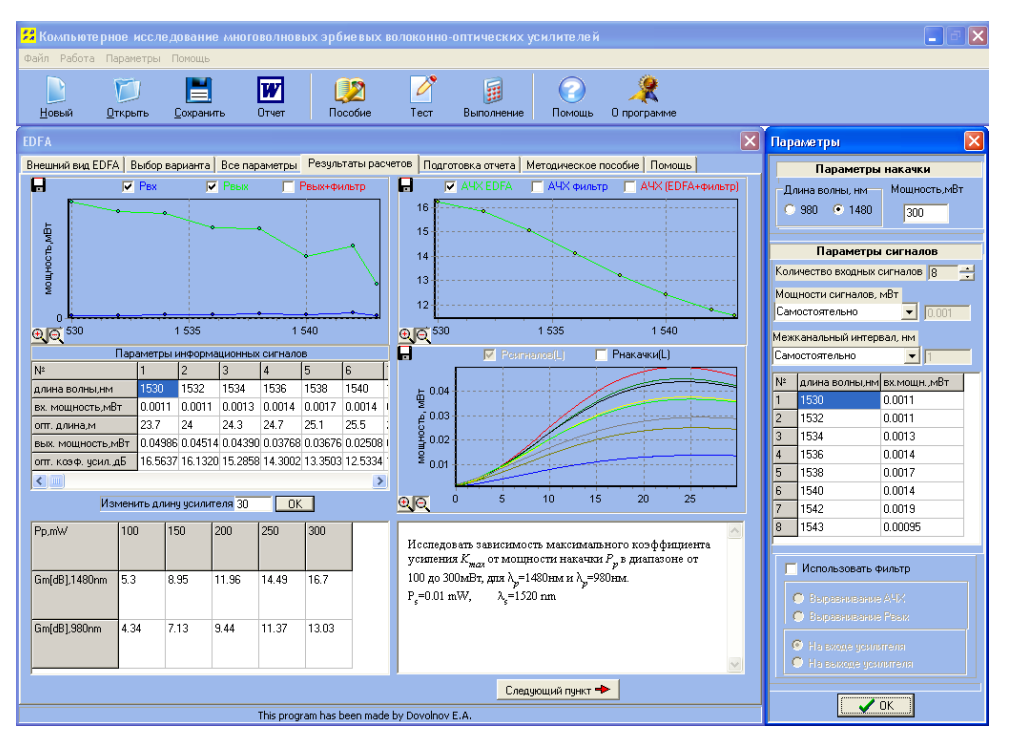

Рис. 4.2 — Внешний вид окна «Результаты расчетов» лабораторной работы № 1

После выполнения последнего пункта задания или по желанию исполнителя в любой момент выполнения работы происходит генерация отчета по форме, принятой в вузе-разработчике программы, включающей информацию об исполнителе работы, требуемые в задании графики (полученные в результате выполнения работы), а также выводы, написанные исполнителем по каждому пункту.

После генерации отчета работа заканчивается. Для выполнения другого варианта необходимо запустить программу заново.

До начала и во время выполнения работы в программе предусмотрена возможность обращения к методическому пособию (рис. 4.3,*а*) и описанию программного обеспечения (рис. 4.3,*б*). Данные документы оформлены в виде гипертекстовых документов с соответствующей навигацией внутри с помощью гипертекстовых ссылок, находящихся в верней части окон.

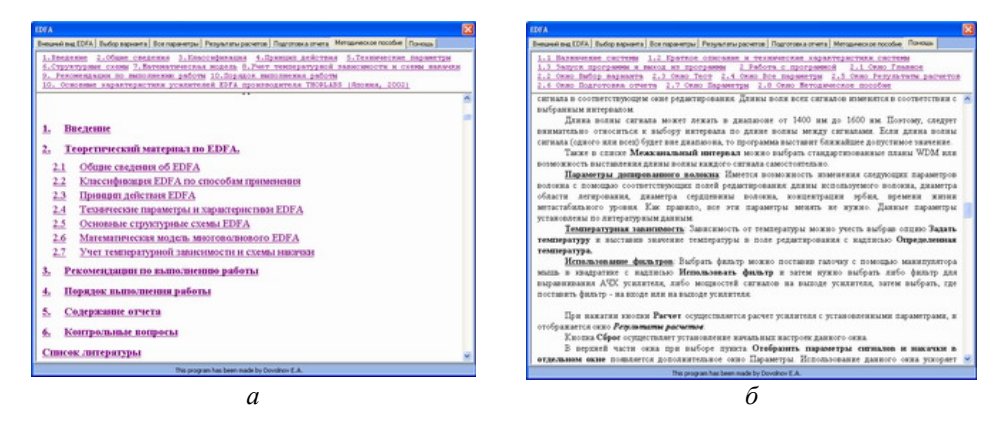

Рис. 4.3 — Внешний вид окон «Методическое пособие» (а) и «Описание программы» (б)

# 4.2. Моделирование оптических демультиплексоров на тонкопленочных и Фабри — Перо фильтрах

1. Общее описание

## 1.1. Функциональное назначение системы, область применения и ограничения

Компьютерная лабораторная работа WDMEncore «Исследование оптических демультиплексоров на основе интерференционных фильтров и фильтров Фабри — Перо» предназначена для расчета и оптимизации характеристик оптических демультиплексоров в учебных целях [33]. Данная разработка может быть использована при обучении студентов технических вузов по направлению «Телекоммуникации» как в качестве лабораторной работы, так и в качестве инструмента для расчета и оптимизации данных демультиплексоров при курсовом проектировании волоконно-оптических систем передачи со спектральным разделением (ВОСП-СР), использующих демультиплексоры на основе интерференционных фильтров или фильтров Фабри - Перо в качестве одного из основных элементов.

Программное обеспечение представляет собой пакет программ генерации форм для задания параметров обоих демультиплексоров, отображения результатов расчета и вывода методических рекомендации по работе с гипертекстовой навигацией. Пакет включает 15 вариантов заданий для проведения лабораторных работ, а также прикладные программы по проведению необходимых вычислений, предусматривающих численный расчет преобразований, описывающих волновые процессы в интерференционных фильтрах и фильтрах Фабри — Перо. Ограничения для модели, описывающей работу интерференционного фильтра, является одинаковая толщина всех слоев и отсутствие обратного отражения, а для модели описывающей работу фильтра Фабри -Перо — нормальное падение света из торца оптического волокна на фильтр

и отсутствие обратного отражения от фильтра. В пп. 2.2, 2.3 приведены математические модели, положенные в основу программного обеспечения.

## 1.2. Краткое описание системы и ее технические характеристики

Компьютерная лабораторная работа (далее программа) представляет собой компьютерную программу, которая также содержит методическое пособие и руководство пользователя, входного теста и оболочки моделирования. Программа может функционировать под управлением операционных систем Windows всех поколений, начиная с Windows 95. Для нормального функционирования программы компьютер должен быть оснащен не менее чем 16 Мб оперативной памяти и не менее чем 8 Мб свободного места на жестком диске. Сама программа занимает около 20 Мб дисковой памяти и не требует установки.

Оболочка моделирования построена по модальному принципу и предусматривает последовательное компьютерное моделирование каждого типа демультиплексора с возможностью сравнения их работы по результатам вычисления перекрестных помех. В оболочке моделирования предусмотрен тестовый контроль, выполняемый в отдельном окне.

### 1.3. Запуск программы и выход из программы

Запуск программы осуществляется выполнением файла WDMEncore.exe, расположенного в папке WDMEncore. После запуска на экране компьютера появляется главное окно программы. Оно содержит главное меню, панель инструментов, панели для ввода исходных данных, расчетные таблицы и графики. Выход из программы осуществляется нажатием кнопки  $\mathbf{X}$  в верхнем правом углу главного окна.

### 2. Работа с программой

В дальнейшем предполагается, что пользователь имеет определенные навыки работы в операционной системе Windows 95, 98, ME, 2000, XP, VISTA.

При работе с программой для перемещения между полями ввода и нажатии на кнопки удобней использовать манипулятор «мышь».

Для моделирования демультиплексоров исполнителю необходимо ввести исходные параметры:

1) число оптических каналов  $(1-150)$ ;

2) центральные длины волн каналов (1400-1600 нм);

3) интерференционных фильтров: показатели преломления периодической структуры, толщину и период структуры, угол падения света из торца оптического волокна на мультиплексор, полосу пропускания;

4) фильтров Фабри — Перо: показателя преломления, коэффициента отражения зеркал, толщину структуры, полосу пропускания.

Для заданных параметров производится расчет для каждого демультиплексора следующих характеристик:

1) графика аппаратной функции (для интерференционного фильтра зависимости коэффициента отражения от длины оптической волны, для фильтра Фабри — Перо — зависимость коэффициента прохождения от длины оптической волны);

2) графика и таблицы перекрестных помех (зависимости перекрестных помех от номера канала).

Настройка фильтра на заданную длину волны производится путем изменения его внутренних параметров.

После выполнения последнего пункта задания или по желанию исполнителя в любой момент выполнения работы происходит генерация отчета по форме, принятой в вузе-разработчике программы, включающей информацию об исполнителе работы, требуемые в задании графики (полученные в результате выполнения работы).

После генерации отчета работа заканчивается. Для выполнения новой работы (другого варианта) необходимо выбрать пункт главного меню Файл  $\rightarrow$  Новый.

Далее более подробно остановимся на программных окнах.

### 2.1. Главное окно

В главном окне (рис. 4.4) осуществляется ввод данных и расчет параметров каждого демультиплексора. Оно состоит:

• из файлового меню, где отображаются все функции программы;

• панели инструментов, где дублируются некоторые важные элементы файлового меню;

- закладок вида моделирования;
- панелей ввода основных параметров демультиплексора;
- области построения графиков.

Также, при загрузке приложения появляется окно помощи, где отображаются подсказки по выполняемому пункту лабораторной работы.

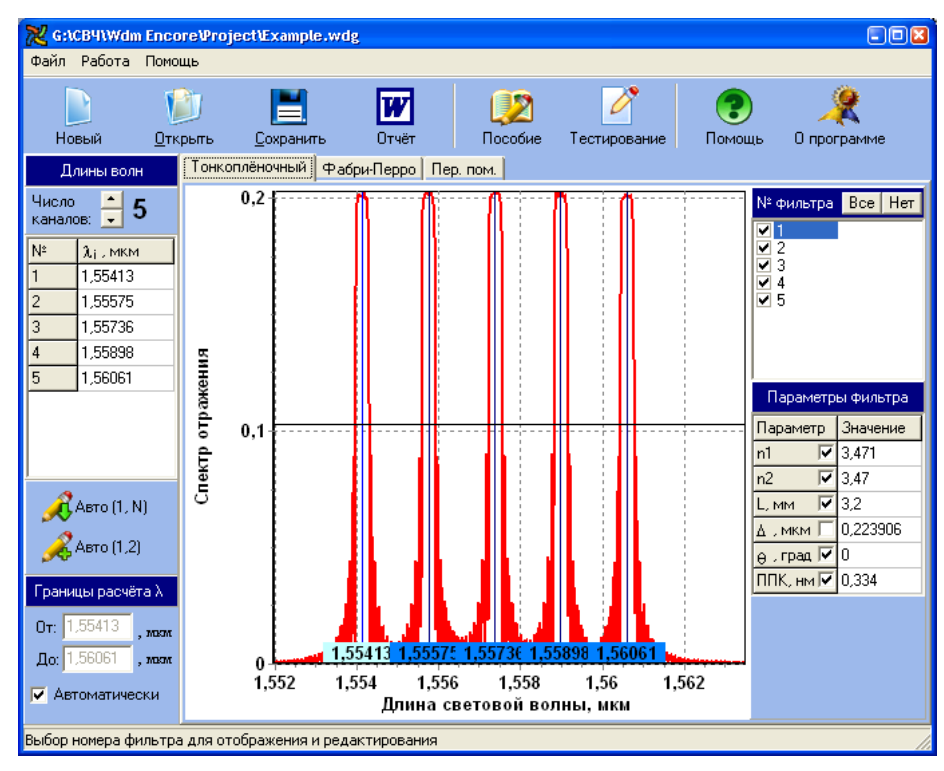

Рис. 4.4 — Главное окно программы WDMEncore

Главное меню состоит из трех разделов: *Файл*, *Работа* и *Помощь*. Рассмотрим пункты каждого раздела.

### *Файл*

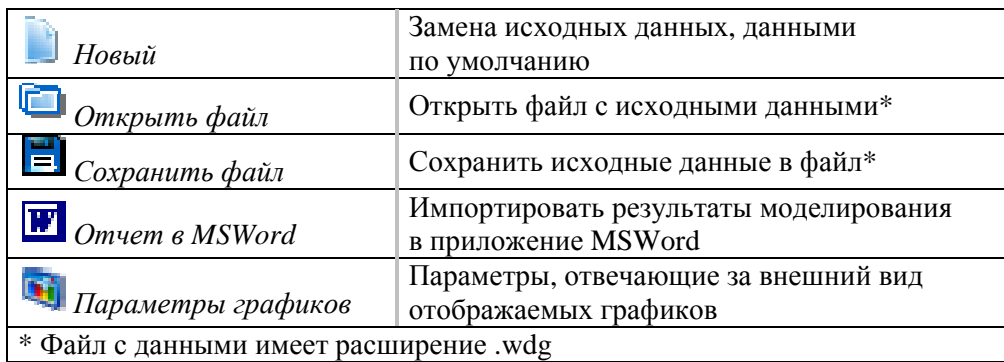

*Работа*

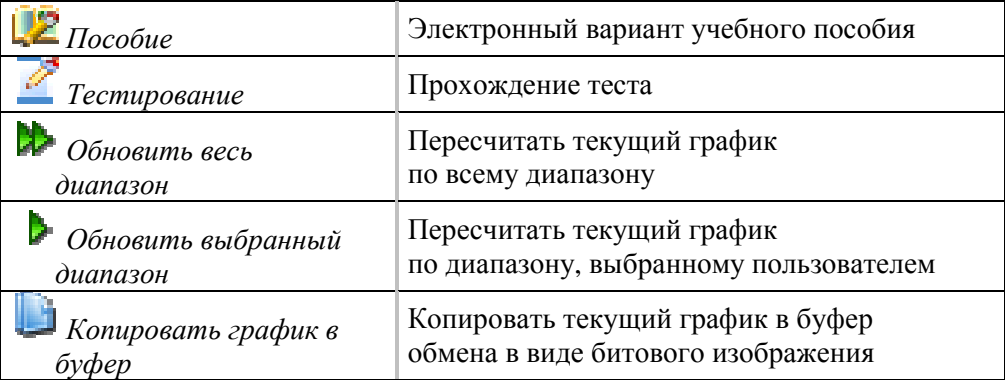

#### *Помощь*

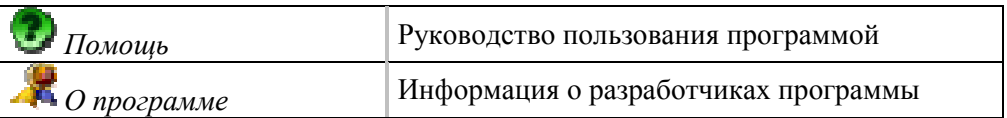

# **2.2. Панель редактирования центральных частот для каналов демультиплексора**

Для ввода числа каналов (*n*) и центральных длин волн  $(\lambda_1, \lambda_2, \ldots, \lambda_n)$ , предназначена панель, находящаяся в левой части главного окна (рис. 4.5). Эти данные являются общими для моделирования демультиплексоров на основе интерференционного и фильтров Фабри — Перо. В верхней части панели через счетчик задается число каналов демультиплексора, а ниже в таблицу вводятся центральные длины волн (в микрометрах), исходя из ITU-T плана.

По завершению заполнения таблицы необходимо нажать клавишу *Enter*, либо выбрать пункт файлового меню *Работа → Обновить весь диапазон*. Если пользователь в таблицу ввел неверные данные, то панель заголовка окрасится в красный цвет.

Ниже таблицы расположены кнопки автоматического заполнения таблицы центральных длин волн:

•  $A$ ето  $(1,N)$  — распределяет равномерно длины волн между первым и последним каналами;

• *Авто* **(1,2)** — заполняет таблицу длин волн с шагом  $(\lambda_2 - \lambda_1)$ .

#### **2.2. Закладки вида моделирования**

Для моделирования параметров демультиплексоров предназначены закладки, расположенные снизу инструментальной панели (рис. 4.6).

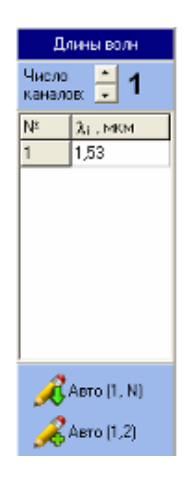

Рис. 4.5 панель для задания длин волн

| Тонкоплёночный   Фабри-Перро   Пер. пом. |  |  |  |
|------------------------------------------|--|--|--|
|------------------------------------------|--|--|--|

Рис. 4.6 — Пункты моделирования

Первые две закладки отображают аппаратные функции и параметры демультиплексора на интерференционных (тонкопленочных) фильтрах и фильтрах Фабри — Перо, а третья рассчитывает переходные помехи в каждом демультиплексоре и отображает их в табличном и графическом видах.

# **2.3. Моделирование демультиплексора**

Первые две закладки моделирования демультиплексора состоят из трех областей: графика аппаратной функции, панели выбора фильтров и панели параметров выбранного фильтра. Рассмотрим эти области более подробно.

Аппаратная функция демультиплексора (рис. 4.7). Зависимость отображает саму аппаратную функцию и центральные частоты, занесенные в таблицу, в виде вертикальных линий и числовых подписей снизу. Активный канал (параметры фильтра которого в данный момент можно редактировать) выделяется цветом.

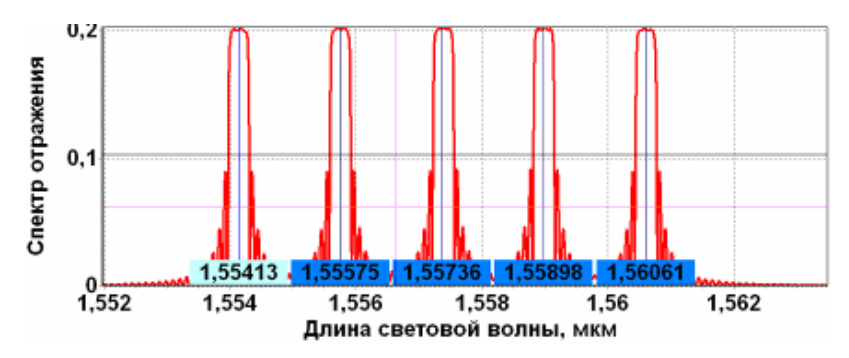

Рис. 4.7 — Область построения зависимости аппаратной функции

Границы просмотра длин волн можно изменять (увеличивать часть аппаратной функции), если левой кнопкой мыши слева на право выделить необходимый участок на графике (рис. 4.8).

Границы отображения графика всей аппаратной функции определяются автоматически. Для ручного задания границ отображения необходимо воспользоваться панелью *Границы расчета* λ (рис. 4.9). В однострочные редакторы при отключенном переключателе *Автоматически* заносятся частоты, в пределах которых будет произведен расчет аппаратной функции. Для перехода обратно в режим автоматических границ необходимо включить переключатель *Автоматически*.

Значение координат по осям *x* и *y*, выводятся автоматически в строк статуса, при перемещении над графиком мышью. При этом на графике положение курсора будет указано розовым перекрестьем на всю область.

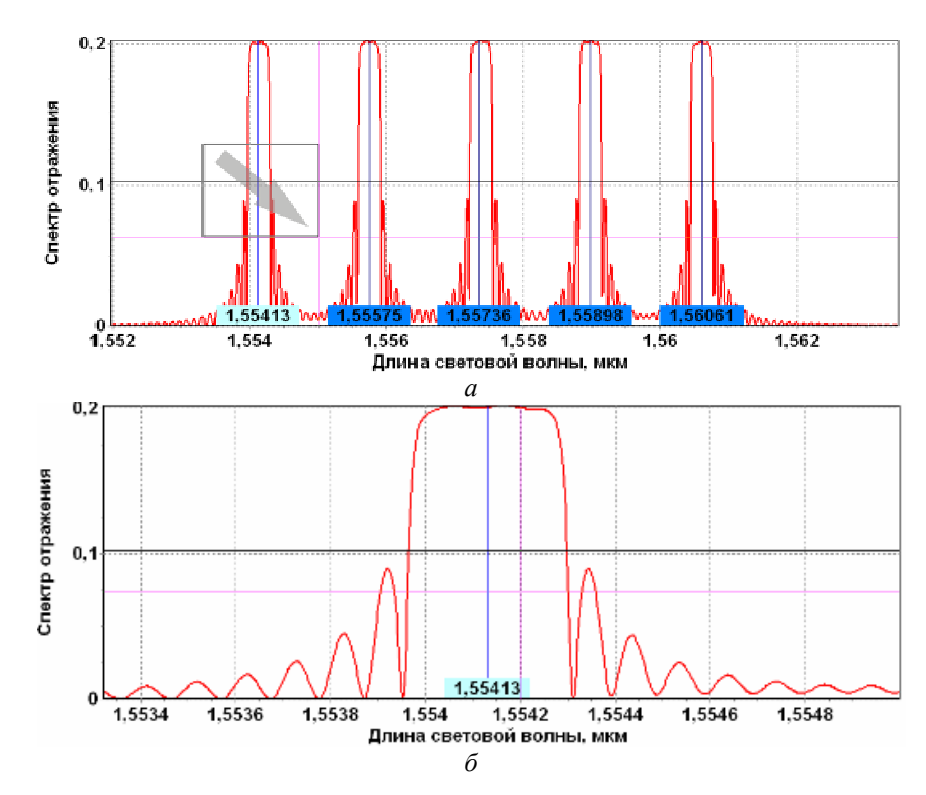

Рис. 4.8 — Исходный вид аппаратной функции (*а*) и вид после увеличения (*б*)

Параметры отображения графиков можно изменить в разделе *Файл → Параметры графиков* (см. подразд. 2.1).

**Панель выбора фильтров** (рис. 4.10). Панель служит для выбора из списка соответствующего фильтра, параметры которого можно модифицировать (выбранный фильтр подсвечивается на панели и на графике аппаратной функции демультиплексора).

Панель позволяет отключать/включать фильтры с помощью независимых переключателей слева от номера фильтра. Для отображения одного фильтра необходимо дважды по нему щелкнуть мышью.

Кнопки *Все* и *Нет* предназначены для выбора либо для исключения из расчета всех фильтров.

| Границы расчёта $\lambda$ |        |  |  |  |
|---------------------------|--------|--|--|--|
| 0 <sub>T</sub> : 1,55413  | . NOON |  |  |  |
| $\ln 1.56061$             | , NGCM |  |  |  |
| √ Автоматически           |        |  |  |  |

Рис. 4.9 — Панель задания границ расчета

| Bce   Her |  |
|-----------|--|
|           |  |
|           |  |
|           |  |
|           |  |

Рис.  $4.10 -$ Панель выбора фильтра

**Панель параметров выбранного фильтра** (рис. 4.11). Панель состоит из таблицы, где отображаются параметры выбранного фильтра. Для интерференционных и фильтров Фабри — Перо набор параметров будет различен.

Напротив каждого параметра расположен независимый переключатель, с помощью которого можно выбирать единые для всех фильтров параметры. При включенном переключателе модификация параметра в любом из фильтров автоматически повлечет изменение этого параметра и у других фильтров.

По завершению модификации параметров необходимо нажать клавишу *Enter*, либо выбрать пункт файлового меню *Работа → Обновить весь диапазон* или *Работа → Обновить выбранный диапазон*. Если пользователь в таблицу ввел неверные данные, то панель заголовка окрасится в красный цвет.

## **2.4. Расчет переходных помех**

Для расчета уровня переходных помех, необходимо определить полосу пропускания каждого фильтра (в панели параметров фильтра обозначена как **ЛПК**, **нм**). Для этого нужно исключить из расчета все фильтры кроме выбранного, увеличить аппаратную функцию и, удерживая клавишу **Ctrl**, **Shift** или **Alt**, мышью выделить область по уровню 0,5 (рис. 4.12).

Далее необходимо перейти на третью вкладку программы **Пер**. **пом**. (рис. 4.13). На ней будут отображены переходные помехи для соответствующего демультиплексора. Справа (панель *Каналы*) будет отображен список выбора каналов для расчета переходных помех (в децибелах):

*Все* — расчет суммарных переходных помех от всех соседних каналов, для всех фильтров;

*1..N* — расчет переходных помех от каждого соседнего канала в отдельности для выбранного канала. Суммарная переходная помеха, для текущего канала, отображается в таблице в пункте *Sum*.

 $\overline{\phantom{a}}$ 

етры фильтра

1.55413

niggi

 $0.1$ 

Параметр Значение

 $\Gamma$ 

 $\overline{\triangledown}$ 

 $L,$  MKM  $\sqrt{V}$  100

 $\Pi$ <sub>MK</sub> $\overline{M}$ 

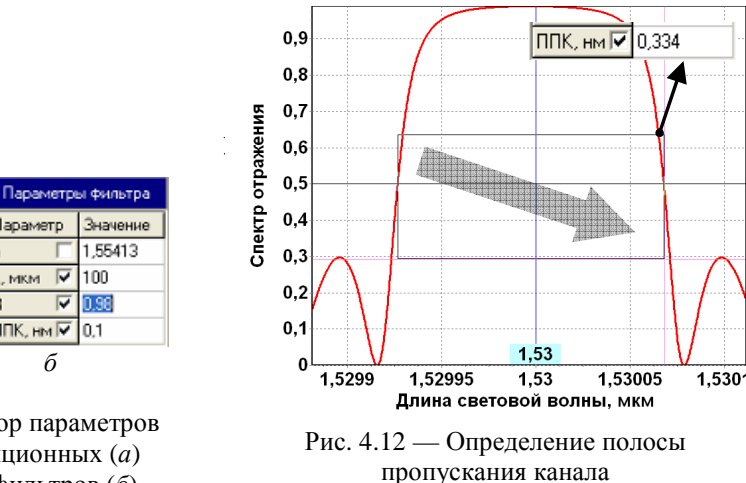

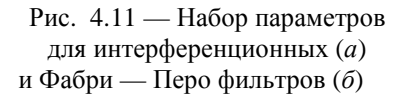

*а б*

In.

 $\overline{R}$ 

Параметры фильтра Параметр Значение  $\overline{\triangledown}$  3.471

 $\overline{|\mathbf{v}|}$ 3.47

 $\Delta$ , MKM  $\Box$  0,224605

 $L, \text{mm}$   $\overline{\text{V}}$  3,2

 $\theta$ , град  $\overline{M}$  0

ППК, нм 区 0,334

 $n1$ 

 $\overline{n^2}$ 

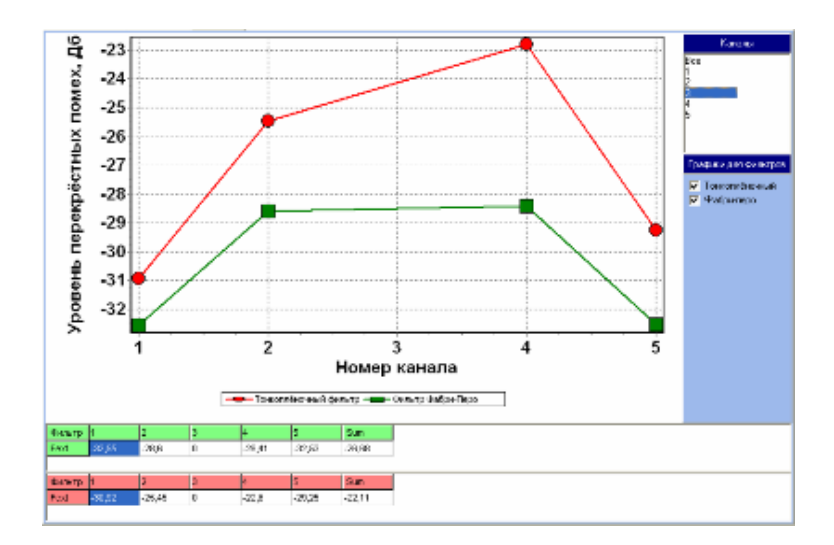

Рис. 4.13 — Информационное окно

Рассчитанные переходные помехи отображаются в табличном и графическом видах. Для включения/отключения отображения переходных помех для какого-либо типа демультиплексора можно воспользоваться панелью *График для фильтров*.

### **2.5. Окно помощи**

Окно помощи (рис. 4.14) предназначено для методического пособия, порядка выполнения лабораторной работы и руководства пользователя.

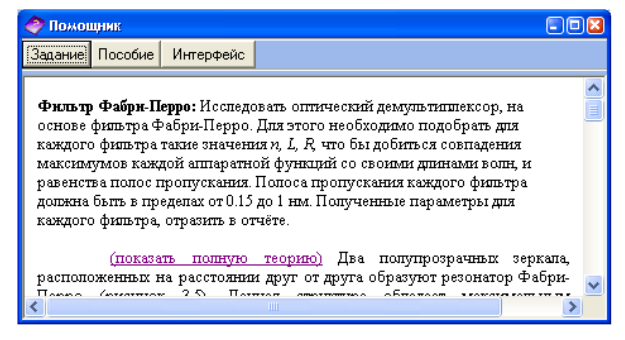

Рис. 4.14 — Информационное окно

# 4.3. Моделирование оптических демультиплексоров на голографических дифракционных структурах

## 1. Общее описание

# 1.1. Функциональное назначение системы, область применения и ограничения

Компьютерная лабораторная работа «Исследование оптических демультиплексоров на основе наложенных голограмм в фотополимерном материале» предназначена для исследования процессов голографической записи наложенных дифракционных решеток в фотополимерных материалах, расчета и оптимизации характеристик оптических демультиплексоров на их основе [35].

Программное обеспечение представляет собой приложение, в котором задаются параметры записи и считывания наложенных голограмм, материальные параметры фотополимерного материала и отображаются результаты расчета в виде графиков и таблиц. Приложение включает 15 вариантов заданий для проведения лабораторных работ, предусматривающих численный расчет интегральных преобразований, описывающих процессы записи и считывания наложенных голограмм в фотополимерном материале. В основу расчетов положена оригинальная математическая модель процесса последовательной голографической записи наложенных дифракционных решеток в поглощающих ФПМ при угловом мультиплексировании (см. подразд. 2.4).

# 1.2. Краткое описание системы и ее технические характеристики

Компьютерная лабораторная работа (далее программа), представляет собой компьютерную программу, которая также содержит методическое пособие и руководство пользователя, входного теста и оболочки моделирования. Программа может функционировать под управлением операционных систем Windows всех поколений, начиная с Windows 95. Для нормального функционирования программы компьютер должен быть оснащен не менее чем 16 Мб оперативной памяти и не менее чем 8 Мб свободного места на жестком диске. Сама программа занимает около 20 Мб дисковой памяти и не требует установки.

Оболочка моделирования построена по модальному принципу и предусматривает последовательное исследование на основе компьютерного моделирования различных характеристик демультиплексора.

## 1.3. Запуск программы и выход из программы

Запуск программы осуществляется выполнением файла PolyGrating.exe, ланный файл расположен в папке **PolyGrating**. После запуска на экране компьютера появляется главное окно программы. Оно содержит главное меню, панель инструментов, панели для ввода исходных данных

расчетные таблицы и графики. Выход из программы осуществляется нажатием кнопки  $\mathbf{X}$  в верхнем правом углу главного окна.

### **2. Работа с программой**

В дальнейшем предполагается, что пользователь имеет определенные навыки работы в операционной системе Windows 95, 98, 2000, ME, XP, VISTA.

При работе с программой для перемещения между полями ввода, и нажатий на кнопки удобней использовать манипулятор «мышь».

Для моделирования демультиплексора, исполнителю необходимо ввести следующие исходные параметры:

1) для фотополимерного материала: среднее значение показателя преломления и его изменение при фотополимеризации, коэффициент диффузии компонент, толщину, коэффициент поглощения;

2) для условия записи: длину волны оптического изучения, число голограмм, угол схождения записывающих пучков, набор углов наклона ФПМ для записи каждой решётки.

Для заданных параметров производится расчет следующих основных характеристик, представленных в графической или табличной формах:

3) кинетику голографической записи наложенных голографических решеток и их дифракционных эффективностей;

4) дифракционную эффективность наложенных голограмм от относительной брэгговской расстройки;

5) перекрестные помехи в каждом канале.

По полученным результатам расчета производится оценка вносимых потерь и селективных свойств исследуемого демультиплексора.

Настройка голографической решетки на заданную длину волны производится путем изменения углов наклона фотополимерного материала для каждой голографической решетки во время ее записи.

Приложение позволяет осуществить оптимизацию материальных параметров фотополимерного материала для достижения определенного уровня перекрестных помех при заданном числе каналов, либо при известных материальных параметрах фотополимерного материала и заданном числе каналов, определить максимальную дифракционную эффективность, которая будет у всех каналов на выходе демультиплексора.

### **2.1. Главное окно**

В главном окне (рис. 4.15) осуществляется ввод исходных данных и расчет параметров записи и считывания наложенных голографических решеток. Оно состоит:

• из файлового меню, где отображаются все функции программы;

• панели инструментов, где дублируются некоторые важные элементы файлового меню;

• закладок вида моделирования (запись голограмм, считывание голограмм и расчётная таблица);

• панелей ввода основных параметров:

• области построения графиков.

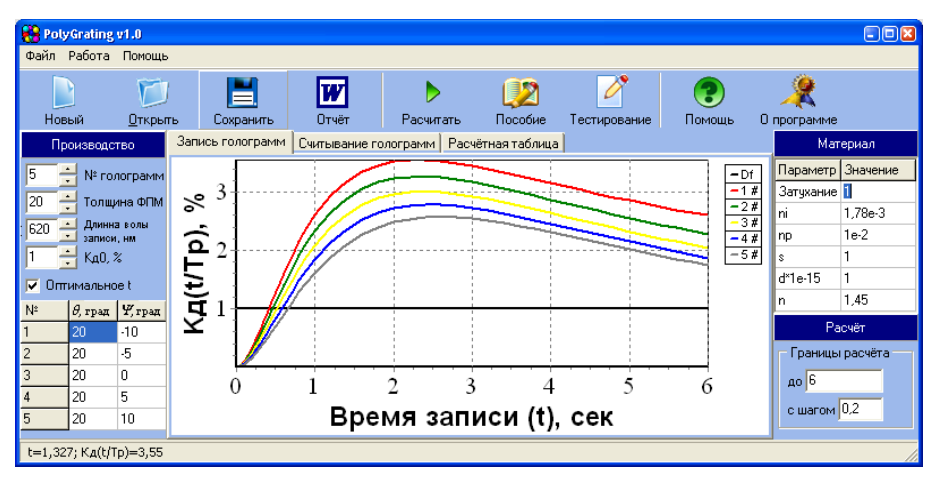

Рис. 4.15 — Главное окно программы PolyGrating

Главное меню состоит из тріх разделов: Файл, Работа и Помощь. Рассмотрим пункты каждого раздела.

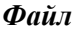

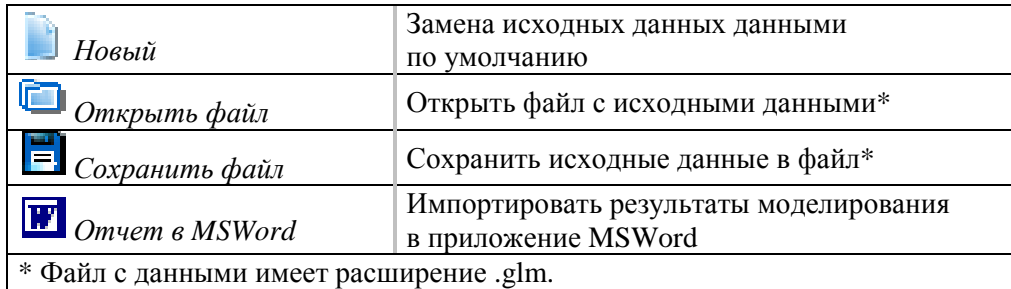

# Pa<sub>boma</sub>

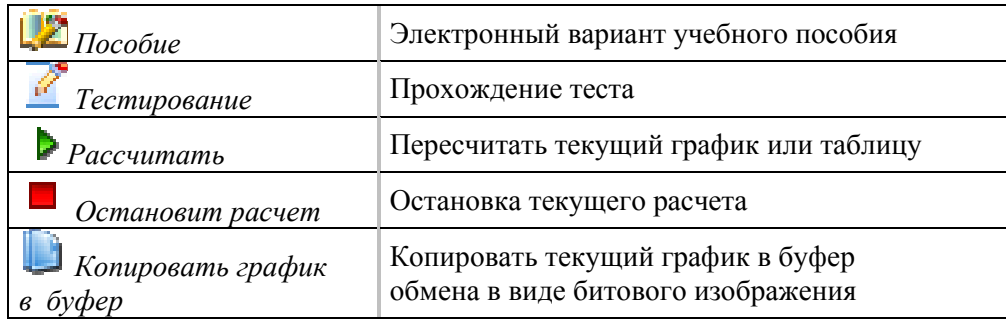

# Помощь

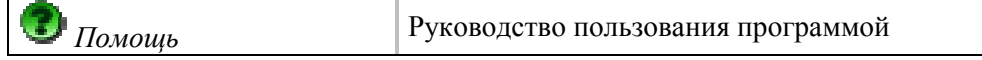

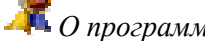

### **2.2. Панель параметров записи голограммы**

В левой части главного окна расположена панель *Производство* для задания значений параметрам записи голограмм (рис. 4.16):

- числа наложенных голограмм;
- толщины ФПМ, мкм;
- длины световой волны, на которой происходит запись голограмм,

нм;

• дифракционной эффективности всех записанных голограмм;

• таблицы для задания углов схождения θ, углов поворота ФПМ Ψ и времен записи каждой голографической решетки (при отключенной опции *Оптимальное t*). Число строк в таблице определяется значением поля ввода данных *№ голограмм*.

Переключатель *Оптимальное t* предназначен для отображения дополнительного столбца таблицы *t***,** *сек*, в который вводятся заданные пользователем времена записи каждой голограммы.

# **2.3. Панель материальных параметров ФПМ**

В правой части главного окна расположена панель для задания материальных параметров ФПМ (рис. 4.17): затухания в ФПМ; амплитуды решетки: δ*n<sup>i</sup>* , δ*np*; скорости диффузии мономера *d*; показателя преломления ФПМ.

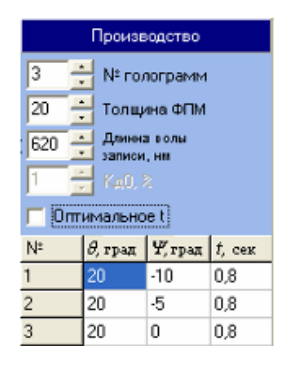

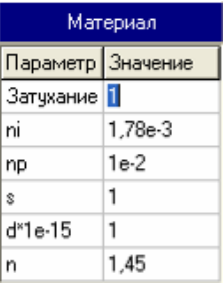

Рис. 4.16 — Панель параметров моделирования

Рис. 4.17 — Панель материальных параметров

## **2.4. Моделирование записи наложенных голограмм**

Первая закладка главного окна производит численной моделирование записи наложенных голограмм (рис. 4.18). В закладке находится график динамики записи последовательно-наложенных голограмм в ФПМ (зависимость дифракционной эффективности каждой из наложенных голограмм в ФПМ от времени экспозиции). Черная горизонтальная линия — значение дифракционной эффективности *Kd0*.

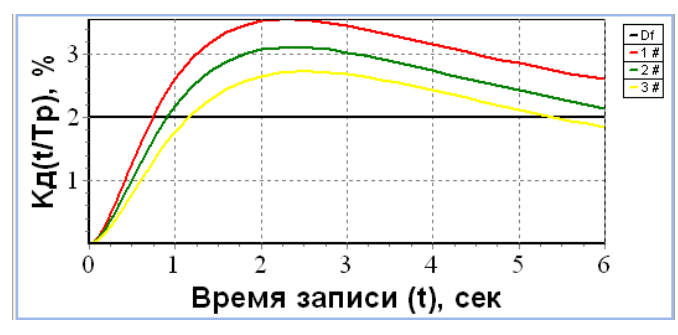

Рис. 4.18 — Зависимость динамики записи НГР

В панели *Расчет* можно изменить просмотр времени записи голограмм и шаг построения графиков.

### **2.5. Моделирование записи наложенных голограмм**

Вторая закладка главного окна производит численное моделирование считывания наложенных голограмм (рис. 4.19). В закладке находится график зависимости интенсивности дифрагируемого луча от относительной расстройки Брэгга ∆. В панели *Расчет* задаются минимальное и максимальное значения расчета ∆ и шаг. С помощью переключателя *Логарифмический масштаб* можно отобразить зависимости в децибелах.

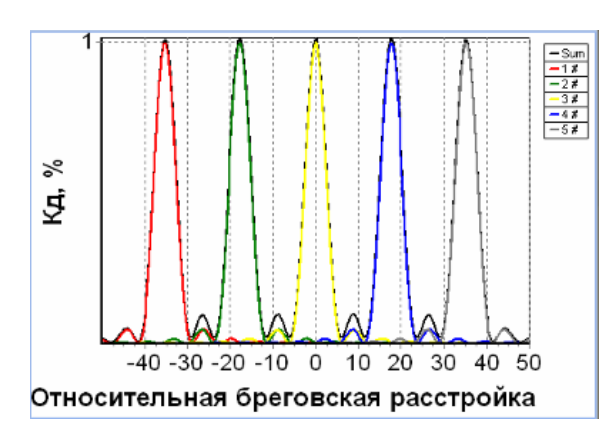

Рис. 4.19 — Зависимость дифракционной эффективности от длины оптической волны

## **2.6. Расчетная таблица**

Вторая закладка главного окна производит численное моделирование считывания наложенных голограмм (рис. 4.20). В закладке находится табличное представление результатов моделирования. В ней для каждой голограммы отображаются следующие параметры:

• **Mn** — начальная относительная концентрация мономера на момент записи голограммы;

- **t** время записи голограммы, сек;
- **I**, **Single** интенсивность дифрагированного луча;

• **Iвнес** — интенсивность перекрестных помех от соседних решеток;

• **ISum** — суммарная интенсивность дифрагированного луча: **ISum** = **ISingle + Iвнес**.

| N٤ | l Mn                                                                            | Tв | lt, cek | delta | lKa. % | II, Single | Івнес. | llSum.                                                               |
|----|---------------------------------------------------------------------------------|----|---------|-------|--------|------------|--------|----------------------------------------------------------------------|
|    |                                                                                 |    |         |       |        |            |        | 1,41421350,4131691 -35,19560 0,0099983 9,998E-03 1,483E-03 1,148E-02 |
|    | 0,9182463 1,4758267 0,4581399 -17,66502 0,0100005 1,000E-02 2,462E-03 1,246E-02 |    |         |       |        |            |        |                                                                      |
|    | 10,83907091,54388740,51058120                                                   |    |         |       |        |            |        | 0,0099996 1,000E-02 4,000E-02 5,000E-02                              |
|    | 0,7626224 1,6194226 0,5725441 17,665022 0,0100005 1,000E-02 2,464E-03 1,246E-02 |    |         |       |        |            |        |                                                                      |
| 5  | 0,6890140 1,7037306 0,6465187 35,195602 0,0100013 1,000E-02 1,485E-03 1,149E-02 |    |         |       |        |            |        |                                                                      |

Рис. 4.20 — Таблица расчетных параметров

## **2.7. Окно помощи**

Окно помощи (рис. 4.21) предназначено для отображения хода выполнения лабораторной работы, методического пособия и руководства пользователя.

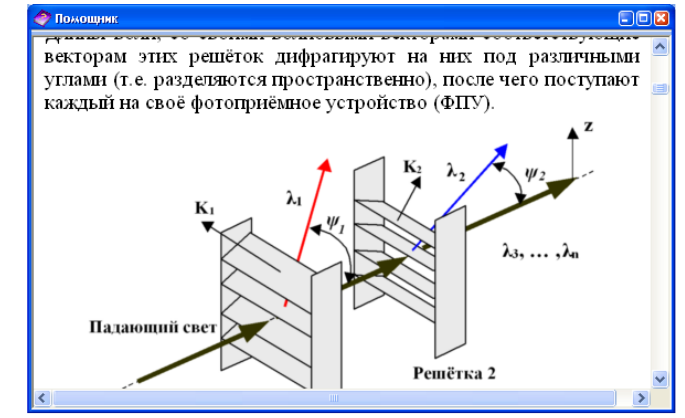

Рис. 4.21 — Информационное окно

### **2.8. Окно тестирования**

Перед началом выполнения лабораторной работы и в процессе выполнения (*Работа → Тестирование*), можно пройти тестирование по теме «Создания демультиплексоров на основе интерференционных и Фабри — Перро фильтров» (рис. 4.22).

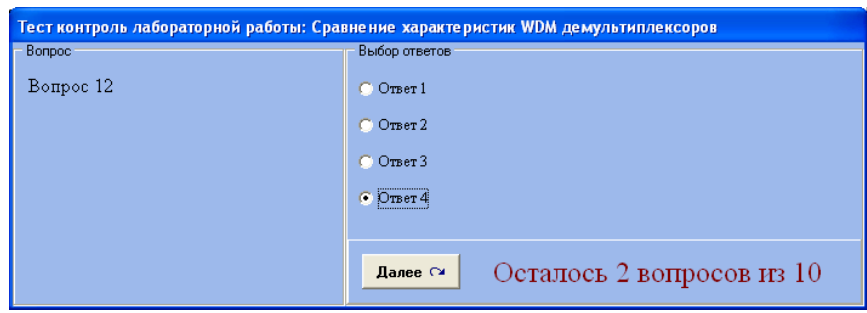

### Рис. 4.22 — Окно тест-контроля

Слева расположена область вопросов, справа — область вариантов ответов. Внизу расположена кнопка перехода на следующий вопрос, общее количество и количество оставшихся вопросов. По окончании теста выдается оценка по пяти бальной шкале.

# 4.4. Моделирование оптических демультиплексоров на основе массива планарных волноводов

### 1. Общее описание

### 1.1. Назначение системы

Программа предназначена для проведения лабораторной работы у студентов специальности 210401 по курсу «Мультиплексорное оборудование оптических цифровых систем связи» [32].

### 1.2. Краткое описание системы и ее технические характеристики

Компьютерная лабораторная работа (далее программа), представляет собой компьютерную программу, которая также содержит методическое пособие, руководство пользователя. Программа может функционировать под управлением операционных систем Windows 98, 2000, XP, Vista. Для корректного функционирования программы компьютер должен быть оснащен не менее чем 256 Мбайтами оперативной памяти и не менее чем 100 Мбайтами свободного места на жестком диске. Программа занимает около 20 Мбайт дисковой памяти и установки не требует.

### 1.3. Запуск программы

Запуск программы осуществляется выполнением файла AWG.exe, расположенного в папке AWG. Запуск возможен также выбором пункта Запуск в пункте AWG меню программы. После запуска на экране компьютера появляется главное окно AWG, содержащее все пункты лабораторной работы (рис. 4.23).

### 2. Работа с программой

### 2.1. Общие замечания

Некоторые окна программы являются модальными. Это означает, что пункты главного меню и другие окна будут недоступны, пока не будет закрыто текущее активное окно. Для закрытия окон используйте кнопку Закрыть. Во время работы с программой для выбора пунктов меню, перемещения между полями ввода, и нажатий на кнопки удобней использовать манипулятор «мышь».

### 2.2. Работа с главным меню AWG

Данное окно является исходным местом старта любого пункта лабораторной работы. Интерфейс окна **AWG** (рис. 4.23).

С помощью файлового меню и панели кнопок возможно произвести экспорт/импорт пользовательских параметров, генерацию отчета по проделанной работе в текстовый процессор MS Word, получить доступ к методическому пособию, пройти тест-контроль и непосредственный доступ к выполнению работы.

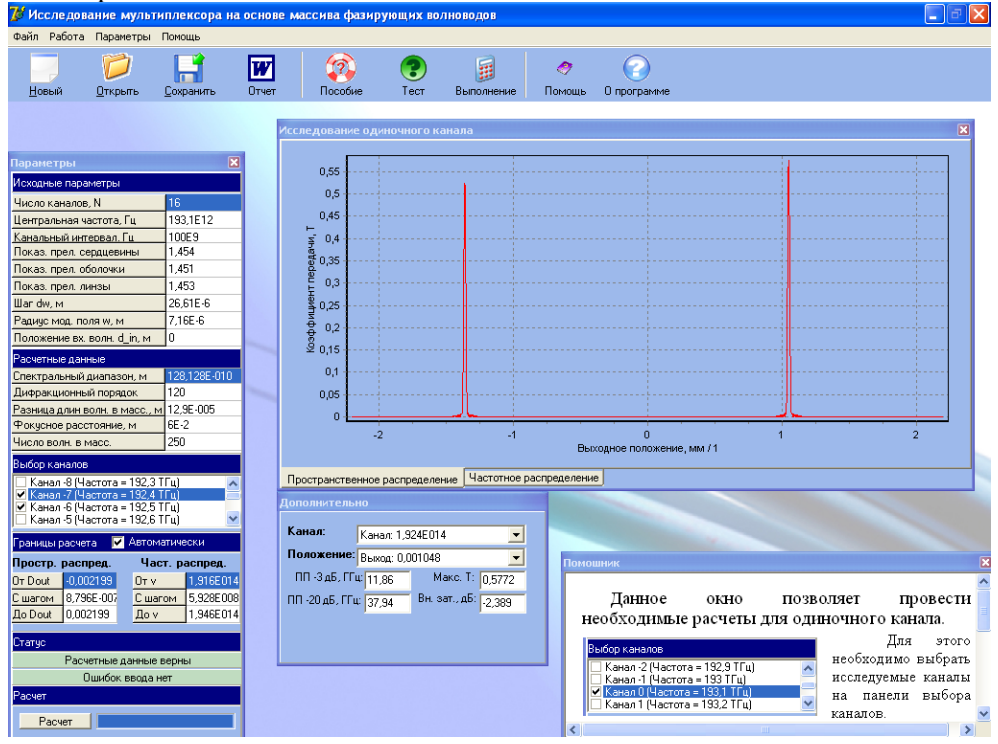

Рис. 4.23 — Главное окно программы

На рис. 4.24 приведен вид панели инструментов, которая на протяжении всей работы находится в верхней части главного окна.

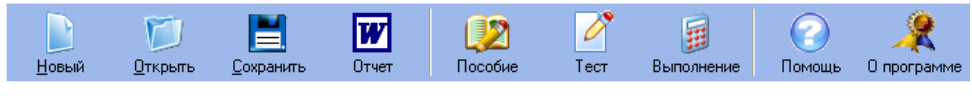

Рис. 4.24 — Панель инструментов

Данное окно является исходным местом старта любого пункта лабораторной работы. Рассмотрим содержимое главного меню по пунктам.

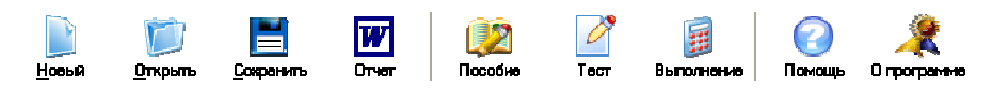

1. **«Новый»** вызывает заполнение всех параметров расчета параметрами по умолчанию.

2. **«Открыть»** вызывает диалог открытия сохраненных параметров пользователя.

3. **«Сохранить»** вызывает диалог сохранения параметров пользователя.

4. **«Отчет»** генерирует отчет по проделанной работе в MS Word.

5. **«Пособие»** вызывает методическое пособие по лабораторной работе.

6. **«Тест»** вызывает тестовое окно для проверки знаний пользователя.

7. **«Выполнение»** вызывает пункты программы, выполнение которых предусмотрено заданием.

8. **«Помощь»** генерирует помощь по пользованию программой.

9. **«О программе»** вызывает окно с информацией о разработчиках программы.

### **2.2.1. Работа с окном «Новый»**

Окно предназначено для заполнения вкладки параметров параметрами по умолчанию. По умолчанию выбирается 16-канальный MUX со 100 ГГц диапазоном.

### **2.2.2. Работа с окном «Открыть»**

После нажатия кнопки **«Открыть»** открывается диалоговое окно выбора файла с пользовательскими параметрами, находящимися в файлах с расширением .ini.

### **2.2.3. Работа с окном «Сохранить»**

Сохраняет пользовательские параметры в ini-файл.

#### **2.2.4. Работа с окном «Отчет»**

Окно предназначено для генерирования отчета в текстовом процессоре Word. В отчет заносится вся информация по проделанной работе, включая исходные параметры, названия пунктов, цель работы, и графики с подписями.

Внимание! Генерация отчета происходит после выполнения основной части лабораторной работы.

#### **2.2.5. Работа с окном «Пособие»**

Кнопка вызывает методическое пособие по выполнению лабораторной работы в электронном виде.

### **2.2.5. Работа с окном «Тест»**

Кнопка вызывает тестирование по пройденному материалу (рис. 4.25). Тест-контроль предназначен для проверки и закрепления знаний пользователя. Тестовые вопросы подобраны так, чтобы при прочтении материала выполнение теста не вызывало затруднений.

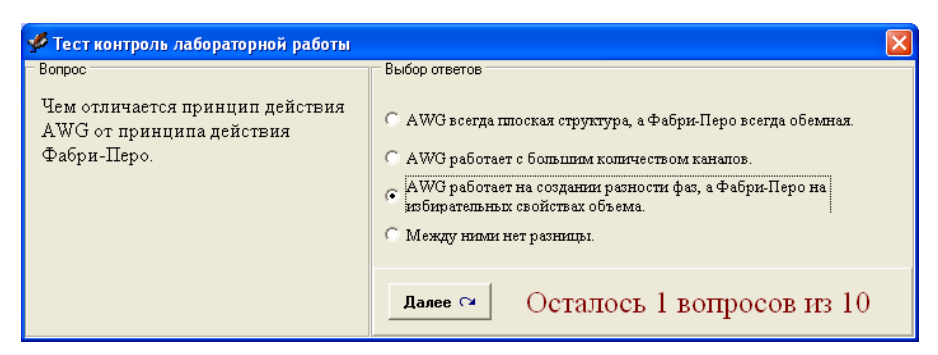

Рис. 4.25 — Вид окна **«Тестирование»**

После выбора правильного ответа на каждый из десяти предложенных вопросов необходимо нажать кнопку *Далее*. После прохождения тестирования выдается результат с рекомендацией.

## **2.2.7. Работа со списком** *Моделирование*

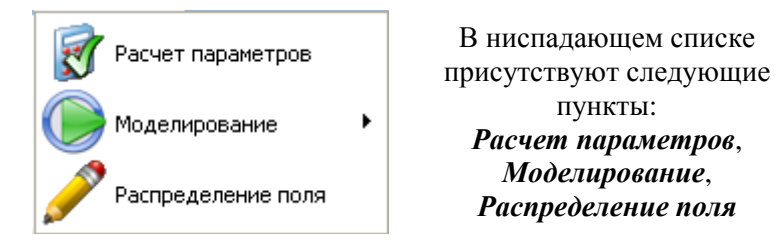

Рассмотрим их назначение.

При выборе пункта *Расчет параметров* вызывается окно расчета параметров (рис. 4.26).

Здесь *Исходные параметры* предназначены для ввода исходных параметров, *Расчетные параметры* — для ввода требуемых по расчету параметров. Если при вводе параметров допущена ошибка ввода, либо параметры рассчитаны неверно, то панель соответствующего заголовка в панели **Статус** окрашивается в красный цвет. Таким образом, данное окно обучает расчету основных параметров мультиплексора. На панели *Выбор каналов* производится выбор каналов, подлежащих расчету. На панели *Границы расчета* выставляются границы расчета в пространственной и временной областях. При постановке галочки *Автоматически* эти параметры вычисляются автоматически. Для расчета любого пункта необходимо нажать кнопку *Расчет* при включенном окне этого пункта.

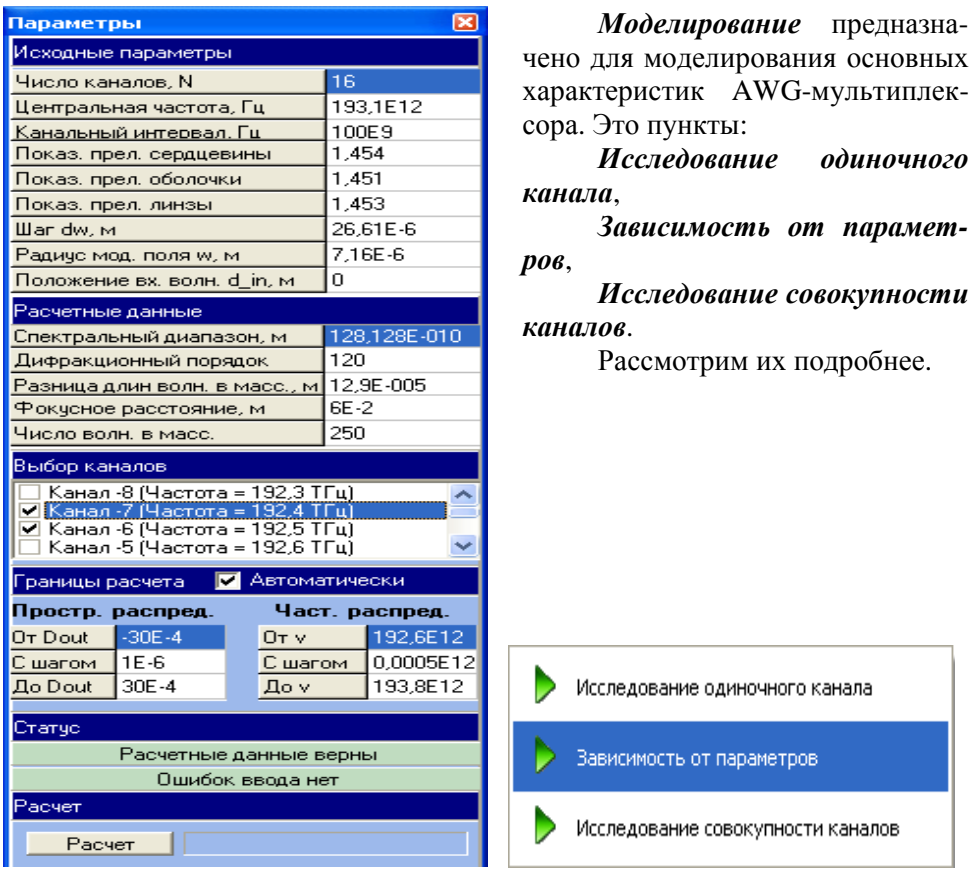

Рис. 4.26 — Окно **«Параметры»** 

# *Исследование одиночного канала*

Окно предназначено для исследования одиночного канала, полосы его пропускания, положения выходного порта, коэффициента передачи и вносимых потерь (рис. 4.27). При моделировании возможен выбор требуемых рассчитываемых каналов в окне параметры.

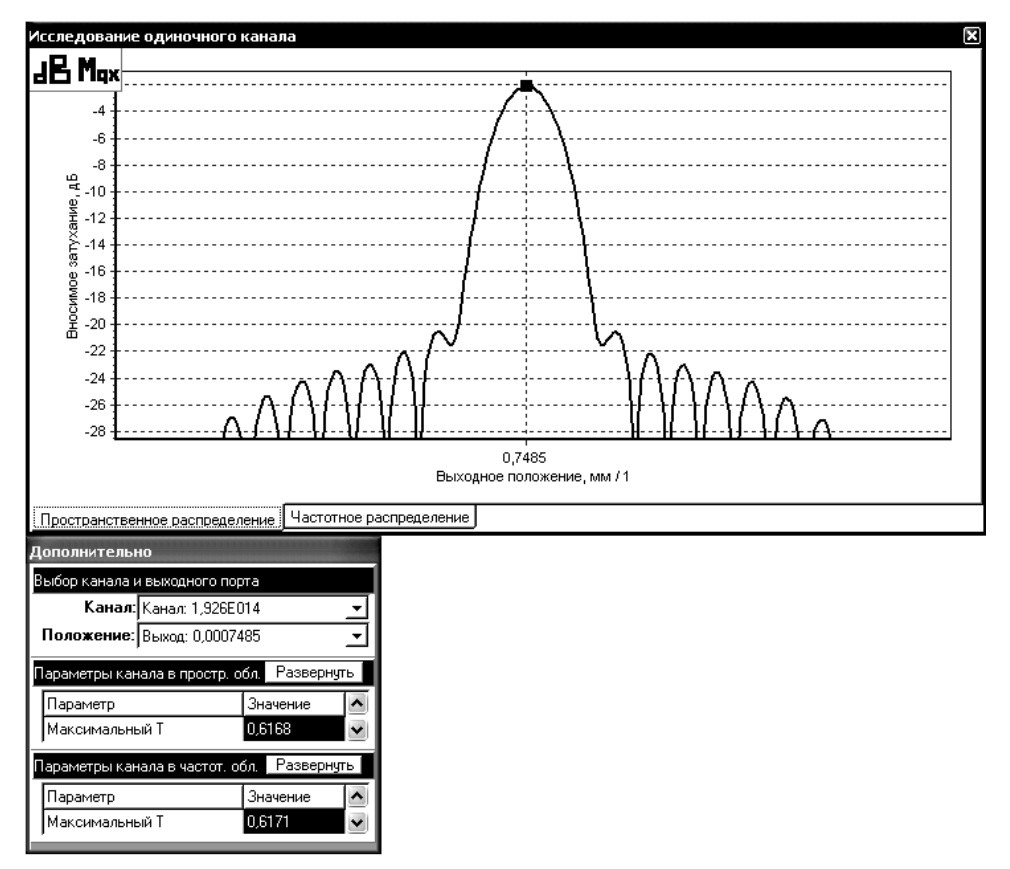

Рис. 4.27 — Вид окна **«Исследование одиночного канала»**

После расчета в соответствии с панелью **«Параметры»** выбор канала осуществляется с помощью выпадающего списка *Канал*. При этом параметры канала автоматически вычисляются программой, избавляя от сложной работы обучаемого, и отображаются в текстовых полях в дополнительном окне. Расчет проводится одновременно в пространственной и частотной областях в диапазоне, выбранном в окне **Параметры**. Переключение между пространственным и частотным распределением осуществляется вкладками *Пространственное распределение* и *Частотное распределение*. Двойным щелчком по графику либо нажатием соответствующей кнопки в левом верхнем углу графика осуществляется переключение к виду в децибелах, при котором наиболее удобно определяется вносимое затухание, полоса пропускания канала.

Нажатием кнопки **Показывать метки максимумов** включаются/ отключаются метки максимумов, которые позволяют определить положения выходных портов.

#### *Зависимость от параметров*

Окно предназначено для влияния конструктивных параметров на одиночный канал, его полосы пропускания, положения выходного порта, коэффициента передачи и вносимых потерь. Данная опция позволяет избавиться от утомительного расчета основных характеристик канала при различных параметрах. Также с помощью этой процедуры возможен подбор оптимальных параметров AWG-мультиплексора согласно зависимости характеристик от данных параметров (рис. 4.28).

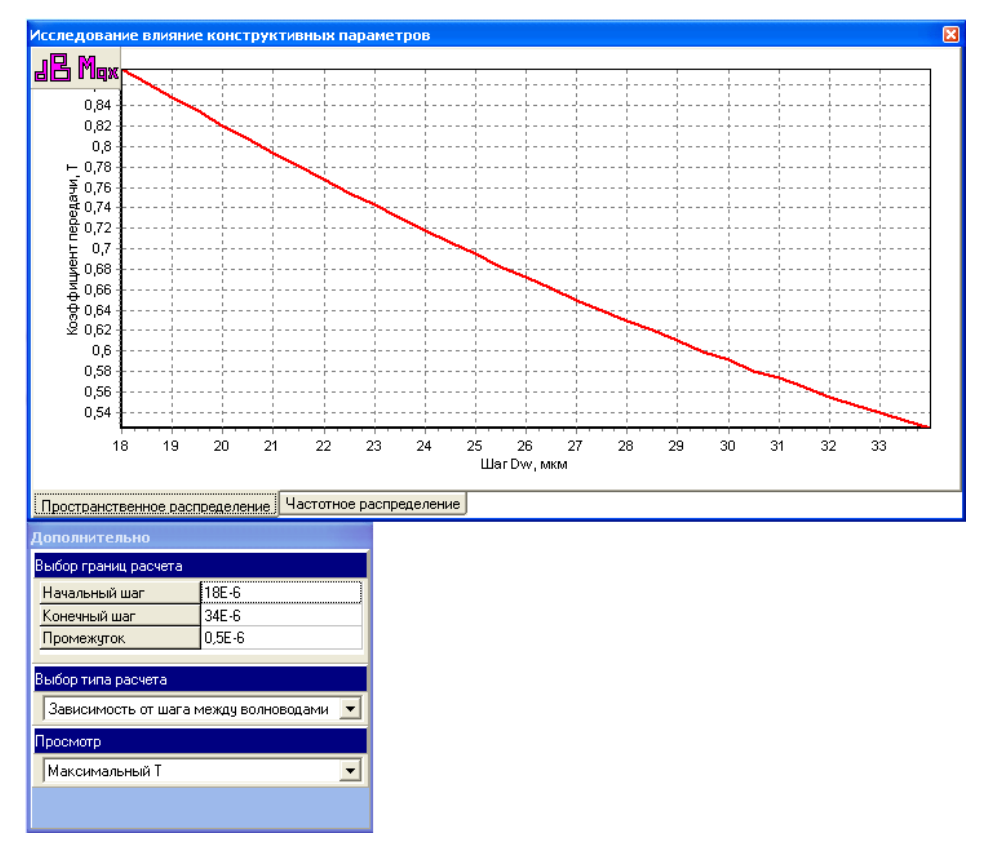

Рис. 4.28 — Вид окна **«Исследование зависимости от параметров»**

Для расчета необходимо выбрать тип расчета в списке *Тип расчета*. После расчета в соответствии с панелью «**Параметры**» различные зависимости выбираются путем выбора в поле *Просмотр*. Переключение между пространственными и частотными зависимостями осуществляется вкладками *Пространственное распределение* и *Частотное распределение*. Если на графике видна угловатость (рис. 4.28) либо странное поведение кривых необходимо уменьшить шаг расчета в параметрах.

#### *Исследование совокупности каналов*

Окно предназначено для исследования совокупности каналов (рис. 4.29). В данном окне производится вычисление суммарного поля на выходе в пространственной и частотной областях. Это позволяет наглядно посмотреть уровень переходных помех. Отметки максимумов позволяют подобрать оптимальное расположение выходных портов. Также в окне производится расчет зависимости кумулятивной переходной помехи от канала, что избавляет от долгих расчетов вручную.

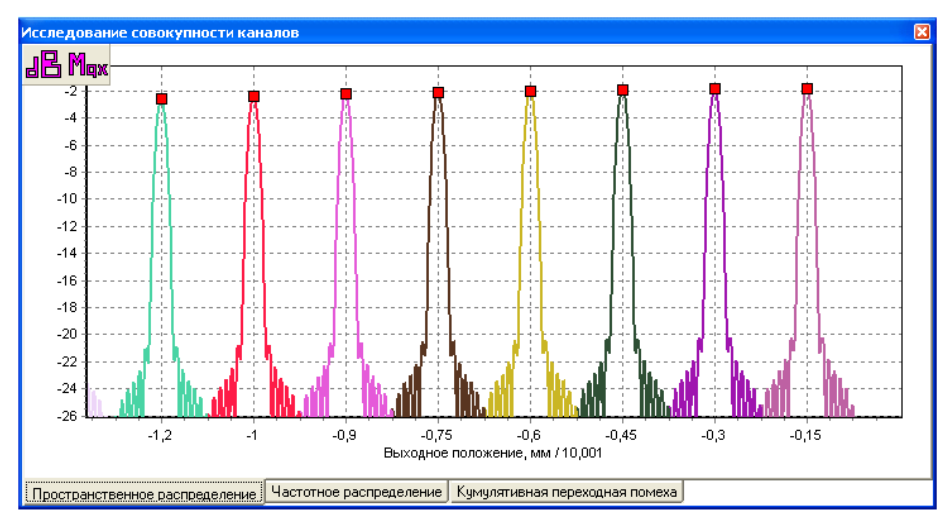

Рис. 4.29 — Вид окна **«Исследование совокупности каналов»**

Переключение между пространственным, частотным распределениями и кумулятивной помехой после их расчета осуществляется выбором соответствующих вкладок.

### **Распределение поля**

Окно предназначено для получения детального распределения поля в плоскости мультиплексора (рис. 4.30). После выбора ширины, высоты и масштаба в соответствующих полях и нажатия кнопки **Расчет** вид распределения поля отображается на экране (рис. 4.30).

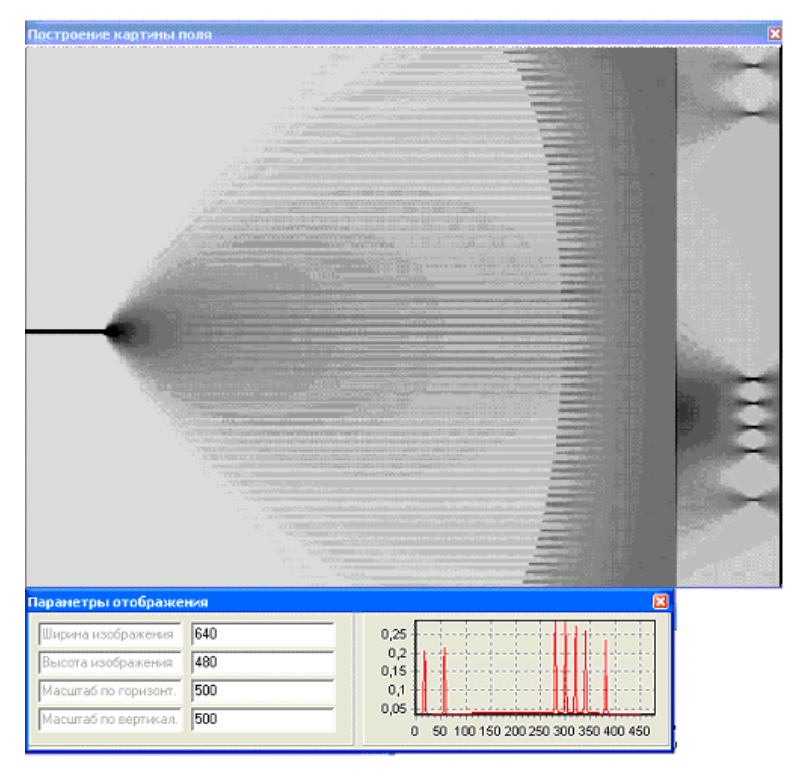

Рис. 4.30 — Вид окна **«Распределение поля»**

# **2.3. Работа с окном «Помощь»**

Окно предназначено для генерации руководства пользователя по пользованию программой

### **2.4. Работа с окном «О программе»**

Окно предназначено для получения информации о разработчиках программы.

### **2.5. Работа с окном «Параметры»**

Окно предназначено для отображения и выбора следующих параметров:

**В децибелах** — включает/выключает отображение текущих зависимостей параметров в децибелах;

**Автоматический расчет границ** — включает/выключает автоматический расчет границ;

**Показывать метки максимумов** — включает/выключает отображение меток максимумов.

# **Литература**

1. Слепов Н.Н. Современные технологии цифровых оптоволоконных сетей связи (ATM, PDH, SDH, SONET и WDM / Н.Н. Слепов. – М. : Радио и связь, 2003. – 468 с.

2. Волоконно-оптические сети и системы связи / О.К. Скляров. – С-Пб : Лань, 2010. – 272 с.

3. Волоконно-оптические системы связи / Р. Фриман ; пер. с англ.; под ред. Н.Н. Слепова. – 3-е изд., доп. – М. : Техносфера, 2006. – 495 с.

4. Оптические телекоммуникационные системы. Учебник для вузов/ В. Н. Гордиенко, В. В. Крухмалев, А. Д. Моченов, Р. М. Шарафутдинов . Под ред. Профессора ; под ред В. Н. Гордиенко. – М: Горячая линия – Телеком.2011. – 368 с.

5. Заславский К.Е. Волоконно-оптические системы передачи со спектральным уплотнением : учеб. пособие для вузов / К.Е. Заславский. – Новосибирск : СибГУТИ, 2005. – 136 c.

6. Жирар Андрэ. Руководство по технологии и тестированию систем WDM / Андрэ Жирар ; пер. с англ.; под ред. А.В. Шмалько. – М. : EXFO, 2001  $-264$  c.

7. Иванов А.Б. Волоконная оптика: компоненты, системы передач, измерения / А.Б. Иванов. – М. : Компания САЙРУС СИСТЕМС, 1999. – 672 с.

8. Измерительное, монтажное и кроссовое оборудование для сетей связи. Каталог 2002. – М. Группа компаний ТКС. – 2002. – 67 с. – Режим доступа : http://www.tkc.ru/katalog/katalog2002.html

9. РД 45.286-2002 Аппаратура волоконно-оптической системы передачи со спектральным разделением. Технические требования . – 2002. – 21 с.

10. РД 45.186-2001 Аппаратура волоконно-оптических усилителей для применения на взаимоувязанной сети связи Российской Федерации. Технические требования.

11. Семенов А.Б. Волоконная оптика в локальных и корпоративных сетях связи / А.Б. Семенов. – М. : Компьютер Пресс, 1998. – 302 с.

12. Цифровые и аналоговые системы передачи : учеб. для вузов / В.И. Иванов, В.Н. Гордиенко, Г.Н. Попов [и др] ; ред. В.И. Иванов. – 2-е изд. – М. : Горячая линия-Телеком, 2003. – 230 с.

13. Братчиков А.Н. Эрбиевые волоконные усилители / А.Н. Братчиков, А.П. Шеремета, Т.А. Садеков // Зарубежная электроника. – 1997. – № 12.

14. Устройства распределения сигналов в ЛВОС // РЭ (состояние и тенденции развития). – 1992. – № 1.– С. 145–178.

15. Сетевые технологии DWDM – Технические параметры EDFA [Электронный ресурс]. – Режим доступа : www.lan.tt.ru

16. Сетевые технологии DWDM – Классификация EDFA по способам применения [Электронный ресурс]. – Режим доступа : www.lan.tt.ru

17. Убайдулаев Р.Р. Волоконно-оптические сети / Р.Р. Убайдулаев. – М. : ЭКО-ТРЕНДЗ, 1998.

18. Курков А.С. Эрбиевые волоконно-оптические усилители / А.С. Курков, О.Е. Наний // LIGHTWAVE Russian edition. – 2003. – № 1.

19. Убайдулаев Р.Р. Протяженные ВОЛС на основе EDFA / Р.Р. Убайдулаев // LIGHTWAVE Russian edition. – 2003. – № 1.

20. Ярив А. Оптические волны в кристаллах / А. Ярив, П. Юх ; пер. с англ. – М. : Мир, 1987. – 616 с.

21. Скворцов Б.В. Оптические системы передачи : учеб. для вузов / Б.В. Скворцов [и др.] ; под ред. В.И. Иванова. – М. : Радио и связь. – 1994. – 224 с.

22. Ищенко Е.Ф. Открытые оптические резонаторы / Е.Ф. Ищенко // М. : Советское радио, 1980.

23. Molina-Fernández. Improved AWG Fourier optics model / Molina-Fernández // Opt. Express. – 2004. – V. 12. – P. 4804–4821.

24. Дианов Е.М. От Тера – эры к Пета – эре / Е.М. Дианов // Вестник российской Академии наук. – 2000. – Т. 70. – № 11. – С. 1010–1015.

25. Наний О.Е. Основы технологии спектрального мультиплексирования каналов передачи / О.Е. Наний // Lightwave Russion Edition. – 2004. – № 12. – С. 47–52.

26. Apollo Photonics. APSS Apollo Application Note on Array Waveguide Grating (AWG) Design, simulation and layout APN – APSS – AWG [Электронный ресурс]. – Режим доступа : www.apollophotonics.com

27. Берикашвили В.Ш. Базовые элементы высокоскоростных волоконно-оптических систем связи со спектральным уплотнением каналов / В.Ш. Берикашвили, З.А. Засовин, А.В. Соколов // Радиотехника. – 2004. – № 12. – С. 31–38.

28. Волоконно-оптические системы передачи (ВОСП) [Электронный ресурс]. – Режим доступа : www.fot.ru

29. Гончаров А.А. Интегрально-оптическое устройство спектрального уплотнения и разуплотнения каналов связи / А.А. Гончаров, В.В. Светиков, К.К. Свидзинский, В.А. Сычугов, Б.А. Усиевич // Радиотехника. – 2004. –  $N_2$  12. – C. 54–60.

30. Pascual Munoz. The cross waveguide grating: proposal, theory and applications / Pascual Munoz, Daniel Pastor, Jose Capmany // Opt. Express. – 2005. – V. 13. – № 8. – P. 2961–2968.

31. Довольнов Е.А. Волновая фильтрация и мультиплексирование в волоконно-оптических системах передачи на основе высокоэффективных фотополимерных дифракционных решеток / Е.А. Довольнов, В.В. Кузнецов, С.Н. Шарангович // Методы и устройства передачи и обработки информации : Межвуз. сб. науч. тр. – Вып. 3 ; под ред. В.В. Ромашова, В.В. Булкина. – СПб. : Гидрометеиздат, 2003. – C. 105–115.

32. Лялюк А.П. Компьютерная лабораторная работа «Исследование оптического мультиплексора на основе массива планарных волноводов» / А.П. Лялюк, В.Г. Миргород, С.Н. Шарангович. – М. : ВНТИЦ, 2006. – № 50200501791.

33. Кузнецов В.В. Компьютерная лабораторная работа «Исследование оптических демультиплексоров на основе интерференционных фильтров и фильтров Фабри — Перо / В.В. Кузнецов, С.Н. Шарангович. – М. : ВНТИЦ, 2006. – № 50200501792.
34. Довольнов Е.А. Компьютерная лабораторная работа «Компьютерное исследование многоволновых эрбиевых волоконно-оптических усилителей» / Е.А. Довольнов, С.Н. Шарангович. – М. : ВНТИЦ, 2006. – № 50200501793.

35. Кузнецов В.В. Компьютерная лабораторная работа «Исследование оптических демультиплексоров на основе наложенных голограмм в фотополимерном материале» / В.В. Кузнецов, С.Н. Шарангович. – М. : ВНТИЦ, 2006. – № 50200501796.

36. Alcatel-Lucent 1696 Metrospan (Metro WDM) [Электронный ресурс]. – Режим доступа : http://www1.alcatel-lucent.com.

37. WaveStar® OLS 1.6T, Lucent's core DWDM system [Электронный ресурс]. – Режим доступа: http://www.alcatel-lucent.com/wps/portal/products.

38. Nortel's Wavelength Division Multiplexer (WDM) Portfolio [Электронный ресурс]. – Режим доступа: http://products.nortel.com.

39. Оборудование оптической передачи OptiX [Электронный ресурс]. – Режим доступа : http://www.huawei.ru/products/catalog/optix

40. SpectralWave 40/80. Overview [Электронный ресурс]. – Режим доступа: http://www.nec.co.uk/Spectral\_Wave\_4080.aspx

41. ECI Telecom Technologies [Электронный ресурс]. – Режим доступа: http://www.eci-telecom.com .

42. Научно-Техническое Объединение "ИРЭ-Полюс" [Электронный ресурс]. – Режим доступа: http://www.ntoire-polus.ru/company.html.

43. Розенштерн Э. Оптоэлектроника/ Э Розенштерн, Б. Винтер; пер. с англ. – М. : Техносфера, 2004. – 590 с.

44. S,L,C –band optical amplifiers / Catalog THORLABS [Электронный ресурс]. – Режим доступа : http://www.eurolase.ru/thorlabs.html ,

45. Борисов М.А. Методы стабилизации коэффициента усиления оптических усилителей// LIGHTWAVE Russian edition. – 2005. – № 6. –С.34-36.

## **Приложение**

#### **РД 45.286-2002 Аппаратура волоконно-оптической системы передачи со спектральным разделением. Технические требования**

#### **Таблица 1**

#### **Параметры оптических усилителей передачи (усилитель мощности)**

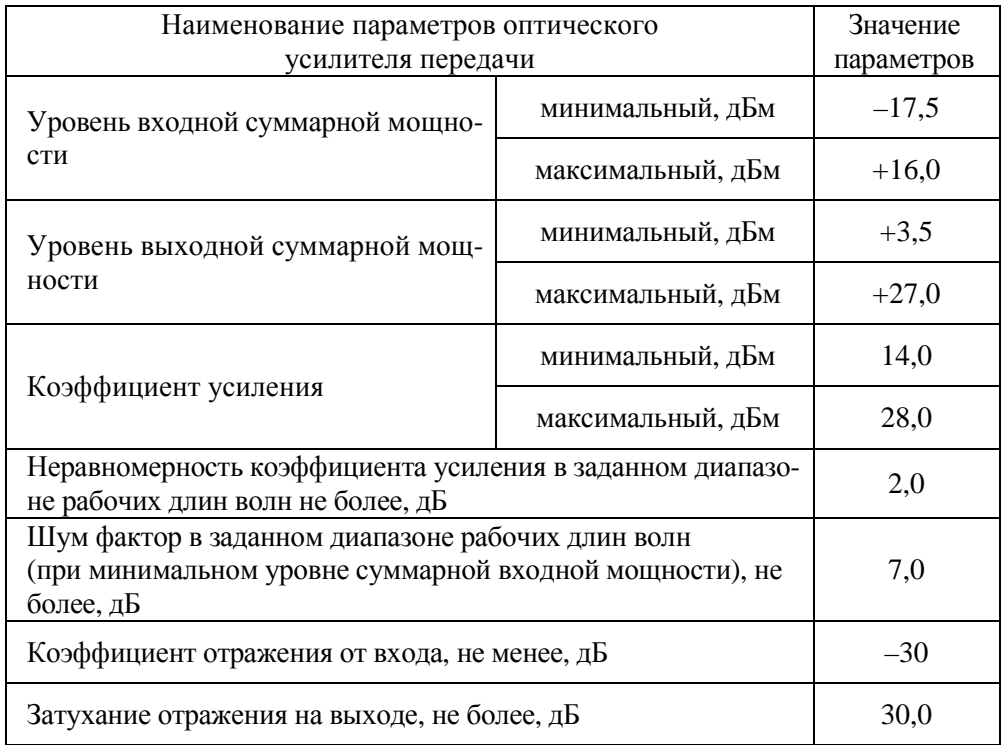

#### **Таблица 2**

#### **Параметры оптических промежуточных усилителей (линейный усилитель)**

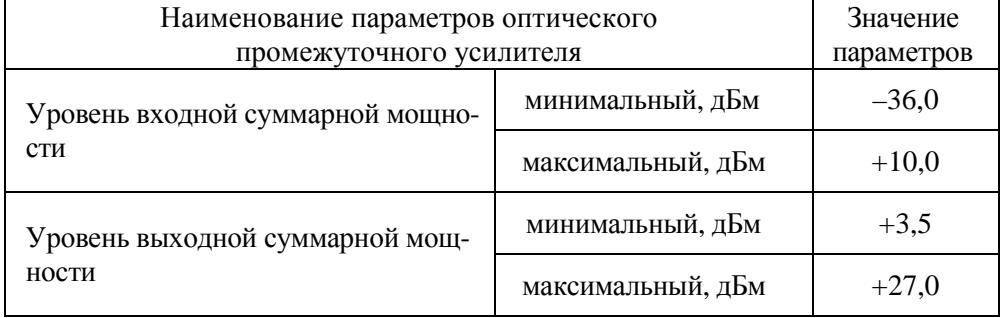

Окончание табл. 2

| Наименование параметров оптического                                                                                       | Значение          |      |
|----------------------------------------------------------------------------------------------------|-------------------|------|
| промежуточного усилителя                                                                                                  | параметров        |      |
| Коэффициент усиления                                                                                                    | минимальный, дБм  | 15,0 |
|                                                                                                    | максимальный, дБм | 41,0 |
| Неравномерность коэффициента усиления в заданном диапа-<br>зоне рабочих длин волн не более, дБ                            | 2,0               |      |
| Шум фактор в заданном диапазоне рабочих длин волн<br>(при минимальном уровне суммарной входной мощности), не<br>более, дБ | 7,0               |      |
| Коэффициент отражения от входа, не менее, дБ                                                                              | $-30$             |      |
| Затухание отражения на выходе, не более, дБ                                                                               | 30.0              |      |

#### **Таблица 3**

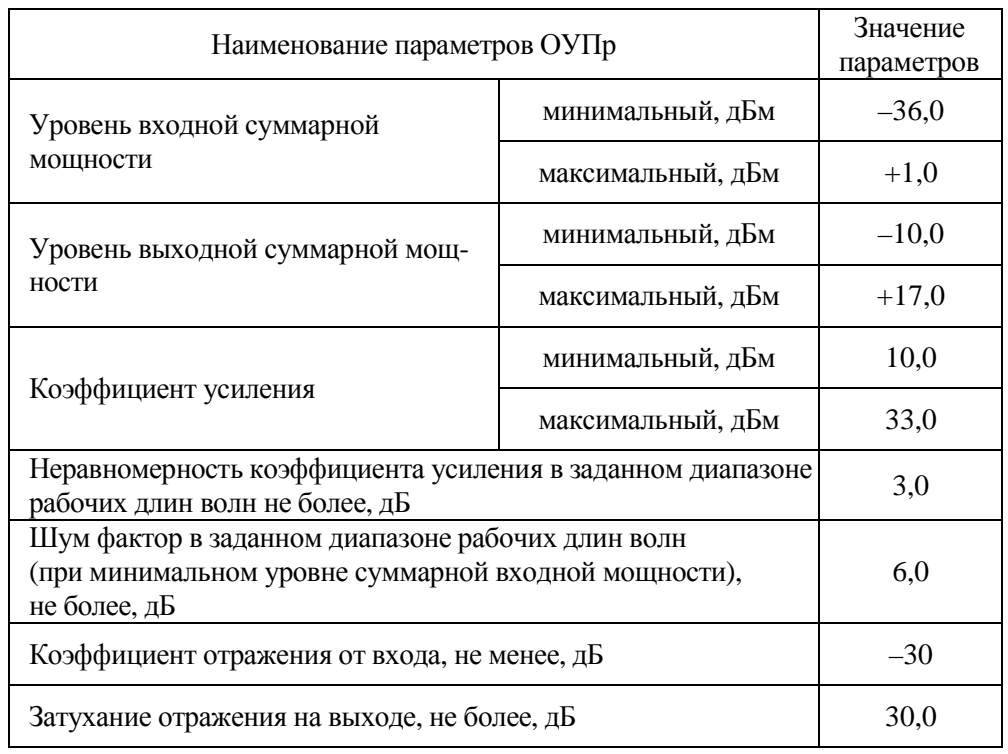

### **Параметры оптических усилителей приема (предусилитель)**

#### **Таблица 4**

| естри онти геских герминализиях згупитного                                                                                                    |                     |           |         |                 |       |    |          |          |    |
|----------------------------------------------------------------------------------------------------|---------------------|-----------|---------|-----------------|-------|----|----------|----------|----|
| Количество оптических<br>каналов                                                                                                    | 8                   | 16        |         | 40              |       |    | 80       | 160      |    |
| Расстояние между оп-<br>тическими каналами,                                                                                                    | 200                 | 200       | 100     | 100             | 50    | 50 | 100      | 100      | 50 |
| ГГц<br>Наименование пара-<br>метров                                                                                                    | Значение параметров |           |         |                 |       |    |          |          |    |
| 1. Отклонение цен-<br>тральной частоты оп-<br>тического канала,<br>не более, ГГц                                                                              | $\pm 5$             |           | $\pm 3$ |                 |       | ±5 |          |          |    |
| 2. Вносимое затухание,<br>не более, дБ                                                                                                    | 6                   | 7,5<br>12 |         |                 | 14    |    | 16       |          |    |
| 3. Ширина полосы оп-<br>тического канала на<br>уровне:<br>$-3$ дБ, не менее, $\Gamma\Gamma$ ц<br>$-20$ дБ, не менее, ГГц<br>4. ЛР № 1 потери,<br>не более, дБ | 50<br>80            |           |         | 25<br>40<br>0,5 |       |    | 50<br>80 | 25<br>40 |    |
| 5. Переходная помеха<br>от смежного оптиче-<br>ского канала, не более,<br>дБ                                                                                  |                     |           |         | $-30$           |       |    |          |          |    |
| 6. Кумулятивная пере-<br>ходная помеха при<br>максимальном числе<br>действующих оптиче-<br>ских каналов,<br>не более, дБ                                      |                     |           |         |                 | $-25$ |    |          |          |    |
| 7. Коэффициент отра-<br>жения на входе и вы-<br>ходе, не более, дБ                                                                                            |                     |           |         |                 | $-30$ |    |          |          |    |

**Параметры оптических терминальных мультиплексоров**

#### **Таблица 5**

#### **Параметры двухканальных широкополосных оптических мультиплексоров/демультиплексоров**

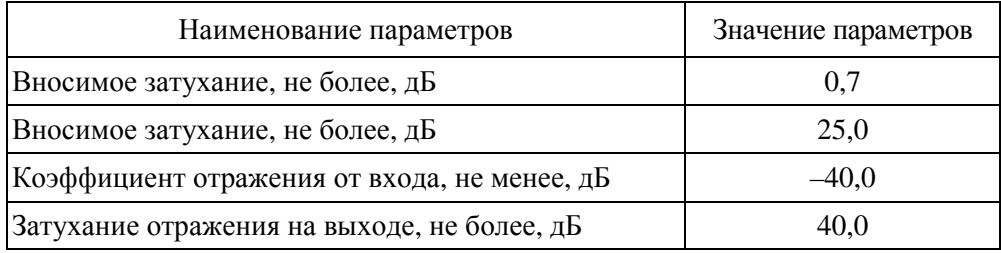

#### **Таблица 6**

**Параметры оптических мультиплексоров ввода/вывода (ОМВВ) в зависимости от числа оптических каналов и расстояния между ними, а также числа вводимых/выводимых оптических каналов**

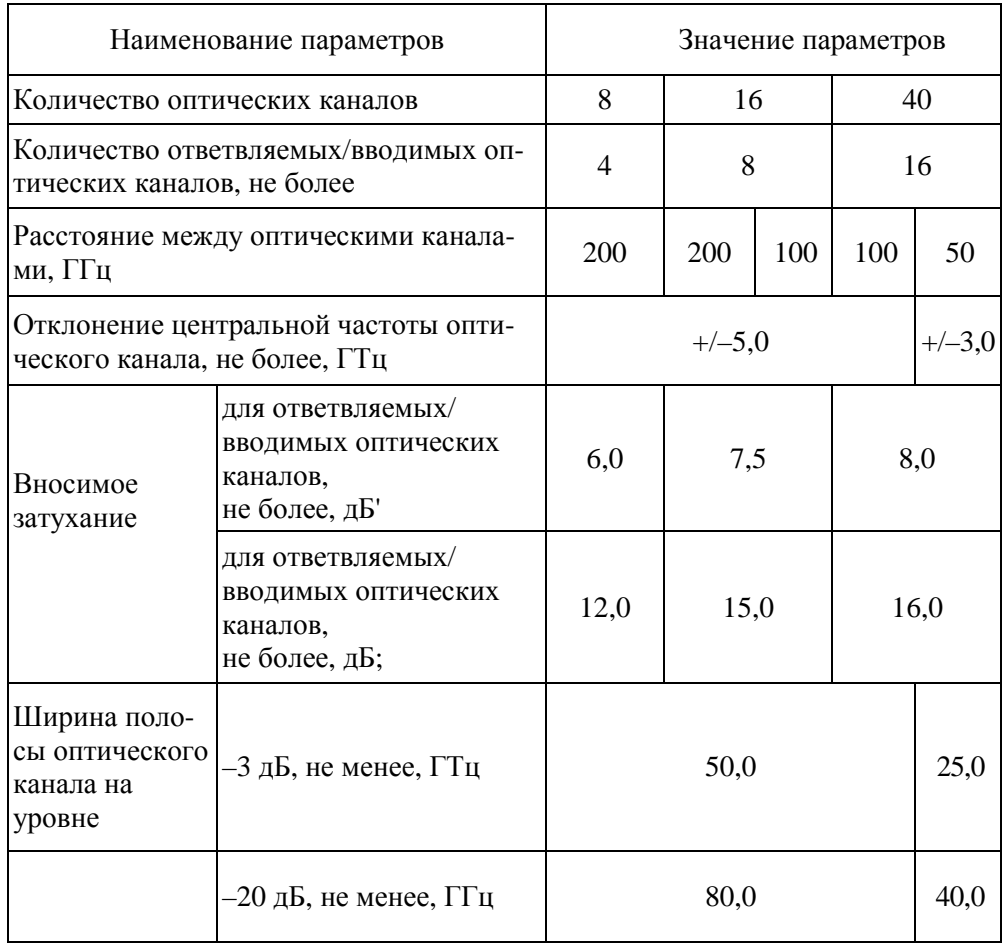

Окончание табл. 6

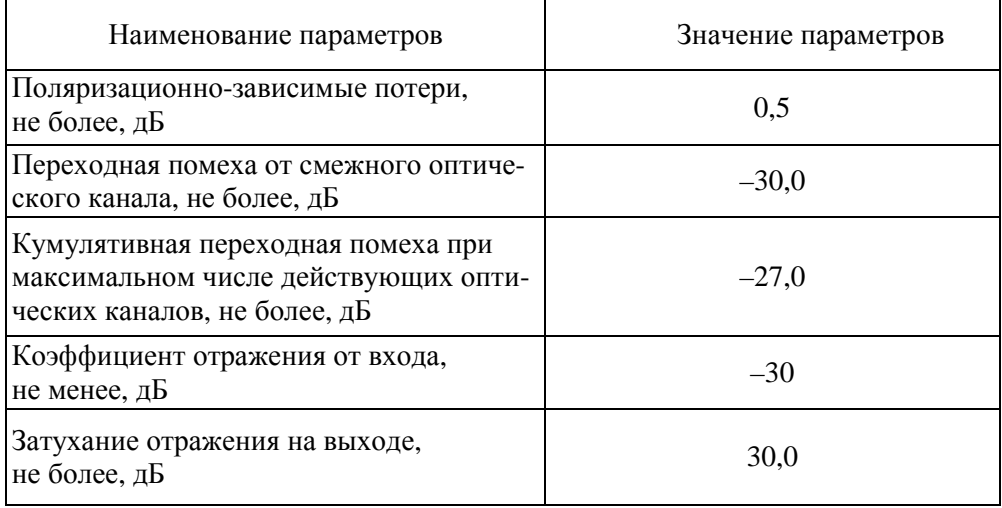

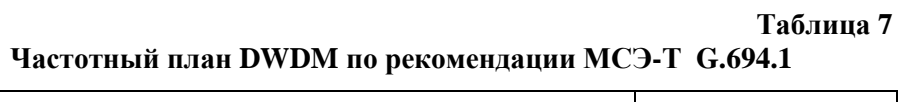

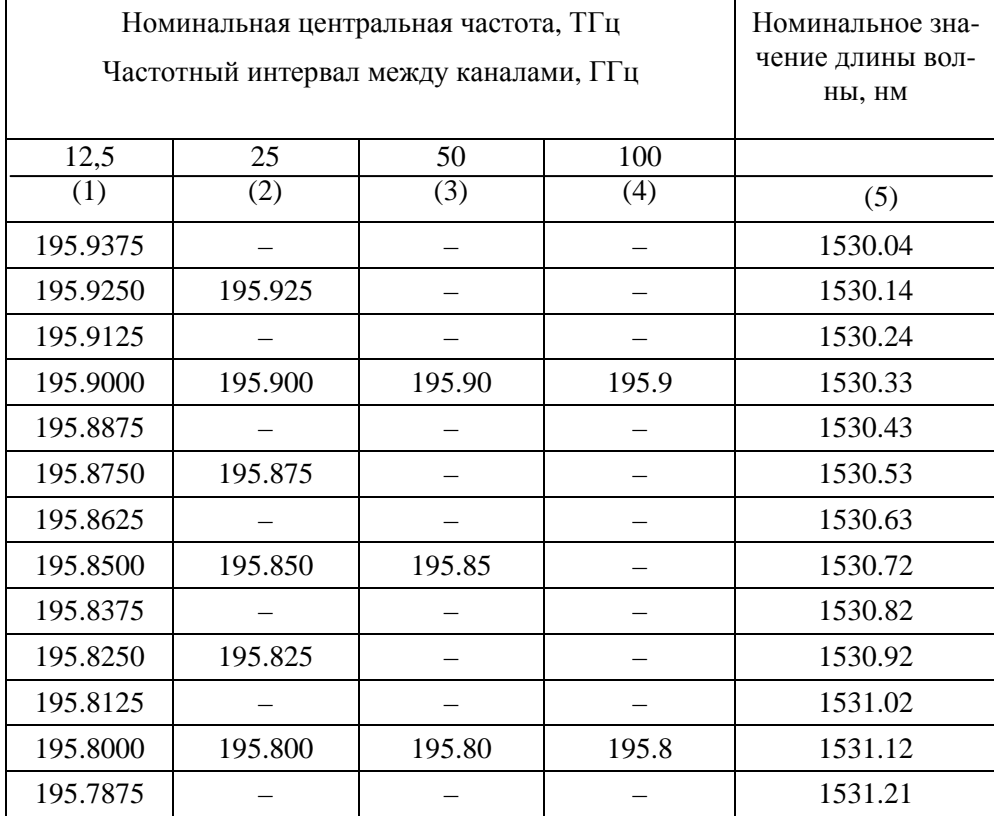

Продолжение табл. 7

|          |               |        |        | $11\mu 0 \mu 0 \mu 0 \mu 0 \mu 1$ |
|----------|---------------|--------|--------|-----------------------------------|
| (1)      | (2)           | (3)    | (4)    | (5)                               |
| 195.7750 | 195.775       |        |        | 1531.31                           |
| 195.7625 |               |        |        | 1531.41                           |
| 195.7500 | 195.750       | 195.75 |        | 1531.51                           |
| 195.7375 |               |        |        | 1531.60                           |
| 195.7250 | 195.725       |        |        | 1531.70                           |
| 195.7125 |               |        |        | 1531.80                           |
| 195.7000 | 195.700       | 195.70 | 195.7  | 1531.90                           |
| 195.6875 |               |        |        | 1532.00                           |
| 195.6750 | 195.675       |        |        | 1532.09                           |
| 195.6625 |               |        |        | 1532.19                           |
| П        | П             | $\Box$ | П      | П                                 |
| 193.1375 |               |        |        | 1552.22                           |
| 193.1250 | 193.125       |        |        | 1552.32                           |
| 193.1125 |               |        |        | 1552.42                           |
| 193.1000 | 193.100       | 193.10 | 193.1  | 1552.52                           |
| 193.0875 |               |        |        | 1552.62                           |
| 193.0750 | 193.075       |        |        | 1552.73                           |
| 193.0625 |               |        |        | 1552.83                           |
| 193.0500 | 193.050       | 193.05 |        | 1552.93                           |
| 193.0375 |               |        |        | 1553.03                           |
| 193.0250 | 193.025       |        |        | 1553.13                           |
| 193.0125 |               |        |        | 1553.23                           |
| 193.0000 | 193.000       | 193.00 | 193.0  | 1553.33                           |
| 192.9875 |               |        |        | 1553.43                           |
| 192.9750 | 192.975       |        |        | 1553.53                           |
| 192.9625 |               |        |        | 1553.63                           |
|          | $\mathcal{L}$ | Ш      | $\Box$ | $\Box$                            |
| 184.7750 | 184.775       |        |        | 1622.47                           |
| 184.7625 |               |        |        | 1622.58                           |
| 184.7500 | 184.750       | 184.75 |        | 1622.69                           |
|          |               |        |        |                                   |

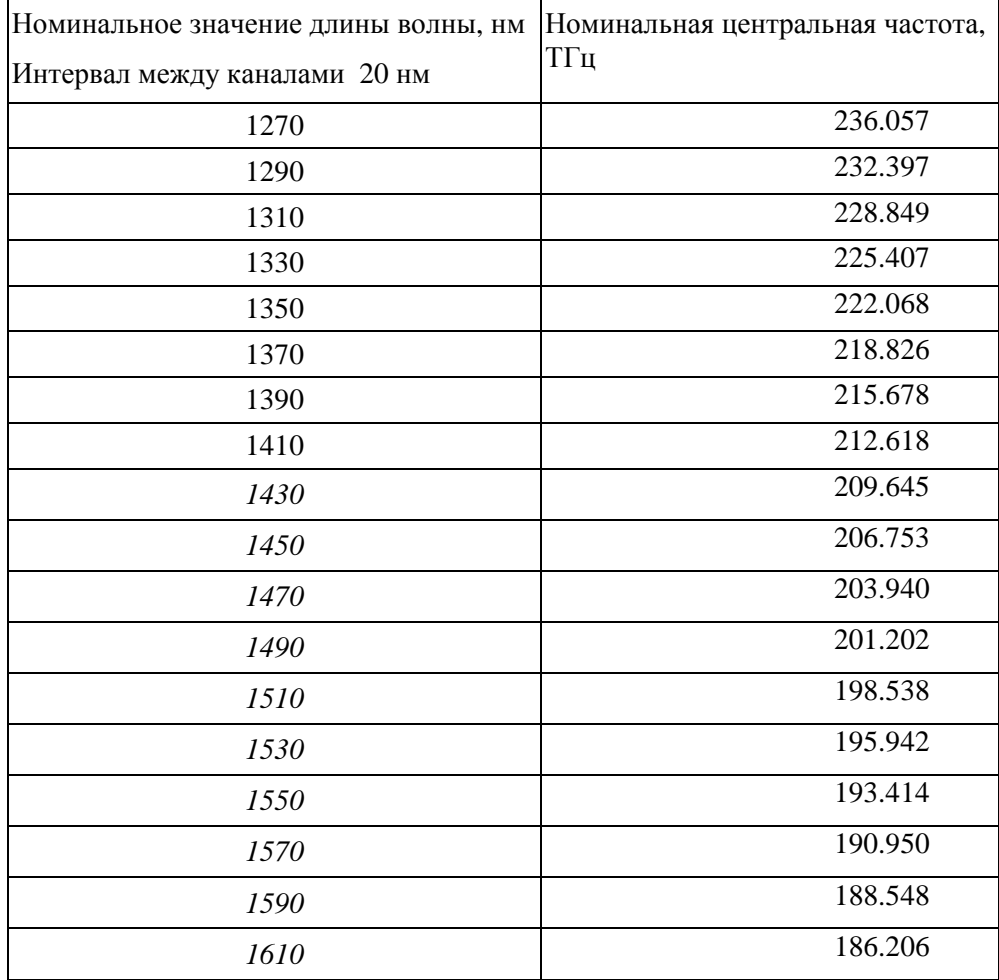

#### **Таблица<sup>8</sup> Частотный план CWDM по рекомендации МСЭ-Т G.694.2**

# Список основных сокращений и обозначений

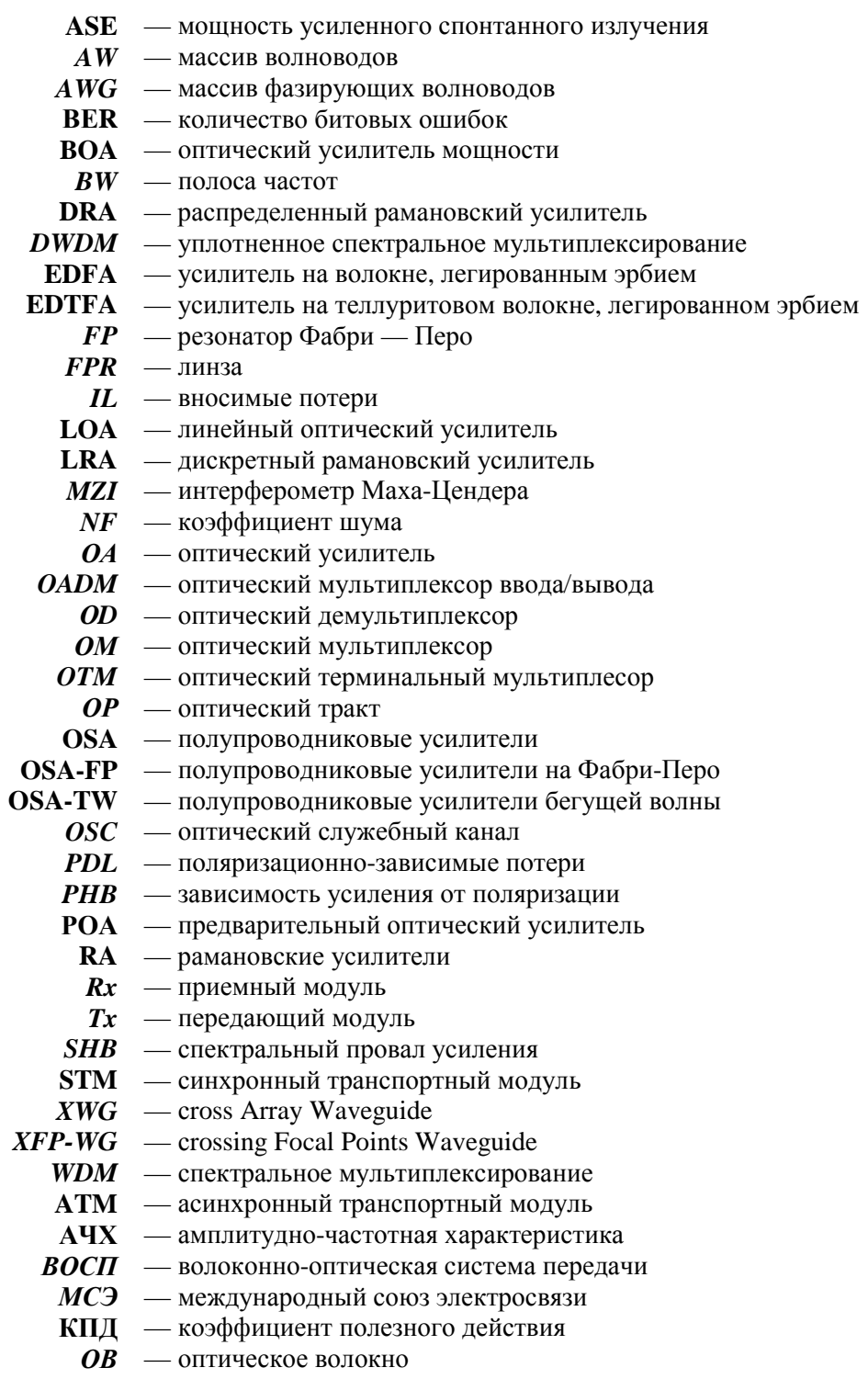

**ОВНР** — оптоволоконный направленный разветвитель

ОИС — оптическая интегральная схема

 $\mathbf{CP}$  - спектральное разделение

- G коэффициент усиления усилителя
- $P_{out, sut}$  мощность насыщения
	- $P_{in}$  водимая в оптический элемент мощность
	- $A_{\text{eff}}$  эффективная площадь
	- $g_R$  рамановский коэффициент усиления
	- $P_{\mu}$  мощность накачки
	- $L$  длина волокна
	- T время стабилизации усилителя
	- $\Delta_{\text{max}}$  максимальное отклонение коэффициента усиления
		- $\Delta_{\infty}$  смещение коэффициента усиления
		- $\lambda_n$  резонансная длина волны усиления
		- $h$  постоянная Планка
		- $v -$ частота
		- $n_{sp}$  коэффициент спонтанной эмиссии EDFA
		- η квантовая эффективность
	- $n_{1,2}$  населенности 1 и 2 уровней активного вещества
	- $\sigma_a$  эффективное сечение поглощения
	- $\sigma_e$  эффективное сечение излучения
	- $P_i^s$  мошность оптического излучения
	- $P_n$  мощность оптической накачки
	- $i_i^s$ - нормированная интенсивность оптического излучения
	- $i_p$  нормированная интенсивность оптической накачки
	- $f_i^s$  частота оптического излучения
	- $f_n$  частота оптической накачки
- $\alpha(\lambda)$  спектральный коэффициент поглощения активной среды
- $g^*(\lambda)$  спектральный коэффициент усиления активной среды
	- $d_F$  диаметр области, легированной эрбием
	- $d_f$  диаметр сердцевины волокна
	- $l_k$  коэффициент нерезонансного поглощения в сердцевине
	- $S_f$  площадь поперечного сечения ОВ
	- толщина периодической структуры  $L$
	- $\Delta$  период следования слоев
	- $\theta$  наклон фильтров
	- $\lambda$  длина волны
	- $\varepsilon$  диэлектрическая проницаемость
	- $k$  волновой вектор
- $K(\lambda)$  постоянная связи мод
- $\Delta B(\lambda)$  фазовое рассогласование
	- $I_{\text{max}}$  максимальное отражение от тонкопленочного фильтра
	- $\Delta n$  разность показателей преломления
	- $P_{\text{max}}$  максимальная переходная помеха
- $I(\lambda)$  аппаратная функция фильтра Фабри-Перо
- $\Delta\lambda_{FSR}$  свободный спектральный диапазон демультиплексора
	- $L_i$  длина резонатора
	- $T_f$  период аппаратной функции
	- $\overline{R}$  коэффициент отражения
	- $\Delta\lambda_k$  канальный интервал демультиплексора
	- М концентрация мономера
	- $D_m$  коэффициент диффузии мономера
	- $\alpha$  коэффициент поглощения красителя
	- $K$  концентрация красителя
	- <sup>3</sup> параметр реакции фотоинициирования
	- $M_0$  начальная концентрация мономера
	- **Q** угол между осью и вектором k
	- $\Delta \Psi$  изменение наклона ФПМ
		- $\Lambda$  период голографической решетки
- $\eta_{\partial \max}$  максимально достижимая дифракционная эффективность
	- $T_i$  входные/выходные порты мультиплексора
	- $f_{in}$  входной сигнал
	- выходной сигнал
	- $[T_{ii}]$  матрица передачи
		- $m$  порядок дифракционной решетки массива волноводов
		- $d_i$  положение входного волновода
		- $d_0$  положение выходного волновода
	- $b(x)$  профиль модового поля
- $F_{in}^+(f)$  прямое преобразование Фурье входной функции  $f_{in}(x_0)$ 
	- α пространственный частотный фактор
	- $L_f$  фокусное расстояние линзы
	- $n_s$  показатель преломления линзы
	- $n_c$  показатель преломления сердцевины
	- $f_{1d}$  профиль поля, освещающего массив волноводов
	- $a_r$  коэффициент воздействия на г волновод
- $\Pi$ () функция окна
- $\delta_{\omega}(x_1)$  функция осуществления выборки
- $\Delta l$  различие между волноводами в массиве волноводов
- $\varphi(x_2, v)$  фазовый набег в каждом волноводе
	- $v_0$  рабочая частота
	- $F_2$  поле, прошедшее массив волноводов
	- $F_2^+$  прямое преобразование Фурье поля  $f_2(x_2)$
	- $F_3$  поле перед второй линзой AWG
	- $F_{3d}$  поле на выходной плоскости AWG
	- erf интеграл ошибки

sinc — интегральный синус

- $K$  число волноводов в массивов
- $L_f$  фокусное расстояние
- $d_w$  расстояние между волноводами в массиве
- $\omega_i$  радиус модового поля

Учебное издание

**Довольнов** Евгений Андреевич **Кузнецов** Виталий Владимирович **Миргород** Вячеслав Геннадьевич **Шарангович** Сергей Николаевич

#### МУЛЬТИПЛЕКСОРНОЕ И УСИЛИТЕЛЬНОЕ ОБОРУДОВАНИЕ МНОГОВОЛНОВЫХ ОПТИЧЕСКИХ СИСТЕМ ПЕРЕДАЧИ

Учебное пособие

Редактор Н.С. Голикова Корректор О.В. Полещук Компьютерная верстка Г.В. Черновой

Подписано в печать 20.04..10. Формат 70×100/16. Усл. печ. л. 12,57. Тираж 50 . Заказ 491 .

Томский государственный университет систем управления и радиоэлектроники. 634050, Томск, пр. Ленина, 40. Тел. (3822) 533018.